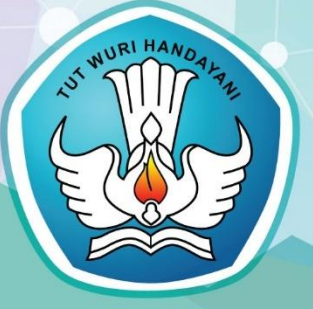

# **GURU PEMBELAJAR MODUL PELATIHAN MATEMATIKA SMA**

**KELOMPOK KOMPETENSI F**

**PEDAGOGIK**

# **KONSEP DAN PENERAPAN TIK UNTUK PEMBELAJARAN**

**PROFESIONAL**

**KOMBINATORIKA, PELUANG, DAN STATISTIKA**

DIREKTORAT JENDERAL GURU DAN TENAGA KEPENDIDIKAN **KEMENTERIAN PENDIDIKAN DAN KEBUDAYAAN** 

# Kata Sambutan

Peran guru professional dalam pembelajaran sangat penting sebagai kunci keberhasilan belajar siswa. Guru professional adalah guru yang kompeten membangun proses pembelajaran yang baik sehingga dapat menghasilkan pendidikan yang berkualitas. Hal tersebut menjadikan guru sebagai komponen yang menjadi fokus perhatian pemerintah pusat maupun pemerintah daerah dalam meningkatkan mutu pendidikan terutama menyangkut kompetensi guru.

Pengembangan profesionalitas guru melalui program Guru Pembelajar (GP) merupakan upaya peningkatan kompetensi untuk semua guru. Sejalan dengan hal tersebut, pemetaan kompetensi guru telah dilakukan melalui uji kompetensi guru (UKG) untuk kompetensi pedagogik dan professional pada akhir tahun 2015. Hasil UKG menunjukan peta kekuatan dan kelemahan kompetensi guru dalam penguasaan pengetahuan. Peta kompetensi guru tersebut dikelompokan menjadi 10 (sepuluh) kelompok kompetensi. Tindak lanjut pelaksanaan UKG diwujudkan dalam bentuk pelatihan guru paska UKG melalui program Guru Pembelajar. Tujuannya untuk meningkatkan kompetensi guru sebagai agen perubahan dan sumber belajar utama bagi peserta didik. Program Guru Pembelajar dilaksanakan melalui pola tatap muka, daring (*online*) dan campuran (*blended*) tatap muka dengan online.

Pusat Pengembangan dan Pemberdayaan Pendidik dan Tenaga Kependidikan (PPPPTK), Lembaga Pengembangan dan Pemberdayaan Pendidik dan Tenaga Kependidikan Kelautan Perikanan Teknologi Informasi dan Komunikasi (LP3TK KPTK), dan Lembaga Pengembangan dan Pemberdayaan Kepala Sekolah (LP2KS) merupakan Unit Pelaksana Teknis dilingkungan Direktorat Jenderal Guru dan Tenaga Kependidikan yang bertanggung jawab dalam mengembangkan perangkat dan melaksanakan peningkatan kompetensi guru sesuai bidangnya. Adapun perangkat pembelajaran yang dikembangkan tersebut adalah modul untuk program Guru Pembelajar (GP) tatap muka dan GP *online* untuk semua mata pelajaran dan kelompok kompetensi. Dengan modul ini diharapkan program GP memberikan sumbangan yang sangat besar dalam peningkatan kualitas kompetensi guru.

Mari kita sukseskan program GP ini untuk mewujudkan Guru Mulia Karena Karya.

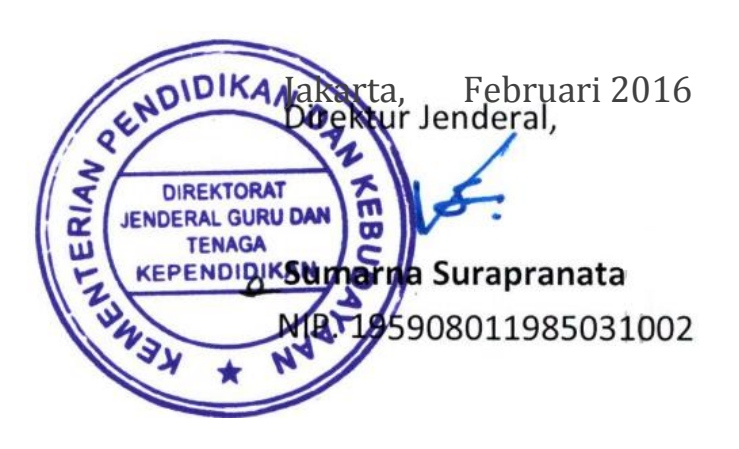

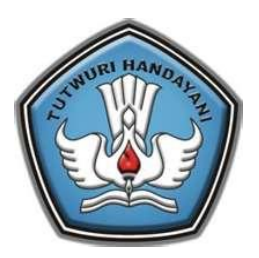

# **GURU PEMBELAJAR**

**MODUL PELATIHAN MATEMATIKA SMA**

**KELOMPOK KOMPETENSI F**

**PEDAGOGIK**

# **KONSEP DAN PENERAPAN TIK UNTUK PEMBELAJARAN**

**DIREKTORAT JENDERAL GURU DAN TENAGA KEPENDIDIKAN KEMENTERIAN PENDIDIKAN DAN KEBUDAYAAN 2016**

Penulis: Angga Kristiyajati, S.Si,, 0822 2015 1236 email: kristiyajati@gmail.com

Penelaah: Dr. R. Rosnawati, M.Si,, 08164220779, email: rosnawati.slamet@gmail.com

Ilustrator: M. Fauzy

*Copyright* © 2016 Direktorat Pembinaan Guru Pendidikan Dasar, Direktorat Jenderal Guru dan Tenaga Kependidikan.

Hak Cipta Dilindungi Undang-Undang Dilarang mengcopy sebagian atau keseluruhan isi buku ini untuk kepentingan komersial tanpa izin tertulis dari Kementerian Pendidikan Kebudayaan.

# <span id="page-8-0"></span>Kata Pengantar

Peningkatan kualitas pendidikan saat ini menjadi prioritas, baik oleh pemerintah pusat maupun daerah. Salah satu komponen yang menjadi fokus perhatian adalah peningkatan kompetensi guru. Peran guru dalam pembelajaran di kelas merupakan kunci keberhasilan untuk mendukung keberhasilan belajar siswa. Guru yang profesional dituntut mampu membangun proses pembelajaran yang baik sehingga dapat menghasilkan *output* dan *outcome* pendidikan yang berkualitas.

Dalam rangka memetakan kompetensi guru, telah dilaksanakan Uji Kompetensi Guru (UKG) Tahun 2015. UKG tersebut dilaksanakan bagi semua guru, baik yang sudah bersertifikat maupun belum bersertifikat untuk memperoleh gambaran objektif kompetensi guru, baik professional maupun pedagogik. Hasil UKG kemudian ditindaklanjuti melalui Program Guru Pembelajar sehingga diharapkan kompetensi guru yang masih belum optimal dapat ditingkatkan. Salah satu Program Guru Pembelajaran dilaksanakan melalui pendidikan dan pelatihan (Diklat) Guru Pembelajar.

PPPPTK Matematika sebagai Unit Pelaksana Teknis Kementerian Pendidikan dan Kebudayaan dibawah pembinaan Direktorat Jenderal Guru dan Tenaga Kependidikan mendapat tugas untuk menyusun modul guna mendukung pelaksanaan Diklat Guru Pembelajar. Modul ini diharapkan dapat menjadi sumber belajar bagi guru dalam meningkatkan kompetensinya sehingga mampu mengambil tanggungjawab profesi dengan sebaik-baiknya.

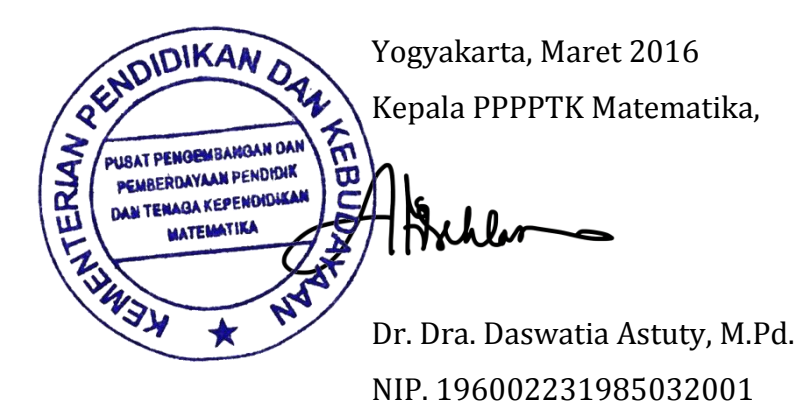

Kata Pengantar

# <span id="page-10-0"></span>Daftar Isi

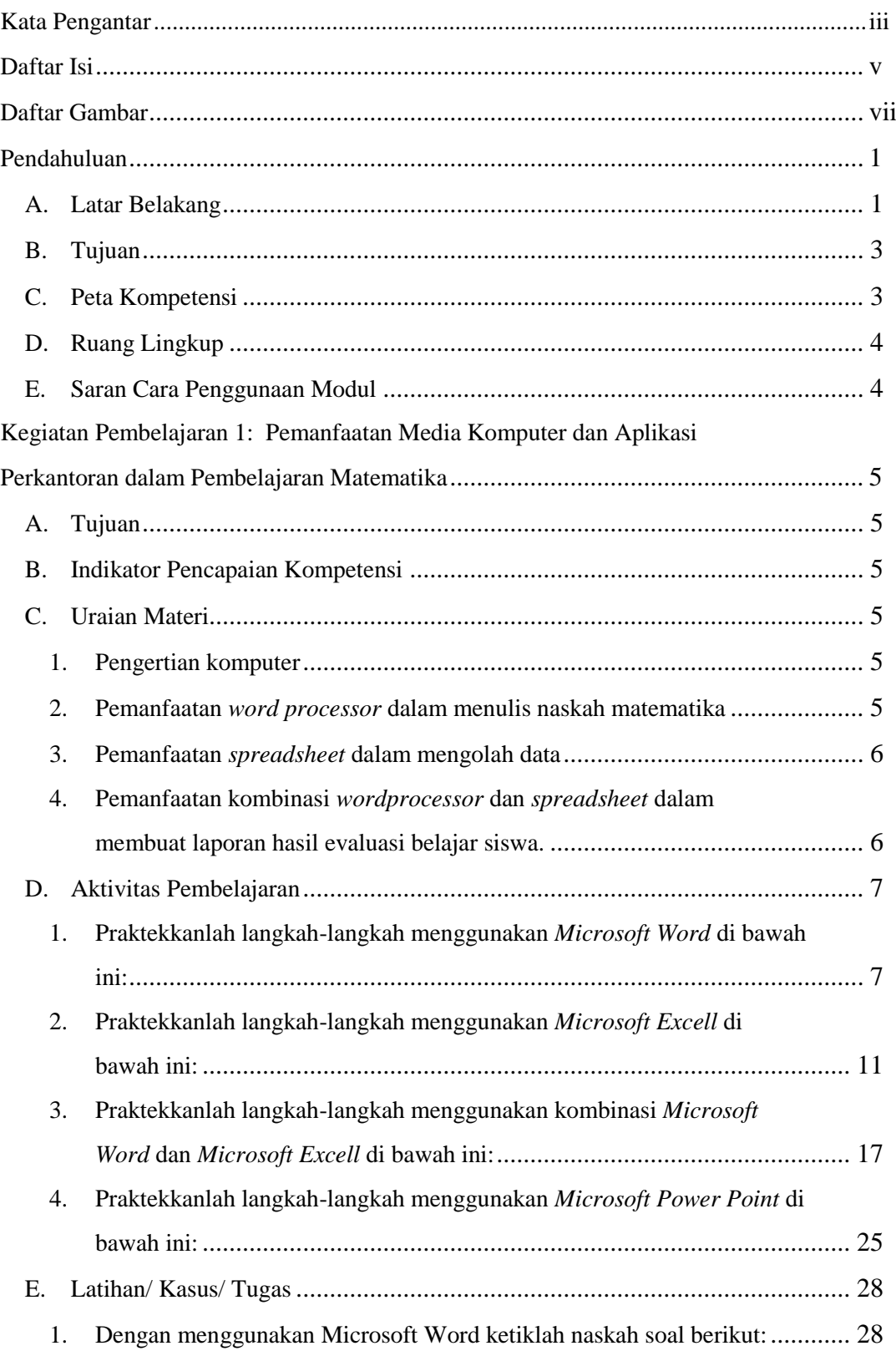

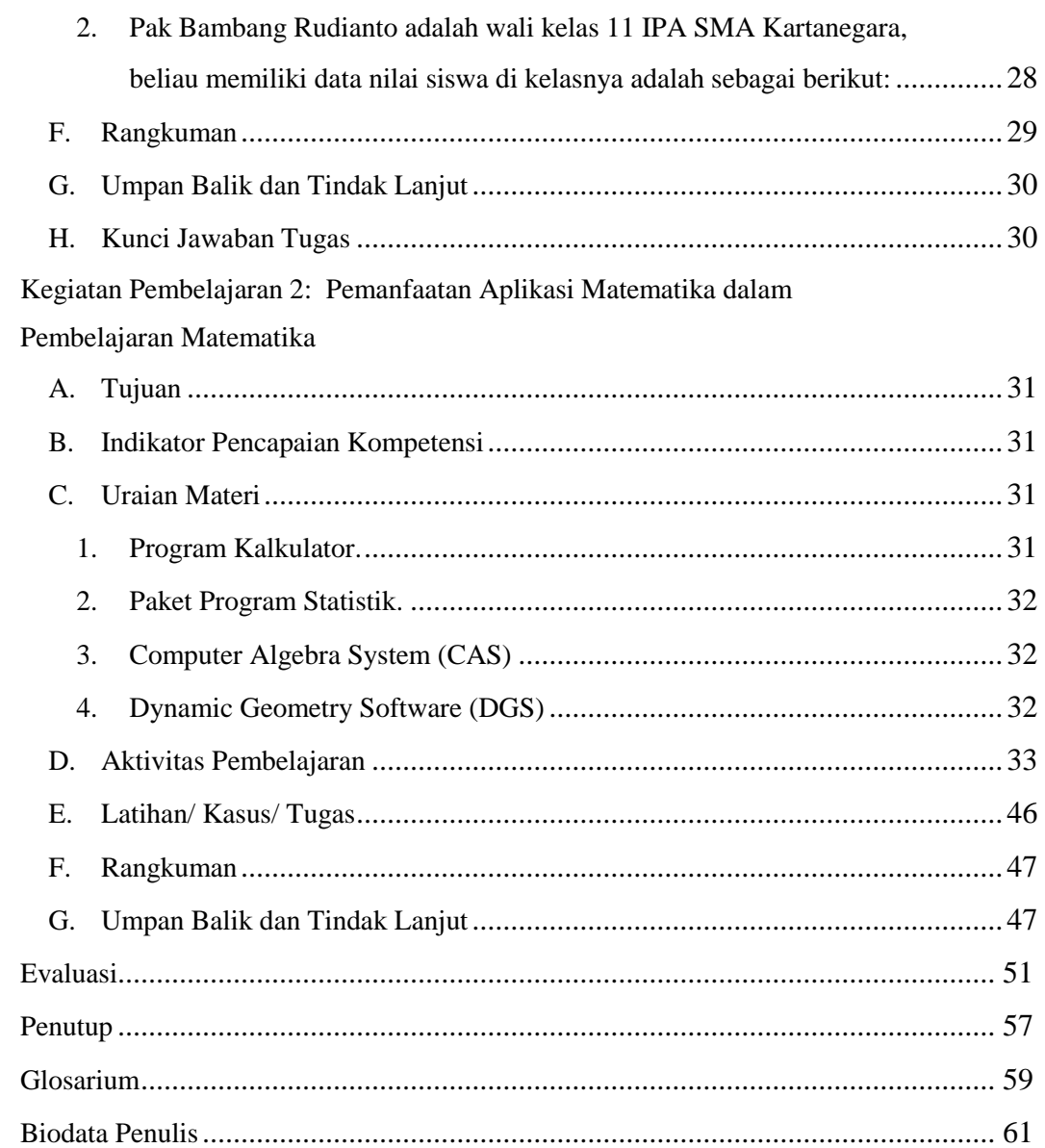

# <span id="page-12-0"></span>Daftar Gambar

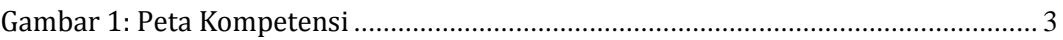

Daftar Gambar

# <span id="page-14-0"></span>Pendahuluan

## <span id="page-14-1"></span>A. Latar Belakang

Matematika dari tahun ke tahun berkembang semakin meningkat sesuai dengan tuntutan zaman. Tuntutan zaman mendorong manusia untuk lebih kreatif dalam mengembangkan atau menerapkan matematika sebagai ilmu dasar. Diantara pengembangan yang dimaksud adalah masalah pembelajaran matematika. Pengembangan pembelajaran matematika sangat dibutuhkan karena keterkaiatan penanaman konsep pada siswa, yang nantinya para siswa tersebut juga akan ikut andil dalam pengembangan matematika lebih lanjut ataupun dalam mengaplikasikan matematika dalam kehidupan sehari-hari. Namun demikian, pengembangan matematika tersebut akan ikut terhambat oleh pandangan masyarakat yang keliru tentang kemudahan dalam proses pembelajaran. Akibatnya, mata pelajaran matematika diampu oleh guru yang tidak profesional , tidak mau kreatif dalam mengembangkan pembelajaran. Semua ini dapat berakibat terhadap rendahnya motivasi dan minat siswa dalam mempelajari matematika. Akibat lebih lanjut adalah rendahnya pencapaian prestasi belajar siswa.

Dalam rangka meningkatkan mutu pendidikan nasional dan menghasilkan lulusan yang memiliki keunggulan kompetitif dan komparatif sesuai standar nasional, banyak terobosan yang dilakukan pemerintah. Salah satu upaya yang telah dilakukan adalah Kementerian Pendidikan dan Kebudayaan melakukan pergeseran paradigma dalam proses pembelajaran, yaitu dari *teacher active teaching* menjadi *student active learning*. Maksudnya adalah orientasi pembelajaran yang berpusat pada guru (*teacher centered*) menjadi pembelajaran yang berpusat pada siswa (*student centered*). Dalam pembelajaran yang berpusat pada siswa, guru diharapkan dapat berperan sebagai fasilitator yang akan memfasilitasi siswa dalam belajar, dan siswa sendirilah yang harus aktif belajar dari berbagai sumber belajar.

Salah satu tugas guru/pendidik adalah merencanakan kegiatan pembelajaran matematika, melaksanakan kegiatan pembelajaran matematika serta menilai hasil belajar siswa. Pada saat guru mendesain kegiatan pembelajaran yang akan dilaksanakan dalam kelas akan diawali dengan membuat Rencana Pelaksanaan Pembelajaran yang didalamnya termuat aspek-aspek diantaranya merumuskan

tujuan pembelajaran, memilih materi ajar (sesuai tujuan dan karakteristik siswa), mengorganisasi materi ajar (keruntutan, sistematika materi dan kesesuaian dengan alokasi waktu), memilih sumber/media pembelajaran, menyusun skenario pembelajaran (kegiatan awal, inti, akhir). Berkaitan dengan pemilihan sumber/media pembelajaran Peraturan Pemerintah Nomor 19 tahun 2005 Pasal 42 (1) menyatakan bahwa "Setiap satuan pendidikan wajib memiliki sarana yang meliputi perabot, peralatan pendidikan, media pendidikan, buku dan sumber lainnya, bahan-bahan habis pakai, serta perlengkapan lain yang diperlukan untuk menunjang proses pembelajaran yang teratur dan berkelanjutan". Kedudukan media pembelajaran merupakan bagian dari sarana yang wajib dimiliki oleh setiap satuan pendidikan. Salah satu media pembelajaran yang penting adalah alat peraga. Selain itu kedudukan alat peraga terkait dengan fungsi pedagogik yang merupakan salah satu upaya untuk mempertinggi proses interaksi guru dengan peserta didik (atau siswa) di lingkungan belajarnya. Hal ini dikarenakan obyek dalam pembelajaran matematika yang berupa fakta, konsep, prinsip dan skill/keterampilan merupakan benda pikiran yang sifatnya abstrak dan tidak dapat diamati dengan pancaindera. Untuk mengatasi hal tersebut, maka dalam mempelajari suatu obyek dalam pembelajaran matematika diperlukan pengalaman melalui benda nyata (konkret) yaitu alat peraga yang dapat digunakan sebagai jembatan bagi siswa untuk berpikir abstrak. Hal ini sesuai dengan apa yang dikemukan Piaget pada teori perkembangan intelektual peserta didik.

Sebagai guru matematika, diharapkan dapat memberikan pengalaman melalui benda-benda nyata (konkret), yaitu media alat peraga maupun dengan memanfaatkan software komputer yang dapat digunakan sebagai jembatan bagi siswa untuk berpikir abstrak. Bagi siswa sekolah menengah meskipun sudah melalui tahap "operasi konkret", dan berada dalam tahap "operasi formal", namun dalam pembelajaran matematika mungkin masih diperlukan penggunaan media pembelajaran. Hal itu disebabkan karena konsep matematika yang telah diperoleh sewaktu di sekolah dasar masih dikuasai secara samar-samar atau lemah sekali. Hal itu dimungkinkan karena usia sekolah dasar daya abstraksinya masih lemah. Di lain pihak, jika para guru matematika di SMP kurang peduli dengan kelemahan penguasaan konsep atau teorema yang ada pada kebanyakan siswanya, maka kesalahan konsep itu akan berlanjut hingga ke tingkat SMA atau SMK yang

dipastikan akan menimbulkan kesulitan dalam pembelajaran matematika. Padahal di tingkat SMA atau SMK mereka harus siap untuk berpikir secara formal. Oleh karena itu, pembaca diharapkan dapat mempelajari bahan belajar ini.

## <span id="page-16-0"></span>B. Tujuan

Setelah mempelajari bahan belajar ini diharapkan:

- 1. Peserta diklat atau pembaca memahami dengan baik pengertian Komputer dan aplikasinya
- 2. Peserta diklat atau pembaca memiliki kemampuan yang cukup untuk memanfaatkan Aplikasi Perkantoran untuk mendukung pembelajaran matematika,
- 3. Peserta diklat atau pembaca memiliki kemampuan yang cukup untuk memanfaatkan Aplikasi Matematika untuk mendukung pembelajaran matematika.
- <span id="page-16-2"></span><span id="page-16-1"></span>C. Peta Kompetensi

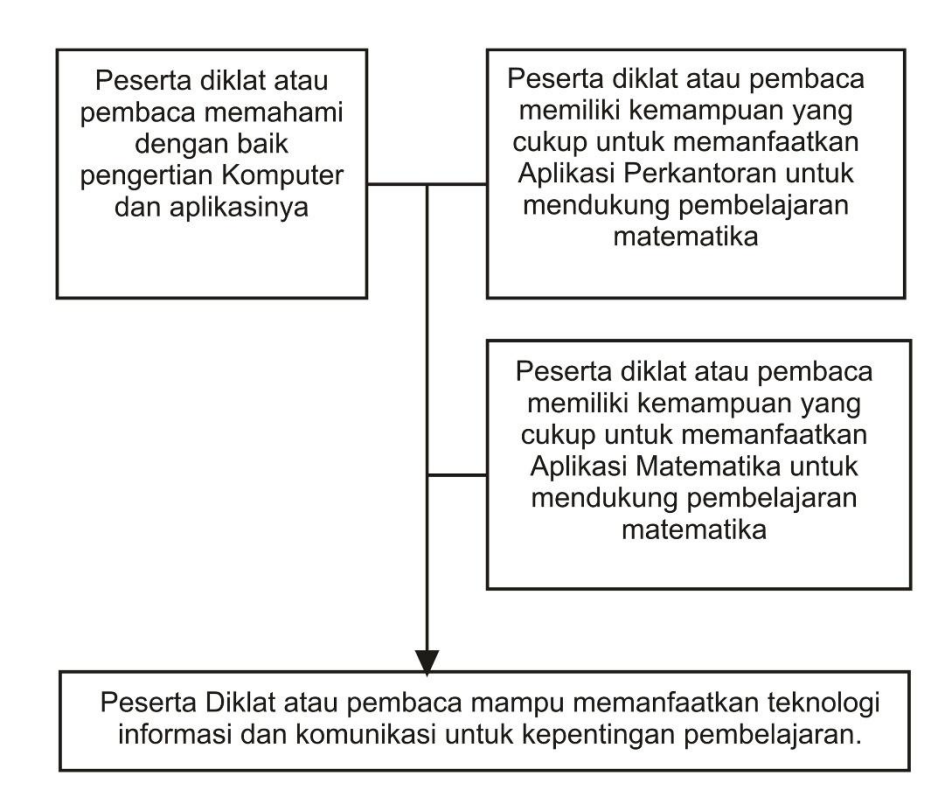

Gambar 1: Peta Kompetensi

## <span id="page-17-0"></span>D. Ruang Lingkup

Ruang lingkup Bahan Belajar Pemanfaatan Media dalam Pembelajaran Matematika meliputi hal-hal berikut ini.

- 1. Pengertian Komputer.
- 2. Pemanfaatan aplikasi perkantoran yang mendukung pembelajaran matematika.
- 3. Pemanfaatan aplikasi matematika yang mendukung pembelajaran matematika.

## <span id="page-17-1"></span>E. Saran Cara Penggunaan Modul

Untuk memanfaatkan bahan belajar ini, peserta diklat atau pembaca perlu membaca petunjuk belajar ini beserta dengan evaluasinya. Pembaca perlu memulainya secara urut dari bagian pertama sampai bagian evaluasi. Sangat disarankan untuk tidak membuka kunci jawaban terlebih dahulu sebelum pembaca mencermati keseluruhan isi bahan belajar dan menyelesaikan seluruh kegiatan (LK).

# <span id="page-18-0"></span>Kegiatan Pembelajaran 1:

# Pemanfaatan Media Komputer dan Aplikasi Perkantoran dalam Pembelajaran Matematika

# <span id="page-18-1"></span>A. Tujuan

Setelah mempelajari bahan belajar ini, peserta diklat atau pembaca memiliki kemampuan yang cukup untuk memanfaatkan perangkat lunak komputer/software yang mendukung pembelajaran matematika.

# <span id="page-18-2"></span>B. Indikator Pencapaian Kompetensi

- 1. Peserta diklat atau pembaca menulis naskah yang memuat konten matematika.
- 2. Peserta diklat atau pembaca mampu membuat media presentasi untuk pembelajaran matematika
- 3. Peserta diklat atau pembaca mampu memanfaatkan perangkat lunak komputer/software matematika (*geogebra*) yang mendukung pembelajaran matematika.

# <span id="page-18-3"></span>C. Uraian Materi

<span id="page-18-4"></span>1. Pengertian komputer

Kata komputer berasal dari bahasa Latin, yaitu *Computare* yang artinya menghitung. Menurut Sharp (2005) dalam bukunya "*Computer Education for Teacher*", komputer adalah suatu mesin yang mampu menangani informasi yang sangat banyak dengan sangat cepat.

Saat ini komputer sering digunakan dalam banyak aktifitas termasuk jugga dalam pembelajaran matematika baik itu dalam kegiatan belajar-mengajar dikelas, pembuatan media pembelajaran maupun pengolahan nilai hasil evaluasi.

## <span id="page-18-5"></span>2. Pemanfaatan *word processor* dalam menulis naskah matematika

Beberapa dekade yang lalu untuk menulis suatu naskah kita menggunakan mesin ketik. Saat ini seiring dengan perkembangan jaman mesin ketik digantikan oleh komputer dengan menggunakan jenis software word processor atau pengolah kata. Perangkat lunak pengolah kata (*word processor*) adalah suatu aplikasi komputer yang digunakan untuk produksi (termasuk penyusunan, penyuntingan, pemformatan, dan kadang pencetakan) segala jenis bahan yang dapat dicetak. Contoh perangkat lunak pengolah kata adalah *Microsoft Word* dan *OpenOffice.org Writer*.

Salah satu software pengolah kata yang terkenal saait ini adalah *Microsoft Word* software buatan *Microsoft.* Berikut adalah contoh soal matematika yang diketik menggunakan *Microsoft Word*:

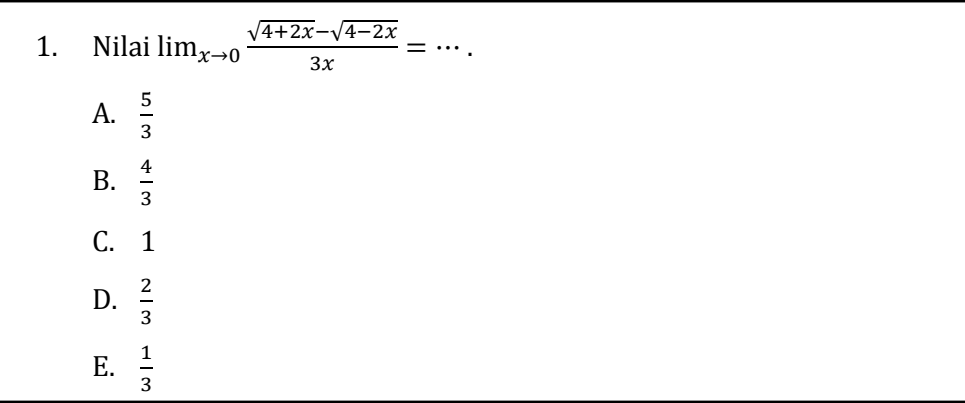

#### <span id="page-19-0"></span>3. Pemanfaatan *spreadsheet* dalam mengolah data

*Spreadsheet* merupakan suatu software komputer yang digunakan untuk mengolah angka dan data. Salah satu software pengolah kata yang terkenal saait ini adalah *Microsoft Excell* software buatan *Microsoft.* Salah satu kegunaan dari software ini adalah bisa dimanfaatkan untuk mengolah nilai hasil belajar siswa.

<span id="page-19-1"></span>4. Pemanfaatan kombinasi *wordprocessor* dan *spreadsheet* dalam membuat

laporan hasil evaluasi belajar siswa.

Kita bisa membuat lembar hasil evaluasi belajar per siswa dengan menggunakan *wordprocessor* berdasarkan *spreadsheet* hasil olah data nilai evaluasi belajar siswa.

5. Pemanfaatan software *presentation* dalam pembelajaran matematika

Salah satu software pengolah kata yang terkenal saat ini adalah *Microsoft PowerPoint* software buatan *Microsoft*. *Microsoft PowerPoint* merupakan program presentasi yang digunakan untuk menampilkaninformasi, umumnya dalam bentuk *slideshow*. Program presentasi dapat dimanfaatkan dalam berbagai bidang, termasuk pendidikan. Dalam bidang pendidikan *PowerPoint* dapat dimanfaatkan untuk membantu dalam proses pembelajaran.

*PowerPoint* sangat membantu dalam proses pembelajaran di antaranya dalam hal-hal berikut:

- **-** Menjelaskan sesuatu yang abstrak sehingga menjadi kelihatan lebih nyata/real.
- **-** Membuat pembelajaran lebih menarik dan lebih berkesan sehingga lebih lama diingat oleh peserta didik.
- **-** Membuat pembelajaran interaktif dengan memanfaatkan animasi, video dan audio.
- **-** Dapat membantu memperjelas konsep.

#### <span id="page-20-0"></span>D. Aktivitas Pembelajaran

<span id="page-20-1"></span>1. Praktekkanlah langkah-langkah menggunakan *Microsoft Word* di bawah ini:

Langkah-langkah untuk mengetik  $\lim_{x\to 0} \frac{\sqrt{x}}{x}$  $\frac{a^2 - b^2 + 2x}{3x} = \cdots$  adalah sebagai berikut:

- Klik *insert* pada *ribbon* lalu klik *equation* maka pada layar anda akan muncul kotak sebagai berikut:

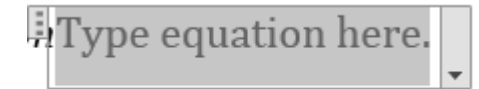

- Pada pojok kanan atas terdapat toolbar sebagai berikut: Sign in **DESIGN**  $\overline{y}$   $e^{x} \sqrt[n]{x} \int_{-x}^{x} \sum_{i=0}^{n} \{()\}\$   $\sin \theta$   $\overrightarrow{d}$   $\lim_{n \to \infty}$   $\underline{\Delta}$   $\boxed{00}$ <br>Fraction Script Radical Integral Large Bracket Function Accent Limit and Operator Matrix Structures

Kita pilih Limit and Log sehingga akan muncul menu sebagai berikut:

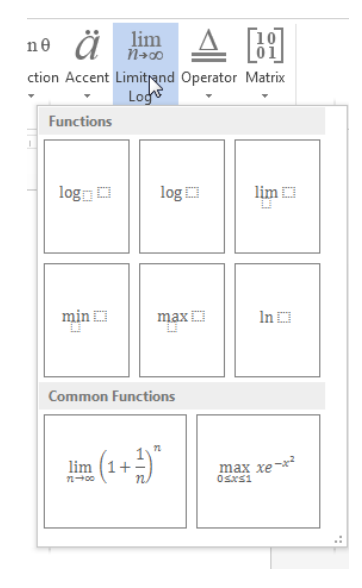

- Kita pilih function dengan icon

$$
\begin{array}{|c|} \hline \\ \hline \\ \hline \\ \hline \\ \hline \\ \hline \\ \hline \end{array}
$$

sehingga pada layar kita dapatkan equation sebagai berikut:

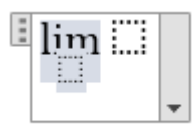

- Pada kotak kecil yang bawah kita isikan  $x \rightarrow 0$ , dimana tanda panah bisa kita dapatkan pada toolbar sebelah kiri atas

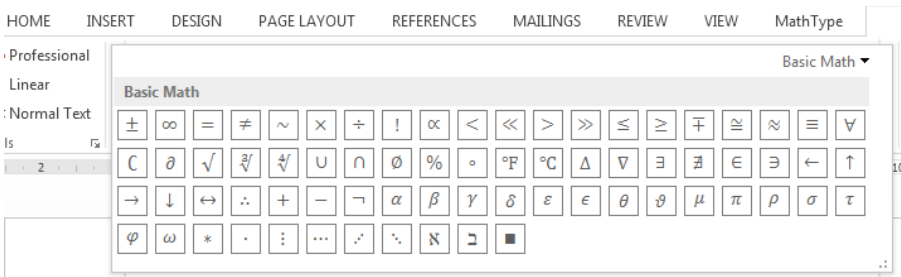

sehingga kita dapatkan:

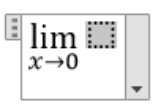

- Pada kotak yang lain kita klik *fraction* yang ada pada menu di kanan atas dan kita pilih *stracked fraction*

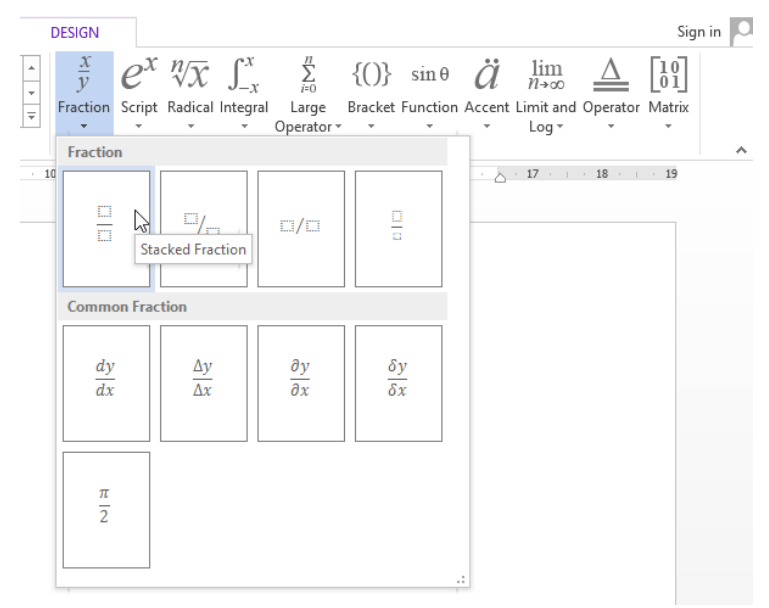

sehingga kita dapatkan:

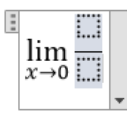

- Kita klik pada kotak pembilang, lalu kita pilih menu *radical* di kanan atas dan kitah pilih bentuk *square root*

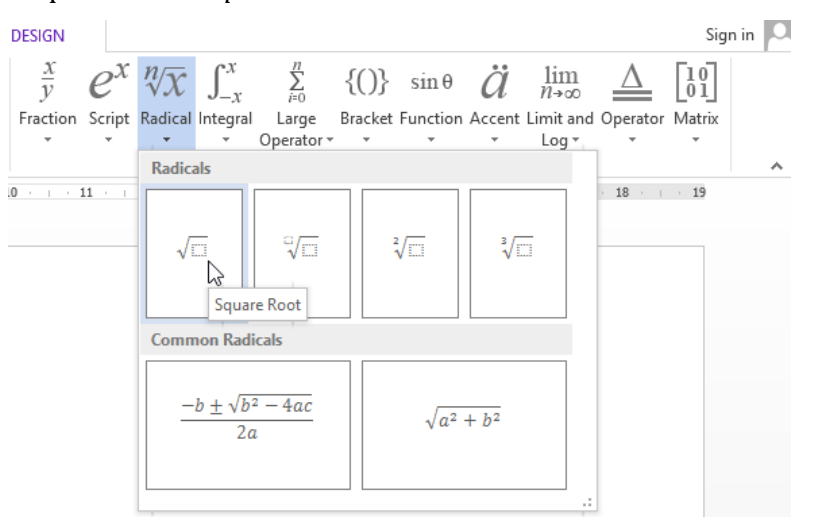

sehingga kita dapatkan

$$
\lim_{x\to 0}\frac{\sqrt{\ln x}}{\ln x}
$$

- Kita klik kotak di dalam akar, lalu kita isikan 4 + 2*x,* selanjutnya kita tekan ">" pada *keyboard* satu kali
- kita pilih menu *radical* di kanan atas dan kitah pilih bentuk *square root* lalu kita klik pada akar yang baru dan kita isikan 4 – 2*x* sehingga kita dapatkan:

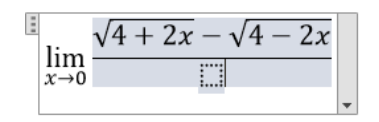

- Pada kotak penyebut kita klik lalu kita isikan dengan 3*x* sehingga kita dapatkan:

$$
\lim_{x\to 0}\frac{\sqrt{4+2x}-\sqrt{4-2x}}{3x}\bigg|.
$$

- Kita klik sembarang tempat di luar kotak *equation* dan selesai.

Adapun cara lain untuk mengetik lim $_{x\rightarrow 0} \frac{\sqrt{2}}{x}$  $\frac{a^2 - b^2 + 2a}{3x}$  = ... adalah sebagai berikut:

Tekan tombol "Alt" dan "=" pada keyboard bersamaan maka kita akan mendapatkan:

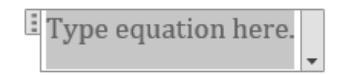

Lalu kita ketikkan "\limit" selanjutnya tekan spasi maka kita akan mendapatkan

$$
\mathbb{E} \left[ \lim_{n \to \infty} (n \to \infty) \right] \left[ (1 + 1/n)^n n \right] = e \Big|_{\infty}
$$

- Selanjutnya kita mengedit apa yang ada di dalamnya dengan cara mengganti *n* dengan *x* , dan mengganti ∞ dengan 0.
- Selanjutnya kita mengganti "(1+1/*n*)^*n*" dengan mengetikkan "(\sqrt(4+2*x*)-\sqrt(4-2*x*))/3*x*" dan menggantikan "*e*" dengan " … ".sehingga kita mendapatkan

$$
i\lim_{n\to\infty}\frac{\sqrt{sqrt(4+2x)-\sqrt{sqrt(4-2x)}}}{3x}=\cdots
$$

- Untuk menyelesaikan kita klik panah disebelah kanan kotak equation tersebut dan kita pilih "*professional"*.

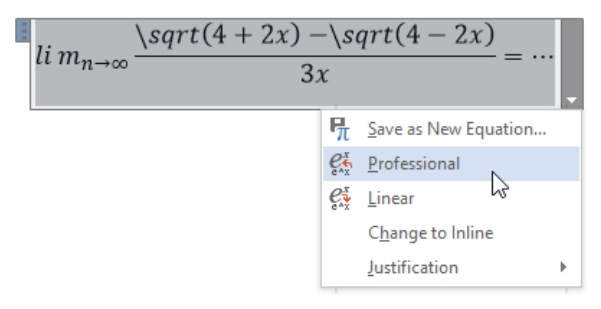

sehingga kita akan mendapatkan:

$$
\lim_{n \to \infty} \frac{\sqrt{(4+2x)} - \sqrt{(4-2x)}}{3x} = \cdots
$$

<span id="page-24-0"></span>2. Praktekkanlah langkah-langkah menggunakan *Microsoft Excell* di bawah ini:

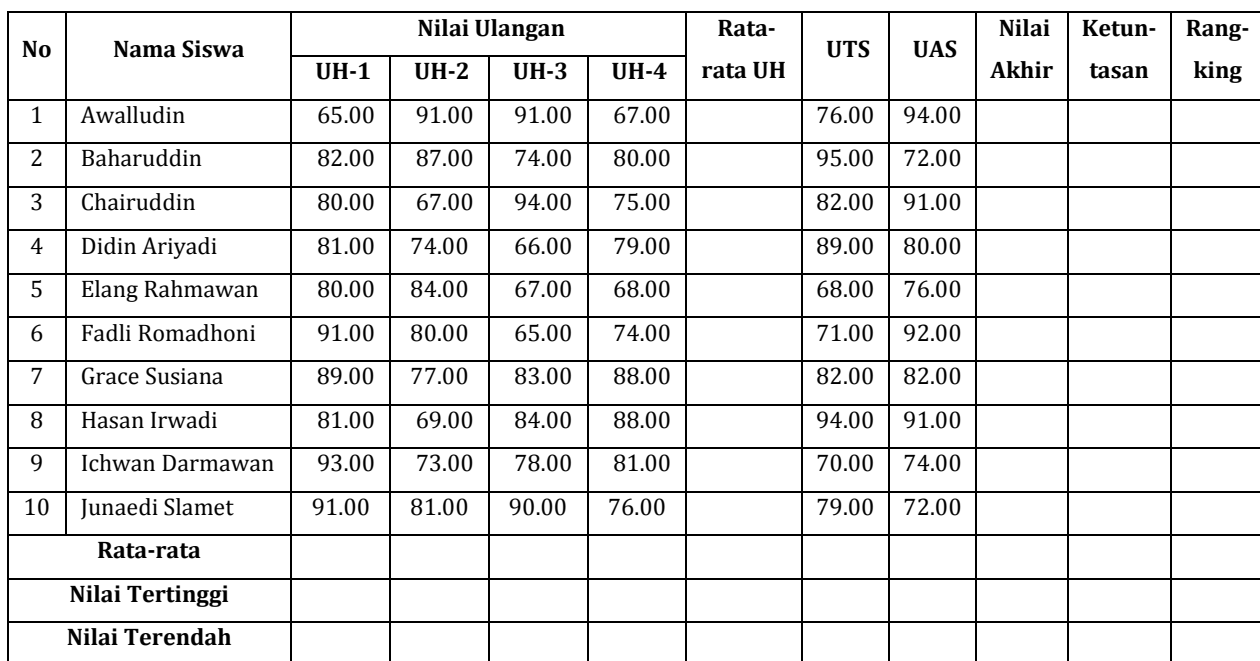

Misalkan kita mempunyai data nilai hasil belajar siswa sebagai berikut:

Kita akan mengolah (melengkapi) data di atas dengan ketentuan sebagai berikut:

- **-** Rata-rata UH: rata-rata ulangan harian (UH) untuk setiap siswaNilai Akhir
- **-** Nilai akhir yang didapat oleh siswa dengan ketentuan:

Nilai akhir =  $\frac{(2 \times \text{rata-rata UH}) + \text{UTS} + \text{UAS}}{4}$ 

- **-** Ketuntasan: untuk memberikan keterangan ketuntasan siswa dalam belajar berdasarkan nilai KKM di atas 75
- **-** Rangking: untuk menunjukkan rangking siswa tersebut berdasarkan nilai keseluruhan siswa.
- **-** Rata-rata Nilai: untuk mengetahui rata-rata nilai setiap ulangan.
- **-** Maksimum: untuk mengetahui nilai tertinggi setiap ulangan.
- **-** Minimum: untuk mengetahui nilai terendah setiap ulangan.

Langkah-langkah untuk menyelesaikan kasus ini adalah sebagai berikut:

1) Menuliskan data pada tabel di atas pada *Microsoft Excell*.

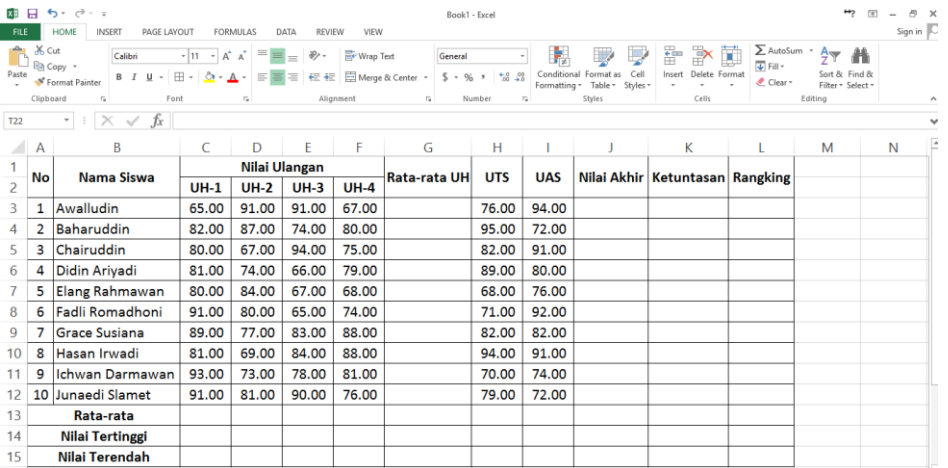

2) Untuk mengisi kolom Rata-rata UH, pada kolom G baris ke-3 (rata-rata UH untuk Awalludin) kita isikan "=average(C3:F3)" lalu tekan "enter" pada *keyboard* sehingga kita dapatkan:

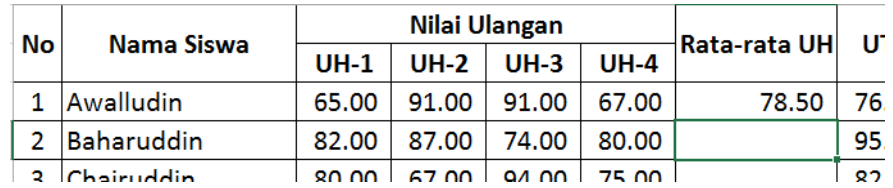

- 3) Untuk melengkapi Rata-rata UH kita cukup meng*copy* formula pada baris tersebut dengan cara:
	- a) Klik kolom G baris ke-3 (rata-rata UH untuk Awalludin), lalu arahkan *cursor* ke pojok kanan bawah *cell* hingga menjadi tanda " + "

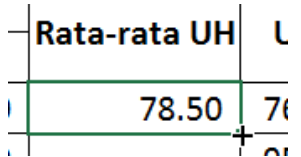

### b) Klik dan tahan lalu tarik ke bawah hingga mencapi baris no 10

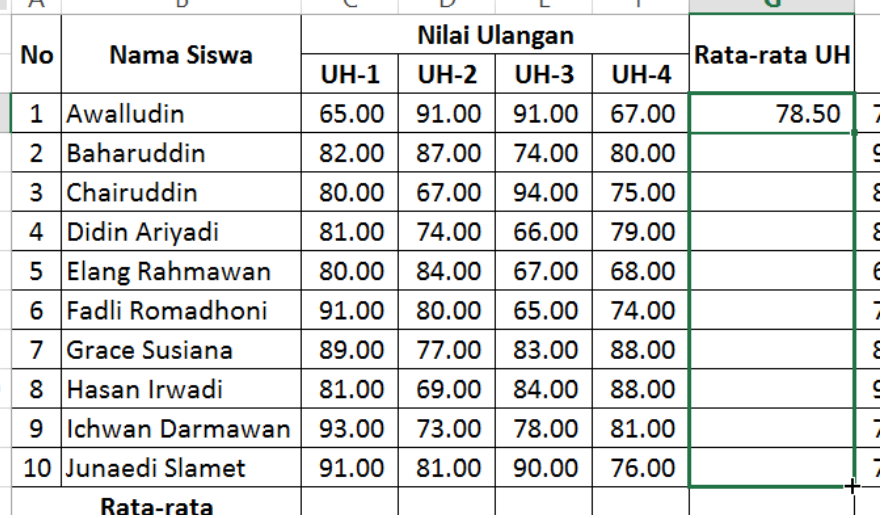

c) Lepaskan *mouse* maka kita akan mendapatkan:

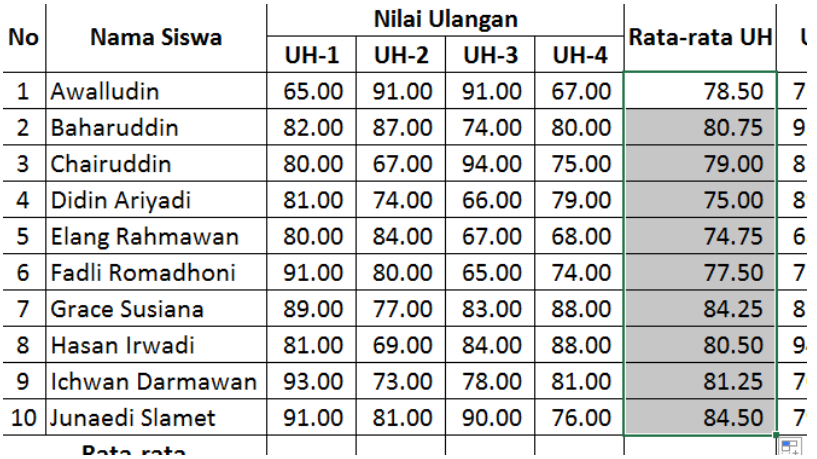

- 4) Untuk mengisi kolom Nilai Akhir, pada kolom J baris ke-1 (Nilai Akhir untuk Awalludin) kita isikan" =(2\*G3+H3+I3)/4" lalu tekan "enter".
- 5) Untuk melengkapi Nilai Akhir kita cukup meng*copy* formula pada baris tersebut dengan langkah hampir sama pada no 3).
- 6) Untuk mengisi kolom Ketuntasan, pada kolom K baris ke-1 (Ketuntasan untuk Awalludin) kita isikan =IF(J3>75,"TUNTAS","TIDAK TUNTAS") lalu tekan "enter".
- 7) Untuk melengkapi Ketuntasan kita cukup mengcopy formula pada baris tersebut dengan langkah hampir sama pada no 3).

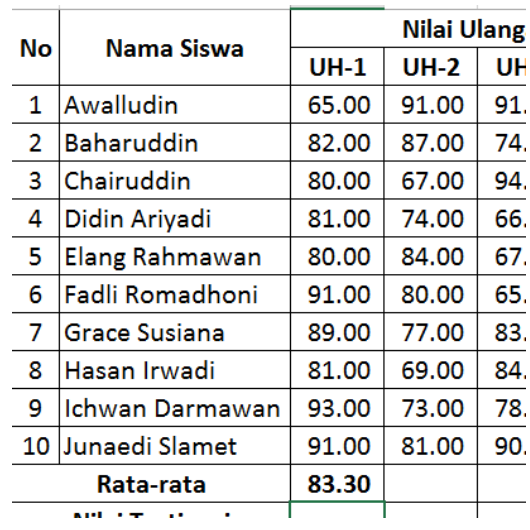

8) Untuk mengisi baris Rata-rata, pada cell kolom C baris ke-13 kita isi kan =average(C3:C12) , maka kita akan mendapatkan rata-rata dari UH-1.

- 9) Untuk melengkapi data pada baris rata-rata kita cukup meng*copy* formula pada baris tersebut dengan cara:
	- a) Klik pada cell kolom C baris ke-13, lalu arahkan *cursor* ke pojok kanan bawah *cell* hingga menjadi tanda " + "

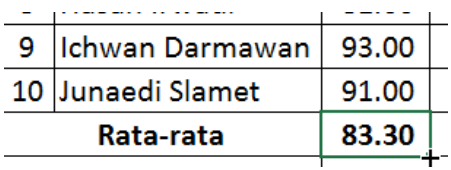

b) Klik dan tahan lalu tarik ke samping kanan hingga mencapai kolom Nilai Akhir.

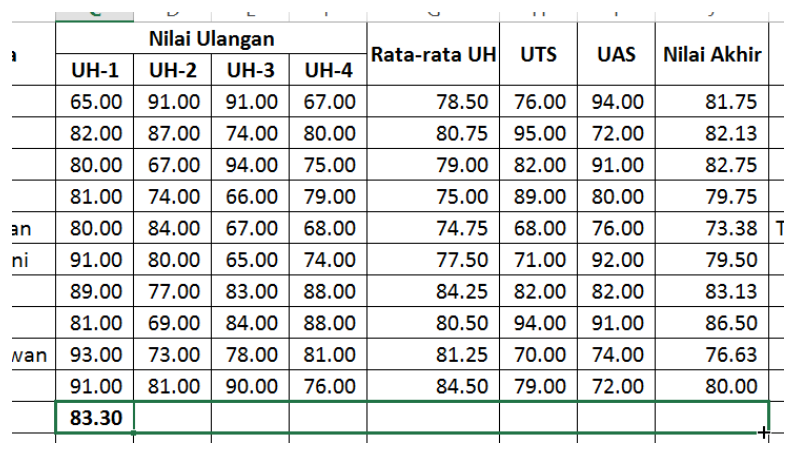

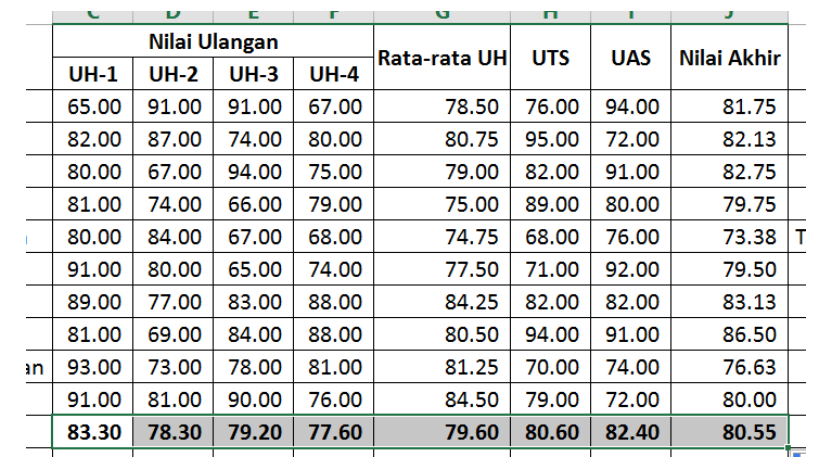

c) Lepaskan *mouse* maka kita akan mendapatkan:

- 10) Untuk mengisi baris Nilai Tertinggi, pada cell kolom C baris ke-14 kita isi kan =max(C3:C12) , maka kita akan mendapatkan nilai tertinggi dari UH-1.
- 11) Untuk melengkapi data pada baris Nilai Tertinggi cukup mengcopy formula pada baris tersebut dengan cara hampir sama seperti langkah no 9).
- 12) Untuk mengisi baris Nilai Terendah, pada cell kolom C baris ke-14 kita isi kan =min(C3:C12) , maka kita akan mendapatkan nilai terendah dari UH-1.
- 13) Untuk melengkapi data pada baris Nilai Tertinggi cukup meng*copy* formula pada baris tersebut dengan cara hampir sama seperti langkah no 9). Sehingga sekarang kita memiliki tabel sebagai berikut:

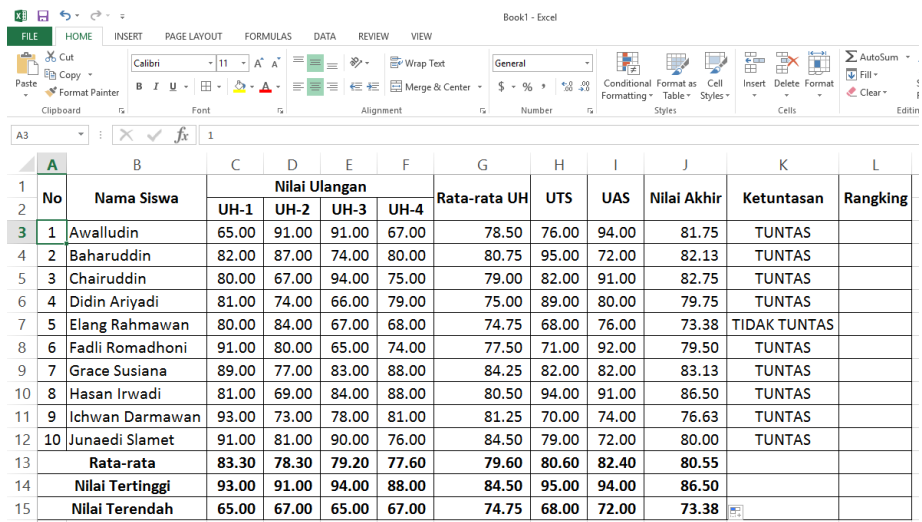

14) Untuk mengisi kolom rangking, kita harus mengurutkan data berdasarkan Nilai Akhir terlebih dahulu. Adapun langkah-langkahnya adalah sebagai berikut:

a) Kita *block* semua data dari no 1 sampai dengan 10, kolom no sampai dengan kolom ketuntasan.

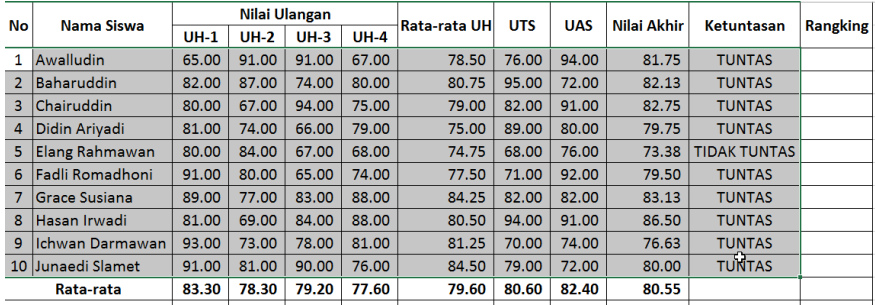

#### b) Pilih Data pada *Ribbon* di atas dan kita pilih *Sort*

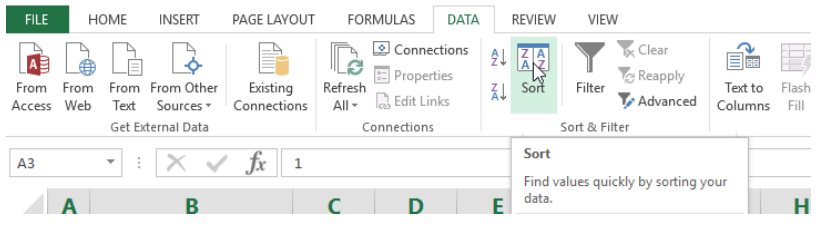

maka akan muncul *window*

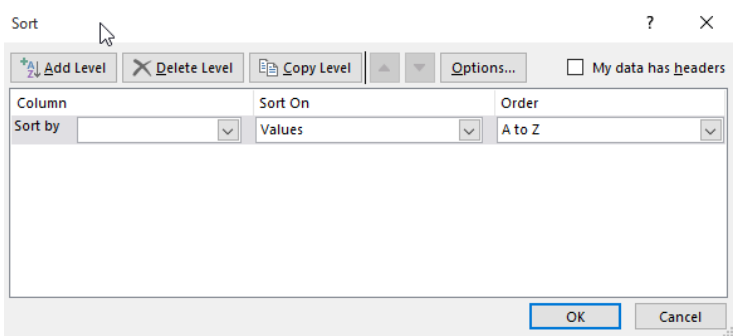

### kita isikan sebagai berikut:

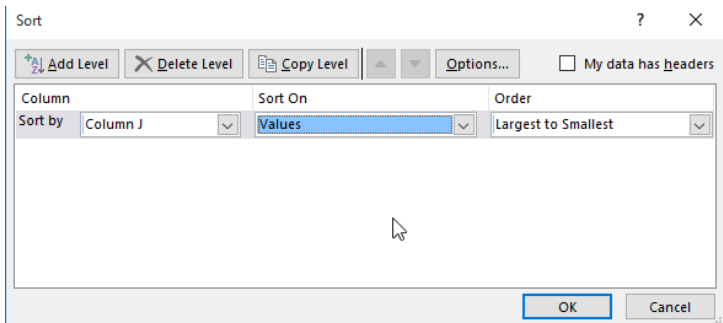

lalu klik OK, sehingga kita akan mendapatkan:

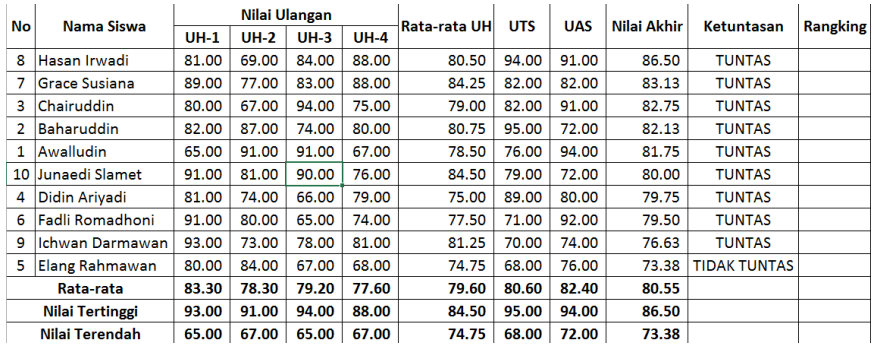

selanjutnya kita isikan rangking berurutan 1 sampai dengan 10

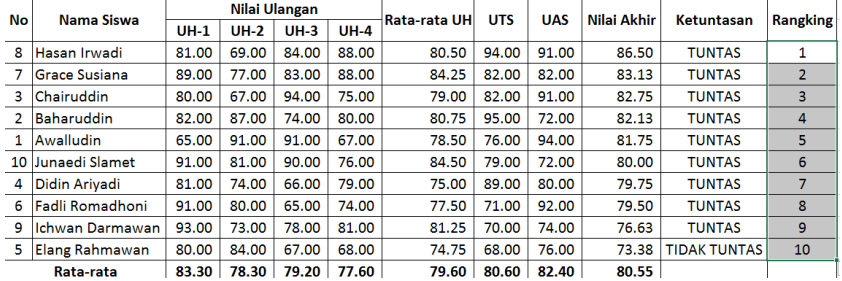

selanjutnya kita urutkan kembali data tersebut berdasarkan no, sehingga

## kita dapatkan:

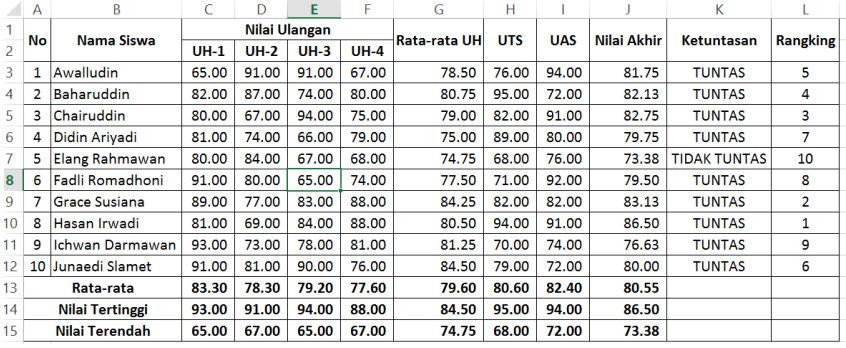

<span id="page-30-0"></span>3. Praktekkanlah langkah-langkah menggunakan kombinasi *Microsoft Word*  dan *Microsoft Excell* di bawah ini:

Sebagai contoh, hasil olah data pada aktifitas nomor 2 di atas akan kita gunakan untuk membuat laporan dengan format sebagai berikut:

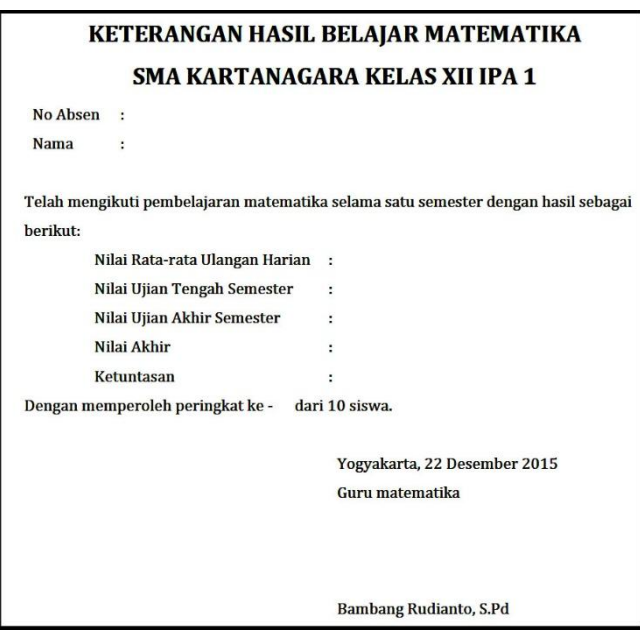

Dengan menggunakan software *Microsoft Word* dan *Microsoft Excell*, langkahlangkah yang perlu kita lakukan adalah:

a) Kita membuat folder di drive yang kita inginkan, pada modul ini kita contohkan di drive C: dan nama folder keterangan

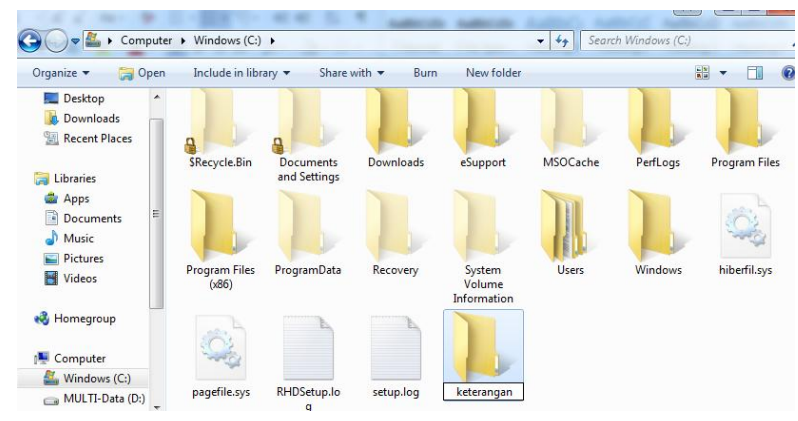

- b) Kita membuat format keterangan nilai seperti di atas lalu kita simpan di "C:\keterangan", dengan nama "format\_keterangan.doc"
- c) Kita membuat file *excell* sebagai sumber data dengan kolom terdiri dari No\_Absen, nama, rata\_UH, UTS, UAS, N\_Akhir, ketuntasan, dan peringkat.

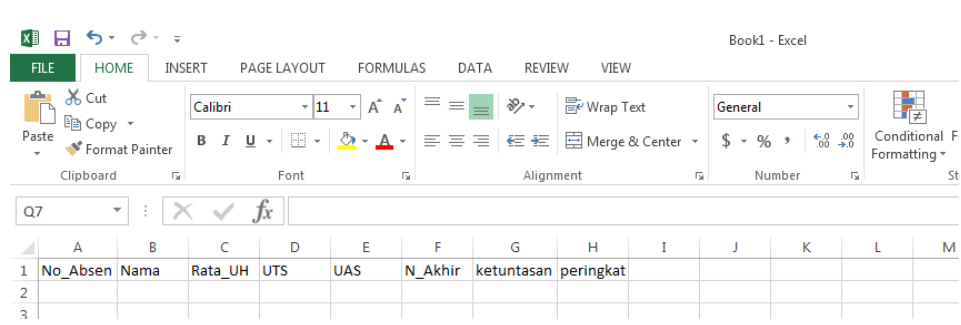

d) Selanjutnya kita isikan kolom-kolom tersebut sesuai dengan hasil pekerjaan kita pada aktifitas nomor 2 dengan cara meng-*copy* pada file olah nilai dan mem-*paste* pada file baru kita dengan menggunakan *paste value*

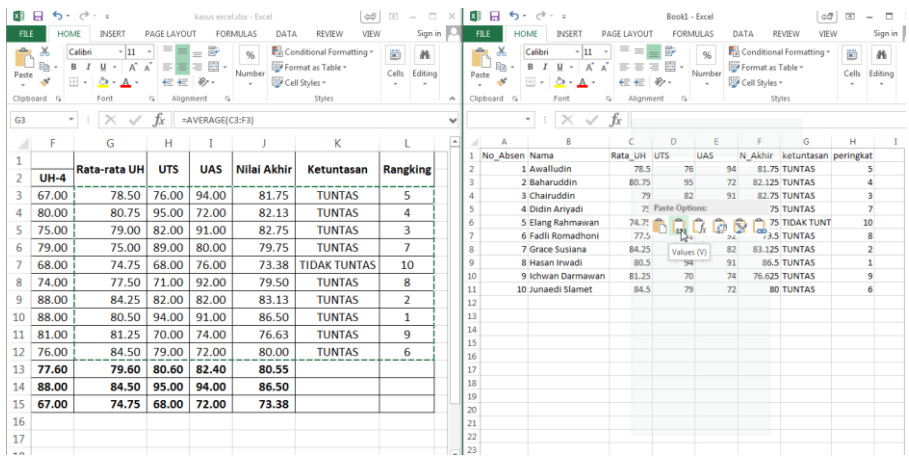

sehingga kita mendapatkan

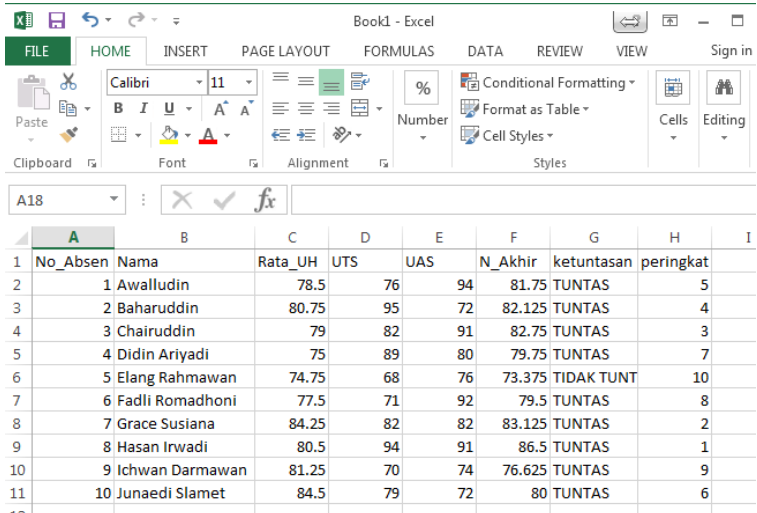

lalu kita simpan pekerjaan kita di 'C:\keterangan\" dengan nama "data\_sumber.xls".

e) Selanjutnya kita buka kembali file "format\_keterangan.doc", kita klik menu "*mailing"* pada *ribbon* di atas, lalu kita pilih "*Select Recepients",* dan kita pilih "*use an Existing List"*

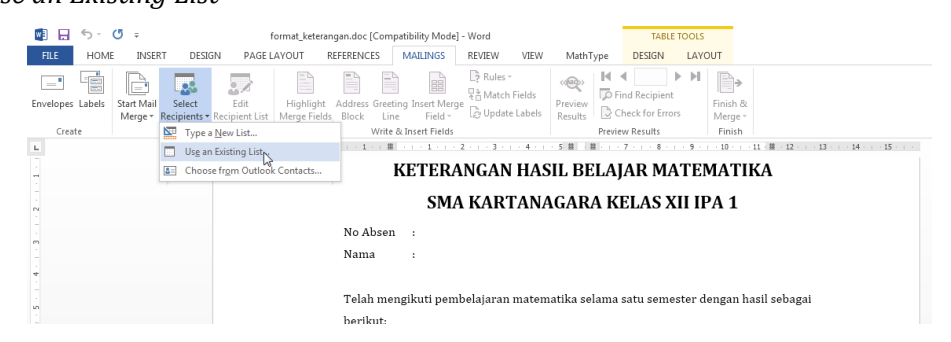

f) Selanjutnya pada *dialog box* "*Select Data Source*", kita cari file data\_sumber.xls yang telah kita buat, di mana pada contoh ini tersimpan di 'C:\keterangan\" seperti pada gambar di bawah:

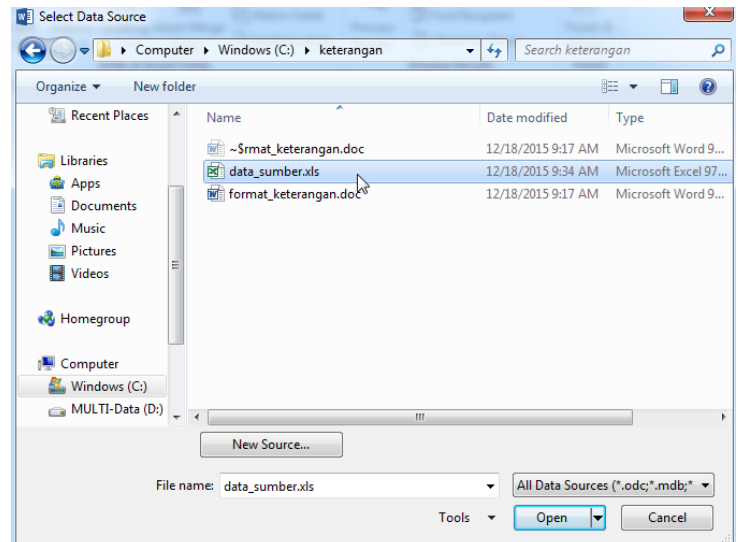

Kita pilih "data\_sumber.xls" dan kita klik "*open"*.

g) Selanjutnya pada *dialog box* "*Select Table*", kita pilih *sheet1* karena tabel yang kita buat tadi ada pada *sheet1* dan pastikan kita ceklis pada "*first row of data contains column headers*" , lalu klik "*OK*":

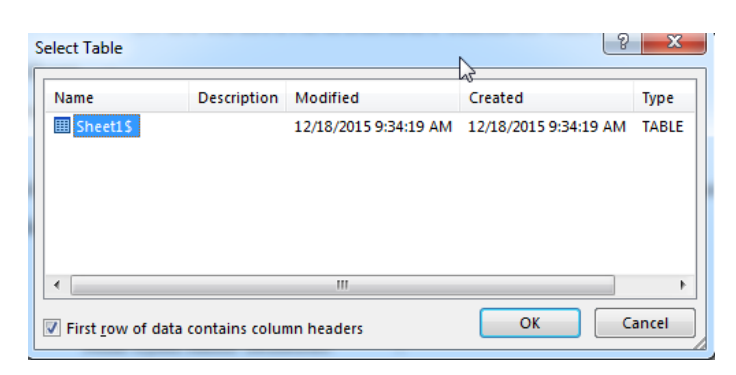

- h) Saat ini file "format\_keterangan.doc" dan "data\_sumber.xls" sudah terkoneksi. Selanjutnya kita akan melengkapi "format\_keterangan.doc" dengan data yang terdapat pada "data\_sumber.xls" dengan langkah sebagai berikut:
	- **-** Pada bagian "No Absen" kita isikan dengan cara pilih menu *mailings* pada *ribbon* di atas lalu kita pilih *insert merge field* kita pilih "No\_Absen"

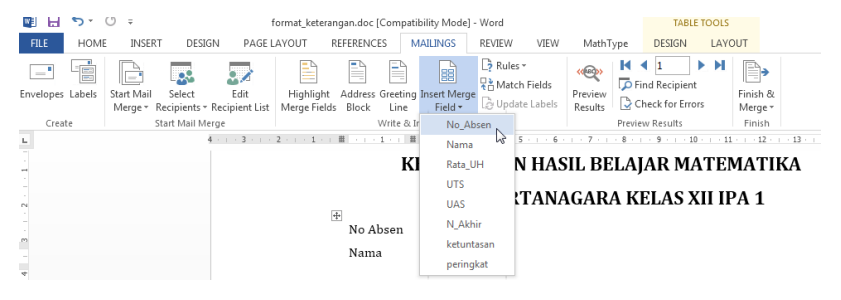

**-** Pada bagian "Nama" kita isikan dengan cara pilih menu *mailings* pada *ribbon* di atas lalu kita pilih *insert merge field* kita pilih "Nama"

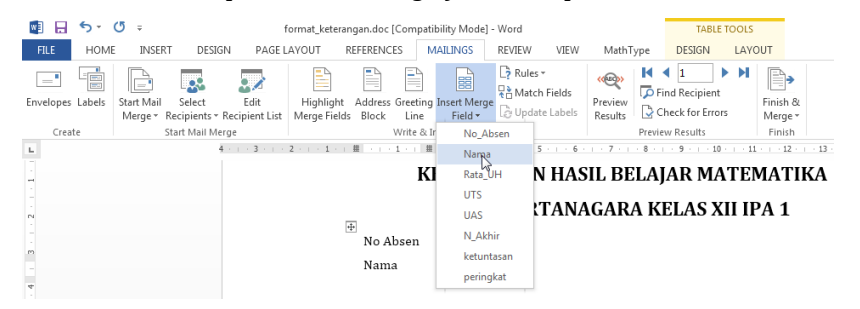

**-** Pada bagian "Nilai Rata-rata Ulangan Harian" kita isikan dengan cara pilih menu *mailings* pada *ribbon* di atas lalu kita pilih *insert merge field* kita pilih "Rata\_UH"

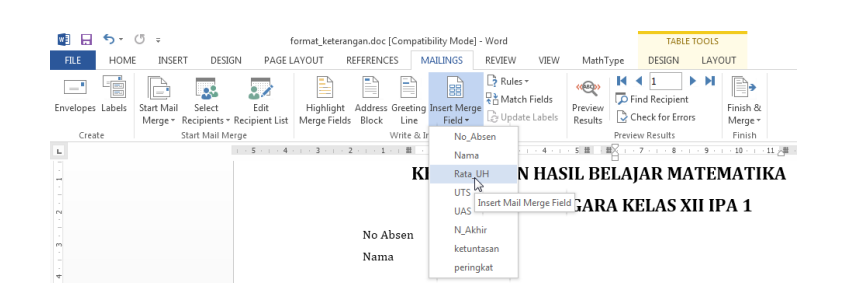

**-** Pada bagian "Nilai Ujian Tengah Semester" kita isikan dengan cara pilih menu *mailings* pada *ribbon* di atas lalu kita pilih *insert merge field* kita pilih "UTS"

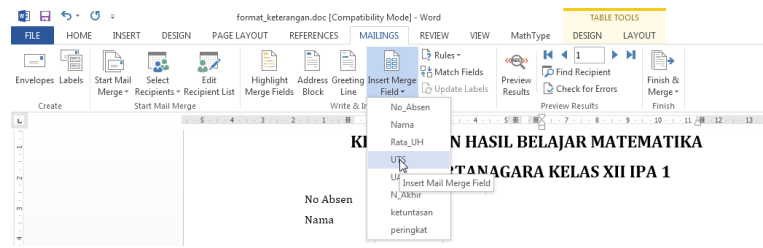

**-** Pada bagian "Nilai Ujian Akhir Semester" kita isikan dengan cara pilih menu *mailings* pada *ribbon* di atas lalu kita pilih *insert merge field* kita pilih "UAS"

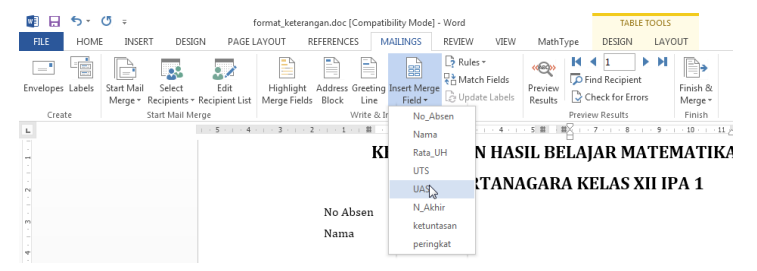

**-** Pada bagian "Nilai Akhir" kita isikan dengan cara pilih menu *mailings* pada *ribbon* di atas lalu kita pilih *insert merge field* kita pilih "N\_Akhir"

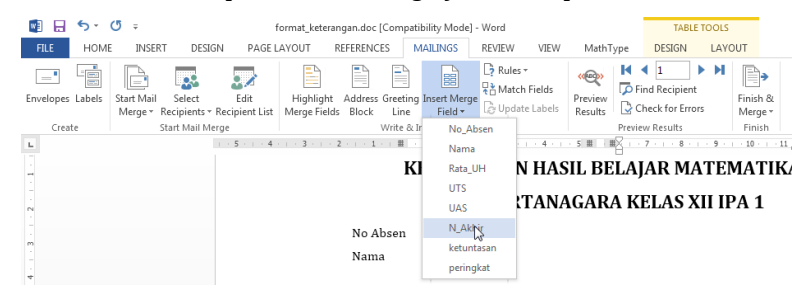

**-** Pada bagian "Ketuntasan" kita isikan dengan cara pilih menu *mailings* pada *ribbon* di atas lalu kita pilih *insert merge field* kita pilih "ketuntasan"
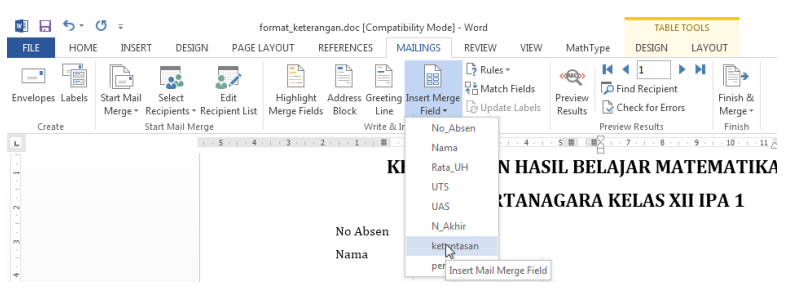

**-** Pada bagian "peringkat ke - " kita isikan dengan cara pilih menu *mailings* pada *ribbon* di atas lalu kita pilih *insert merge field* kita pilih "peringkat"

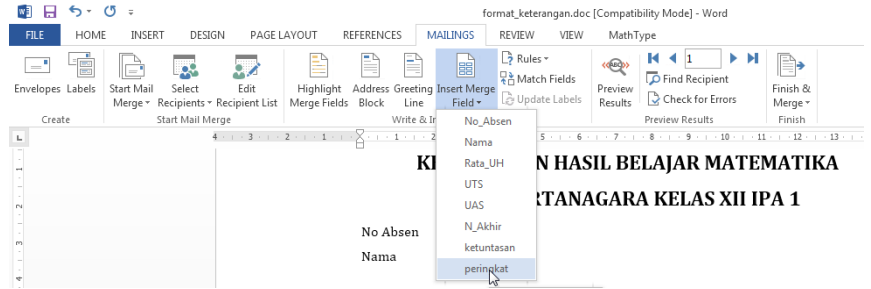

sehingga kita dapatkan:

 $\Box$ 

# KETERANGAN HASIL BELAJAR MATEMATIKA SMA KARTANAGARA KELAS XII IPA 1

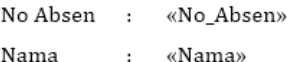

Telah mengikuti pembelajaran matematika selama satu semester dengan hasil sebagai berikut:

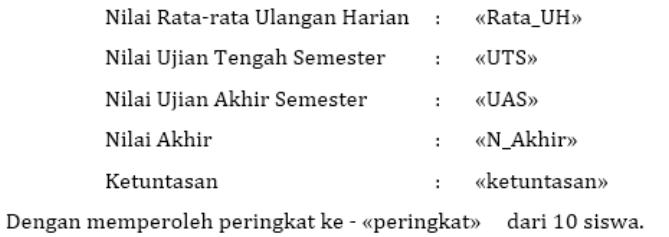

Yogyakarta, 22 Desember 2015 Guru matematika

Jangan lupa untuk menyimpan hasil kerja ini.

i) Saat ini dokumen "format\_keterangan.doc" sudah lengkap terisi, langkah untuk

melihat hasilnya adalah pada menu *mailings* pada *ribbon* di atas kita pilih

"Preview Result"

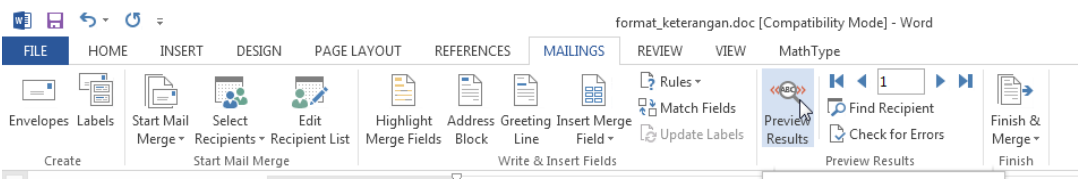

Maka kita akan mendapatkan hasil:

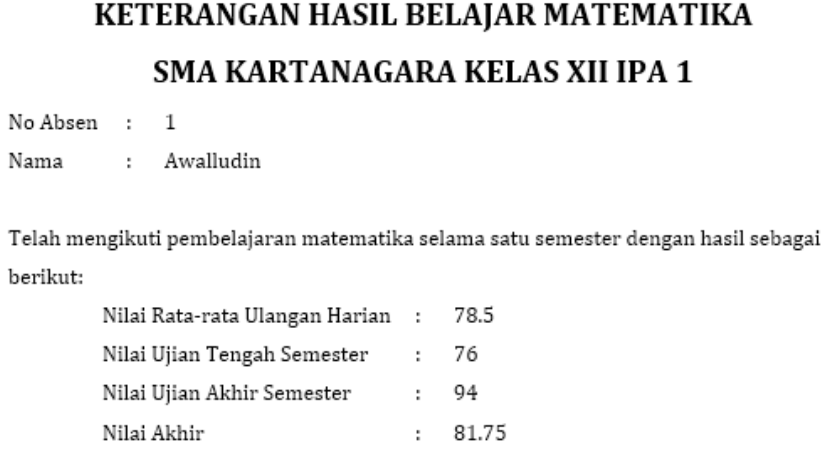

 $\mathbf{T}$ 

Ketuntasan

Dengan memperoleh peringkat ke - 5 dari 10 siswa. Yogyakarta, 22 Desember 2015

Guru matematika

: TUNTAS

Bambang Rudianto, S.Pd

j) Selanjutnya langkah untuk membuat dokumen bagi seluruh siswa, pada menu *mailings* pada *ribbon* di atas kita pilih "*Finish & Merge*" kita pilih "*edit individual documents*"

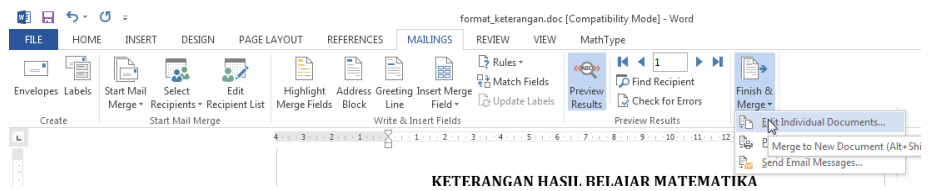

pada dialog *box* "*Merge to New Document"* kita pilih "*All*" lalu "*OK*"

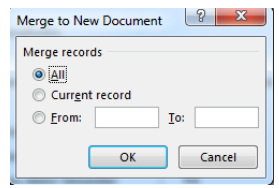

Maka *Microsoft Word* akan membuat file baru dengan nama "Letters*x*" dengan isi hampir sama dengan file "format\_keterangan.doc" akan tetapi sudah dilengkapi dengan data seluruh siswa.

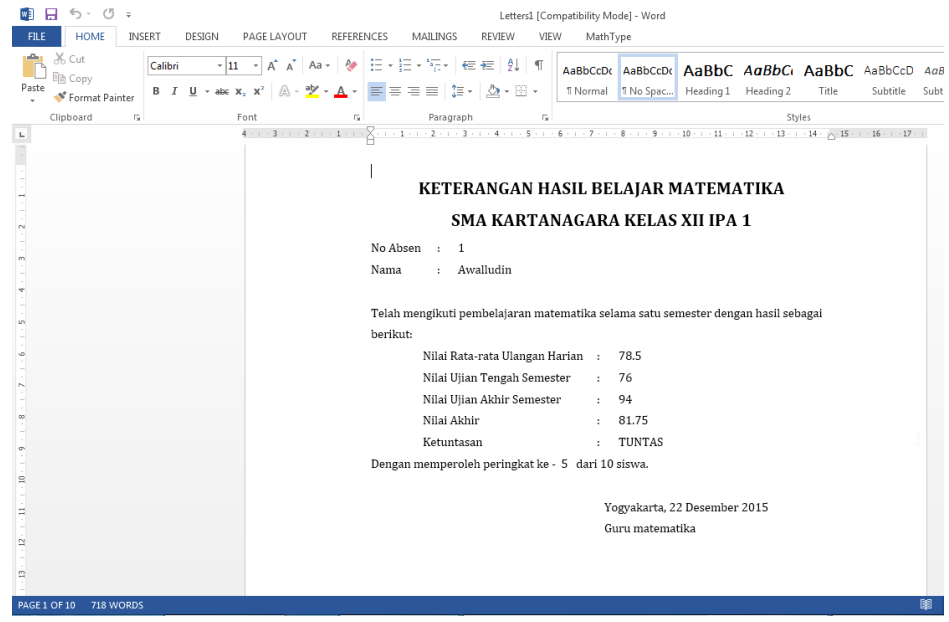

4. Praktekkanlah langkah-langkah menggunakan *Microsoft Power Point* di bawah ini:

Membuat bahan tayang dengan *Microsoft Powerpoint 2013*

1) Kita buka aplikasi *Microsoft Powerpoint 2013* , kita pilih *Blank Presentation*, sehingga kita mendapatkan

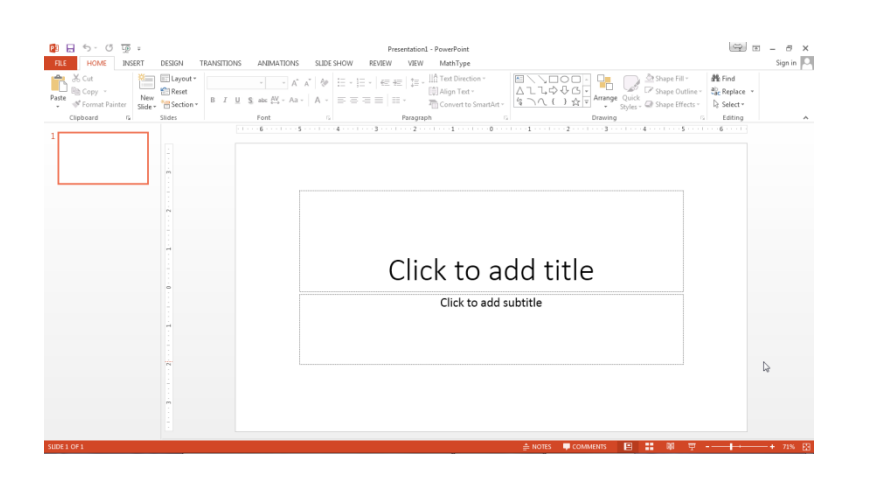

2) Selanjutnya kita pilih *Design* pada *ribbon* di atas dan kita pilih desain yang kita inginkan.

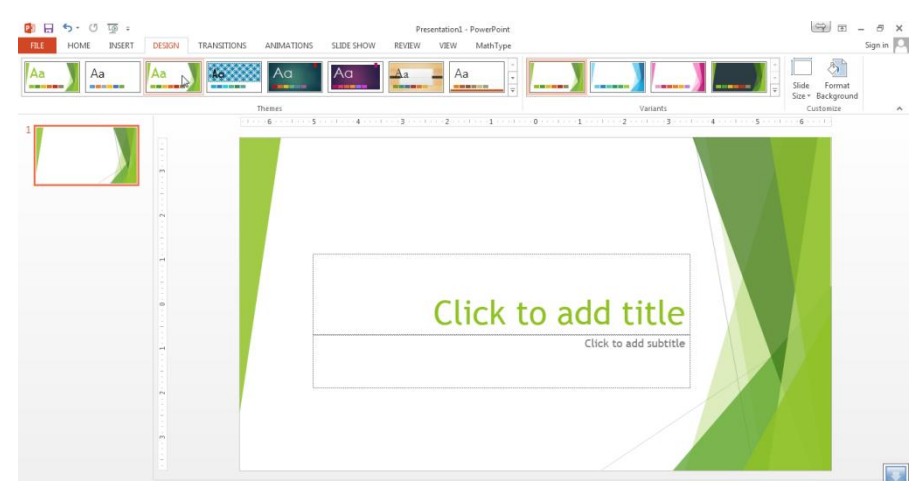

3) Lalu kita isikan "Integral" pada *Title* dan "*Integral pada Fungsi Aljabar*" pada *subtittle*.

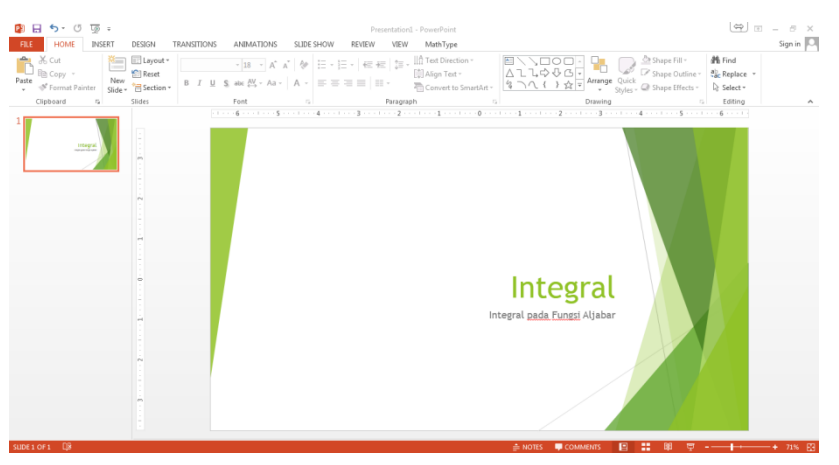

4) Kita sudah membuat *slide* pertama (judul) selanjutnya kita akan membuat slide selanjutnya. Pada menu *home* di Ribbon kita *klik* "*new slide"* dan kita pilih *"tittle and content"*.

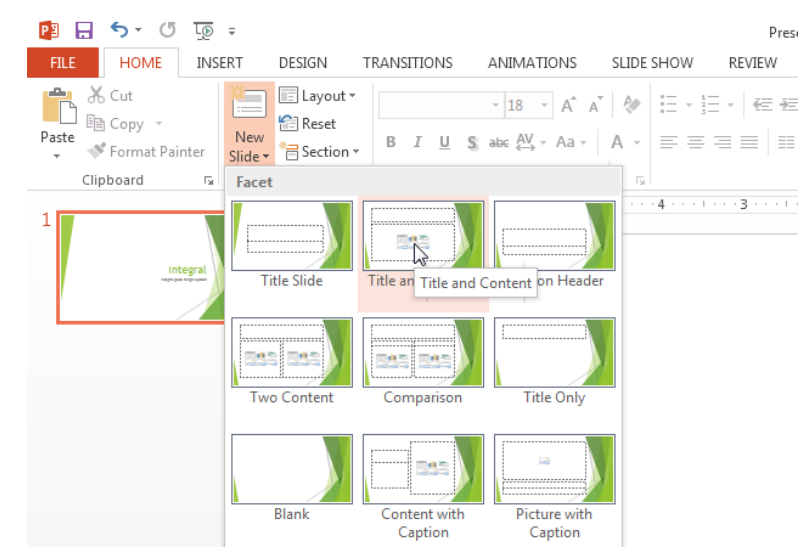

5) Sehingga kita akan mendapatkan:

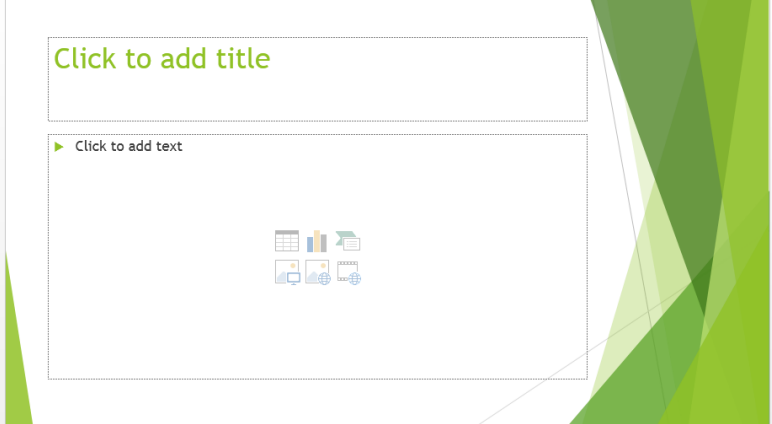

6) Kita isikan dengan materi sebagai berikut

Integral adalah anti turunan / lawan dari turunan Misalkan F(x) adalah suatu fungsi Dan f(x) adalah turunan dari F(x) Maka  $\int f(x) dx = F(x) + c$ 

**PENGERTIAN INTEGRAL** 

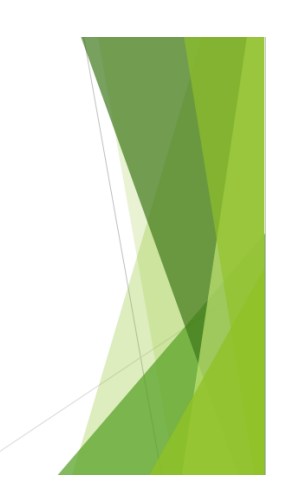

- 7) Selanjutnya silahkan pembaca atau peserta diklat mengulangi langkah 4) dan melengkapi bahan tayang ini hingga memberi contoh soal dan penyelesaiannya.
- 8) Simpan pekerjaan anda, dan tekan F5 pada *keyboard* untuk mencoba hasil pekerjaan anda.

### E. Latihan/ Kasus/ Tugas

1. Dengan menggunakan Microsoft Word ketiklah naskah soal berikut:

Diketahui  $f(x) = \int_0^x \frac{y}{x}$  $\int_{0}^{\infty} \frac{y-2}{y+1} dy$ , maka nilai dari  $f(1) = \cdots$ .

2. Pak Bambang Rudianto adalah wali kelas 11 IPA SMA Kartanegara, beliau memiliki data nilai siswa di kelasnya adalah sebagai berikut:

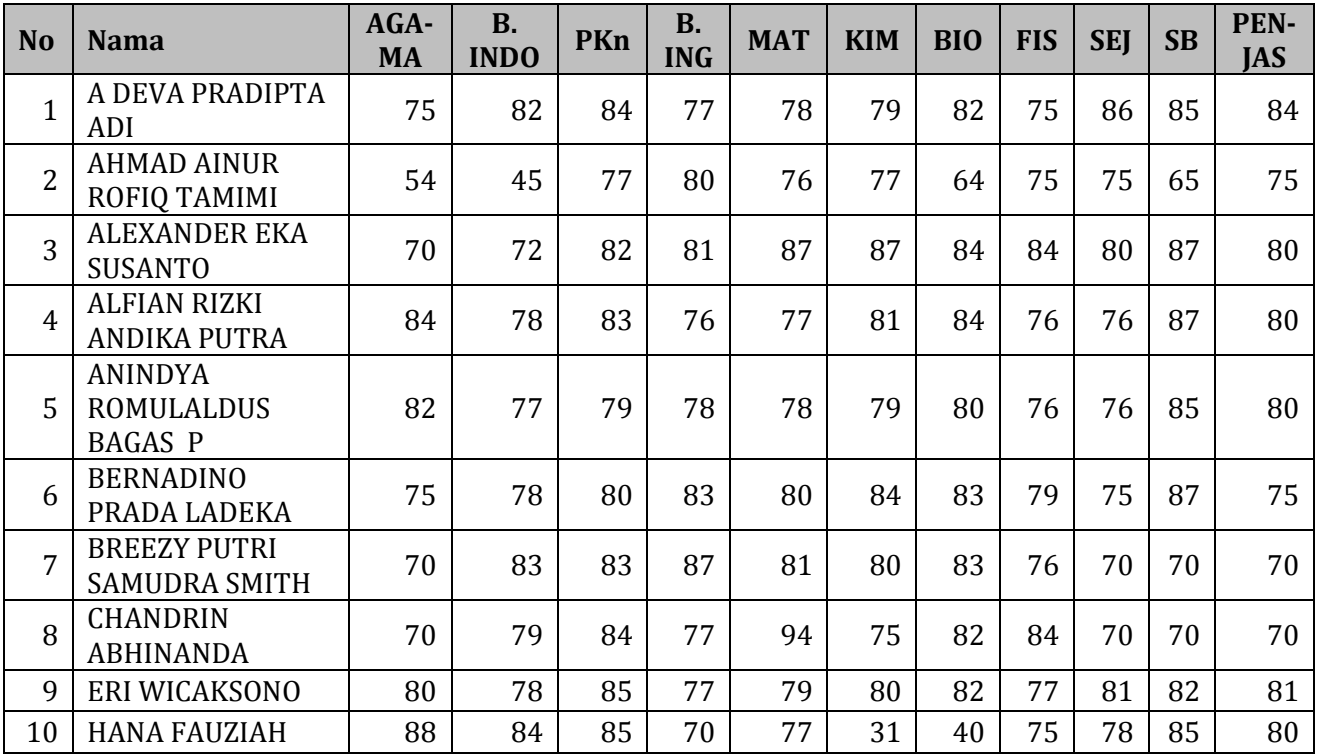

Dari data tersebut di atas, beliau akan membuat laporan hasil belajar siswa dengan format sebagai berikut:

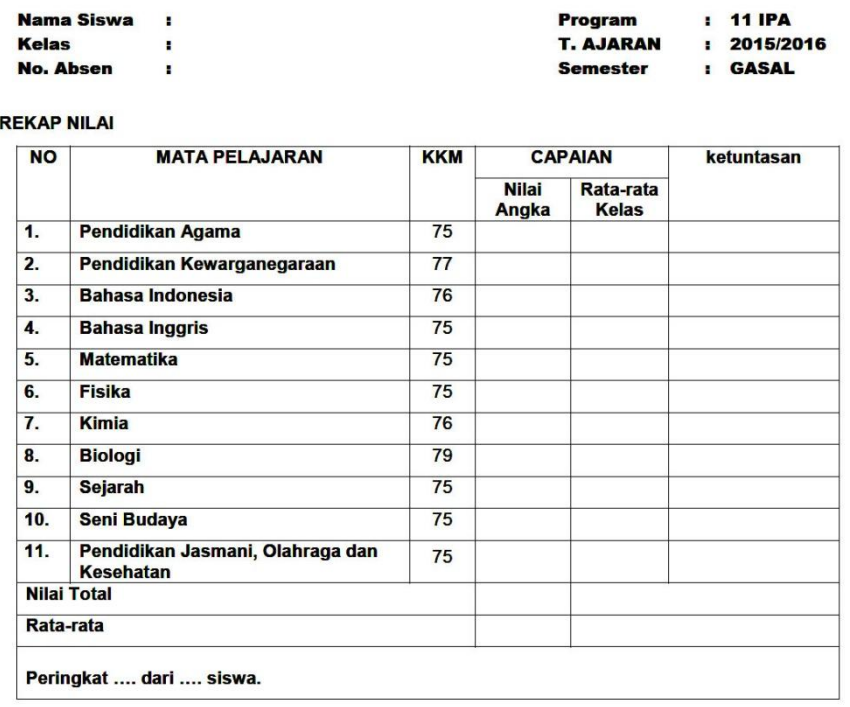

#### **LAPORAN AKHIR SEMESTER SISWA SMA KARTANAGARA**

Orangtua Siswa

**Wali Kelas** 

(Bambang Rudianto, S.Pd)

Mengetahui,

**Kepala Sekolah** 

#### (Ir. Darmawan, M.M.)

Bantulah Pak Bambang untuk menyelesaikan pekerjaan ini!

### F. Rangkuman

- 1. Kata komputer berasal dari bahasa Latin, yaitu Computare yang artinya menghitung. Menurut Sharp (2005) dalam bukunya "Computer Education for Teacher", komputer adalah suatu mesin yang mampu menangani informasi yang sangat banyak dengan sangat cepat.
- 2. Saat ini komputer sering digunakan dalam banyak aktifitas termasuk juga dalam pembelajaran matematika baik itu dalam kegiatan belajar-mengajar dikelas, pembuatan media pembelajaran maupun pengolahan nilai hasil evaluasi.

Software yang bisa digunakan antara lain *word processor, software spreadsheet, software presentation*.

## G. Umpan Balik dan Tindak Lanjut

Jika peserta diklat/pembaca sudah mampu menyelesaikan kedua tugas di atas, berarti peserta diklat/pembaca sudah mampu untuk menulis naskah matematika dan mengolah data hasil belajar siswa.

**No Soal Tahap keberhasilan Persentase keberhasilan** 1 Membuat Equation 1 30 % 2 Mengolah data dengan *Microsoft Excell* 30 % 3 Membuat form dengan *Microsoft Word* 20 % 4 Menggunakan *Mail Merge* di *Microsoft Word* 20 % **Total 100%**

Kriteria Kebrhasilan:

Peserta diklat/pembaca diharapkan untuk menerapkan kemampuan ini di dalam pekerjaan yang nyata.

## H. Kunci Jawaban Tugas

Tugas merupakan proyek sehingga tidak ada kunci jawaban. Petunjuk untuk menyelesaikan tugas tersebut adalah mengikuti langkah-langkah pada aktifitas belajar.

## Kegiatan Pembelajaran 2:

# Pemanfaatan Aplikasi Matematika dalam Pembelajaran Matematika

### A. Tujuan

Setelah mempelajari bahan belajar ini, peserta diklat atau pembaca memiliki kemampuan yang cukup untuk memanfaatkan perangkat lunak komputer/software yang mendukung pembelajaran matematika.

### B. Indikator Pencapaian Kompetensi

Peserta diklat atau pembaca mampu memanfaatkan software matematika.

### C. Uraian Materi

Sekarang ini telah tersedia banyak perangkat lunak aplikasi yang dapat digunakan untuk pembelajaran matematika. Baik itu perangkat lunak umum yang diaplikasikan untuk matematika seperti Microsoft PowerPoint atau Microsoft Excel yang bisa dibuat untuk pembelajaran matematika ataupun perangkat lunak yang khusus untuk aplikasi matematika. Perangkat lunak aplikasi matematika tersebut dapat diklasifikasikan menjadi beberapa kategori sebagai berikut:

1. Program Kalkulator.

Perangkat lunak ini digunakan untuk melakukan perhitungan matematis dengan cepat. Program kalkulator yang sederhana mengerjakan perhitungan secara langsung terhadap bilangan yang dimasukkan contohnya adalah program Calculator bawaan Windows 7 dalam modus Standart. Oleh karena itu untuk perhitungan seperti 45 + 5 × 10 harus dilakukan secara hati-hati agar menghasilkan nilai yang benar. Untuk kasus ini jika menggunakan program kalkulator ini akan menghasilkan nilai 500. Tetapi jika Anda ubah program ini dengan modus Scientific dan Anda

ketikkan soal itu akan memberikan hasil yang benar yaitu 95. Modus Scientific memberikan fitur perhitungan yang lebih kompleks yang dilengkapi dengan kemampuan untuk menghitung pangkat, akar, fungsi trigonometri, logaritma, faktorial, menyesuaikan perhitungan sesuai urutan pengerjaan operasi bilangan dan dengan ketelitiannya sampai 32 angka.

2. Paket Program Statistik.

Paket program statistik adalah perangkat lunak yang digunakan untuk analisis data dan membuat perhitungan statistik yang rumit menjadi sederhana dan cepat. Dengan perangkat lunak ini Anda dapat menghitung ukuran-ukuran statistik dan membuat diagram dan tabel untuk visualisasi data dengan sangat mudah bahkan hanya dengan mengklik mouse. Perangkat lunak ini dibedakan menjadi 2 kelompok, yaitu perangkat lunak komersial dan perangkat lunak yang gratis (freeware). Beberapa contoh perangkat lunak komersial yang populer di Indonesia adalah SPSS, MiniTab, SAS, Lisrel, dan SPlus. Sedangkan contoh yang masuk freeware statistik adalah Epi Info, R, OpenStats, ViSta dan SOFA.

3. Computer Algebra System (CAS)

*Computer Algebra System* atau sistem aljabar menggunakan komputer adalah perangkat lunak yang memfasilitasi ekspresi matematika dalam bentuk simbolik seperti menyederhanakan ekspresi ke bentuk yang sederhana atau bentuk standar, substitusi simbol atau nilai ke persamaan tertentu, menghitung integral, diferensial dan sebagainya. Beberapa perangkat lunak yang masuk kategori ini adalah Maple, Mathlab, Derive, Mathematica, Maxima (Freeware dan Open Source), dan GeoGebra versi 5 Beta dengan fitur CAS.

4. Dynamic Geometry Software (DGS)

*Dynamic Geometry Software*atau Perangkat lunak Geometri Dinamis adalah perangkat lunak yang utamanya digunakan untuk mengkonstruksi, membuat dan memanipulasi berbagai macam bentuk-bentuk geometri. Yang termasuk DGS generasi awal adalah Cabri Geometre II+ (www.cabri,com) dan Geometer's Sketchpad (www.keypress.com/sketchpad). Keduanya adalah DGS komersial yang berfokus pada geometri 2 dimensi. Kemudian beberapa DGS pada dekade terakhir memberikan kemampuan untuk geometri 2 dan 3 dimensi seperti GeoGebra (www.geogebra.org), Autograph (www.autograph-maths.com), CaR

(http://zirkel.sourceforge.net) dan Cinderella (www.cinderella.de). Beberapa DGS yang khusus untuk 3 dimensi adalah Cabri 3D dan Yenka 3D shapes [\(http://yenka.com\)](http://yenka.com/)

Salah satu software matematika yang terkenal dan dapat diperoleh dengan gratis saat ini adalah *geogebra*. *Geogebra* merupakan program yang dapat digunakan untuk menampilkan grafik fungsi dan membantu perhitungan matematika.

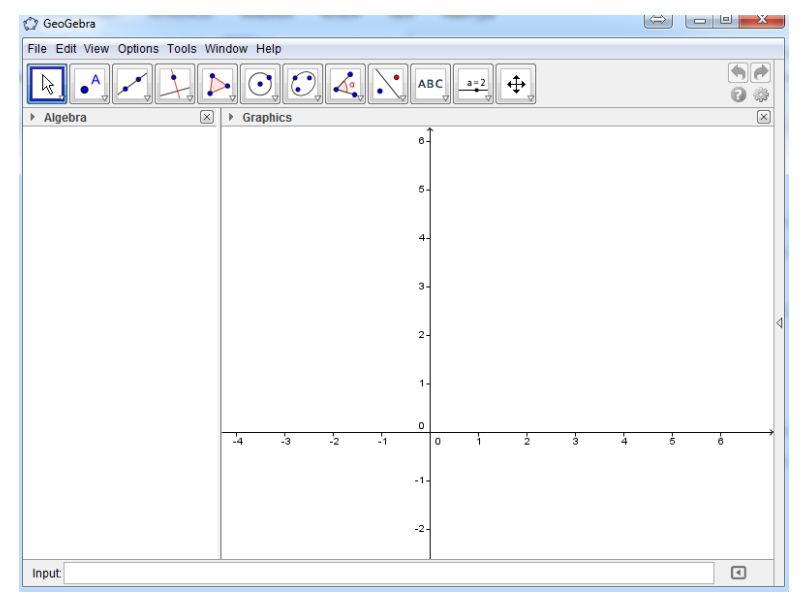

### D. Aktivitas Pembelajaran

#### **Praktekkanlah langkah-langkah menggunakan** *Geogebra* **di bawah ini:**

Berikut contoh kasus yang bisa diselesaikan dengan menggunakan geogebra:

1) Gambarkan grafik daerah penyelesaian dari sistem pertidaksamaan berikut:

 $3x + 7y \le 17$  $7x + 2y \le 11$  $x \geq 0$ ,  $y \geq 0$ 

Penyelesaian:

Secara matematis, jawaban yang dimaksud adalah:

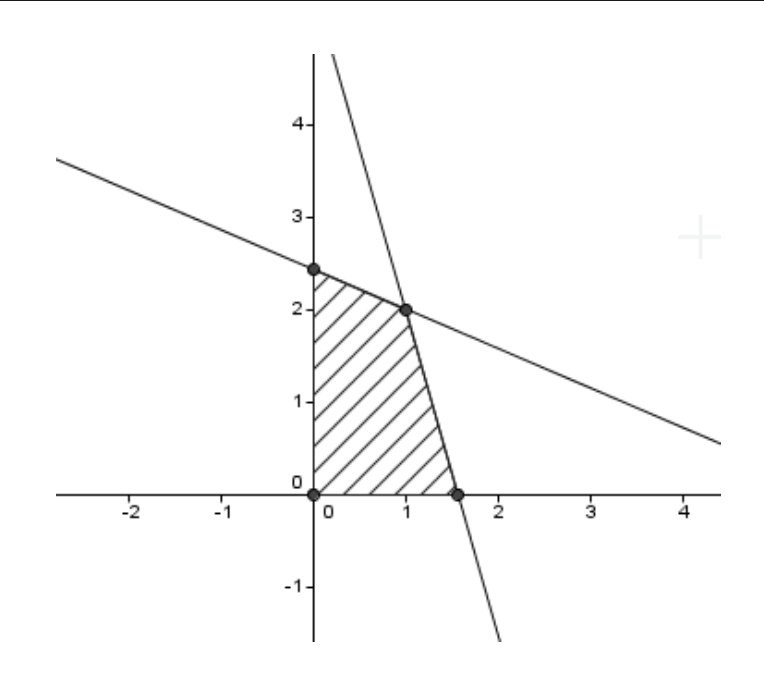

Langkah-langkah untuk menyelesaikan soal ini adalah sebagai berikut:

- Kita menggambar grafik  $3x+7y=17$  pada *geogebra* dengan cara mengisikan *input* dengan "3x+7y=17"

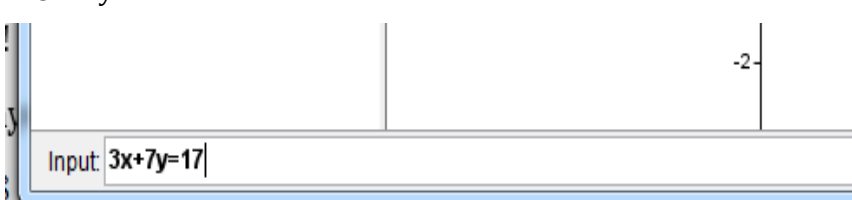

Sehingga kita akan mendapatkan

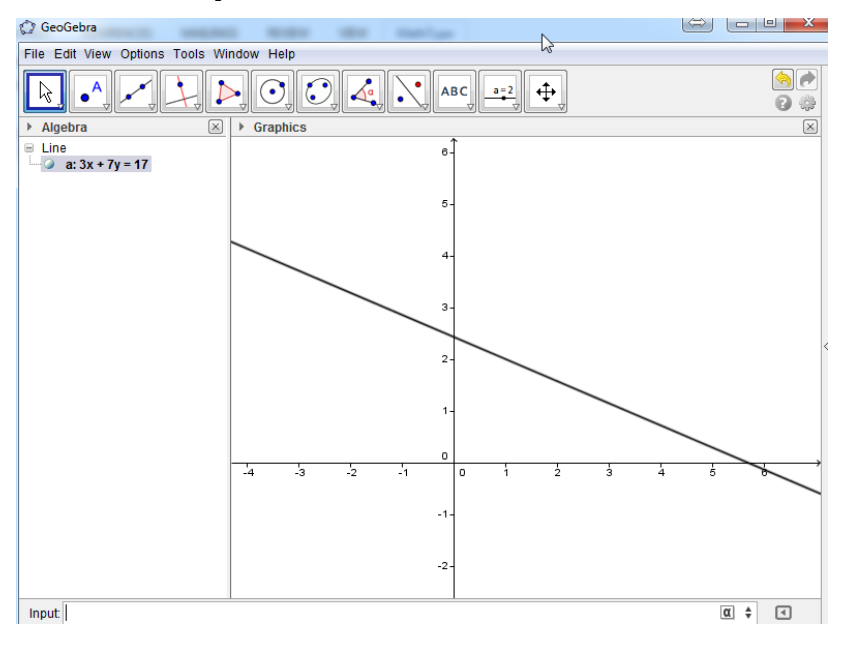

Dari kolom *algebra* tampak bahwa garis  $3x+7y=$  17 diberi nama "a".

- Kita menggambar grafik  $7x+2y=11$  pada *geogebra* dengan cara mengisikan *input* dengan "7x+2y=11"

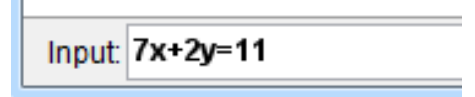

Maka kita akan mendapatkan

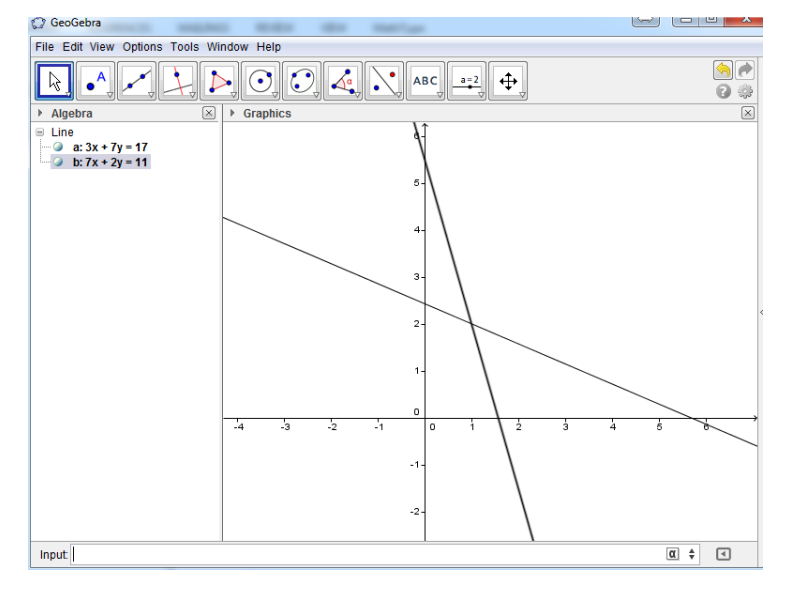

Dari kolom *algebra* tampak bahwa garis  $7x+2y = 11$  diberi nama "b".

- **-** Selanjutnya kita akan menentukan titik-titik potong yang ada pada grafik-grafik tersebut:
- a) Untuk menentukan titik potong  $3x + 7y = 17$  dengan sumbu *x* dengan mengetik "intersect(a,xAxis)"

Input intersect(a,xAxis)

Sehingga kita mendapatkan titik A(5.67,0)

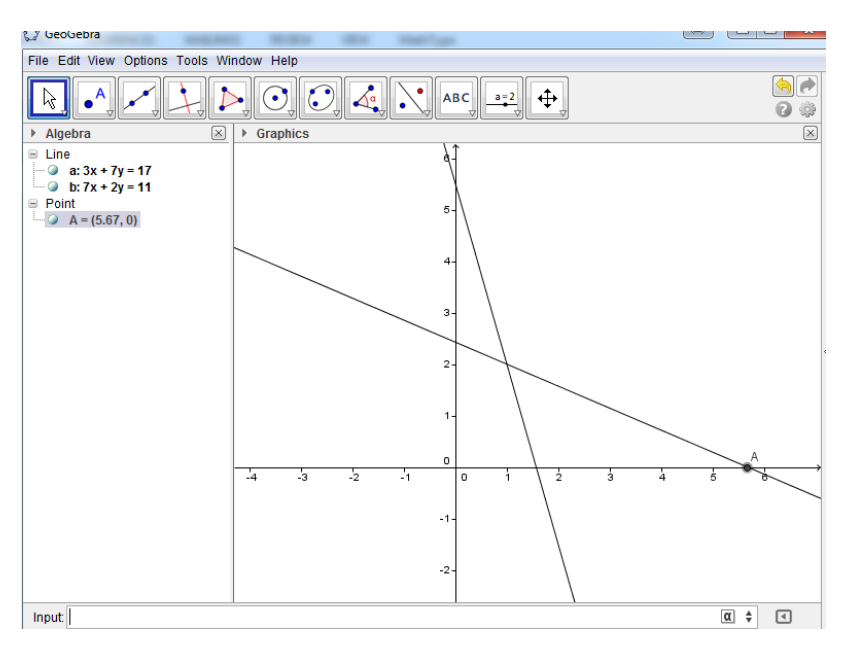

b) Untuk menentukan titik potong  $3x + 7y = 17$  dengan sumbu y dengan mengetik

"intersect(a,yAxis)"

Input intersect(a,yAxis)

Sehingga kita mendapatkan titik B(0,2.43)

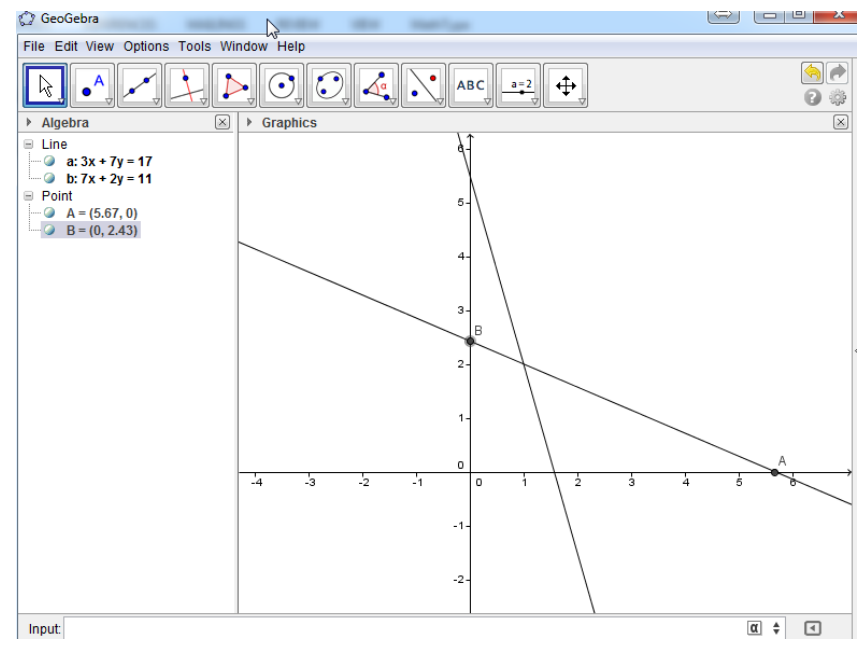

c) Untuk menentukan titik potong  $7x + 2y = 11$  dengan sumbu *x* dengan mengetik

"intersect(b,xAxis)"

```
Input intersect(b,xAxis)
```
Sehingga kita mendapatkan titik C(1.57,0)

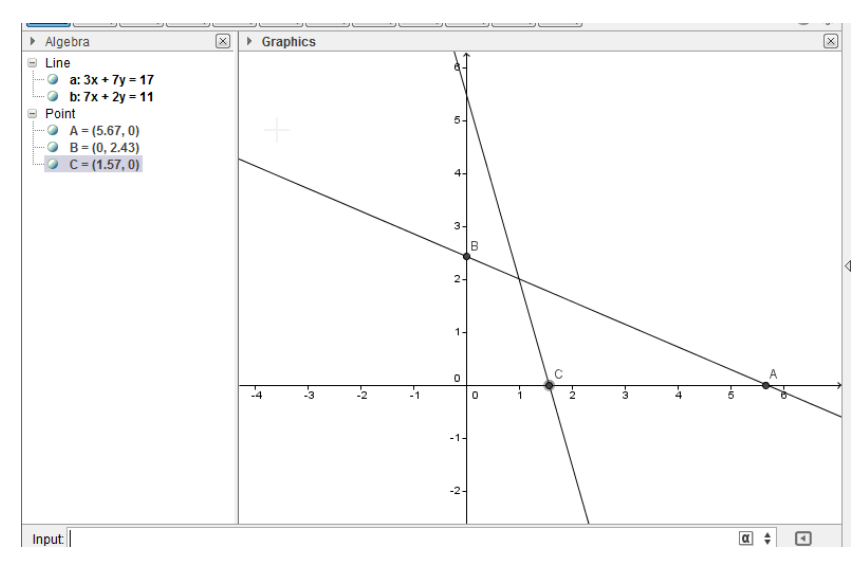

d) Untuk menentukan titik potong  $7x + 2y = 11$  dengan sumbu *y* dengan mengetik

"intersect(b,yAxis)"

Input intersect(b,yAxis)

Sehingga kita mendapatkan titik D(0,5.5)

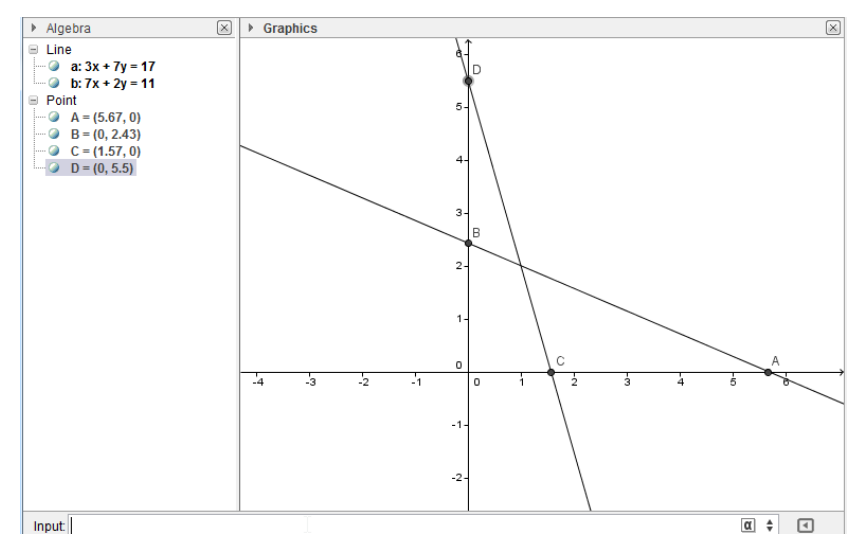

e) Untuk menentukan titik potong sumbu *x* dan sumbu *y* dengan mengetik "intersect(xAxis,yAxis)"

Input: intersect(xAxis,yAxis)

Sehingga kita mendapatkan titik E(0,0)

Kegiatan Pembelajaran 2

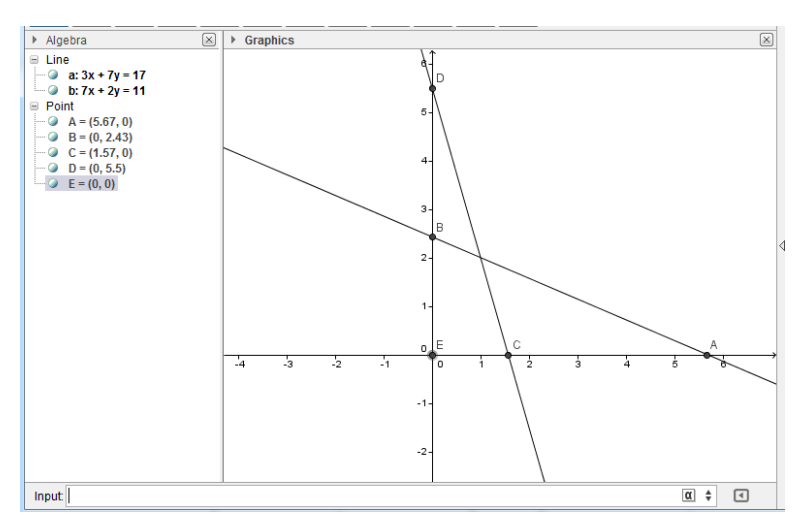

f) Untuk menentukan titik potong  $3x+7y=17$  dan  $7x+2y=11$  dengan mengetik "intersect(a,b)"

Input intersect(a,b)

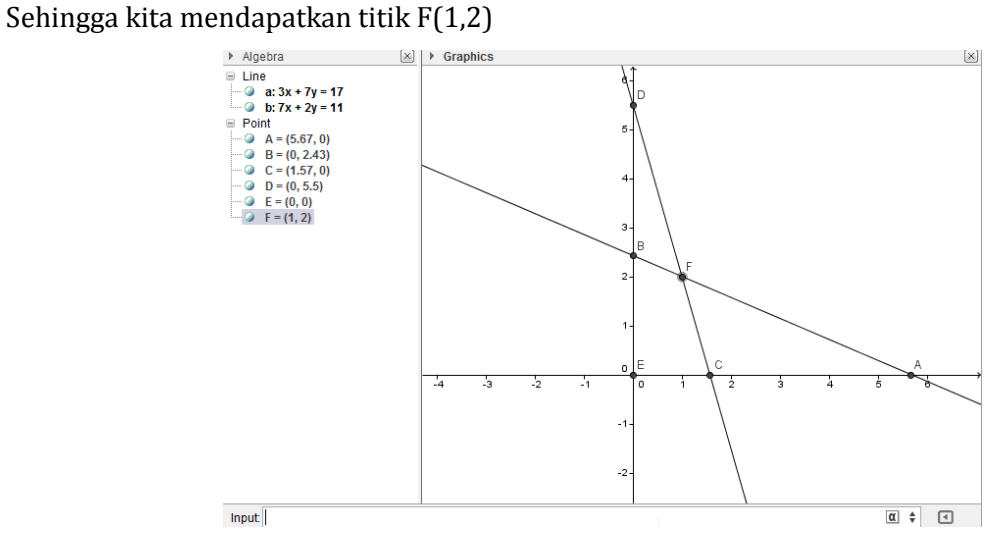

**-** Selanjutnya kita akan memberi arsiran pada segiempat *BECF* dengan cara pilih *polygon*:

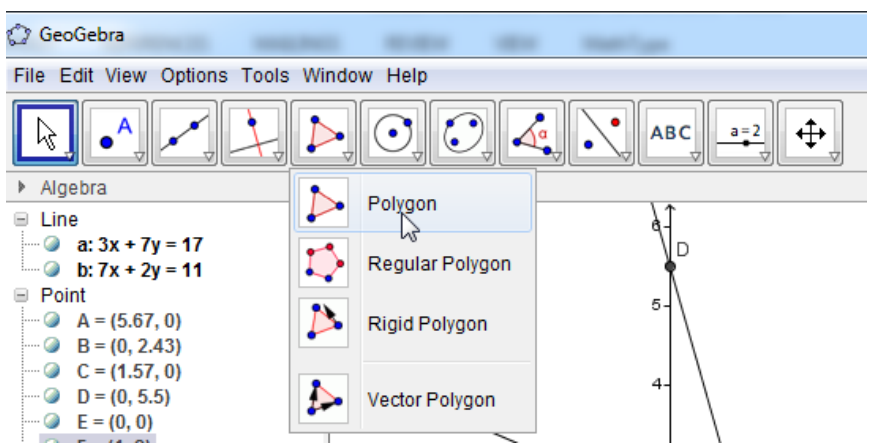

Setelah itu kita klik titik *B,* lalu titik *E,* lalu titik *C,* lalu titik *F,* dan kita kliklagi titik *B* sehingga kita dapatkan:

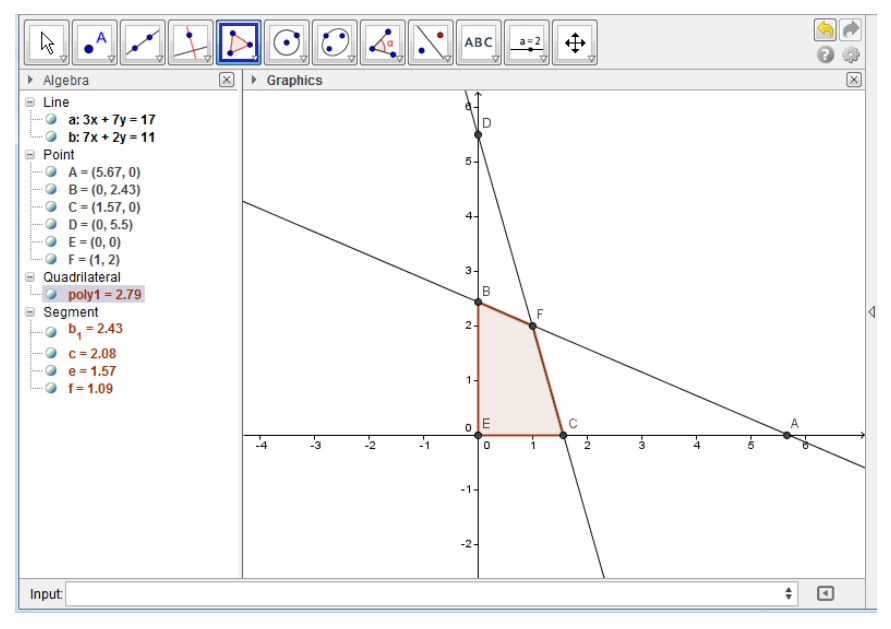

Untuk merubah arsiran kita klik kanan pada "poly1=2.79" kita pilih *object properties*

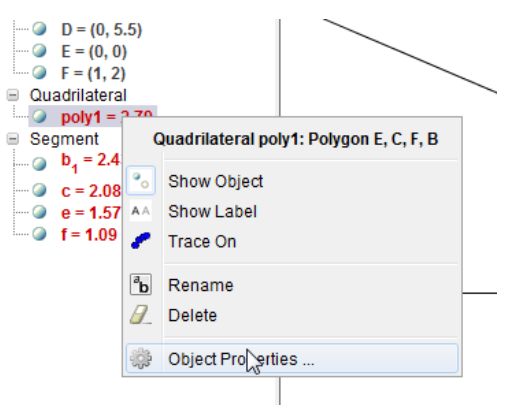

Pada jendela *preferences* pada menu *color* kita pilih warna hitam

#### Kegiatan Pembelajaran 2

2. Y. Preterence

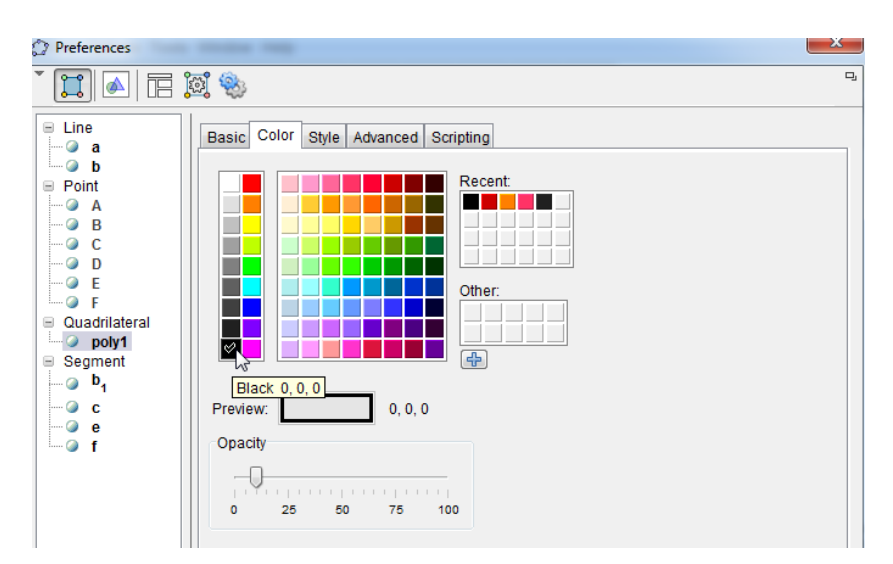

Dana pada menu *style*, pada pilihan *filling* kita pilih *hatch*

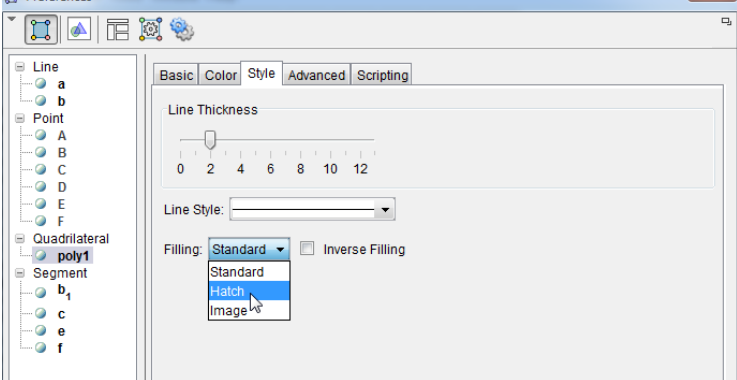

Selah itu kita tutup jendela tersebut, sehingga kita akan mendapatkan:

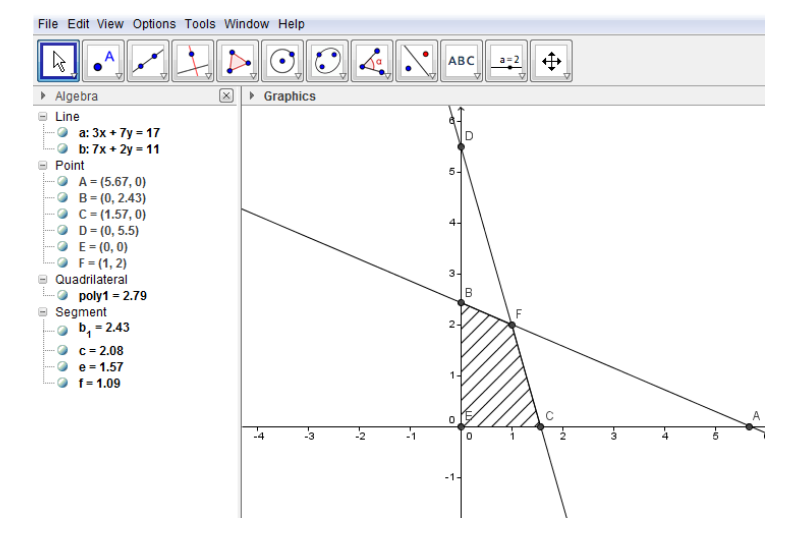

2) Tentukan luas daerah yang dibatasi oleh kurva  $f(x) = 4 - x^2$ dan  $g(x) = x - 2$ !

Penyelesaian:

Langkah-langkah pada *geogebra* untuk menyelesaikan kasus di atas adalah:

- Kita gambar kurva 2 *f x x* ( ) 4 dengan memasukkan "4-x^2" pada kotak *input*.

Input: 4 x<sup>^2</sup>

Sehingga kita akan mendapatkan:

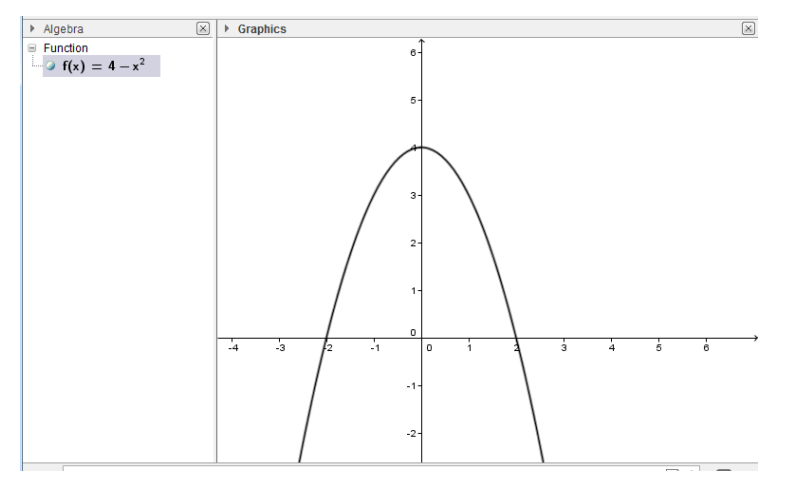

Pada kolom *algebra* tampak bahwa  $f(x)$  =  $4 - x^2$ 

- Kita gambar kurva  $g(x) = x-2$  dengan memasukkan "x-2" pada kotak *input*.

#### Input:  $x - 2$

Sehingga kita akan mendapatkan:

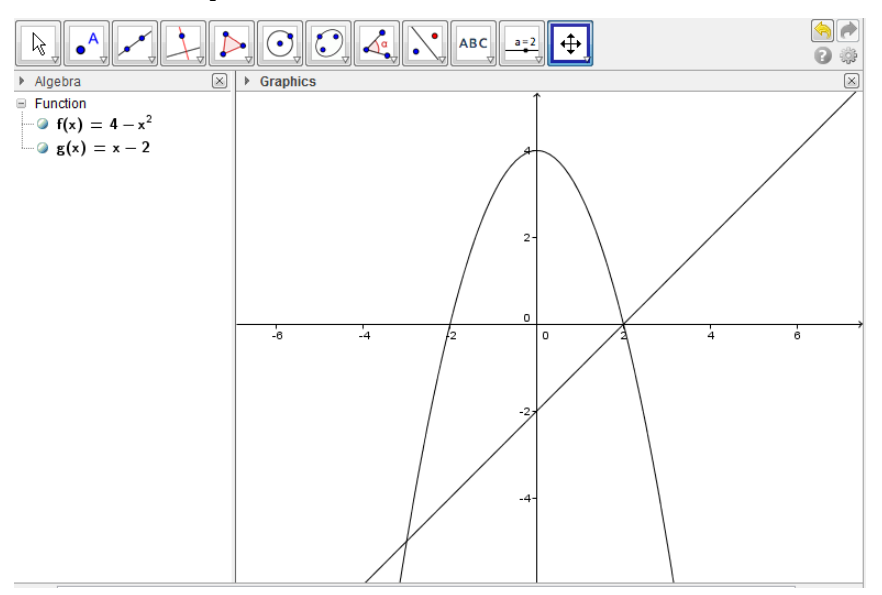

- Selanjutnya kita akan mencari titik perpotongan antara  $f(x)$  dan  $g(x)$  dengan cara mengetikkan "intersect(f,g)" pada kotak *input*.

#### Input intersect(f,g)

Sehingga kita mendapatkan titik A(-3,-5) dan titik B(2,0)

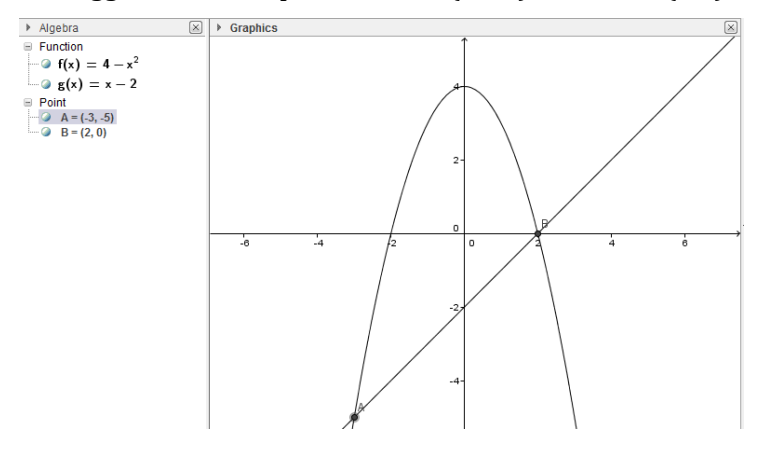

Sehingga dapat kita simpulkan batas bawah integralnya adalah -3 dan batas atas integralnya adalah 2.

- Selanjutnya kita akan mencari luas yang dibatasi oleh kurva  $f(x) = 4 - x^2$ dan

 $g(x) = x-2$  yang secara matematis adalah  $((4-x^2)-(x-2))$ 2 2 3  $(4 - x^2) - (x - 2)$  *dx*  $\int_{-3}^{2} ((4-x^2)-(x-2)) dx$ . Pada

kotak input kita ketikkan "IntegralBetween[f, g, -3, 2 ]"

Input: IntegralBetween[f, g, -3, 2]

Sehingga kita akan mendapatkan a = 20.83:

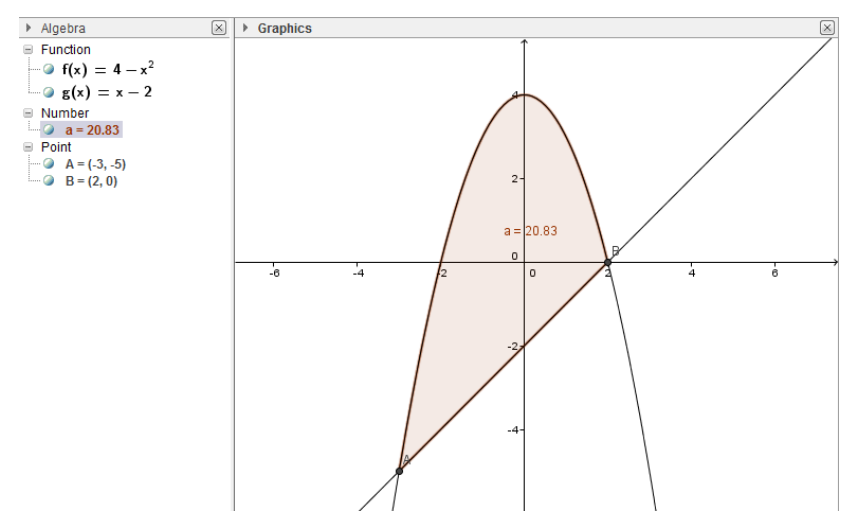

Hal ini artinya luas daerah yang dibatasi kedua kurva tersebut adalah 20.83 satuan luas.

3) Tentukan penyelesaian dari sistem persamaan linear di bawah ini:

$$
\begin{cases} 6x - 2y = 18 \\ x + 4y = 29 \end{cases}
$$

Penyelesaian:

Dalam geogebra, untuk menyelesaikan permasalahan di atas dengan menggunakan fasilitas CAS (*Computer Algebra System*). Fasilitas ini dapat ditemukan pada *view* lalu kita pilih CAS.

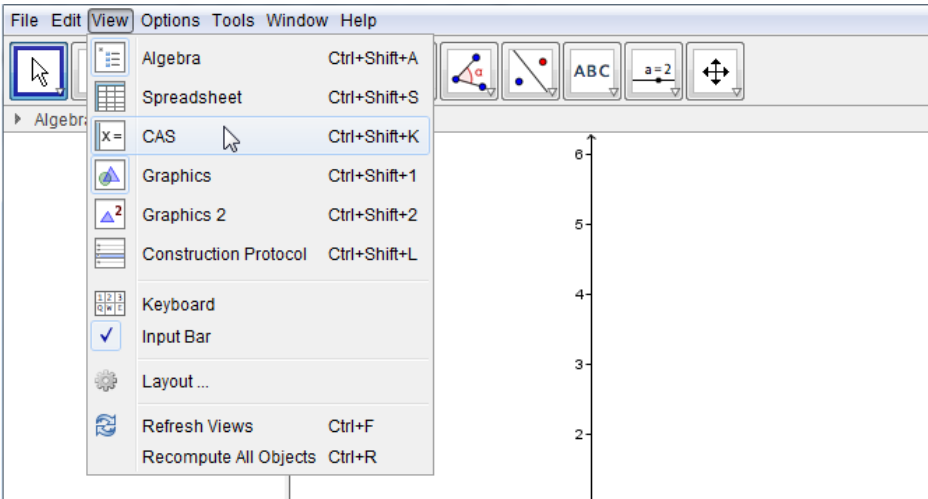

Sehingga akan muncul kolom CAS pada layar kita

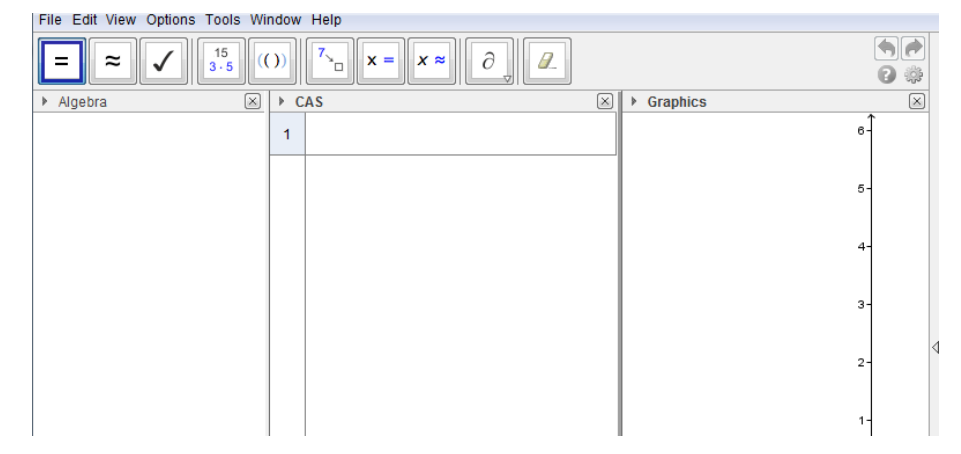

Untuk menyelesaikan

$$
\begin{cases} 6x - 2y = 18 \\ x + 4y = 29 \end{cases}
$$

Pada CAS kita tuliskan "solve[{6x-2y=18,x+4y=29},{x,y}]"

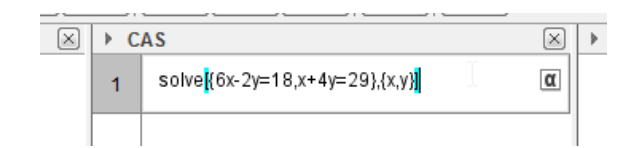

Setelah kita menekan tombol *enter* pada *keyboard* kita akan mendapatkan:

1<br>
Solve[{6x-2y=18,x+4y=29},{x,y}]<br>
0<br>  $\rightarrow$  (**x** = 5 **y** = 6)

4) Nilai dari  $\frac{3}{1} + \frac{5}{7} \times \frac{3}{2} = ...$ 4 7 2  $+\frac{3}{2} \times \frac{3}{2} = ...$ 

Penyelesaian:

Pada CAS kita tuliskan "(3/4)+(5/7)\*(3/2)"

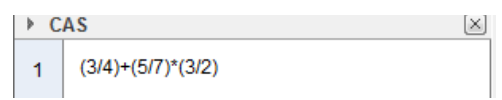

Setelah kita menekan tombol *enter* pada *keyboard* kita akan mendapatkan:

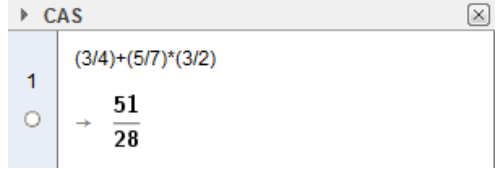

5) Bentuk sederhana dari 
$$
(-8m^2n^3)\times(2k^3n^4) = ...
$$

Penyelesaian:

Pada CAS kita tuliskan "(-8\*m^2\*n^3)\*(2\*k^3n^4)"

Setelah kita menekan tombol *enter* pada *keyboard* kita akan mendapatkan:

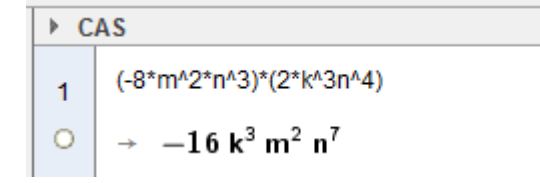

6) Tentukan akar-akar dari persamaan kuadrat  $3x^2 - 7x - 6 = 0$ !

Penyelesaian:

Pada CAS kita tuliskan "solve[3x^2-7x-6=0]"

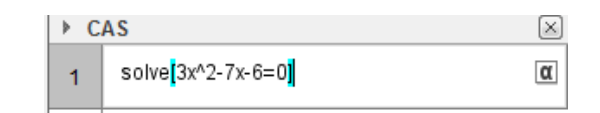

Setelah kita menekan tombol *enter* pada *keyboard* kita akan mendapatkan:

$$
\begin{array}{c}\n\ast \text{ CAS} \\
\hline\n1 \\
0\n\end{array}\n\rightarrow \left\{\n\begin{array}{l}\n\text{Solve}[3x^2 - 7x - 6 = 0] \\
\downarrow \times \left\{\n\begin{array}{l}\n2 \\
x = -\frac{2}{3}, x = 3\n\end{array}\n\right\}\n\end{array}\n\right\}
$$

7) Nilai dari 
$$
\lim_{x \to \infty} \sqrt{4x^2 - 3x + 1} - \sqrt{4x^2 + 7x} = ...
$$

Penyelesaian:

Pada CAS kita tuliskan "Limit[sqrt(4x^2-3x+1)-sqrt(4x^2+7x),x,∞]"

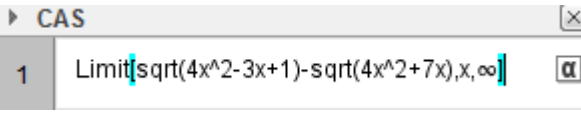

Setelah kita menekan tombol *enter* pada *keyboard* kita akan mendapatkan:

 $\triangleright$  CAS  $\boxed{\times}$ Limit[sqrt(4x^2-3x+1)-sqrt(4x^2+7x),x,∞]  $\mathbf{1}$  $\frac{5}{2}$  $\circ$ 

8) Tentukan turunan pertama dari  $y = \frac{\sin 2x}{2}$ *x*  $=\frac{\sin 2x}{\sin 2x}$ 

Penyelesaian:

Pada CAS kita tuliskan "derivative[(sin(2x))/x]"

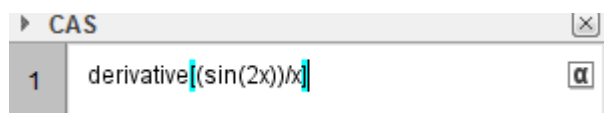

Setelah kita menekan tombol *enter* pada *keyboard* kita akan mendapatkan:

► CAS  
\nDerivative[(sin(2x))/x]  
\n
$$
\left.\begin{array}{c}\n1 \\
\hline\n2 \cos(2x) x - \sin(2x) \\
x^2\n\end{array}\right.
$$

Kegiatan Pembelajaran 2

9) Tentukan penyelesaian dari 
$$
\frac{2x-1}{5} > \frac{x+2}{4}
$$
!

Penyelesaian:

Pada CAS kita tuliskan "solve[(2x-1)/5>(x+2)/4]"

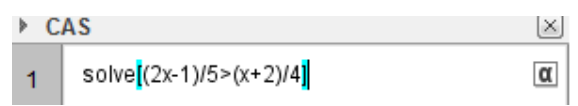

Setelah kita menekan tombol *enter* pada *keyboard* kita akan mendapatkan:

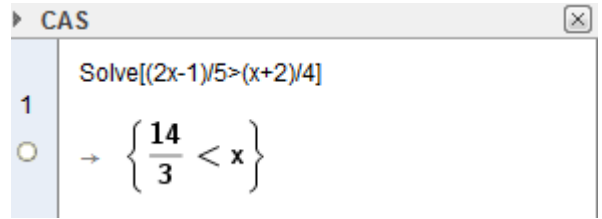

10) 
$$
\begin{pmatrix} 2 & 1 \ 3 & 2 \ 1 & 3 \end{pmatrix} \times \begin{pmatrix} 1 & 3 & 2 \ 4 & 2 & 1 \end{pmatrix} = ...
$$

Penyelesaian:

Pada CAS kita tuliskan "{{2,1},{3,2},{1,3}}\*{{1,3,2},{4,2,1}}"

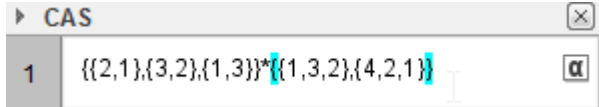

Setelah kita menekan tombol *enter* pada *keyboard* kita akan mendapatkan:

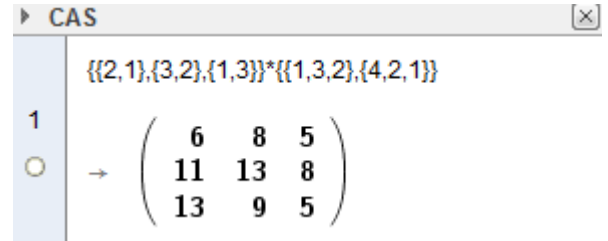

## E. Latihan/ Kasus/ Tugas

Dengan menggunakan geogebra, selesaikanlah soal-soal di bawah ini!

| <b>No</b> | Soal                         | Perintah dan Hasil pada Geogebra |
|-----------|------------------------------|----------------------------------|
|           | $3x-5y=1$<br>$ 7x + y = 15 $ |                                  |

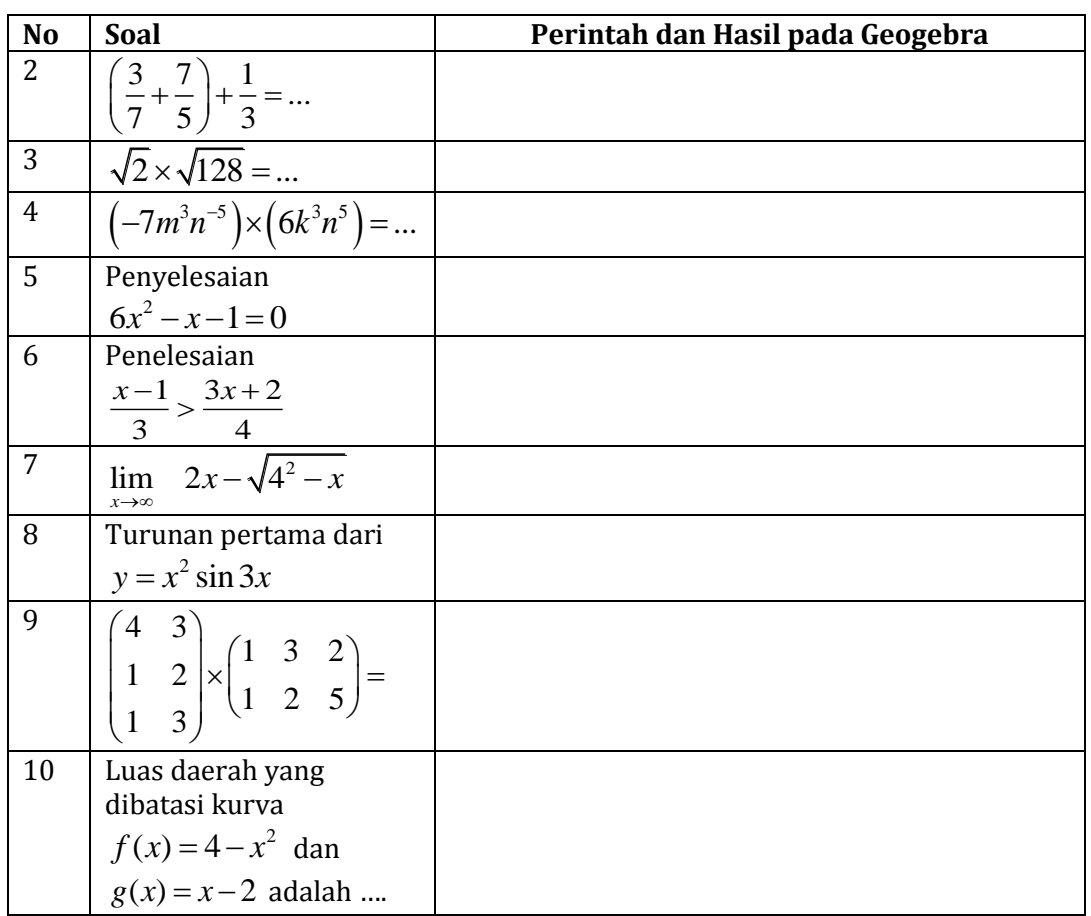

## F. Rangkuman

GeoGebra adalah geometri, aljabar, statistik dan kalkulus interaktif aplikasi, dimaksudkan untuk belajar dan mengajar matematika dan ilmu pengetahuan dari sekolah dasar sampai tingkat universitas

## G. Umpan Balik dan Tindak Lanjut

Jika peserta diklat/pembaca sudah mampu menyelesaikan kesepuluh soal di atas, berarti peserta diklat/pembaca sudah mampu untuk menulis naskah matematika dan mengolah data hasil belajar siswa.

Kriteria Kebrhasilan:

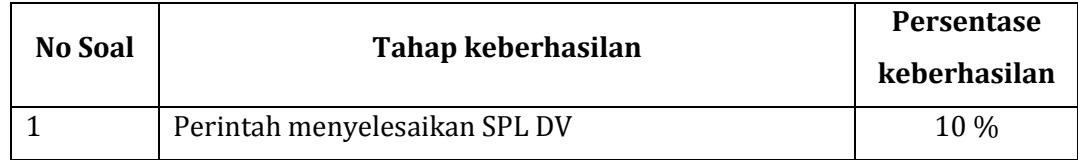

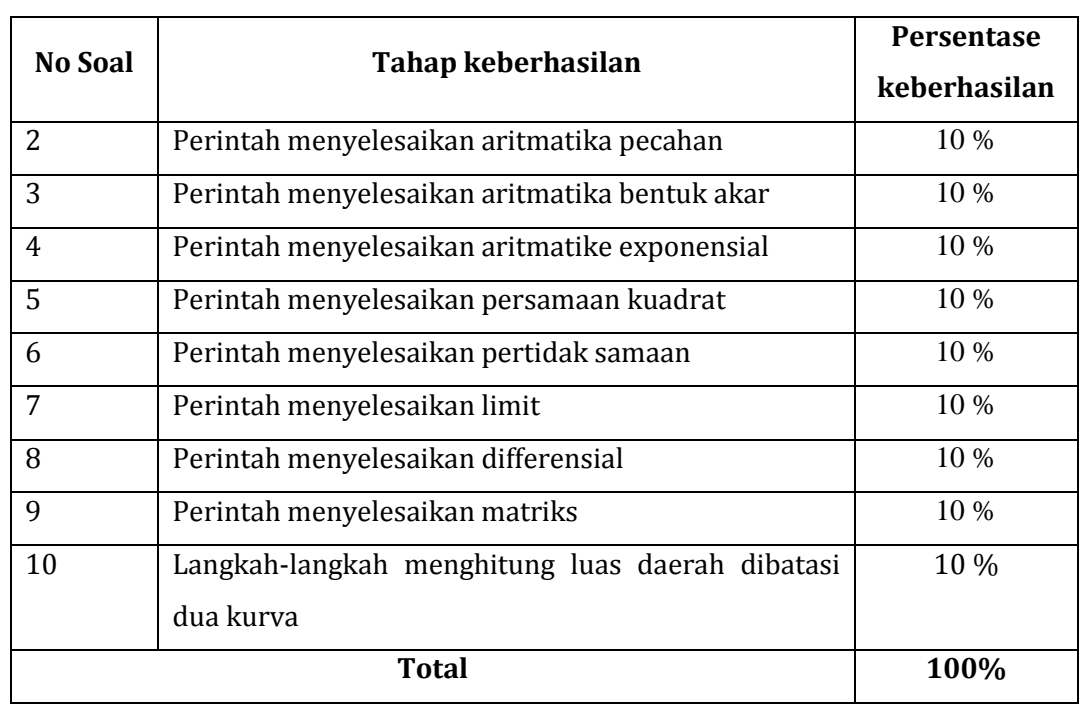

Peserta diklat/pembaca diharapkan untuk menerapkan kemampuan ini di dalam pekerjaan yang nyata.

## H. Kunci Jawaban Tugas

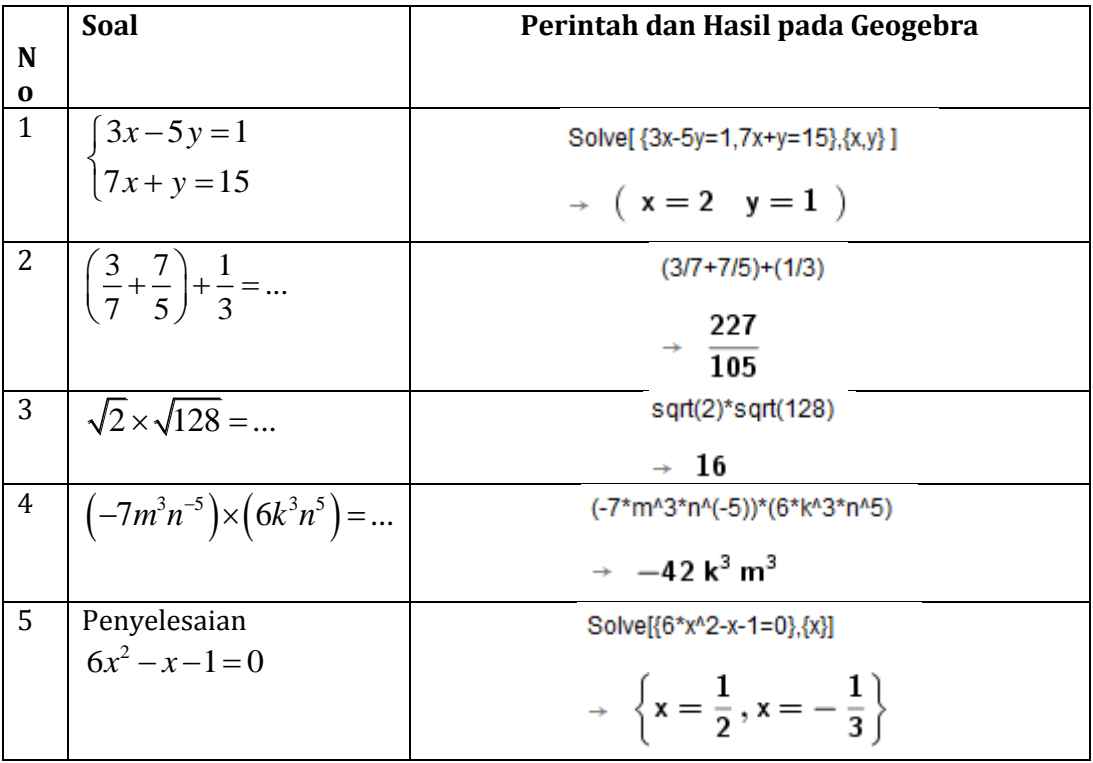

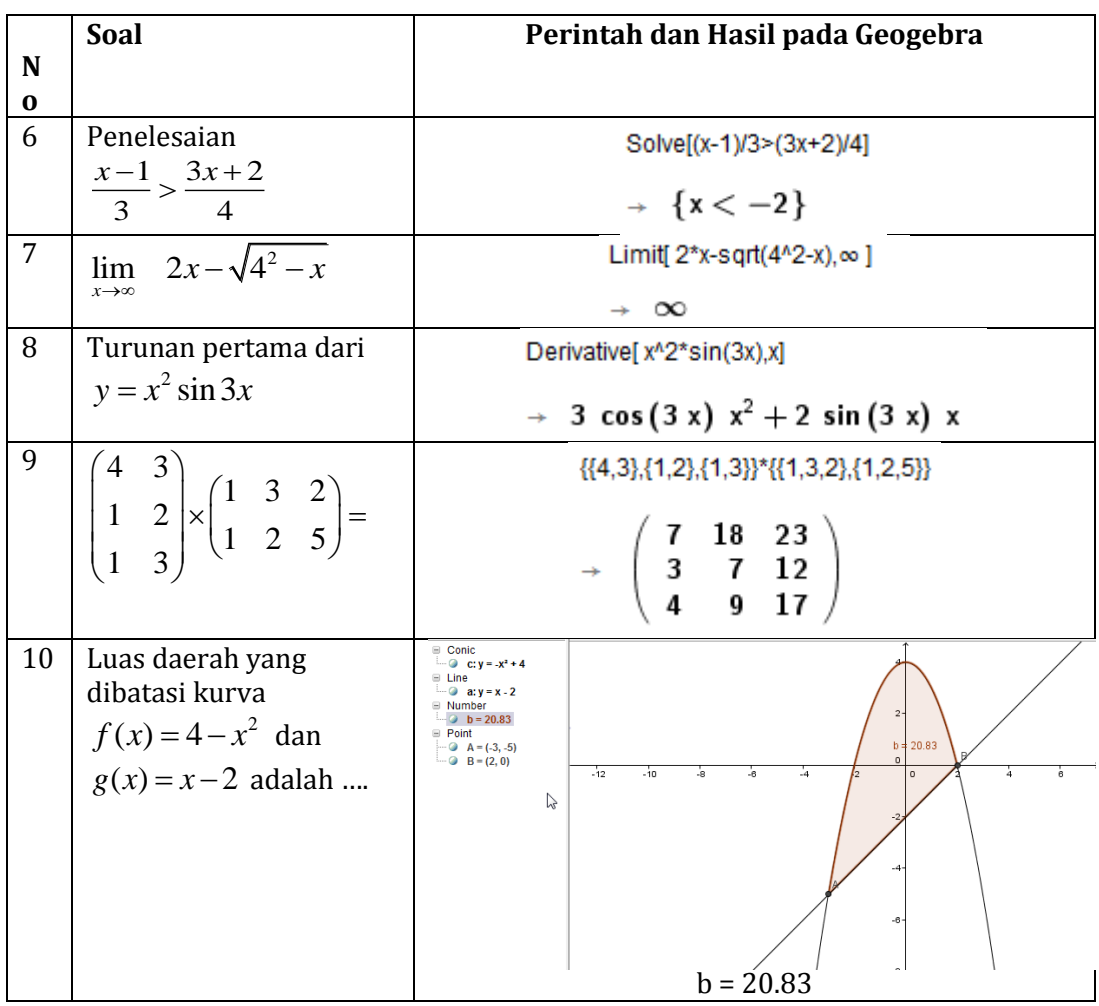

Kegiatan Pembelajaran 2

## Evaluasi

## **Pilihlah jawaban yang paling tepat!**

- 1. Animasi untuk menghilangkan objek dari tampilan pada PowerPoint adalah … .
	- A. entrance
	- B. slide Transition
	- C. motion Path
	- D. exit
- 2. Fasilitas pada *Microsoft Word* yang bisa digunakan untuk mengambil data-data

dari *Database* adalah …

- A. Mail Merge
- B. Insert Table
- C. Merge Cell
- D. Macros
- 3. Perhatikan tabel pada *Microsoft Excel* berikut:

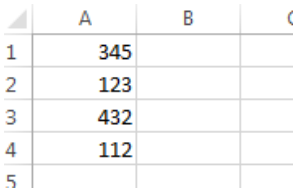

Formula yang tepat untuk menghitung jumlah dari keempat nilai tersebut adalah … .

- A.  $=$ sigma $(A1:A4)$
- $B. = sum(A1:A4)$
- $C. = total(A1:A4)$
- D.  $= max(A1:A4)$
- 4. Seseorang ingin mengisikan Nomor Induk Pegawai (NIP) 197202211997121003 di Microsoft Excel, akan tetapi setelah diinputkan hasilnya selalu menjadi 1.97202E+17. Untuk mengatasi hal ini seharusnya data yang kita inputkan adalah … .
	- A. Tidak bisa, Microsoft Excel tidak memungkinkan kita untuk memasukkan NIP.
	- B. Untuk menginput NIP tersebut seharusnya kita menginputkan '197202211997121003.
	- C. Untuk menginput NIP tersebut seharusnya kita menginputkan "197202211997121003".
	- D. Kita ketikkan dulu di *notepad* 197202211997121003 lalu di*copy* kemudian kita *paste*-kan di *Microsoft Excel*.

Evaluasi

- 5. Perintah untuk mencari solusi  $\frac{2x-5}{1} > 2$ 1 *x x*  $\frac{-5}{1}$  $^{+}$  pada *geogebra* adalah …
	- A. Solve[(2x-5)/(x+1)>2]
	- B. Solve $\{(2x-5)/(x+1)>2\}$ <br>C. Value $[(2x-5)/(x+1)>2]$
	- $Value[(2x-5)/(x+1)>2]$
	- D. Value  $\frac{2}{(2x-5)/(x+1)} > 2$

# Kunci Jawaban Evaluasi

- 1. D
- 2. A
- 3. B
- 4. B
- 5. A

Evaluasi

## Daftar Pustaka

- Hidayat, Fadjar Noer & Purnomo, Joko. 2013. *Modul Diklat Terpadu : Penggunaan Software Pembelajaran Matematika*. Sleman : PPPPTK Matematika
- Madcoms. 2004. *Memaksimalkan Fasilitas dan Fungsi Otomatisasi Pengolahan Data dengan Microsoft Excel*. Yogyakarta : Andi Offset
- Naiwan, Agustinus. 2001. *Internet Magic 1 : Internet dalam dunia komunikasi dan hiburan*. Jakarta : Elex Media Komputindo
- Ramadhan, Arief & Fajriyati, Muslikhah. 2008. *36 menit belajar komputer microsoft office word 2007*. Jakarta : Elex media Komputindo
- Wahana Komputer. 2009. *Shortcourse Series Microsoft Excel 2007*. Yogyakarta : Andi Offset
- Wahana Komputer. 2009. *Shortcourse Series Microsoft Power Point 2007*. Yogyakarta : Andi Offset

Daftar Pustaka

## Penutup

Media pembelajaran merupakan sarana untuk membantu guru dan siswa dalam kegiatan belajar/mengajar sehingga siswa lebih mudah untuk menerima dan memahami konsep atau prinsip yang diberikan. Dengan adanya bahan belajar ini, diharapkan pembaca/peserta diklat dapat memahami dan mampu memanfaatkan media baik berupa sarana, alat peraga atau media berbasis TIK dalam kegiatan pembelajaran.

Kritik dan saran sangat kami harapkan demi perbaikan dari bahan belajar ini.

Penutup
## Glosarium

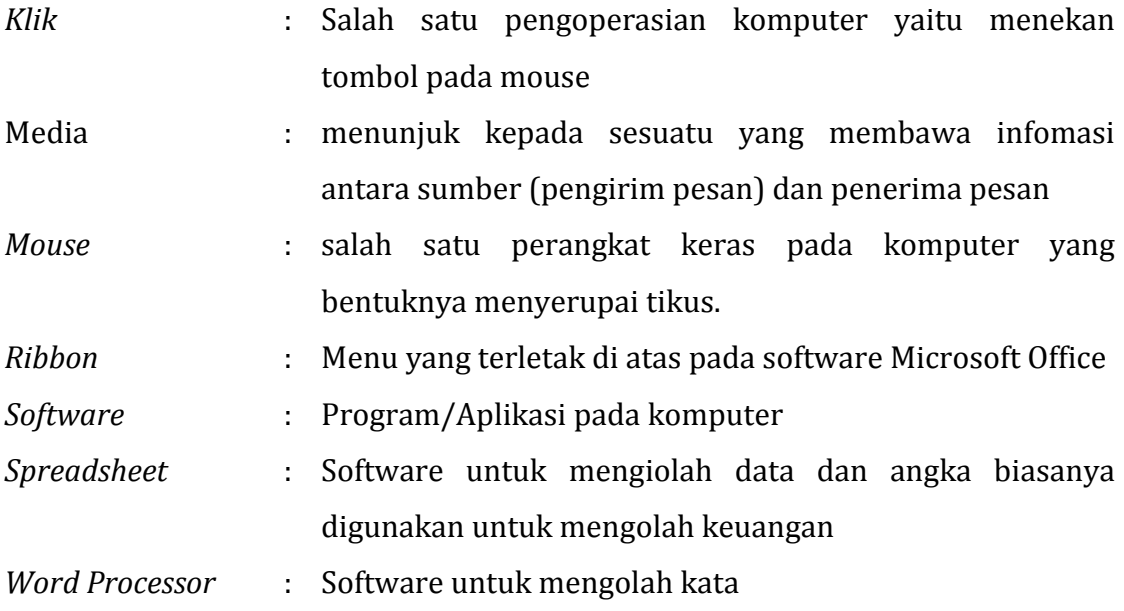

Gloasarium

## Biodata Penulis

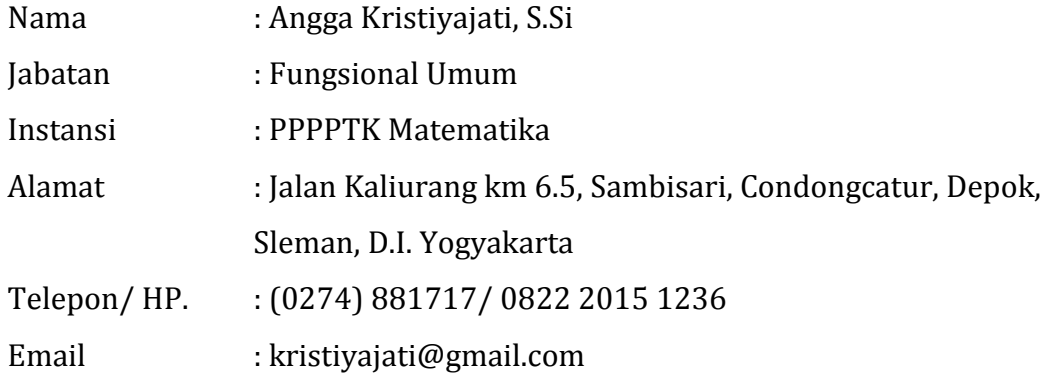

Biodata Penulis

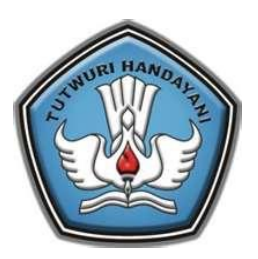

# **GURU PEMBELAJAR**

# **MODUL PELATIHAN MATEMATIKA SMA**

# **KELOMPOK KOMPETENSI F PROFESIONAL**

# **KOMBINATORIKA, PELUANG, DAN STATISTIKA**

# **DIREKTORAT JENDERAL GURU DAN TENAGA KEPENDIDIKAN KEMENTERIAN PENDIDIKAN DAN KEBUDAYAAN**

**2016**

Penulis: Dr. Pradnyo Wijayanti, M.Pd., 08125986823, email: pradnyowijayanti@unesa.ac.id

Penelaah: Titik Sutanti, S.Pd., M.Ed., 081329449897, email: ust\_titik@yahoo.com

Ilustrator: M. Fauzy

*Copyright* © 2016 Direktorat Pembinaan Guru Pendidikan Menengah, Direktorat Jenderal Guru dan Tenaga Kependidikan.

Hak Cipta Dilindungi Undang-Undang Dilarang mengcopy sebagian atau keseluruhan isi buku ini untuk kepentingan komersial tanpa izin tertulis dari Kementerian Pendidikan dan Kebudayaan.

## <span id="page-80-0"></span>**Kata Pengantar**

Peningkatan kualitas pendidikan saat ini menjadi prioritas, baik oleh pemerintah pusat maupun daerah. Salah satu komponen yang menjadi fokus perhatian adalah peningkatan kompetensi guru. Peran guru dalam pembelajaran di kelas merupakan kunci keberhasilan untuk mendukung keberhasilan belajar siswa. Guru yang profesional dituntut mampu membangun proses pembelajaran yang baik sehingga dapat menghasilkan *output* dan *outcome* pendidikan yang berkualitas.

Dalam rangka memetakan kompetensi guru, telah dilaksanakan Uji Kompetensi Guru (UKG) Tahun 2015. UKG tersebut dilaksanakan bagi semua guru, baik yang sudah bersertifikat maupun belum bersertifikat untuk memperoleh gambaran objektif kompetensi guru, baik professional maupun pedagogik. Hasil UKG kemudian ditindaklanjuti melalui Program Guru Pembelajar sehingga diharapkan kompetensi guru yang masih belum optimal dapat ditingkatkan. Salah satu Program Guru Pembelajar dilaksanakan melalui pendidikan dan pelatihan (Diklat) Guru Pembelajar.

PPPPTK Matematika sebagai Unit Pelaksana Teknis Kementerian Pendidikan dan Kebudayaan di bawah pembinaan Direktorat Jenderal Guru dan Tenaga Kependidikan mendapat tugas untuk menyusun modul guna mendukung pelaksanaan Diklat Guru Pembelajar. Modul ini diharapkan dapat menjadi sumber belajar bagi guru dalam meningkatkan kompetensinya sehingga mampu mengambil tanggungjawab profesi dengan sebaik-baiknya.

Yogyakarta, Maret 2016 RENDIDIKAN Kepala PPPPTK Matematika, PUSAT PENGEMBANGAN OAN PEMBERDAYAAN PENDIDIK DAN TENAGA KEPENDIDIK **MATEMATIKA** W3Y Dr. Dra. Daswatia Astuty, M.Pd. NIP. 196002231985032001

Kata Pengantar

# <span id="page-82-0"></span>Daftar Isi

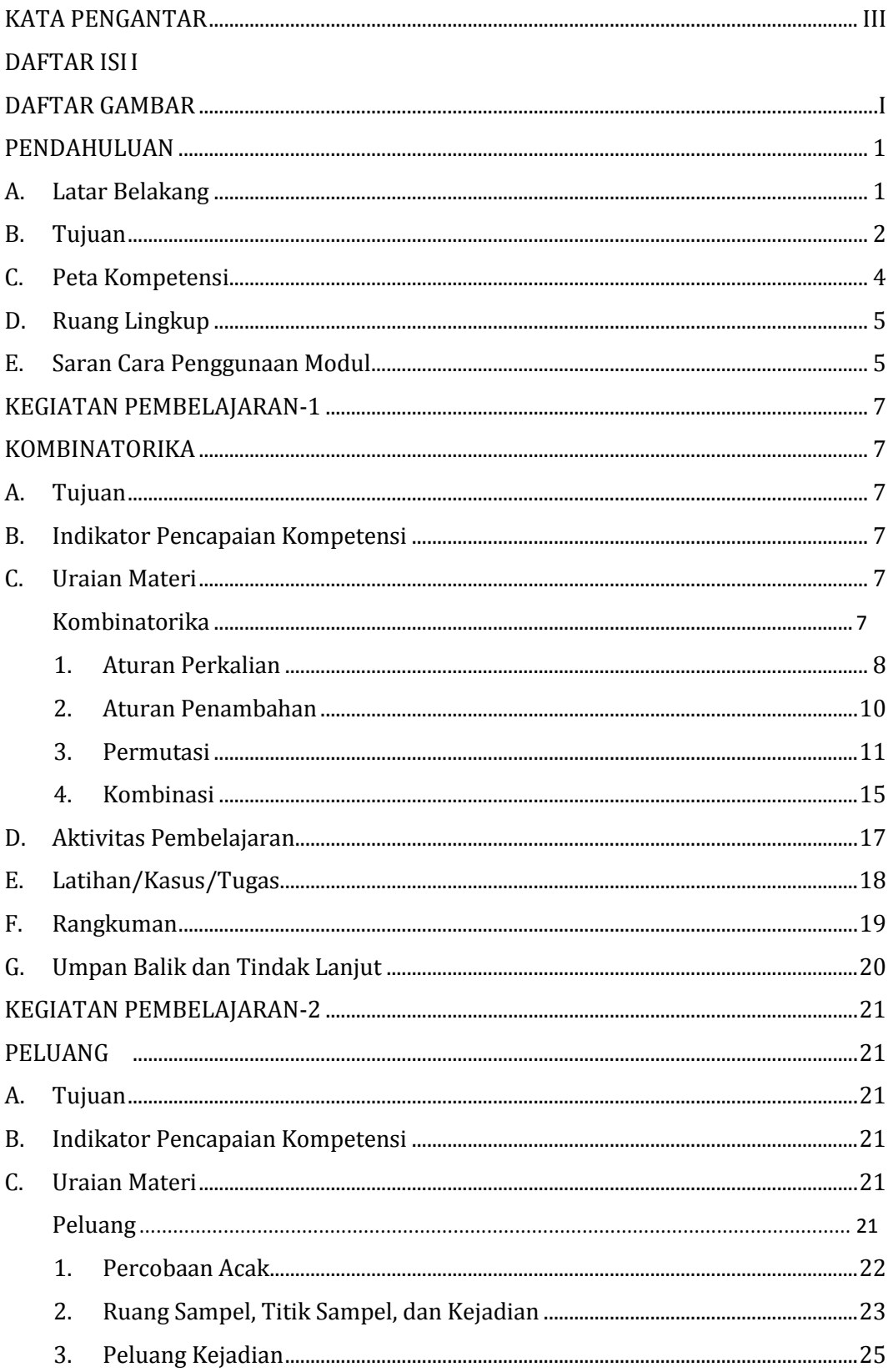

#### Daftar Isi

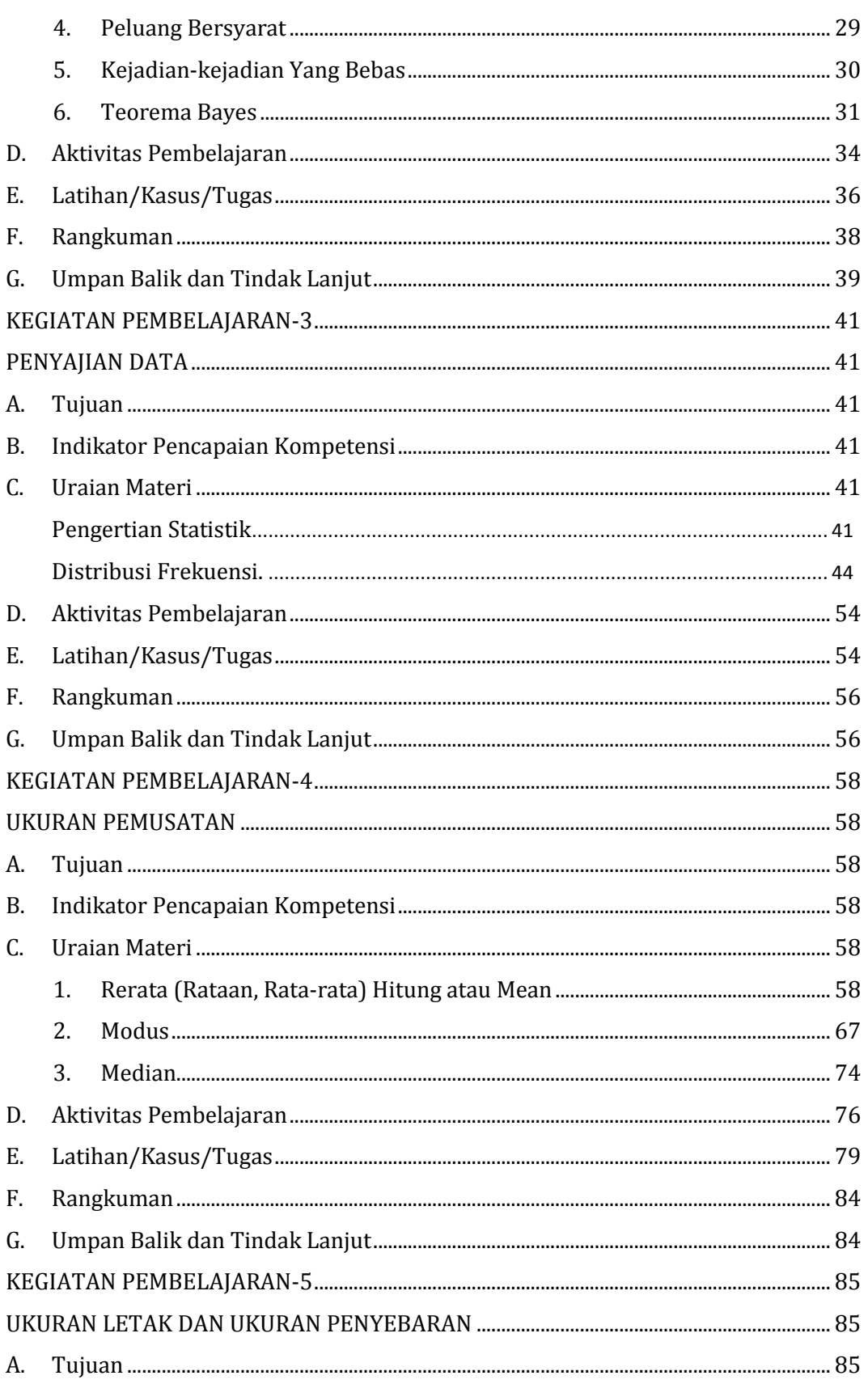

#### Modul Pelatihan Matematika SMA

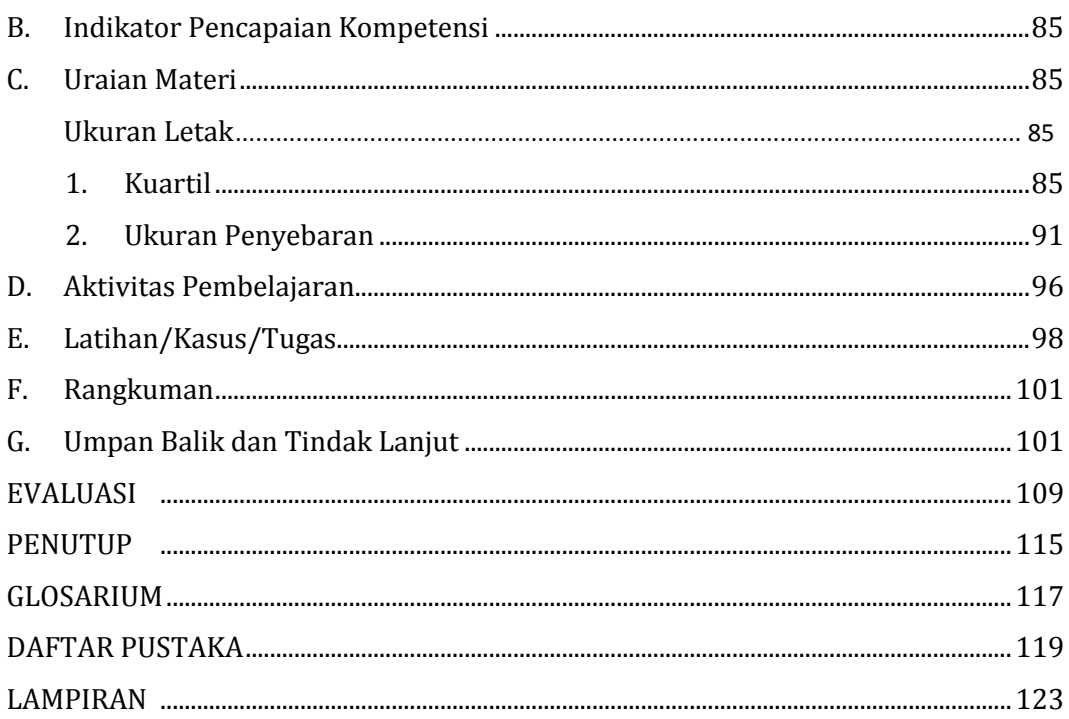

Daftar Isi

# <span id="page-86-0"></span>Daftar Gambar

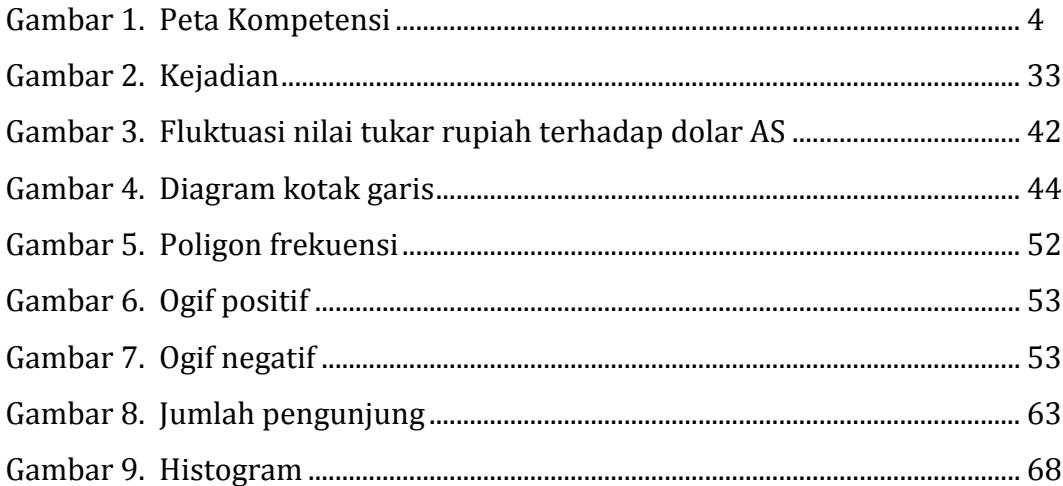

Daftar Gambar

## <span id="page-88-0"></span>**Pendahuluan**

#### <span id="page-88-1"></span>A. Latar Belakang

Kunci kemajuan bangsa ini ada pada kualitas manusianya. Oleh sebab itu, Pemerintah mencanangkan guru sebagai pendidik profesional yang memiliki tugas mendidik anak bangsa untuk menjadi generasi baru yang merasakan pengajaran, pendidikan dan pencerahan. Guru sangat sadar atas manfaat langsung pendidikan dan karena itulah mencerdaskan kehidupan bangsa adalah sebuah amanah yang harus ditunaikan. Guru berada di garda terdepan mewakili seluruh bangsa dalam menjalankan amanah itu. Tiap tutur, tiap langkah, dan tiap karya guru adalah ikhtiar untuk mencerdaskan bangsa.

Tugas dan tanggung jawab guru sangat besar, namun tanggung jawab tersebut bukan merupakan beban tetapi kehormatan bagi guru untuk menumbuhkan generasi baru yang tercerdaskan. Pemerintah memberikan kesempatan yang seluasluasnya kepada guru untuk terus meningkatkan kemampuan profesionalnya melalui kegiatan pengembangan keprofesian secara berkelanjutan. Peningkatan profesi guru dilakukan terus menerus, secara bertahap dan sesuai kebutuhan masingmasing guru agar kemampuan profesi guru dapat terpelihara sesuai standar atau bahkan melebihi standar yang ditetapkan.

Kebutuhan pelatihan peningkatan kompetensi guru disesuaikan dengan kondisi kompetensi masing-masing guru. Untuk mengetahui kebutuhan pelatihan kompetensi guru tersebut, pada akhir tahun 2015 Kementerian Pendidikan dan Kebudayaan melalui Direktorat Jenderal Guru dan Tenaga Kependidikan telah melakukan uji kompetensi guru (UKG). Hasil UKG ini digunakan untuk memetakan kebutuhan pengembangan profesi bagi guru atau untuk menganalisis kebutuhan pelatihan (training need analysis). Soal UKG dikembangkan dari standar kompetensi guru (SKG). Oleh karena itu, dari hasil UKG dapat dilihat kompetensi mana yang harus ditingkatkan untuk masing-masing guru melalui diklat.

Pelaksanaan diklat tersebut memerlukan modul sebagai salah satu sumber belajar bagi peserta diklat. Modul merupakan bahan ajar yang dirancang untuk dapat dipelajari secara mandiri oleh peserta diklat berisi materi, metode, batasan-batasan, dan cara mengevaluasi yang disajikan secara sistematis dan menarik untuk mencapai tingkatan kompetensi yang diharapkan sesuai dengan tingkat kompleksitasnya.

Modul Guru Pembelajar untuk materi Kombinatorika, Peluang, dan Statistika ini merupakan suatu usaha untuk membantu guru dan tenaga kependidikan matematika meningkatkan profesinya dalam kompetensi keilmuan, khususnya kombinatorika, peluang, dan statistika. Isi modul ini dimulai dengan pembahasan mengenai kombinatorik, karena dengan mengetahui kombinatorik khususnya aturan pencacahan yang meliputi aturan perkalian dan aturan penambahan dapat mempermudah Bapak/Ibu guru mempersiapkan materi ajar peluang sehingga dapat mempermudah pemahaman peserta didik terhadap materi tersebut. Selanjutnya modul ini juga membahas tentang stistatika yang mencakup penyajian data dan ukuran pemusatan. Modul ini juga disertai dengan soal-soal teoritis dan juga masalah dalam kehidupan sehari-hari. Namun tentu masih banyak kekurangan yang ada dalam modul ini, oleh karena itu Bapak/Ibu guru dapat melengkapi dan memperdalam materi ini dengan mengkaji sumber pustaka yang terdapat dalam daftar pustaka berikut. Modul ini disajikan untuk memberikan pemahaman tentang kombinatorika, peluang, dan statistika yang dikemas agar mudah dimengerti dan dapat membantu dalam kegiatan pembelajaran. Modul ini memuat konsep, contoh, dan soal-soal dari berbagai buku sumber.

#### <span id="page-89-0"></span>B. Tujuan

Tujuan disusunnya modul materi Kombinatorika, Peluang, dan Statistika ini adalah memberikan pemahaman bagi guru dan tenaga pendidik tentang konsep dasar kombinatorik, peluang, dan statistika. Secara khusus tujuan penyusunan modul ini sebagai berikut.

- 1. Peserta diklat dapat menjelaskan pengertian aturan pencacahan.
- 2. Peserta diklat dapat menganalisis aturan pencacahan melalui masalah kontekstual.
- 3. Peserta diklat dapat menjelaskan pengertian permutasi dan kombinasi.
- 4. Peserta diklat dapat menyelesaikan masalah kontekstual yang berkaitan dengan permutasi dan kombinasi.
- 5. Peserta diklat dapat menjelaskan pengertian percobaan acak, ruang sampel, titik sampel, dan kejadian.
- 6. Peserta diklat dapat menentukan ruang sampel, titik sampel, dan kejadian berdasarkan masalah yang diberikan.
- 7. Peserta diklat dapat menjelaskan pengertian peluang dan nilai peluang teoritis suatu kejadian.
- 8. Peserta diklat dapat menentukan nilai peluang teoritis suatu kejadian.
- 9. Peserta diklat dapat menerapkan konsep peluang kejadian untuk menyelesaikan masalah.
- 10. Peserta diklat dapat memilih representasi yang tepat dalam penyajian data.
- 11. Peserta diklat diklat dapat menentukan ukuran pemusatan yang tepat untuk mewakili suatu populasi.
- 12. Peserta diklat dapat memahami prosedur menentukan median pada data berkelompok.
- 13. Peserta diklat dapat menggunakan konsep statistika dalam penyelesaian masalah.

#### <span id="page-91-0"></span>C. Peta Kompetensi

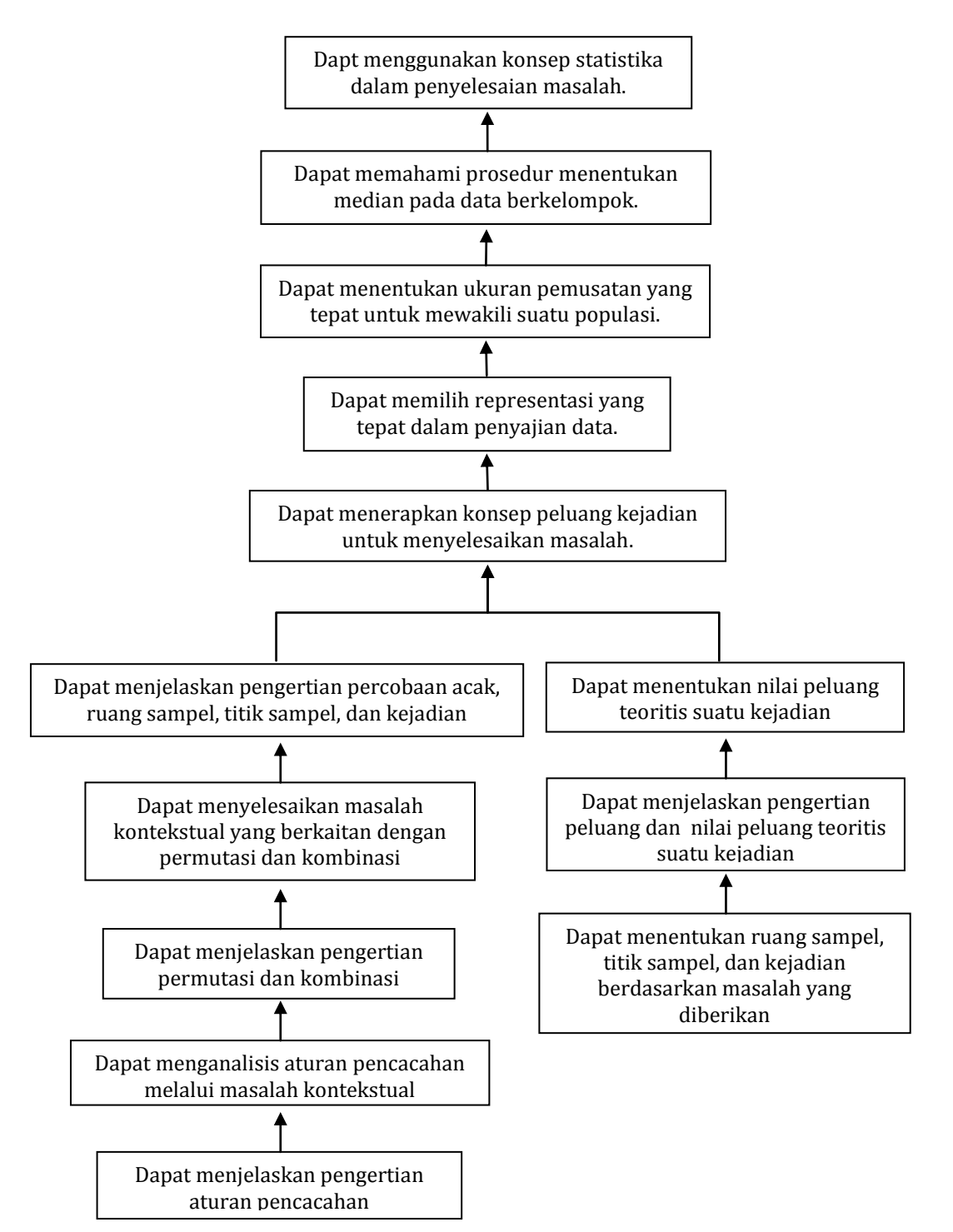

Gambar 1. Peta Kompetensi

### <span id="page-92-0"></span>D. Ruang Lingkup

Untuk mencapai kompetensi yang telah ditetapkan, lingkup materi yang dikembangkan sebagai berikut.

- 1. Kombinatorik yang mencakup faktorial, aturan pencacahan (aturan perkalian dan aturan penambahan), permutasi, dan kombinasi.
- 2. Peluang yang mencakup percobaan acak, ruang sampel, titik sampel, kejadian, peluang kejadian, peluang bersyarat, kejadian-kejadian yang bebas, dan Teorema Bayes.
- 3. Penyajian Data.
- 4. Ukuran Pemusatan yang terdiri atas Mean, Modus dan Median.
- 5. Ukuran Letak dan Ukuran Penyebaran yang terdiri atas Kuartil, Desil dan Persentil serta Simpangan Rata-rata, Ragam dan Simpangan Baku.

#### <span id="page-92-1"></span>E. Saran Cara Penggunaan Modul

Cara menggunakan modul ini adalah dengan mempelajari bagian uraian secara sekilas, selanjutnya kerjakan dan selesaikan dengan baik tugas-tugas yang ada di bagian aktivitas pembelajaran. Selanjutnya kerjakan bagian latihan-latihan yang ada dan lakukan refleksi pada umpan balik untuk mengetahui sejauh mana pencapaian kompetensi yang diharapkan.

Pendahuluan

## <span id="page-94-1"></span><span id="page-94-0"></span>**KEGIATAN PEMBELAJARAN-1** KOMBINATORIKA

## <span id="page-94-2"></span>A. Tujuan

Setelah mengikuti kegiatan pembelajaran-1 diharapkan:

- 1. Peserta diklat/pembaca mampu menjelaskan pengertian aturan pencacahan.
- 2. Peserta diklat/pembaca mampu menganalisis aturan pencacahan melalui masalah kontekstual.
- 3. Peserta diklat/pembaca mampu menjelaskan pengertian permutasi dan kombinasi.
- 4. Peserta diklat/pembaca mampu menyelesaikan masalah kontekstual yang berkaitan dengan permutasi dan kombinasi.
- <span id="page-94-3"></span>B. Indikator Pencapaian Kompetensi

Berikut diuraikan indikator pencapaian kompetensi pada kegiatan pembelajaran ini.

- 1. Peserta diklat/pembaca dapat menjelaskan pengertian aturan pencacahan.
- 2. Peserta diklat/pembaca dapat menganalisis aturan pencacahan melalui masalah kontekstual.
- 3. Peserta diklat/pembaca dapat menjelaskan pengertian permutasi dan kombinasi.
- 4. Peserta diklat/pembaca dapat menyelesaikan masalah kontekstual yang berkaitan dengan permutasi dan kombinasi.
- <span id="page-94-4"></span>C. Uraian Materi

#### <span id="page-94-5"></span>Kombinatorika

Salah satu bagian yang dibicarakan dalam kombinatorika adalah aturan pencacahan. Pada aturan pencacahan tersebut terdapat dua prinsip utama, yaitu aturan perkalian (*Multiplication Rule*) dan aturan penambahan (*Addition Rule*). Selanjutnya perhatikan uraian berikut ini.

#### <span id="page-95-0"></span>**1.** Aturan Perkalian

#### **AKTIVITAS 1.**

- 1. Ambillah sekeping mata uang logam dan sebuah dadu.
- 2. Lambungkan mata uang dan dadu tersebut bersama-sama!
- 3. Ada berapa macam hasil yang mungkin terjadi dari percobaan tersebut? Jelaskan jawaban Anda!

Berdasarkan kegiatan Aktivitas 1 di atas jika objek eksperimen I adalah sekeping mata uang dan objek eksperimen II adalah sebuah dadu dengan cara eksperimennya adalah diundi sekaligus, maka hasil-hasil yang mungkin berupa pasangan berurutan (A, 1), (A, 2), (A, 3), … dan seterusnya hingga (G, 6). Jika ditulis dalam bentuk lambang titik-titik sampel semuanya ada 12, sehingga ruang sampel dari eksperimen di atas adalah *S* = {(A, 1), (A, 2), (A, 3), … , (G, 6)} dan *n*(*S*) = 12.

Coba carilah hubungan antara *n*(*S*) = 12 dengan banyaknya hasil yang mungkin untuk objek eksperimen I yakni *n*(I) = 2 dan banyaknya hasil yang mungkin untuk objek eksperimen II yakni *n*(II) = 6! Apa yang dapat Anda katakan tentang hubungan keduanya?

Sekarang amati secara seksama ternyata  $n(S) = 12 = 2 \times 6 = n(I) \times n(II)$ , yaitu *n*(*S*) merupakan hasil perkalian antara banyak cara munculnya hasil yang mungkin pada objek eksperimen I dengan banyaknya cara munculnya hasil yang mungkin pada objek eksperimen II. Selanjutnya kejadian di atas dinamakan prinsip aturan perkalian yang dapat ditulis sebagai berikut.

Secara khusus aturan perkalian berbunyi sebagai berikut.

"Jika kejadian pertama dapat terjadi dalam *m* cara dan setiap kejadian pertama diikuti oleh kejadian kedua yang terjadi dalam *n* cara, maka kejadian pertama dan kejadian kedua tersebut secara bersama-sama terjadi dalam  $(m \times n)$  cara."

Contoh 1.

a. Berapakah banyaknya kejadian yang mungkin muncul jika dua dadu dilempar satu kali?

Jawab:

Kejadian pertama dapat terjadi dalam 6 cara dan diikuti kejadian kedua yang terjadi dalam 6 cara juga, maka banyaknya kejadian yang mungkin muncul jika dua dadu dilempar satu kali adalah  $6 \times 6 = 36$  cara.

b. Pada suatu kelas terdiri dari 20 mahasiswa, akan dibentuk sebuah kepengurusan yang terdiri dari satu ketua dan satu sekretaris. Ada berapa kepengurusan yang mungkin terbentuk?

Jawab: (Coba kerjakan sendiri sebagai latihan!)

Aturan perkalian dapat diperluas sebagai berikut.

"Jika kejadian pertama dapat terjadi dalam *n<sup>1</sup>* cara, dan setiap kejadian pertama diikuti oleh kejadian kedua yang terjadi dalam *n<sup>2</sup>* cara, dan setiap kejadian kedua diikuti oleh kejadian ketiga yang terjadi dalam *n<sup>3</sup>* cara, dan seterusnya, dan setiap kejadian ke-(*p*1) diikuti oleh kejadian ke-*p* yang terjadi dalam *n<sup>p</sup>* cara, maka kejadian pertama, kedua, ketiga, ..., ke-*p* secara bersama-sama terjadi dalam  $(n_1 \times n_2 \times n_3 \times \cdots \times n_p)$  cara."

#### Contoh 2.

Pada suatu kelas terdiri dari 10 mahasiswa, akan dibentuk sebuah kepengurusan yang terdiri dari satu ketua, satu wakil ketua, satu sekretaris, dan satu bendahara. Ada berapa kepengurusan yang mungkin terbentuk?

#### *Jawab*:

Kejadian pertama dapat terjadi dalam 10 cara.

Kejadian kedua dapat terjadi dalam 9 cara.

Kejadian ketiga dapat terjadi dalam 8 cara.

Jadi banyaknya kemungkinan pengurus yang dapat dibentuk ada  $10 \times 9 \times 8 = 720$ cara.

#### *Cek Pemahaman 1* :

Sebuah bilangan 5angka pada plat nomor kepolisisan dibentuk dari angka-angka "1", "2", "3", "4", "5", "6", "7", "8", "9". Berapakah banyaknya bilangan yang mungkin jika: a. angka-angka dalam bilangan tersebut tidak ada yang sama?

- b. angka-angka dalam bilangan tersebut boleh sama?
- <span id="page-97-0"></span>**2.** Aturan Penambahan

Selanjutnya secara khusus aturan pernambahan berbunyi sebagai berikut.

"Jika kejadian pertama dapat terjadi dalam *m* cara dan kejadian kedua secara terpisah dapat terjadi dalam *n* cara, maka kejadian pertama atau kejadian kedua dapat terjadi dalam  $(m + n)$  cara."

#### Contoh 3:

Di dalam kotak pensil terdapat 5 pulpen dan 3 pensil, berapakah banyaknya cara memilih satu pulpen atau satu pensil?

#### *Jawab*:

Kejadian pertama (memilih satu pulpen) dapat terjadi dengan 5 cara. Kejadian kedua (memilih satu pensil) dapat terjadi dengan 3 cara. Jadi banyaknya cara memilih satu pulpen atau satu pensil adalah  $5 + 3 = 8$  cara.

#### *Cek Pemahaman 2*:

Dalam percobaan melempar sebuah dadu, berapakah banyaknya kejadian muncul mata dadu genap atau ganjil prima?

Aturan pernambahan dapat diperluas sebagai berikut.

"Jika kejadian pertama dapat terjadi dalam *n<sup>1</sup>* cara, kejadian kedua secara terpisah dapat terjadi dalam *n<sup>2</sup>* cara, kejadian ketiga secara terpisah dapat terjadi dalam *n<sup>3</sup>* cara, dan seterusnya, dan kejadian ke-*p* secara terpisah dapat terjadi dalam *n<sup>p</sup>* cara, maka kejadian pertama, atau kedua, atau ketiga, ... , atau kejadian ke-*p* dapat terjadi dalam  $(n_1+n_2+n_3+...+n_n)$  cara."

#### Contoh 4.

Di dalam kantong terdapat 10 kelereng berwarna merah, 7 kelereng berwarna hijau, 5 kelereng berwarna kuning, dan 3 kelereng berwarna biru. Berapakah banyaknya kemungkinan untuk mengambil satu kelereng berwarna merah atau hijau atau kuning atau biru?

*Jawab*: (Coba kerjakan sendiri sebagai latihan!)

#### <span id="page-98-0"></span>**3.** Permutasi

*Pikirkan!* Misalkan pada suatu lomba tebak tepat yang diikuti oleh 3 regu (regu A, regu B, dan regu C) hanya menyediakan 2 macam hadiah saja yakni hadiah I dan hadiah II. Ada berapa kemungkinan pasangan pemenang hadiah-hadiah itu?

Berdasarkan jawaban di atas ternyata diperoleh bahwa terdapat 6 pasangan yang mungkin menjadi pemenang tebak tepat, yaitu (A, B), (A,C), (B, A), (B,C), (C, A), dan (C, B). Perhatikan bahwa (A, B)≠(B, A), (B, C)≠(C, B), dan seterusnya. (*Mengapa?*) Apa arti (A, B) dan (B, A)?

Untuk menjawab pertanyaan di atas ternyata urutan diperhatikan. Oleh karena itu, susunan yang demikian ini dinamakan dengan permutasi. Sekarang coba cari hubungan yang dapat diperoleh dari informasi pada masalah di atas bagaimana dapat menghasilkan 6 pasangan yang mungkin jadi pemenang.

#### Pengertian:

"Diberikan sebanyak *n* obyek berbeda.Sebuah permutasi *k* dari *n* obyek berbeda adalah sebuah jajaran dari *k* obyek yang urutannya diperhatikan."

#### Contoh 5.

Perhatikan huruf-huruf a, b, c, dan d.

- a. bdca, dcba, dan acdb merupakan permutasi-permutasi dari 4 huruf.
- b. bad, adb, dan bca merupakan permutasi-permutasi 3 huruf dari 4 huruf yang diketahui.
- c. ad, cb, da, dan bd merupakan permutasi-permutasi 2 huruf dari 4 huruf yang diketahui.

Banyaknya permutasi *r*-obyek dari *n-*obyek yang berbeda diberi notasi *P*(*n*,*r*).

#### **Teorema 1**.

Jika *n* dan *r* adalah dua bilangan bulat positif, maka

$$
P(n,r) = n(n-1)(n-2)...(n-r+1)
$$
atau  $P(n,r) = \frac{n!}{(n-r)!}$ .

Bukti:

Elemen pertama dari permutasi *n* objek dapat dipilih dalam *n* cara yang berbeda, berikutnya, elemen kedua dalam permutasi dapat dipilih dalam  $n-1$  cara, dan berikutnya elemen ketiga dalam permutasi dapat dipilih dalam  $n-2$  cara. Begitu seterusnya, dengan cara yang sama, kita dapatkan elemen ke - *r* (elemen yang terakhir) dalam permutasi dapat dipilih dalam  $n - (r - 1)$  atau  $n - r + 1$  cara. Sehingga permutasi *r* dari *n* objek adalah  $n(n-1)(n-2)...(n-r+1)$  atau ditulis dengan  $P(n,r) = n(n-1)(n-2) ... (n - r + 1)$ 

$$
= \frac{n(n-1)(n-2)...(n-r+1)(n-r)!}{(n-r)!} = \frac{n!}{(n-r)!}
$$

Contoh 6.

Dari angka 1, 2, … , 5 akan disusun bilangan tiga angka dengan angka tak berulang. Banyaknya bilangan yang dapat dibuat merupakan permutasi *r* = 3 dari *n* = 5 angka. Jadi banyaknya bilangan yang dapat dibuat adalah

$$
P(5,3) = \frac{5!}{(5-3)!} = \frac{5!}{2!} = 5 \times 4 \times 3 = 60.
$$

Jika pada Teorema 1 di atas *r* = *n*, maka apa yang terjadi?

*Teorema akibat.* Ada *n*! permutasi dari *n* obyek yang berbeda

Contoh 7.

Berapakah permutasi dari 3 obyek yang berbeda?

*Jawab*:

Misalkan ketiga obyek di atas adalah *a*, *b*, dan *c*, maka  $(3, 3) = 3! = 3 \times 2 \times 1 = 6$ . Jadi ada 6 permutasi, yaitu *abc*, *acb*, *bac*, *bca*, *cab*, dan *cba*.

#### **Teorema 2**.

Banyaknya permutasi dari *n*-obyek di mana terdapat *n*1-obyek yang sama, *n*2 obyek yang sama, … , *nr*-obyek yang sama adalah

Bukti:

(Coba kerjakan sendiri sebagai latihan!)

Contoh 8.

Ada berapa permutasi dari semua huruf yang terdapat pada kata MAMMI?

*Jawab*:

Dalam kata MAMMI terdapat huruf yang sama, yaitu M sebanyak 3 buah.Jika ketiga huruf M tersebut dibedakan, yaitu M<sub>1</sub>, M<sub>2</sub>, dan M<sub>3</sub>, maka ada 5! = 5.4.3.2.1 = 120 permutasi dari huruf-huruf M1, A, M2, M3, I. Perhatikan keenam permutasi berikut ini.

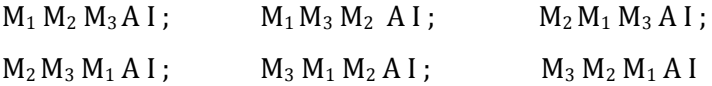

Jika indeks pada huruf M dihapus, maka keenam permutasi tersebut menjadi sama, yaitu MMMAI. Keenam permutasi tersebut berasal dari kenyataan bahwa ada  $3! = 6$  cara yang berbeda dari penempatan tiga M pada posisi pertama permutasi. Jadi ada  $\frac{5!}{3!1!1!} = \frac{1}{2}$  $\frac{20}{6}$  = 20 permutasi yang dapat dibentuk dari kata "MAMMI" tersebut.

*Cek Pemahaman 3*:

Ada berapa permutasi yang dapat diperoleh dari semua huruf pembentuk nama Anda?

Selanjutnya jika pada permutasi-*r* dari *n*-objek berbeda dengan pengulangan diperkenankan, maka  $P^*(n,r) = n^r$ . (Mengapa? Jelaskan dengan aturan perkalian).

Contoh 9.

Ada berapa barisan binair 4-angka?

*Jawab*:

Barisan binair dibentuk dari 2 angka berbeda, yaitu 0 dan 1, sehingga *n*=2.Karena barisan binair 4-angka, maka dalam hal ini *r* = 4.Jadi banyaknya barisan binair 4 angka adalah = 16. *(Tulislah semua barisan binair tersebut!)*

Perhatikan bahwa permutasi yang dibicarakan di atas adalah permutasi yang objekobjeknya dijajar atau disusun pada satu garis. Permutasi demikian ini dinamakan permutasi linear. Namun, jika objek-objek tersebut dijajar/disusun melingkar (pada suatu lingkaran) dan arah melingkarnya diperhatikan, misalnya searah putaran jarum jam, maka permutasi yang demikian dinamakan permutasi siklik. Misal ada tiga objek *a*, *b*, dan *c* secara terurut dijajar melingkar menurut putaran jarum jam, maka permutasi sikliknya ditulis (*abc*). Dan jika berlawanan arah jarum jam, maka permutasi sikliknya ditulis (*acb*).

Dua permutasi siklik dikatakan ekuivalen (sama) jika permutasi yang satu dapat diperoleh dari permutasi yang lain melalui putaran. Misalnya, permutasi siklik (*abc*) ekuivalen dengan permutasi siklik (*bca*) dan (*cab*). Jadi dari tiga buah permutasi linear *abc*, *bca*, dan *cab* diperoleh hanya satu permutasi siklik (*abc*). Demikian juga untuk tiga permutasi linear acb, cba, dan bac diperoleh hanya satu permutasi siklik (*acb*). Dengan demikian terdapat dua permutasi-3 siklik dari tiga objek *a*, *b*, dan *c*, yaitu (*abc*) dan (*acb*). *Coba pikirkan ada berapa permutasi-2 siklik dari tiga objek tersebut! Coba cari hubungan antara banyaknya permutasi-3 siklik dengan banyaknya permutasi-3 linear! Apa yang dapat Anda katakan?* 

Selanjutnya secara umum, jika pengulangan tidak diperkenankan, hubungan antara banyaknya permutasi siklik dan banyaknya permutasi linear dinyatakan dalam teorema berikut.

#### **Teorema 3**.

Jika menyatakan banyak permutasi-*k* siklik dari *n* objek yang berbeda, maka  $PS(n, k) = \frac{P}{k}$  $\frac{(n,k)}{k!} = \frac{n}{k!(n)}$  $\boldsymbol{k}$ 

Jika pada permutasi siklik arah putaran tidak dibedakan, maka permutasi siklik yang searah jarum jam akan sama dengan permutasi yang berlawanan arah dengan jarum jam. Jadi permutasi-3 siklik dari objek *a*, *b*, dan *c* di atas, yaitu (*abc*) dan (*acb*) adalah ekuivalen. *Coba Anda pikirkan tentang hubungan antara banyaknya permutasi siklik dengan banyaknya permutasi siklik yang tanpa membedakan arah putaran!*

Selanjutnya hubungan tersebut dinyatakan sebagai berikut.

Jika  $PS^* = (n, k)$  menyatakan banyak permutasi-k siklik dari *n*-objek, tanpa memperhatikan arah putaran, maka  $PS^*(n, k) = \frac{P}{k}$  $\frac{(n,k)}{2} = \frac{n}{2k(n)}$  $\frac{n!}{2k(n-k)!}$ .

Contoh 10.

Terdapat manik-manik berlabel 1, 2, 3, ... , 30 akan dibuat sebuah kalung yang terdiri dari 25 manik-manik berbeda. Berapa banyak kalung yang mungkin dapat dibuat?

*Jawab*:

*n*=30 dan *k*=25

$$
PS^*(30,25) = \frac{30!}{(2 \times 25)(30-25)!} = \frac{30!}{50 \times 5!} = \frac{30!}{3600}
$$
Jadi banyaknya kalung yang dapat dibuat adalah  $\frac{30!}{3600}$ .

<span id="page-102-0"></span>**4.** Kombinasi

*Pikirkan!* Misalkan dari 4 bersaudara Ali (A), Budi (B), Cahya (C), dan Doni (D) diundang 2 orang wakilnya untuk rapat keluarga.

Ada berapa cara undangan itu dapat dipenuhi?

Bagaimana pula jika yang diundang adalah 3 orang dari 4 bersaudara itu?

Berdasarkan jawaban dari permasalahan di atas diperoleh bahwa objek eksperimennya adalah  $0 = \{A, B, C, D\}$  sedangkan eksperimennya adalah mengundang hadir dalam rapat keluarga sebanyak 2 orang wakilnya. Bagaimana bila eksperimennya diganti dengan mengundang hadir dalam rapat keluarga sebanyak 3 orang wakilnya. Ruang sampel dari setiap eksperimen itu adalah himpunan semua hasil yang mungkin terjadi pada eksperimen itu.

Jika rapat keluarga itu yang diundang 2 orang, maka apakah arti dari (A, B) dan (B, A)? Apakah (A, B) = (B, A)? Jelaskan jawaban Anda!

Demikian juga, jika rapat keluarga itu yang diundang 3 orang, maka apakah arti dari (C, A, D) dan (A, C, D)? Apakah (C, A, D) = (A, C, D)? Jelaskan jawaban Anda!

Untuk menjawab pertanyaan di atas ternyata urutan tidak diperhatikan. Oleh karena itu, susunan yang demikian ini dinamakan dengan kombinasi. Sekarang coba cari hubungan yang dapat diperoleh dari informasi pada masalah di atas, jika rapat keluarga itu yang diundang 2 orang, maka banyaknya pasangan anggota keluarga yang mungkin ikut rapat ada 6.

Pengertian: "Diberikan sebanyak *n* obyek berbeda.Sebuah kombinasi-*k* dari *n*obyek berbeda adalah sebuah jajaran dari *k*-obyek yang urutannya tidak diperhatikan."

Contoh 11.

Perhatikan huruf-huruf a, b, c, dan d.

- a. abc, abd, acd, dan bcd merupakan kombinasi-3 huruf dari 4 huruf yang diketahui tanpa pengulangan.
- b. aab, abb, acc, dan bdd merupakan kombinasi-3 huruf dari 4 huruf yang diketahui dengan pengulangan. (*Coba cari kombinasi lainnya selain 4 kombinasi tersebut*)
- c. ad, cb, ab, dan bd merupakan kombinasi-kombinasi-2 huruf dari 4 huruf yang diketahui. (*Coba cari kombinasi lainnya selain 4 kombinasi tersebut*)

Selanjutnya notasi untuk banyaknya kombinasi-*k* dari *n* obyek berbeda *tanpa penggulangan* adalah *C*(*n*,*k*) dan notasi untuk banyaknya kombinasi-*k* dari *n* obyek berbeda *dengan penggulangan* adalah *C*\*(*n*, *k*).

Perhatikan, kombinasi-3 huruf dari huruf a, b, c dan d adalah abc, abd, acd, dan bcd. Selanjutnya dalam permutasi-3 huruf dari huruf a, b, dan c adalah abc, acb, bac bca, cab, dan cba. Ternyata keenam permutasi tersebut terdiri dari huruf-huruf yang sama, yaitu a, b, dan c, sehingga dalam permutasi dianggap sebagai satu urutan yang sama, yaitu abc. Jadi banyaknya kombinasi-3 huruf dari huruf a, b, c, d adalah

$$
\frac{P(4,3)}{6} = \frac{P(4,3)}{3!} = \frac{4!}{3!(4-3)!}
$$
. Coba cek untuk kombinasi-2 huruf!

Secara umum, karena tiap kombinasi *r-*obyek dari *n*-obyek menghasilkan *r*! permutasi dari obyek-obyek tersebut, maka dapat disimpulkan bahwa

$$
P(n,r) = r! C(n,r) \text{ atau } C(n,r) = {n \choose r} = \frac{P(n,r)}{r!} = \frac{n!}{r!(n-r)!}.
$$

**Teorema 4**.

Misalkan *n* dan *k* bilangan bulat non negatif dengan *kn*. Banyaknya kombinasi-*k* dari *n*-obyek berbeda, *tanpa pengulangan*, adalah

$$
C(n,k) = {n \choose k} = \frac{P(n,k)}{k!} = \frac{n!}{k!(n-k)!}.
$$

#### Contoh 12.

Dari sekelompok pemain sepak takraw yang terdiri dari 7 pria dan 3 wanita akan dibentuk sebuah tim yang beranggotakan 3 pemain.

a. Ada berapa tim yang mungkin terbentuk?

- b. Ada berapa tim yang mungkin terbentuk sedemikian hingga terdapat tepat 2 pria dalam tim tersebut?
- c. Ada berapa tim yang mungkin terbentuk sedemikian hingga terdapat wanita dalam tim tersebut?

Jawab:

a. 
$$
C(7 + 3, 3) = C(10, 3) = \frac{10!}{3!(10-3)!} = \frac{10!}{3!7!} = \frac{10 \times 9 \times 8 \times 7!}{3 \times 2 \times 1 \times 7!} = \frac{10 \times 9 \times 8}{3 \times 2 \times 1} = 120
$$

Jadi banyaknya tim yang mungkin terbentuk adalah 120 kelompok.

b. 
$$
C(7,2) \times C(3,1) = \frac{7!}{2!(7-2)!} \times \frac{3!}{1!(3-1)!} = \frac{7 \times 6 \times 5!}{2!5!} \times \frac{3 \times 2!}{2!} = 7 \times 3 \times 3 = 63
$$

Jadi banyaknya tim yang mungkin terbentuk adalah 63 kelompok.

c. Coba sendiri sebagai latihan.

#### **Teorema 5.**  $C(n, n-r) = C(n,r)$

Bukti:

$$
C(n, n-r) = \frac{n!}{(n-r)!(n-(n-r))!} = \frac{n!}{(n-r)! \, r!} = C(n,r)
$$

 $C(n+1,r) = C(n,r-1) + C(n,r)$ **Teorema 6**.

Bukti: Sebagai latihan!

### <span id="page-104-0"></span>D. Aktivitas Pembelajaran

1. Buktikan bahwa banyaknya permutasi dari *n*-obyek di mana terdapat *n*1-obyek yang sama, n<sub>2</sub>-obyek yang sama, ..., n<sub>r</sub>-obyek yang sama adalah  $\frac{n!}{n_1!n_2!...n_r!}$ .

Penyelesaian: (*Gunakan aturan pencacahan untuk membuktikannya*)

2. Tunjukkan bahwa  $C(n + 1, r) = C(n, r - 1) + C(n, r)$ .

Penyelesaian:

(*Gunakan dengan menunjukkan bahwa ruas kiri sama dengan ruas kanan*).

3. Presiden, wakil presiden, sekretaris kabinet, dan 5 orang menteri duduk pada 8 kursi pada sebuah meja bundar untuk mengadakan rapat kabinet terbatas. Jika sekretaris kabinet harus duduk di antara presiden dan wakil presiden, maka berapakah banyaknya cara duduk ke-8 orang tersebut.

Penyelesaian:

## <span id="page-105-0"></span>E. Latihan/Kasus/Tugas

- 1. Tentukan hasil percobaan menarik selembar kartu dari satu susun kartu bridge kalau sifat kartu itu yang diperhatikan adalah (a) warnanya, (b) nilainya, dan (c) jenis gambar lambangnya.
- 2. Badu membeli tiga buah lampu pijar di toko serba ada. Sebelum membayar ketiga lampu itu diuji lebih dahulu apakah dapat menyala. Sebutkan semua kemungkinan hasil pengujian yang dapat diperoleh Badu!
- 3. Suatu jenis sepatu dibuat dalam 5 model yang berlainan dan tiap model tersedia dalam 4 warna yang berlainan. Bila suatu toko ingin memamerkan jenis sepatu ini secara lengkap, berapa pasang sepatukah yang dapat dipamerkan?
- 4. Berapa banyak jadwal yang dapat disusun oleh suatu cabang Himpunan Matematika Indonesia untuk 3 penceramah dalam 3 pertemuan bila ketiganya bersedia berceramah tiap hari selama 5 hari?
- 5. Suatu Pohon Natal dihias dengan 9 bola lampu yang dirangkai seri. Ada berapa cara menyusun 9 bola lampu itu bila 3 diantaranya berwarna merah, 4 kuning, dan 2 biru?
- 6. Sebuah bilangan 5-angka dibentuk dari angka-angka 1, 2, 3, 4, 5, 6, 7, 8, dan 9. Berapakah banyaknya bilangan yang mungkin terbentuk jika
	- a. Angka-angka dalam lambang bilangan tersebut tidak ada yang sama?
	- b. Angka-angka dalam lambang bilangan tersebut boleh sama?
- 7. Ada berapa banyak permutasi-4 siklik dari empat objek 1, 2, 3, dan 4?
- 8. Dalam suatu ujian pilihan ganda yang terdiri atas 5 pertanyaan masing-masing dengan 4 pilihan jawaban yang hanya satu betul.
	- a. Berapa banyak cara seorang siswa dapat memberi satu jawaban per soal?
	- b. Berapa banyak cara seorang siswa dapat memberi satu jawaban per soal dan semua jawabannya salah?
- 9. Sebuah plat nomor mobil terdiri dari sebuah huruf, diikuti lima angka, dan diakhiri tiga huruf.
	- a. Ada berapakah plat nomor mobil yang dapat dibentuk?
	- b. Jika disyaratkan tidak boleh ada huruf yang sama dan tidak ada angka yang sama, maka ada berapa plat nomor yang bisa dibuat?
- 10. Perpustakaan memiliki 6 buah buku berbahasa Inggris, 8 buah buku berbahasa Perancis, dan 10 buku berbahasa Jerman. Setiap buku tersebut berbeda judulnya.
	- a. Berapa banyak cara memilih 3 buku dalam bahasa yang berbeda?
	- b. Berapa banyak cara memilih satu buku (sembarang bahasa)?
- <span id="page-106-0"></span>F. Rangkuman
- 1.  $n! = n \times (n-1) \times (n-2) \times ... \times 3 \times 2 \times 1$ , dengan *n* bilangan asli dan  $0! = 1$ .
- 2. Banyaknya permutasi *r*-obyek dari *n*-obyek  $(n, r) = \frac{n}{\sqrt{n}}$  $\frac{n!}{(n-r)!}$
- 3. Permutasi-*r* dari *n*-objek berbeda dengan pengulangan diperkenankan, maka  $P^*(n,r) = n^r$ .

4. Permutasi dari n obyek yang berbeda adalah  $n!$ .

5. 
$$
PS(n,k) = \frac{P(n,k)}{k!} = \frac{n!}{k!(n-k)!}
$$

6. 
$$
PS^*(n,k) = \frac{PS(n,k)}{2} = \frac{n!}{2k(n-k)!}
$$

7. Banyaknya kombinasi-*k* dari *n*-obyek berbeda, *tanpa pengulangan*, adalah  $C(n, k) = \binom{n}{k}$  $\binom{n}{k} = \frac{P}{k}$  $\frac{(n,k)}{k!} = \frac{n}{k!(n)}$  $\frac{n!}{k!(n-k)!}$ .

$$
8. \quad C(n, n-r) = C(n,r)
$$

#### <span id="page-107-0"></span>G. Umpan Balik dan Tindak Lanjut

Cocokkanlah jawaban Anda dengan Kunci Jawaban yang terdapat pada bagian akhir unit ini. Hitunglah ketepatan jawaban tersebut dengan cara memberi skor setiap soal dengan rentangan 0 sampai dengan 10. Kemudian jumlahkan semua skor dari jawaban soal di atas dan hitunglah tingkat penguasaan Anda dengan menggunakan rumus berikut ini.

> $Tingkat penguasaan(X) = \frac{\dot{J}}{J}$  $\frac{100}{100} \times$

Selanjutnya kriteria tingkat penguasaan yang Anda capai sebagai berikut.

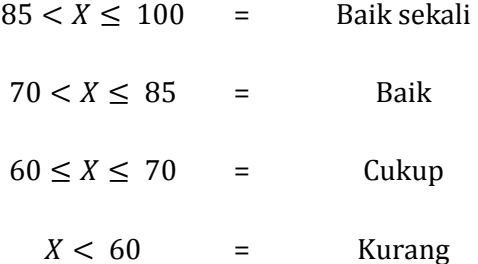

Jika tingkat penguasaan Anda minimal 70%, maka Anda dinyatakan berhasil dengan baik. Anda dapat melanjutkan untuk mempelajari materi berikutnya. Sebaliknya, bila tingkat penguasaan Anda kurang dari 70%, silakan pelajari kembali uraian yang terdapat dalam pada materi ini, khususnya bagian yang belum Anda kuasai.
# **Kegiatan Pembelajaran-2 Peluang**

# A. Tujuan

Setelah mengikuti kegiatan pembelajaran-2 diharapkan:

- 1. Peserta diklat/pembaca mampu menjelaskan pengertian percobaan acak, ruang sampel, titik sampel, dan kejadian.
- 2. Peserta diklat/pembaca mampu menentukan ruang sampel, titik sampel, dan kejadian berdasarkan masalah yang diberikan.
- 3. Peserta diklat/pembaca mampu menjelaskan pengertian peluang dan nilai peluang teoritis suatu kejadian.
- 4. Peserta diklat/pembaca mampu menentukan nilai peluang teoritis suatu kejadian.
- 5. Peserta diklat/pembaca mampu menerapkan konsep peluang kejadian untuk menyelesaikan masalah.
- B. Indikator Pencapaian Kompetensi

Berikut diuraikan indikator pencapaian kompetensi pada kegiatan pembelajaran ini.

- 1. Peserta diklat/pembaca dapat menjelaskan pengertian percobaan acak, ruang sampel, titik sampel, dan kejadian.
- 2. Peserta diklat/pembaca dapat menentukan ruang sampel, titik sampel, dan kejadian berdasarkan masalah yang diberikan.
- 3. Peserta diklat/pembaca dapat menjelaskan pengertian peluang dan nilai peluang teoritis suatu kejadian.
- 4. Peserta diklat/pembaca dapat menentukan nilai peluang teoritis suatu kejadian.
- 5. Peserta diklat/pembaca dapat menerapkan konsep peluang kejadian untuk menyelesaikan masalah.
- C. Uraian Materi

# Peluang

Apabila kita mengamati keadaan di sekitar, maka kita dapat melihat bahwa hampir semua peristiwa yang terjadi di dunia ini adalah tidak pasti. Sebagai contohnya adalah apakah jika kita belajar keras dan mempersiapkan dengan baik untuk mengajar siswa kita, maka dapat dipastikan hasil belajar siswa juga baik.

### **AKTIVITAS 2.**

- 1. Ambillah sekeping mata uang logam.
- 2. Jika nanti mata uang itu saya lambungkan, sisi apa yang akan muncul? Tulislah jawaban Anda!
- 3. Lambungkan mata uang itu? Sisi apa yang muncul?
- 4. Apakah jawaban nomor 2 dan 3 di atas sama?
- 5. Ulangi perintah nomor 2 4 di atas minimal 5 kali.
- 6. Berdasarkan percobaan yang dilakukan di atas, ada berapa jawaban yang diperoleh dari nomor 3?

Selanjutnya untuk memahami materi ini, perhatikan uraian berikut ini.

### **1.** Percobaan Acak

Pada kegiatan Aktivitas 2 di atas ternyata dapat ditetapkan dari peristiwa melambungkan sekeping mata uang adalah munculnya sisi "angka" dan sisi "gambar". Pada kehidupan sehari-hari sering dijumpai percobaan atau eksperimen seperti di atas. Percobaan yang memiliki karakteristik bahwa hasil percobaan tak dapat diduga sebelumnya dengan tingkat keyakinan yang pasti. Semua hasil yang mungkin dapat diidentifikasi dalam suatu himpunan dan dapat diasumsikan bisa dilakukan berulang-ulang dalam kondisi yang sama, maka percobaan tersebut disebut percobaan acak.

Percobaan acak adalah proses yang memungkinkan timbulnya paling sedikit 2 peristiwa tanpa kepastian mengenai peristiwa mana yang akan muncul. Contoh percobaan acak lainnya adalah jika Anda melambungkan sebuah dadu, maka hasil percobaan yang mungkin terjadi adalah salah satu angka dari {1, 2, 3, 4, 5, 6}.

### *Cek Pemahaman 1*:

Sebutkan minimal dua percobaan atau eksperimen acak dengan salah satunya eksperimen dalam kehidupan sehari-hari!

## **2.** Ruang Sampel, Titik Sampel, dan Kejadian

Himpunan semua hasil yang mungkin muncul dari suatu percobaan/eksperimen acak disebut *ruang sampel.* Elemen dari ruang sampel disebut *titik sampel*. Suatu kejadian adalah himpunan bagian dari ruang sampel. Beberapa notasi yang biasa digunakan untuk ruang sampel dan kejadian sebagai berikut.

- 1. Notasi untuk ruang sampel adalah *S*.
- 2. Notasi untuk kejadian adalah huruf-huruf kapital, seperti *A*, *B*, …, *X*, *Y*, *Z*.
- 3. Notasi untuk titik sampel adalah huruf-huruf kecil, seperti *a*, *b*, …, *y*, *z*.

Kejadian yang hanya memuat satu titik sampel *a* atau {*a*} disebut *kejadian elementer (sederhana)*. Himpunan kosong dan ruang sampel sendiri merupakan kejadiankejadian. Himpunan kosong kadang-kadang disebut sebagai kejadian yang *tidak mungkin terjadi* dan *S* merupakan kejadian yang *pasti terjadi*.

Contoh 1.

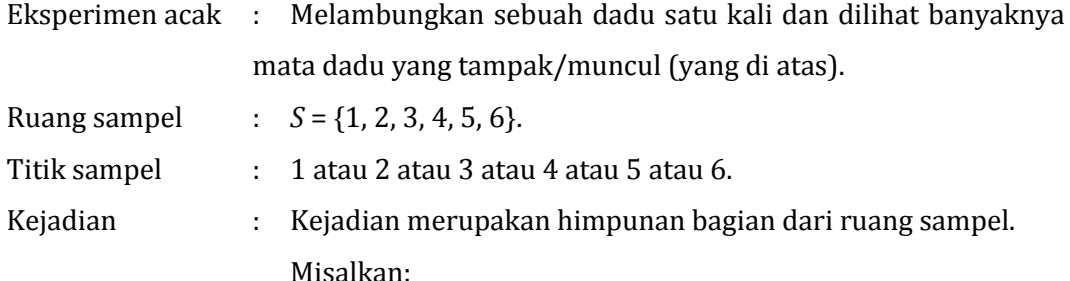

A = kejadian bahwa muncul mata genap,

B = kejadian bahwa muncul mata ganjil,

C = kejadian bahwa muncul mata prima,

D = kejadian bahwa muncul mata prima yang genap,

maka  $A = \{2, 4, 6\}$ ,  $B = \{1, 3, 5\}$ ,  $C = \{2, 3, 5\}$ , dan  $D = \{2\}$ .

Kejadian D adalah kejadian yang elementer/sederhana.

Contoh 2.

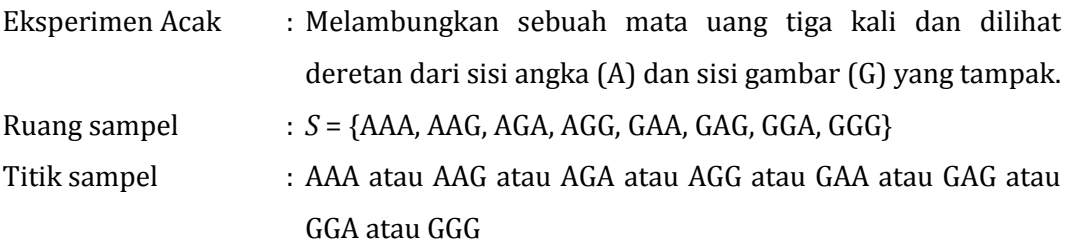

Kejadian : Misalkan A = kejadian muncul 2 sisi A atau lebih dan B= kejadian bahwa ketiga lambungan menghasilkan sisi yang sama, maka  $A = \{AAA, AAG, AGA, GAA\}$  dan  $B = \{AAA, GGG\}.$ Kejadian yang termasuk elementer/ sederhana adalah C = kejadian bahwa dari tiga lambungan muncul sisi A semua, yaitu  $C = \{AAA\}$ .

Contoh 3. (Konsep Ruang Sampel, Titik Sampel, dan Peristiwa)

Misalkan 2 (dua) keping mata uang logam diundi sekaligus.

- a. Hasil-hasil apa saja yang mungkin terjadi pada eksperimen tersebut? Jelaskan jawaban Anda!
- b. Tentukan ruang sampel, titik-titik sampel, dan peristiwa A yang didefinisikan sebagai peristiwa munculnya muka gambar G tepat sebanyak 1 kali, serta peristiwa B yang didefinisikan sebagai peristiwa munculnya muka gambar G tepat sebanyak 2 kali.

Penyelesaian.

- a. Hasil-hasil yang mungkin adalah: (A, A), (A, G), (G, A), (G, G).
- b. Ruang sampelnya adalah  $S = \{(A, A), (A, G), (G, A), (G, G)\}.$

Selanjutnya (A, A), (A, G), (G, A), (G, G), masing-masing disebut titik sampel. Jika *X* adalah kejadian munculnya muka gambar G tepat sebanyak 1 kali, yaitu {(A, G), (G, A)}, dan *Y* adalah peristiwa munculnya muka gambar G tepat sebanyak 2 kali, yaitu {(G, G)} masing-masing disebut peristiwa/kejadian dalam ruang sampel *S*. Peristiwa B dalam S yang tepat memiliki 1 titik sampel disebut sebagai peristiwa elementer atau peristiwa sederhana. Sementara peristiwa A yang memiliki lebih dari 1 titik sampel disebut sebagai peristiwa majemuk.

### *Cek Pemahaman 2*:

Berdasarkan percobaan acak yang telah Anda berikan pada jawaban *Cek Pemahaman 1* di atas, maka tulislah ruang sampel, titik sampel, contoh kejadiannya, dan sebutkan contoh kejadian sederhananya!

### **3.** Peluang Kejadian

### **AKTIVITAS 3.**

- 1. Ambillah sekeping mata uang logam.
- 2. Jika sekeping mata uang itu Anda lambungkan sebanyak 100 kali, apa yang akan terjadi? Tulislah jawabanmu!
- 3. Ambillah 10 keping mata uang logam.
- 4. Jika 10 keping mata uang itu Anda lambungkan sebanyak 10 kali, apa yang akan terjadi? Tulislah jawabanmu!
- 5. Bandingkan hasil jawaban Anda nomor 2 dan nomor 4 di atas! Apa yang dapat kamu simpulkan?
- 6. Ulangilah kegiatan nomor 1 sampai dengan nomor 5 di atas untuk mata dadu!
- 7. Berdasarkan hasil yang diperoleh dari nomor 6 untuk mata uang dan dadu, apa yang dapat Anda simpulkan?

Berdasarkan kegiatan pada Aktivitas 3 di atas, ternyata dapat diketahui bahwa dalam praktek "melambungkan sekeping mata uang logam sebanyak 100 kali" dapat diganti dengan "melambungkan 10 keping mata uang logam sekaligus sebanyak 10 kali". *Mengapa*?

Hal di atas disebabkan karena dalam melambungkan sekeping mata uang logam sebanyak 3 kali ternyata ruang sampelnya *relatif sama* dengan melambungkan sekali 3 keping mata uang sekaligus. Apalagi jika percobaan itu dilaksanakan sebanyak mungkin. (*Coba cek sendiri!*)

Definisi 1 : Misalkan ruang sampel *S* mempunyai elemen yang banyaknya berhingga, yaitu *n*(*S*) = *N* dan tiap-tiap elemen dari *S* mempunyai kemungkinan sama untuk terjadi. Misalkan *A* adalah suatu kejadian (himpunan bagian dari *S*) yang mempunyai elemen sebanyak *n*(*A*), maka peluang bahwa kejadian *A* akan terjadi, ditulis *P*(*A*), didefinisikan sebagai berikut  $P(A) = \frac{n}{b}$  $\boldsymbol{n}$ 

Contoh 4.

Dua buah dadu dilambungkan bersama-sama satu kali. Misalkan *A* adalah kejadian bahwa jumlah mata dadu yang muncul dari kedua dadu sama dengan 8, maka hasil yang mungkin muncul dari lambungan kedua dadu tersebut sebagai berikut.

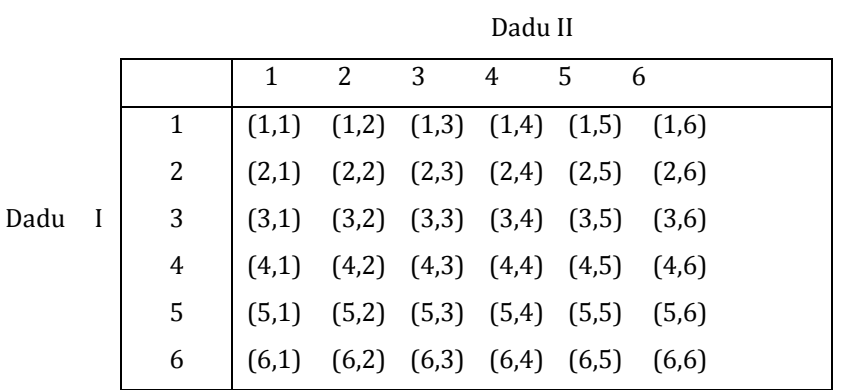

Ruang sampel *S* = {(1,1), (1,2), (1,3), … , (6,5), (6,6)} dan *n*(*S*) = 36 .

Kejadian *A* adalah kejadian bahwa jumlah mata dadu yang muncul sama dengan 8 sehingga A = {(6,2), (5,3), (4,4), (3,5), (2,6)} dan n (A) = 5.

Karena *n*(*S*) = 36 dan *n*(*A*) = 5, maka peluang terjadinya peristiwa/kejadian *A* adalah  $P(A) = \frac{n}{x}$  $\frac{n(A)}{n(S)} = \frac{5}{36}$  $rac{5}{36}$ .

Contoh 5.

Sebuah kotak berisi 100 bola, yang terdiri dari 40 bola putih dan 60 bola merah. Semua bola dalam kotak dicampur. Kemudian dari dalam kotak tersebut diambil satu bola tanpa melihat terlebih dahulu. Misalkan *A* adalah kejadian bahwa bola yang terambil putih dan *B* adalah kejadian bahwa bola yang terambil merah.

$$
Peluang dari kejadian A, yaituP(A) = \frac{banyaknyabolaputih dalamkotak}{banyaknyaboladalamkotak} = \frac{40}{100} = \frac{2}{5}.
$$

Peluang dari kejadian B, yaitu  $P(B) = \frac{b}{A}$  $\frac{1}{2}$ uyaknyabolamerahdalamkotak $\frac{1}{2} = \frac{6}{10}$  $\frac{60}{100} = \frac{3}{5}$  $\frac{5}{5}$ .

Contoh 6.

Dari angka 1, 2, …, 5 akan disusun bilangan tiga angka dengan angka tak berulang. Tentukan peluang bahwa bilangan yang terjadi adalah bilangan genap!

### *Jawab*:

Ruang sampel dalam permasalahan ini adalah himpunan semua bilangan tiga angka dengan angka tak berulang yang dapat dibuat dari angka 1,2,…,5. Jadi n(S) = 60. *(Mengapa?)*

Misalkan A adalah kejadian bilangan tiga angka genap dengan angka tak berulang yang terjadi, maka n(A) = 24.

Jadi peluang bahwa bilangan yang terjadi adalah bilangan genap yaitu (A) =  $\frac{2}{6}$  $\frac{24}{60} = \frac{2}{5}$  $\frac{2}{5}$ .

Definisi 2: Dua peristiwa *A* dan *B* yang tidak mempunyai elemen yang berserikat, yaitu  $A \cap B = \emptyset$  dinamakan dua peristiwa yang saling asing (atau "disjoint").

Contoh 7.

Jika dua dadu dilambungkan bersama-sama satu kali dan dilihat pasangan mata dadu yang muncul/tampak dengan

*A* = kejadian bahwa jumlah mata dadu yang muncul 8

*B* = kejadian bahwa jumlah mata dadu yang muncul kurang dari 5,

maka A = {(6,2), (5,3), (4,4), (3,5), (2,6)} dan B={(1,1),(1,2),(2,1),(3,1),(2,2), (1,3)} sehingga  $A \cap B = \emptyset$ .

Jadi kejadian *A* dan *B* saling asing/disjoint.

- Definisi 3 : Misal *S* adalah ruang sampel dan *A* adalah sebarang kejadian dalam *S*, maka *P* disebut fungsi peluang pada ruang sampel *S* apabila dipenuhi aksioma-aksioma berikut.
- (A<sub>1</sub>). Untuk setiap kejadian A,  $0 \le P(A) \le 1$ .
- $(A_2)$ .  $P(S) = 1$ .
- (A<sub>3</sub>). Jika A dan B dua kejadian yang *saling asing* maka  $P(A \cup B) = P(A) + P(B)$ .
- $(A_4)$ . Jika  $A_1$ ,  $A_2$ , ..., merupakan deretan kejadian-kejadian yang saling asing, maka  $P(A_1 \cup A_2 \cup \cdots) = P(A_1) + P(A_2) + \cdots$

Contoh 8.

Kita lihat kembali contoh 4 di atas.

Peristiwa melambungkan dua dadu diperoleh  $n(S) = 36$ .

Karena *A* = {(6,2), (5,3), (4,4), (3,5), (2,6)}, maka  $n(A)$  = 5 sehingga $P(A) = \frac{5}{2}$  $\frac{5}{36}$ .

Karena *B* = {(1,1), (1,2), (2,1), (2,2), (1,3), (3,1)}, maka *n*(*B*) = 6 sehingga

$$
P(B) = \frac{6}{36} = \frac{1}{6} \; .
$$

Karena *A* dan *B* saling asing, maka menurut aksioma (A3) diperoleh

$$
P(A \cup B) = P(A) + P(B) = \frac{5}{36} + \frac{6}{36} = \frac{11}{36}.
$$

**Teorema 7.**  $P(\emptyset) = 0$ 

Bukti : Misalkan *A* sebarang kejadian (himpunan bagian dari *S*), maka  $A \cup \emptyset = A$ . Dengan aksioma (A<sub>3</sub>) diperoleh  $P(A) = P(A \cup \emptyset) = P(A) + P(\emptyset)$ sehingga  $P(\emptyset) = 0$ .

```
Teorema 8. P(A^c)
```
Bukti: *Coba buktikan!*

Contoh 9.

Satu dadu yang setimbang dilambungkan satu kali dan dilihat banyak mata dadu yang muncul. Jika *A* adalah kejadian bahwa muncul mata prima, maka *A* = {2, 3, 5} sehingga  $P(A) = \frac{3}{6}$  $\frac{3}{6} = \frac{1}{2}$  $\frac{1}{2}$ .

Jika  $A^c$  adalah kejadian muncul mata dadu tidak prima, maka  $A^c$ sehingga  $P(A^c) = \frac{3}{6}$  $\frac{3}{6} = \frac{1}{2}$  $\frac{1}{2}$  atau dengan Teorema 7,  $P(A^c) = 1 - P(A)$  diperoleh  $P(A^c) = 1 - \frac{1}{2}$  $\frac{1}{2} = \frac{1}{2}$  $\frac{1}{2}$ .

**Teorema 9.** Jika  $A \subseteq B$  maka  $P(A) \leq P(B)$ 

**Teorema 10.** Jika *A* dan *B* dua kejadian, maka  $P(A - B) = P(A) - P(A \cap B)$ Ingat :  $A - B = A \cap B^C$  atau himpunan anggota-anggota *A* yang bukan anggota *B*.

**Teorema 11.** Jika *A* dan *B sebarang dua kejadian*, maka

$$
P(A \cup B) = P(A) + P(B) - P(A \cap B).
$$

Contoh 10.

Satu dadu dilemparkan satu kali dan dilihat banyak mata yang muncul.

Jika *A* adalah kejadian muncul mata prima, maka *A* = {2, 3, 5} sehingga  $P(A) = \frac{3}{6}$  $\frac{5}{6}$ . Jika *B* adalah kejadian muncul mata ganjil, maka *B* = {1, 3, 5} sehingga $P(B) = \frac{3}{6}$  $\frac{5}{6}$ Jika  $A \cap B$  adalah kejadian muncul mata prima *dan* ganjil, maka  $A \cap B = \{3, 5\}$ sehingga  $(A \cap B) = \frac{2}{6}$  $\frac{2}{6} = \frac{1}{3}$  $\frac{1}{3}$ .

Jika  $A \cup B$  adalah kejadian muncul mata prima *atau* ganjil, maka  $A \cup B =$  $\{1, 2, 3, 5\}$  sehingga  $P(A \cup B) = \frac{4}{5}$  $\frac{4}{6} = \frac{2}{3}$  $\frac{2}{3}$  atau dengan Teorema 10 diperoleh  $P(A \cup B) = P(A) + P(B) - P(A \cap B) = \frac{1}{2}$  $\frac{1}{2} + \frac{1}{2}$  $\frac{1}{2} - \frac{1}{3}$  $\frac{1}{3} = \frac{4}{6}$  $\frac{4}{6} = \frac{2}{3}$  $\frac{2}{3}$ .

**Teorema Akibat 11.** Untuk sebarang tiga kejadian, yaitu *A*, *B*, dan *C*, maka

 $P(A \cup B \cup C) = P(A) + P(B) + P(C) - P(A \cap B) - P(A \cap C)$  $P(B \cap C) + P(A \cap B \cap C).$ 

**4.** Peluang Bersyarat

Peluang bersyarat berguna untuk membahas masalah di mana terdapat 2 kejadian, yaitu A dan B. Misalnya, berapa peluang kejadian A muncul jika kejadian B telah terjadi, atau berapa peluang hari ini hujan jika sekarang telah banyak awan di angkasa.

Definisi 4: Misalkan *E* sebarang kejadian dalam ruang sampel *S* dengan  $P(E) > 0$ . Peluang bersyarat dari kejadian *A* dengan syarat *E* terjadi, ditulis  $P(A|E)$  didefinisikan sebagai  $(A|E) = \frac{P}{A}$  $\frac{(A||E)}{P(E)}$ .

Misalkan *S* ruang sampel yang berhingga dengan kejadian *A* dan *E*, maka

$$
P(A|E) = \frac{Banyakele mendalam (A \cap E)}{BanyakelemendalamE} = \frac{n(A \cap E)}{n(E)}
$$

Contoh 11.

Misalkan sepasang dadu yang setimbang dilambungkan satu kali dengan melihat jumlah mata yang muncul, *E* adalah kejadian jumlah mata yang muncul pada kedua dadu sama dengan 6, dan *A* adalah kejadian muncul mata 2 pada paling sedikit satu dadu, maka

$$
S = \{(1,1), (1,2), (1,3), (1,4), (1,5), (1,6), ..., (5,6), (6,6)\} \text{ dan } n(S) = 36.
$$
\n
$$
E = \{(1,5), (2,4), (3,3), (4,2), (5,1)\} \text{ sehingga } n(E) = 5 \text{ dan } P(E) = \frac{5}{36}.
$$
\n
$$
A = \{(2,1), (2,2), (2,3), (2,4), (2,5), (2,6), (1,2), (3,2), (4,2), (5,2), (6,2)\} \text{ sehingga } n(A) = 11.
$$

Karena  $A \cap E = \{(2,4), (4,2)\}\)$ , maka  $P(A \cap E) = \frac{2}{3}$  $\frac{2}{36} = \frac{1}{18}$  $\frac{1}{18}$ . Jadi peluang bersyarat dari *A* dengan syarat *E* adalah  $\frac{(A||E)}{P(E)} =$  $\overline{\mathbf{c}}$  $\frac{36}{5}$ 3  $=\frac{2}{7}$  $\frac{2}{5}$ .

Atau banyaknya elemen dalam  $(A \cap E)$  adalah  $n(A \cap E) = 2$  sehingga

$$
P(A|E) = \frac{n(A \cap E)}{n(E)} = \frac{2}{5}.
$$

Jadi peluang terjadinya muncul mata 2 pada paling sedikit satu dadu jika diketahui bahwa jumlah mata yang muncul pada kedua dadu sama dengan 6 adalah $\frac{2}{5}$ .

### **5.** Kejadian-kejadian Yang Bebas

Suatu kejadian *B* dikatakan independen (bebas) dari kejadian *A* jika peluang terjadinya *B* tidak terpengaruh oleh terjadi atau tidaknya kejadian *A*, atau jika peluang dari *B* sama dengan peluang bersyarat dari *B* dengan syarat *A*, yaitu  $P(B) = P(B|A)$ .

Berdasarkan rumus peluang bersyarat  $P(B|A) = \frac{P}{A}$  $\frac{B(HA)}{P(A)}$  dan  $P(B|A) = P(B)$ , maka  $P(B) = \frac{P}{A}$  $\frac{P(A)}{P(A)}$ . Jadi  $P(B \cap A) = P(B) \times P(A)$ .

Definisi 5: Kejadian-kejadian *A* dan *B* dikatakan bebas/independen, jika

$$
P(A \cap B) = P(A) \times P(B).
$$
  
Jika  $P(A \cap B) \neq P(A) \times P(B)$ , maka *A* dan *B* dikatakan dependen (saling bergantung).

### Contoh 12.

Misalkan suatu mata uang yang setimbang dilambungkan 3 kali, maka  $S =$ {AAA, AAG, AGA, AGG, GAA, GAG, GGA, GGG}. Perhatikan kejadian-kejadian berikut.

*K* adalah kejadian bahwa pada lambungan I muncul sisi A.

L adalah kejadian bahwa pada lambungan II muncul sisi A.

*M* adalah kejadian bahwa tepat muncul 2 sisi A berturut-turut.

$$
\text{Sehingga } K = \{AAA, AAG, AGA, AGG\} \text{ dan } P(K) = \frac{4}{8} = \frac{1}{2} \,,
$$
\n
$$
L = \{AAA, AAG, GAA, GAG\} \text{ dan } P(L) = \frac{4}{8} = \frac{1}{2} \,,
$$
\n
$$
M = \{AAG, GAA\} \text{ dan } P(M) = \frac{2}{8} = \frac{1}{4}
$$
\na. 
$$
\text{Karena } K \cap L = \{AAA, AAG\}, \text{maka } P(K \cap L) = \frac{2}{8} = \frac{1}{4}.
$$

 $P(K) \times P(L) = \frac{1}{2}$  $\frac{1}{2} \times \frac{1}{2}$  $\frac{1}{2} = \frac{1}{4}$  $\frac{1}{4} = P(K \cap L).$ 

Karena  $P(K) \times P(L) = P(K \cap L)$ , maka K dan L merupakan dua kejadian yang independen/ bebas.

- b. Karena  $K \cap M = \{AAG\}$ , maka  $P(K \cap M) = \frac{1}{2}$  $\frac{1}{8}$ .  $P(K) \times P(M) = \frac{1}{2}$  $\frac{1}{2} \times \frac{1}{4}$  $\frac{1}{4} = \frac{1}{8}$  $\frac{1}{8} = P(K \cap M)$ . Karena  $P(K \cap M) = P(K) \times P(M)$ , berarti bahwa *K* dan *M* merupakan dua kejadian yang bebas.
- c. Karena  $L \cap M = \{AAG, GAA\}$ , maka  $(L \cap M) = \frac{2}{3}$  $\frac{2}{8} = \frac{1}{4}$  $\frac{1}{4}$ .

$$
P(L) \times P(M) = \frac{1}{2} \times \frac{1}{4} = \frac{1}{8} \neq P(L \cap M)
$$

Karena  $P(L \cap M) \neq P(L) \times P(M)$  berarti bahwa *L* dan *M* merupakan dua kejadian yang dependen atau saling bergantung.

### **6.** Teorema Bayes

Thomas Bayes adalah seorang pendeta gereja Inggris yang hidup dalam abad ke-18. Ia telah memikirkan suatu cara memperbesar atau memperkecil nilai peluang suatu kejadian, setelah adanya keterangan tambahan. Misalnya, di sekolah ada 300 siswa. Tiga ratus orang datang ke sekolah naik kendaraan umum (K') dan selebihnya berjalan kaki (K). Dari yang berkendaraan umum yang datang terlambat (L) ratarata 10%. Dari pejalan kaki yang rumahnya dekat, yang terlambat (L) jarang sekali, rata-rata 10%. Kalau kepala sekolah datang didatangi siswa yang melaporkan keterlambatannya ia lebih cenderung berprasangka bahwa pelapor itu berasal dari kelompok siswa penumpang kendaraan umum. *Mengapa?* Dari segi naluri jawaban itu dapat dibenarkan karena biasanya yang lebih sering datang terlambat ialah penumpang kendaraan umum. Karena itu kalau siswa datang terlambat, lebih masuk akal untuk berprasangka dia itu penumpang kendaraan umum dan bukannya pejalan kaki. Cara yang tepat mengubah tingkat kepercayaan akan muncul atau tidak munculnya suatu kejadian itu diberikan oleh Teorema Bayes.

Untuk menerapkan Teorema Bayes ini, keterangan yang sudah ada tentang berbagai peluang perlu dirangkum terlebih dahulu, yaitu

Peluang siswa adalah penumpang kendaraan umum  $\rightarrow$  P(K')=0,75

Peluang siswa adalah pejalan kaki  $\rightarrow$  P(K)=0,25

Peluang siswa datang terlambat kalau ia penumpang kendaraan umum →  $P(L|K')=0,10$ 

Peluang siswa datang terlambat kalau ia pejalan kaki  $\rightarrow$  P(L|K)=0,01

Keterangan tentang peluang ini dapat disusun menjadi diagram pohon seperti berikut.

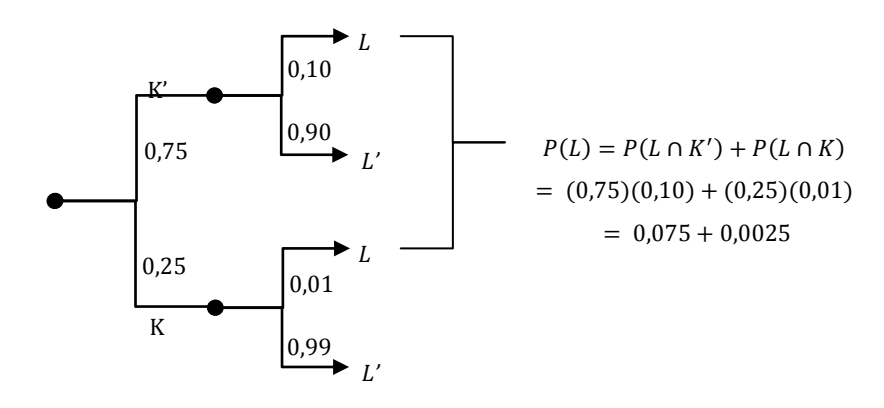

Tanpa mengetahui bahwa siswa yang datang ke kantor terlambat, kepala sekolah lebih cenderung menyangka bahwa siswa itu adalah penumpang kendaraan umum. Alasannya adalah karena  $P(K') = 0.75$  yang tiga kali lebih besar dari  $P(K) = 0.25$ . Akan tetapi, kalau diketahui bahwa siswa yang menghadap datang terlambat, peluang bahwa siswa yang terlambat itu adalah penumpang kendaraan umum sama dengan

$$
P(K'|L) = \frac{P(K' \cap L)}{P(L)} = \frac{(0,75)(0,10)}{(0,75)(0,10) + (0,25)(0,01)} = \frac{0,075}{0,0775} = 0,968
$$

Selanjutnya, peluang bahwa siswa yang terlambat itu adalah pejalan kaki adalah

$$
P(K|L) = \frac{P(K \cap L)}{P(L)} = \frac{(0.25)(0.10)}{(0.25)(0.10) + (0.75)(0.01)} = \frac{0.025}{0.0775} = 0.032
$$

Tampaklah bahwa kalau diketahui yang datang menghadap itu adalah siswa yang terlambat, maka peluang bahwa siswa itu adalah penumpang kendaraan umum jauh lebih besar sehingga timbul prasangka yang lebih kuat bahwa siswa itu rumahnya jauh dari sekolah.Selanjutnya perhatikan contoh berikut ini.

Contoh 13.

Pada dua buah kotak yang setiap kotak berisi 50 batang kapur. Dalam kotak pertama di antara 50 batang kapur terdapat 10 batang yang rusak sedang dalam kotak kedua di antara 50 batang terdapat 20 batang yang rusak. Jika seseorang mengambil sebuah kapur dan kebetulan rusak, berapakah peluang kapur itu terambil dari kotak kedua?

Kita misalkan *H*<sup>1</sup> adalah kejadian kapur terambil dari kotak I,

*H*<sup>2</sup> adalah kejadian kapur yang terambil dari kotak II,

*A* adalah kejadian kapur yang terambil rusak,

Peluang yang ditanyakan adalah suatu peluang bersyarat, yaitu  $P(H_2|A)$ . Kejadian *A* dipengaruhi oleh kejadian *H*<sup>1</sup> dan *H*<sup>2</sup> sehingga

$$
P(A) = P(A \cap H_1) + P(A \cap H_2) = P(H_1)P(A|H_1) + P(H_2)P(A|H_2)
$$
  
=  $\left(\frac{1}{2}\right)\left(\frac{1}{5}\right) + \left(\frac{1}{2}\right)\left(\frac{2}{5}\right) = \left(\frac{3}{10}\right)$   

$$
P(H_2|A) = \frac{P(A \cap H_2)}{P(A)} = \frac{P(H_2)P(A|H_2)}{P(A)} = \frac{\left(\frac{1}{2}\right)\left(\frac{2}{5}\right)}{\left(\frac{3}{10}\right)} = \frac{2}{3}
$$

Keadaan atau faktor yang mempengaruhi munculnya suatu kejadian dapat lebih dari satu. Andaikan terdapat *k*-faktor atau keadaan yang dapat mempengaruhi munculnya suatu kejadian. Ruang sampel percobaan kita bagi menjadi *k*-daerah bagian yang saling asing, artinya tidak ada titik sampel persekutuan antar daerah itu, dan kita misalkan faktor atau keadaan yang dapat mempengaruhi percobaan itu tercakup dalam daerah-daerah tadi yang kita sebut dengan *H*1, *H*2, *H*3, …, *H*k.

Misalkan *A* adalah kejadian yang akan kita amati pada percobaan itu, maka kita akan mencari peluang kejadian *A* yang disebabkan oleh *H*1, *H*2, …, *H*k. Perhatikan gambar dibawah ini.

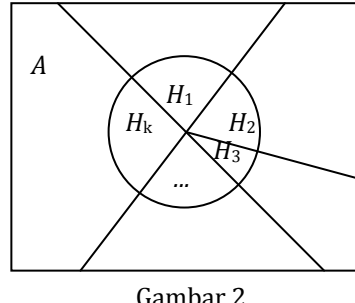

#### Keterangan:

*H*1, *H*2, …, *H*<sup>k</sup> adalah keadaan-keadaan dalam *S* yang mempengaruhi terjadinya *A*.  $P(H_i) > 0$ , untuk setiap *i*.  $A = (H_1 \cap A) \cup (H_2 \cap A) \cup \cdots \cup (H_k \cap A)$ 

Gambar 2.

Oleh karena *A* dapat muncul bersama-sama dengan salah satu dari kejadian *H*i, maka

*A* akan muncul jika dan hanya jika salah satu dari kejadian yang saling asing  $(H_1 \cap A)$ ,  $(H_2 \cap A)$ ,  $\cdots$ ,  $(H_k \cap A)$  muncul atau  $A = (H_1 \cap A) \cup (H_2 \cap A) \cup \cdots \cup$  $(H_k \cap A)$ .

Karena  $P(H_1 \cap A) = P(H_1)P(H_1|A)$ , maka substitusi pada hubungan di atas menghasilkan $P(H_i|A) = \frac{P}{A}$  $\frac{P(H_i \cap A)}{P(A)} = \frac{P(H_i)P(A|H_i)}{P(H_1 \cap A) + P(H_2 \cap A) + \cdots}$  $\frac{P(H_i)P(A|H_i)}{P(H_1 \cap A) + P(H_2 \cap A) + \dots + P(H_i \cap A)} = \frac{P(H_i)P(A|H_i)}{\sum P(H_i)P(A|H_i)}$  $\sum P(H_i)P(A|H_i)$ Formula ini kita kenal dengan *Formula Bayes*

#### Contoh 14.

Tiga kotak masing-masing memiliki dua laci. Di dalam laci-laci tersebut terdapat sebuah medali. Di dalam kotak I terdapat medali emas, dalam kotak kedua medali perak dan laci kotak ketiga masing-masing medali emas dan perak. Diambil sebuah kotak, kemudian lacinya dibuka, ternyata isinya medali emas. Berapa peluangnya bahwa laci lain berisi medali perak ?

Penyelesaian.

Misalkan : *H*<sup>1</sup> kejadian terambil kotak I *H*<sup>2</sup> kejadian terambil kotak II *H*<sup>3</sup> kejadian terambil kotak III

A kejadian laci yang dibuka berisi medali emas

Kotak yang memenuhi pertanyaan adalah kotak III sehingga yang akan kita cari adalah P $(H_3|A)$ .

$$
P(H_3|A) = \frac{P(H_3)P(A|H_3)}{P(H_1)P(A|H_1) + P(H_2)P(A|H_2) + P(H_3)P(A|H_3)} = \frac{\left(\frac{1}{3}\right)\left(\frac{1}{2}\right)}{\left(\frac{1}{3}\right)1 + \left(\frac{1}{3}\right)0 + \left(\frac{1}{3}\right)\left(\frac{1}{2}\right)} = \frac{1}{3}
$$

## D. Aktivitas Pembelajaran

1. Jika sebuah mata dadu dan sekeping mata uang logam dilambung bersamasama, maka tentukan ruang sampel dan titik sampel dari kejadian tersebut!

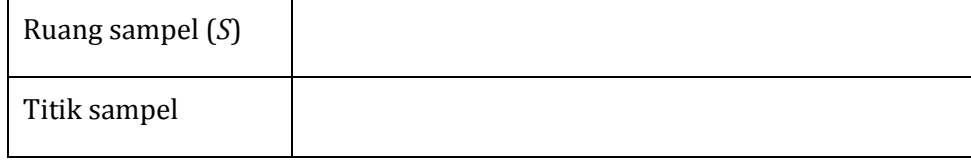

2. Berdasarkan jawaban nomor 1 dan 2 di atas, carilah hubungan antara percobaan dan banyaknya titik sampel yang diperoleh! Jelaskan dengan menggunakan aturan pencacahan!

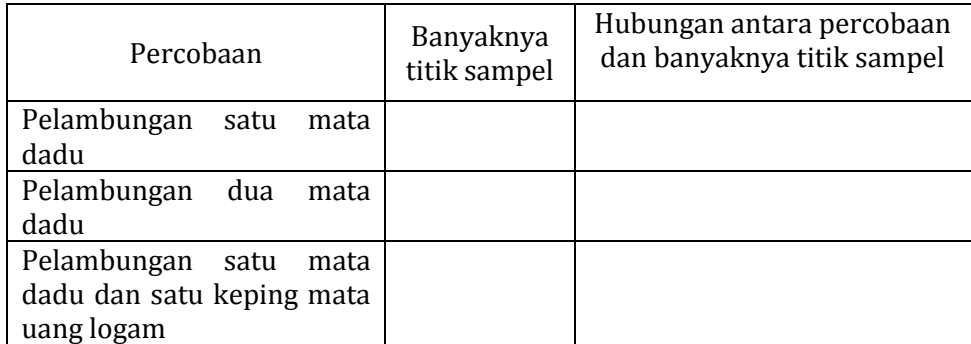

3. Buktikan bahwa  $(A^c) = 1 - P(A)$ .

Penyelesaian: Gunakan  $A \cup A' = S$  dan  $A \cap A' = \emptyset$ .

4. Buktikan bahwa jika *A* dan *Bsebarang dua kejadian*, maka  $P(B) - P(A \cap B)$ .

Penyelesaian:

5. Buktikan bahwa jika *A* dan *B* dua kejadian, maka  $P(A - B) = P(A) - P(A \cap B)$ 

Penyelesaian:

Gunakan  $A - B = A \cap B^C$  atau himpunan anggota-anggota A yang bukan anggota *B*.

- 6. Hitunglah peluang terpilihnya secara acak :
	- a. kuda pemenang dalam suatu perlombaan di mana 10 kuda bertarung.

b. kuda-kuda pemenang pada perlombaan pertama dan kedua jika terdapat 10 kuda dalam setiap perlombaan.

Penyelesaian:

- 7. Dalam satu kotak yang berisi 100 buah kapasitor, 73 buah di antaranya masih berada dalam nilai toleransi yang dipersyaratkan, 17 berada di bawah nilai toleransi, dan sisanya di atas nilai toleransi. Tentukanlah peluang bahwa ketika dilakukan pengambilan secara acak kapasitor pertama dan kemudian kapasitor kedua,
	- a. keduanya adalah kapasitor yang berada dalam batas toleransi ketika pengambilan dilakukan dengan penggantian.
	- b. kapasitor pertama yang diambil berada di bawah dan kapasitor kedua yang diambil berada di atas nilai toleransi, jika pengambilan dilakukan tanpa penggantian.

Penyelesaian:

# E. Latihan/Kasus/Tugas

- 1. Jika sebuah mata dadu dilambungkan, maka berilah contoh kejadian sederhana (tunggal) dan kejadian majemuk!
- 2. Tentukan probabilitas bahwa satu kali pelambungan sebuah dadu akan menghasilkan angka yang dari 4 jika tidak diberikan informasi lainnya!
- 3. Peluang suatu komponen akan rusak dalam satu tahun akibat suhu yang berlebihan adalah $\frac{1}{20}$ , akibat getaran yang berlebihan adalah $\frac{1}{25}$ , dan akibat kelembaban yang berlebihan adalah $\frac{1}{50}$ . tentukanlah peluang bahwa dalam 1 tahun sebuah komponen akan :
	- a. rusak akibat suhu berlebihan dan getaran berlebihan.
	- b. rusak akibat getaran berlebihan dan kelembaban berlebihan.
- c. tidak rusak akibat suhu yang berlebihan dan kelembaban yang berlebihan.
- 4. Sebuah kelereng diambil secara acak dari dalam sebuah kotak yang berisi 10 kelereng merah, 30 kelereng putih, 20 kelereng biru, dan 15 kelereng oranye. Tentukanlah probabilitas bahwa kelereng tersebut adalah:
	- a. oranye atau merah.
	- b. bukan merah atau biru.
	- c. merah, putih, atau biru.
- 5. Di suatu kelas diketahui bahwa 75% siswanya datang ke sekolah bersepeda  $(S_1)$ , 15% naik kendaraan umum  $(S_2)$ , dan sisanya berjalan kaki  $(S_3)$ . Dari yang bersepeda diketahui bahwa 10% membawa bekal makan siang (*B*), sedang dari yang naik kendaraan umum dan pejalan kaki masing-masing 60% dan 5% yang membawa bekal. Buatlah diagram pohon yang melukiskan hubungan peluang antara kejadian membawa bekal dengan cara datang ke sekolah!
- 6. Berdasarkan soal nomor 5 di atas, tentukanlah :
	- a. peluang seorang siswa datang bersepeda kalau diketahui ia membawa bekal!
	- b. peluang seorang siswa datang naik kendaraan umum kalau diketahui ia tidak membawa bekal!
	- c. peluang seorang siswa tidak datang berjalan kaki kalau diketahui ia membawa bekal!
- 7. Penyakit TBC diketahui menjangkiti seperseribu bagian penduduk suatu kawasan. Untuk menemukan mereka yang terjangkiti dilakukan penyuntikan menyeluruh dengan BCG. Peluang orang sehat bereaksi positif terhadap BCG adalah 0,05. Peluang pengidap penyakit itu bereaksi positif terhadap BCG adalah 0,99.
	- a. Berapa peluang orang yang bereaksi positif adalah pengidap penyakit TBC?
	- b. Berapa peluang orang yang tidak bereaksi adalah orang sehat?
- 8. Tiga kotak perhiasan yang identik masing-masing memiliki dua laci. Di dalam setiap laci pada kotak pertama terdapat sebuah arloji emas. Di dalam setiap laci pada kotak kedua terdapat sebuah arloji perak. Di dalam salah satu laci pada kotak ketiga terdapat sebuah arloji emas sementara di dalam laci yang lain terdapat sebuah arloji perak. Jika kita memiliki sebuah kotak secara acak, membuka salah satu dari laci tersebut dan menemukan arloji perak, berapakah probabilitas laci lain terisi arloji emas?

9. Kotak I berisi 2 bola putih dan 3 bola hitam. Kotak II berisi 4 bola putih dan 1 bola hitam. Kotak III berisi 3 bola putih dan 4 bola hitam. Ketika sebuah kotak dipilih secara acak dan sebuah bola diambil secara acak, ternyata bola tersebut adalah bola putih. Tentukanlah probabilitas terpilihnya kotak I.

## F. Rangkuman

- 1. Ruang sampel adalah himpunan semua hasil yang mungkin muncul dari suatu percobaan/eksperimen acak .
- 2. Titik sampel adalah elemen dari ruang sampel.
- 3. Suatu kejadian adalah himpunan bagian dari ruang sampel.
- 4. Kejadian elementer (sederhana/tunggal) adalah kejadian yang hanya memuat satu titik sampel *a* atau {*a*}, lainnya dinamakan kejadian majemuk.
- 5.  $P(A) = \frac{n}{n}$  $\frac{n(A)}{n(S)}$  dengan  $P(A)$  adalah peluang terjadinya kejadian A,  $n(A)$  adalah banyaknya kemungkinan kejadian  $A$ , dan  $n(S)$  adalah banyaknya semua kejadian yang mungkin terjadi.
- 6. Dua peristiwa *A* dan *B* yang tidak mempunyai elemen yang berserikat, yaitu  $A \cap B = \emptyset$  dinamakan dua peristiwa yang saling asing (atau "disjoint").
- 7. Misal *S* adalah ruang sampel dan *A* adalah sebarang kejadian dalam *S*, maka *P* disebut fungsi peluang pada ruang sampel *S* apabila dipenuhi aksioma-aksioma berikut.
	- (A<sub>1</sub>). Untuk setiap kejadian A,  $0 \le P(A) \le 1$
	- $(A_2)$ .  $P(S) = 1$
	- (A3). Jika A dan B dua kejadian yang *saling asing* maka

$$
P(A \cup B) = P(A) + P(B)
$$

- (A4). Jika A1, A2, …, merupakan deretan kejadian-kejadian yang saling asing, maka  $P(A_1 \cup A_2 \cup \cdots) = P(A_1) + P(A_2)$
- 8.  $P(\emptyset) = 0$
- 9.  $P(A^c)$
- 10. Jika  $A \subset B$  maka  $P(A) \leq P(B)$
- 11. Jika *A* dan *B* dua kejadian, maka  $P(A B) = P(A) P(A \cap B)$
- 12. Jika *A* dan *Bsebarang dua kejadian*, maka  $P(A \cup B) = P(A) + P(B) P(A \cap B)$ .
- 13. Untuk sebarang tiga kejadian, yaitu *A*, *B*, dan *C*, maka  $P(A \cup B \cup C) = P(A) +$  $P(B) + P(C) - P(A \cap B) - P(A \cap C) - P(B \cap C) + P(A \cap B \cap C).$
- 14.  $P(A|E)$  didefinisikan sebagai  $P(A|E) = \frac{P}{E}$  $\boldsymbol{P}$
- 15. Kejadian-kejadian *A* dan *B* dikatakan bebas/independen, jika

 $P(A \cap B) = P(A) \times P(B)$ .

Jika  $P(A \cap B) \neq P(A) \times P(B)$ , maka *A* dan *B* dikatakan dependen (saling bergantung).

16. Teorema Bayes  $P(H_i|A) = \frac{P(H_i)P(A|H_i)}{\sum P(H_i)P(A|H_i)}$  $\sum P(H_i)P(A|H_i)$ 

## G. Umpan Balik dan Tindak Lanjut

Cocokkanlah jawaban Anda dengan Kunci Jawaban yang terdapat pada bagian akhir unit ini. Hitunglah ketepatan jawaban tersebut dengan cara memberi skor setiap soal dengan rentangan 0 sampai dengan 10. Kemudian jumlahkan semua skor dari jawaban soal di atas dan hitunglah tingkat penguasaan Anda dengan menggunakan rumus berikut ini.

$$
Tingkat penguasaan(X) = \frac{jumlahskorkesepuluhjawaban}{90} \times 100\%
$$

Selanjutnya kriteria tingkat penguasaan yang Anda capai sebagai berikut.

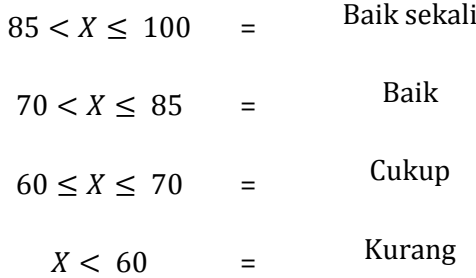

Jika tingkat penguasaan Anda minimal 70%, maka Anda dinyatakan berhasil dengan baik. Anda dapat melanjutkan untuk mempelajari materi berikutnya. Sebaliknya, bila tingkat penguasaan Anda kurang dari 70%, silakan pelajari kembali uraian yang terdapat dalam pada materi ini, khususnya bagian yang belum Anda kuasai.

Kegiatan Pembelajaran 2

# **Kegiatan Pembelajaran-3 Penyajian Data**

# A. Tujuan

Setelah mengikuti kegiatan pembelajaran-3 diharapkan peserta diklat/pembaca mampu menyajikan data dengan menggunakan berbagai diagram, tabel distribusi frekuensi, dan histogram serta dapat menggunakannya untuk menyelesaikan masalah terkait statistika.

# B. Indikator Pencapaian Kompetensi

Berikut diuraikan indikator pencapaian kompetensi pada kegiatan pembelajaran ini.

- 1. Peserta diklat/pembaca dapat memilih representasi yang tepat dalam penyajian data.
- 2. Peserta diklat/pembaca dapat menyajikan data dengan menggunakan berbagai diagram, tabel distribusi frekuensi, dan histogram.
- 3. Peserta diklat/pembaca dapat menggunakan konsep penyajian data dalam penyelesaian.
- C. Uraian Materi

# Pengertian Statistik

Pengertian Statistik dalam arti sempit adalah data ringkasan berbentuk angka (kuantitatif). Sedangkan pengertian dari statistik dalam arti luas adalah ilmu yang mempelajari cara pengumpulan, pengolahan, penyajian, dan analisis data serta cara pengambilan kesimpulan atas hasil survei.

Suatu data dapat disajikan dalam beberapa bentuk, yaitu Diagram Garis, Diagram Lingkaran, Diagram Batang, Diagram Daun, dan Diagram Kotak Garis, Diagram Gambar (Piktogram) dan Tabel Distribusi Frekuensi.Berikut beberapa contoh masalah yang terkait dengan penyajian data menggunakan diagram.

1. Fluktuasi nilai rupiah terhadap dolar AS dari tanggal 18 Februari 2015 sampai dengan tanggal 22 Februari 2015 ditunjukkan oleh tabel berikut.

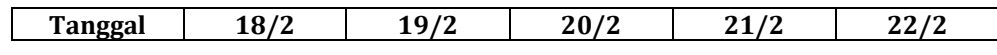

Kegiatan Pembelajaran 3

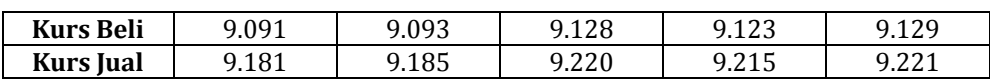

Nyatakanlah dalam bentuk diagram garis.

Penyelesaian.

Fluktuasi nilai tukar rupiah terhadap dolar AS

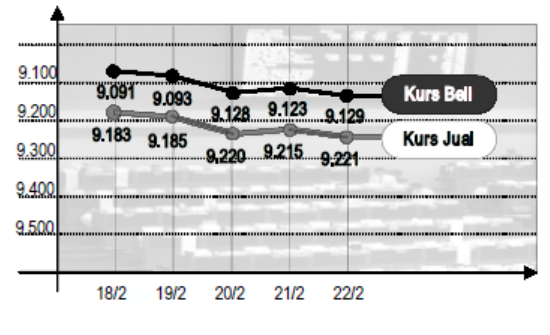

Gambar 3.

2. Ranah privat dari koran Solo Pos tanggal 22 Februari 2008

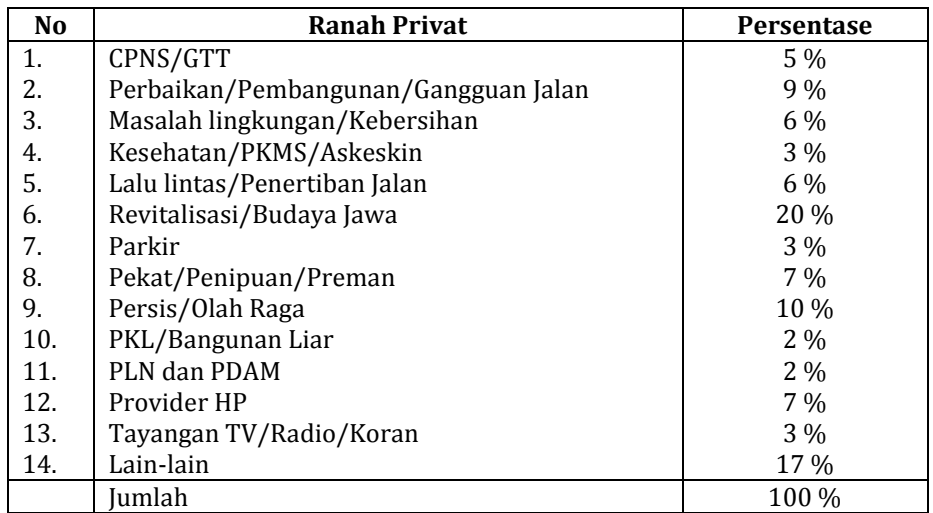

Nyatakan data di atas dalam bentuk diagram lingkaran.

Penyelesaian:

Sebelum disajikan dalam diagram lingkaran, terlebih dahulu ditentukan besarnya sudut dalam lingkaran dari data tersebut.

- 1. CPNS/GTT= $\frac{5}{100}$  ×
- 2. Perbaikan/Pembangunan/Gangguan jalan= $\frac{9}{100} \times 360^0 = 32.4^0$
- 3. Masalah lingkungan/kebersihan= $\frac{6}{100} \times 360^0 = 21.6^0$
- 4. Kesehatan/PKMS/Askeskin= $\frac{3}{100} \times 360^0 = 10,8^0$

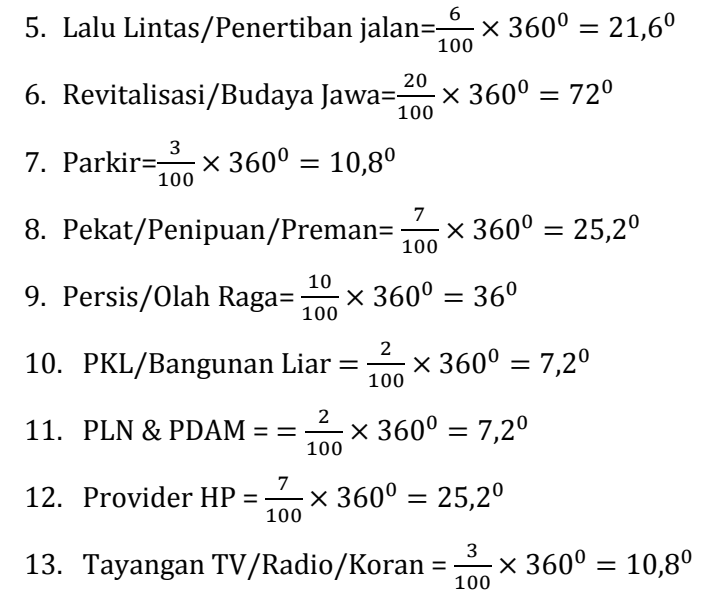

14. Lain-lain = 
$$
\frac{17}{100} \times 360^0 = 61.2^0
$$

3. Buatlah Diagram Batang Daun dari data berikut.

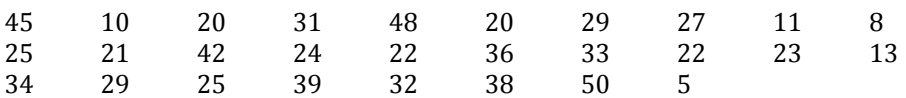

Penyelesaian:

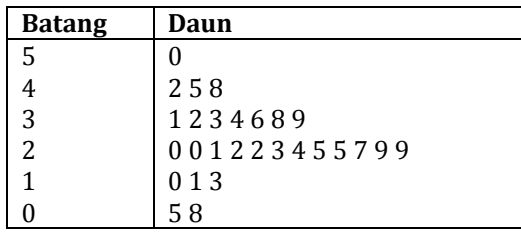

4. Diketahui data sebagai berikut.

41, 52, 66, 86, 91, 65, 86, 88, 41, 62, 42, 59, 72, 99, 53,

- 69, 87, 93, 64, 44, 64, 42, 92, 54, 78, 86, 92, 100, 79, 47
- a. Tentukan statistik Lima Serangkai.
- b. Buatlah diagram kotak garis.

Penyesaian:

a. Setelah diurutkan menjadi

41, 41, 42, 42, 44, 47, 52, 53, 54, 59, 62, 64, 64, 65, 66, 69, 72, 78, 79, 86, 86, 86, 87, 88, 91, 92, 92, 93, 99, 100

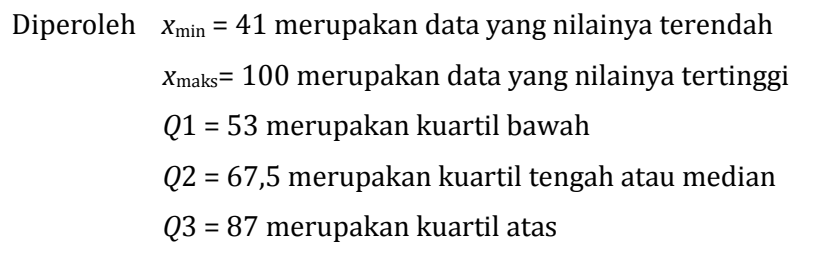

Ditulis

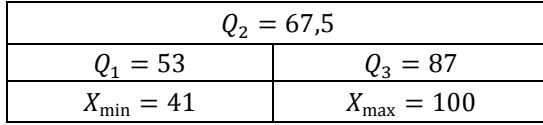

b. Diagram Kotak Garis

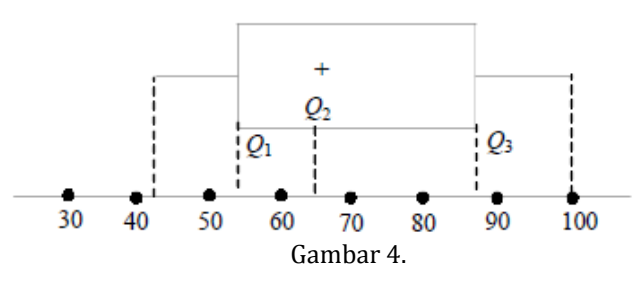

Untuk pembahasan lebih lanjut tentang penyajian data, bisa disatukan dengan pembahasan tentang cara membelajarkan penyajian data.

### **Contoh Pembelajaran Penyajian Data**

Berikut ini akan dibahas tentang contoh pembelajaran distribusi frekuensi dan ukuran kecenderungan memusat untuk data yang dikelompokkan.Perlu disampaikan kepada siswa bahwa pembelajaran tentang distribusi frekuensi dan pemusatan data sangat penting untuk dapat membandingkan banyaknya beberapa ukuran tertentu dalam kehidupan sehari-hari, misalnya dalam penghitungan suara pemilihan calon pemimpin masyarakat yang terdiri dari beberapa kandidat dan juga menghitung rata-rata banyaknya pemilih untuk kriteria tertentu.

Distribusi Frekuensi.

Pembahasan mengenai Distribusi Frekuensi ini mencakup: Distribusi Frekuensi Data Tunggal, Distribusi Frekuensi Data Berkelompok, Distribusi Frekuensi Kumulatif, Histogram, dan Poligon Frekuensi dan Ogif.

Pembahasan tentang distribusi frekuensi berupa pengertian dan pendefinisian istilah-istilah tertentu serta teknis penjabarannya.Pembelajaran untuk materi ini

dapat berupa penjelasan dan pengerjaan contoh-contohnya oleh siswa atau bisa juga berupa diskusi kelompok dimana siswa mencari informasi (statistika) dari sumber yang sudah disediakan atau sumber lain sebagai pelengkap, dengan beberapa petunjuk pengerjaan yang diberikan oleh guru.

Di awal pembelajaran guru dapat menayangkan sebuah gambar untuk memberikan pengalaman belajar **mengamati** kepada siswa, misalnya gambar tabel harga barang di suatu koperasi perdagangan yang tercatat di dalam **program pengolah data** sebagai berikut.

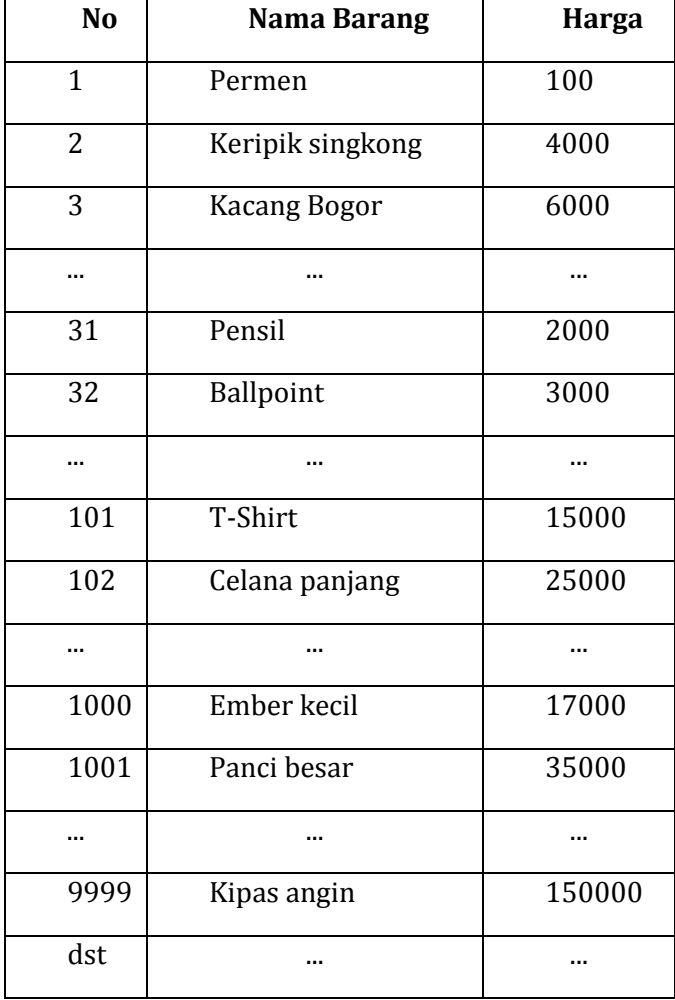

Selanjutnya, guru meminta siswa untuk membuat pertanyaan terbaik terkait gambar tersebut sehingga siswa dapat melakukan kegiatan **menanya**.Guru mempersilahkan kepada beberapa siswa untuk menyampaikan pertanyaan yang telah dibuatnya secara terbuka. Dengan permintaan guru yang seperti ini, sangat

mungkin akan muncul beragam pertanyaan yang diajukan siswa. Biarkan ini terjadi, biarkan mereka terbiasa mengembangkan kreatifitas berpikirnya. Tetapi guru harus tetap memperhatikan alokasi waktu untuk kegiatan menanya ini, jangan sampai berlarut-larut.

Aktivitas 'menanya' memang biasanya dilakukan oleh guru kepada siswa, akan tetapi aktivitas ini juga bisa dilakukan oleh siswa, bahkan membuat atau menyusun pertanyaan merupakan aktivitas yang sangat penting bagi siswa. Guru perlu sering meminta siswa untuk membuat pertanyaan. Karena setiap permasalahan yang akan dipecahkan selalu diawali dengan sebuah pertanyaan. Dan di dalam setiap penelitian ilmiah selalu diawali dengan identifikasi dan perumusanmasalah.Kepada setiap siswa diharapkan mampu membuat pertanyaan yang kreatif. Pertanyaan terbaik yang dimintakan kepada siswa di atas adalah pertanyaan yang terkait dengan materi yang sedang dibahas saat ini, yaitu penyederhanaan data.

Di antara sekian banyak pertanyaan yang mungkin dimunculkan di atas, diharapkan ada siswa yang membuat pertanyaan seperti: "Bagaimana cara menyusun data yang begitu banyak menjadi lebih sederhana"?

Selanjutnya, guru menyampaikan kepada siswa bahwa untuk data yang relatif banyak tentu sulit untuk menulis semua nilai berjajar. Karena itu dibuat bentuk yang lebih ringkas yang disebut tabel distribusi frekuensi.

Untuk kegiatan **mencoba** dan **menalar**, pembelajaran Distribusi Frekuensi dilakukan dengan metode diskusi kelompok, menggunakan Lembar Aktivitas Siswa (LAS) dan beberapa sumber referensi tentang statistika, kemudian dapat dilakukan hal sebagai berikut.

Guru membagi siswa menjadi beberapa kelompok masing-masing terdiri atas 4 siswa. Selanjutnya masing-masing kelompok mengerjakan LAS yang diberikan guru.

- 1. Distribusi Data Tunggal
- a. Jika ada 8 kelompok di kelas, seorang siswa dari kelompok 1 mewakili kelompoknya mencari data 20 siswa di kelompok 2, 3, … , 8. Seorang siswa dari kelompok 2 mencari data 20 siswa di kelompok 3, 4, … , 8, 1. Demikian pula bagi kelompok 3, 4, 5, dst. Anggota kelompok yang lain diam di tempat siap memberikan data banyaknya saudara kandungnya.
- b. Bila data banyaknya saudara kandung siswa sudah diperoleh, masukkanlah data tersebut ke dalam tabel berikut ini.

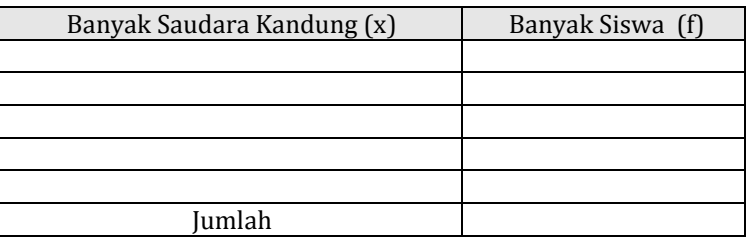

2. Distribusi Frekuensi Data Berkelompok

Perhatikan tabel persen penjualan harian (perbandingan antara banyaknya produk yang terjual dengan banyaknya persediaan awal) selama 50 hari untuk sejumlah produk makanan yang dijual di koperasi sekolah. Setiap kelompok mengambil dan menggunakan satu tabel sebagai sumber datanya, dan dengan menggunakan sumber referensi yang ada, jawablah pertanyaan berikut ini.

- a. Apa yang dimaksud dengan Jangkauan Data (J) dan tentukan nilainya!
- b. Apa yang dimaksud dengan kelas dalam data berkelompok? Bagaimana cara menghitung banyak kelas dengan menggunakan aturan Sturges? Hitunglah banyaknya kelas dengan menggunakan aturan ini!
- c. Apa yang dimaksud dengan panjang interval kelas? Bagaimana cara menghitung panjang interval kelas, jika banyaknya kelas diketahui? Hitunglah panjang interval kelas dari data yang ada di kelompokmu!
- d. Bagaimana menentukan batas bawah kelas dan batas atas kelas? Bagaimana menentukan batas bawah untuk kelas pertama? Tentukanlah batas bawah kelas dan batas atas kelas untuk salah satu kelas yang ada.
- e. Bagaimana menentukan tepi bawah kelas dan tepi atas kelas? Tentukanlah tepi bawah kelas dan tepi atas kelas untuk salah satu kelas yang ada.
- f. Bagaimana cara menentukan panjang interval kelas jika diketahui tepi bawah kelas dan tepi atas kelas? Tentukanlah panjang interval kelas dengan cara ini!
- g. Bagaimana cara menentukan titik tengah kelas? Tentukanlah titik tengah kelas untuk salah satu kelas yang ada.
- h. Buatlah tabel distribusi frekuensi data berkelompok untuk data persen penjualan harian produk makanan di atas.
- 3. Tabel distribusi frekuensi kumulatif

Bagaimana cara membuat tabel distribusi kumulatif? Dari tabel distribusi frekuensi data berkelompok di atas, buat tabel distribusi frekuensi kumulatif kurang dari dan tabel distribusi frekuensi kumulatif lebih dari

4. Histogram dan Poligon Frekuensi

Apa yang dimaksud dengan Histogram? Apa yang dimaksud dengan Poligon Frekuensi? Untuk data persen penjualan harian, buatlah Histogram dan Poligon Frekuensinya!

5. Ogif

Apa yang dimaksud dengan Ogif? Untuk data persen penjualan harian di atas, buatlah Ogif positif dan Ogif Negatifnya!

Setelah siswa selesai mengerjakan LAS tersebut beberapa kelompok tampil **mengkomunikasikan** hasil kerjanya, misalnya satu kelompok mempresentasikan satu poin atau lebih. Guru memberikan bimbingan, melengkapi dan memberikan penjelasan agar pembelajaran yang berlangsung dapat mencapai kompetensi yang diinginkan. Setelah poin demi poin dari LAS dibahas dan diselesaikan, guru memberikan tambahan pengetahuan pada siswa khususnya terkait distribusi frekuensi untuk data berkelompok, dengan memberikan penjelasan bahwa dari distribusi frekuensi ini nanti dapat ditarik ukuran pemusatan, ukuran letak dan ukuran penyebaran.

Ketika siswa sedang melakukan kegiatan kerja kelompok, diharapkan guru dapat menanamkan **sikap kerjasama**, **disiplin**, **toleransi**, **kerja keras**, **teliti**, dan sikap

positif lainnya. Di akhir pembelajaran distribusi frekuensi, guru dapat menanamkan sikap positif lain yang terkait dengan pembelajaran yaitu bahwa dengan pembelajaran distribusi ini data yang banyak dan kompleks akan menjadi sederhana dan dapat digali informasi daripadanya. Demikian pula dalam kehidupan seharihari, penting bagi siswa untuk senantiasa **bersikap sederhana** dan **berpikir praktis**, semoga pembelajaran distribusi frekuensi ini bisa menjadi latihan bagi siswa untuk mampu mewujudkan sikap positif tersebut.

Apa yang dikerjakan siswa di dalam LAS di atas dan penjelasan tambahan yang perlu diberikan kepada siswa oleh guru dapat dilihat di dalam uraian berikut ini.

1. Distribusi Frekuensi Data Tunggal

Contoh data banyaknya saudara kandung bagi 20 siswa.

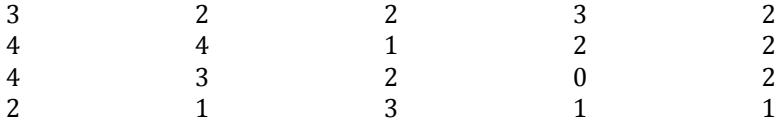

Data tersebut dapat disajikan dalam bentuk tabel distribusi frekuensi tunggal dengan kolom x = banyak saudara kandung dan kolom banyak siswa (f = frekuensi).

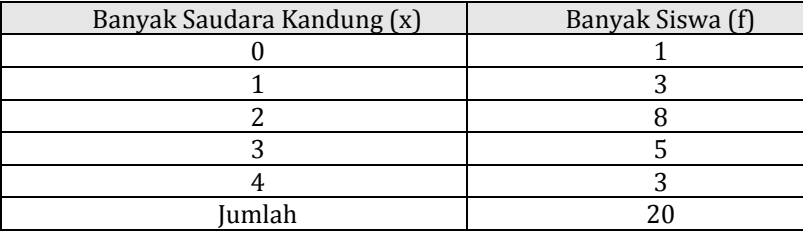

### 2. Distribusi Frekuensi Data Berkelompok

Untuk membuat tabel distribusi berkelompok, dibuat kelas-kelas dengan panjang interval tertentu. Kemudian ditentukan frekuensi untuk masing-masing kelas.

## Contoh:

Daftar penjualan harian (dalam persen) selama 50 hari suatu produk makanan adalah sebagai berikut.

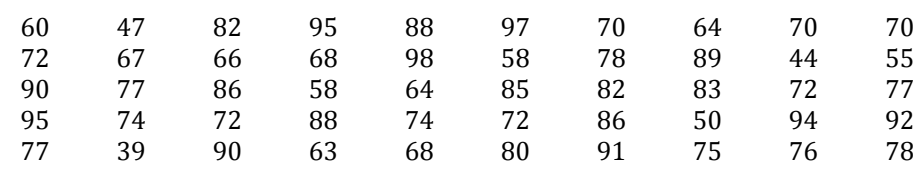

Dari data ini akan dibuat tabel distribusi frekuensi dengan menggunakan langkahlangkah yang sistematis.

Prosedur yang dilakukan untuk membuat tabel distribusi frekuensi adalah:

### **a. Menentukan jangkauan data (J)**

Dari data, J = statistik tertinggi – statistik terendah = 98 – 39 = 59

### **b. Menentukan banyak kelas (k)**

Umumnya banyak kelas ditentukan dengan menggunakan **aturan Sturges** $k = 1 + 3.3 \log n$  dengan n adalah banyak data

Dari data, banyak kelas adalah $k = 1 + 3.3 \log 50 = 6.61 \approx 7$ 

c. Menentukan panjang interval kelas, dengan rumus

$$
i = \frac{j}{k}
$$
 dengan i = panjang interval, j = jangkauan, k = banyak kelas

Dari data diperoleh panjang interval kelas*i* = 7  $\frac{59}{6} = 8,43 \approx 9$ 

Catatan : Diambil pembulatan ke atas dengan alasan, agar titik tengah kelas nanti bulat karena batas bawah kelas diambil statistik minimum.

### d. Menentukan batas bawah kelas yang pertama

Disini batas bawah kelas pertama adalah statistik minimum (tetapi tidak harus, dapat juga digunakan bilangan lain). Tabel distribusi frekuensi berkelompok data tersebut sebagai berikut.

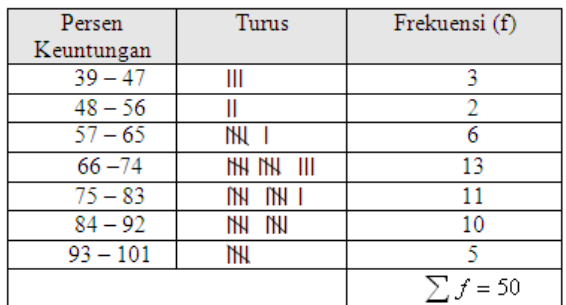

Berikut ini beberapa istilah sehubungan dengan tabel distribusi frekuensi untuk data berkelompok.

## **Batas bawah kelas dan batas atas kelas**

Untuk kelas 48 – 56, batas bawah adalah 48 dan batas atas adalah 56.

### **Tepi bawah kelas dan tepi atas kelas**

Untuk kelas 48 – 56, tepi bawah kelasnya 47,5 dan tepi atas kelasnya 56,5.

Tepi bawah diperoleh dari batas bawah kelas dikurangi setengah satuan pengukuran terkecil yang digunakan.

**Panjang interval kelas**

Untuk kelas 48 – 56 , panjang interval kelas adalah 56,5 – 47,5 = 9.

**Titik tengah kelas**

Untuk kelas 48 – 56, titik tengah kelas adalah 2  $\frac{48+56}{2} = 52$ 

- **3.** Tabel Distribusi Frekuensi Kumulatif
- a. Tabel distribusi frekuensi kumulatif kurang dari

Tabel ini menyatakan jumlah frekuensi semua nilai yang kurang dari atau sama dengan tepi atas tiap kelas dan dilambangkan dengan "f $_{\rm k}$   $\leq$  ".

Dari data di atas diperoleh tabel distribusi frekuensi kumulatif kurang dari seperti di bawah ini.

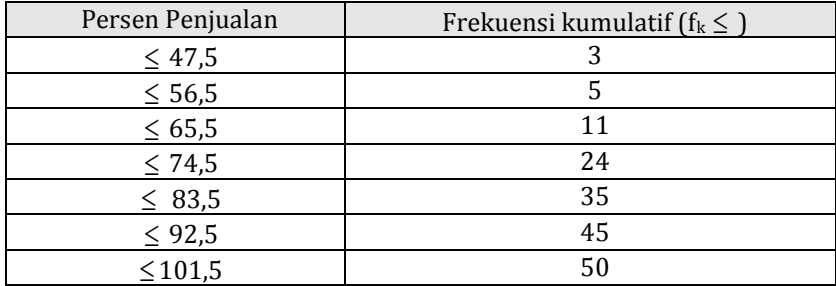

b. Tabel distribusi frekuensi kumulatif lebih dari

Tabel ini menyatakan jumlah frekuensi semua nilai yang lebih dari atau sama dengan tepi bawah tiap kelas dan dilambangkan dengan "f $_{\rm k}$   $\geq$  ". Dari data diatas diperoleh tabel distribusi frekuensi kumulatif lebih dari seperti di bawah ini.

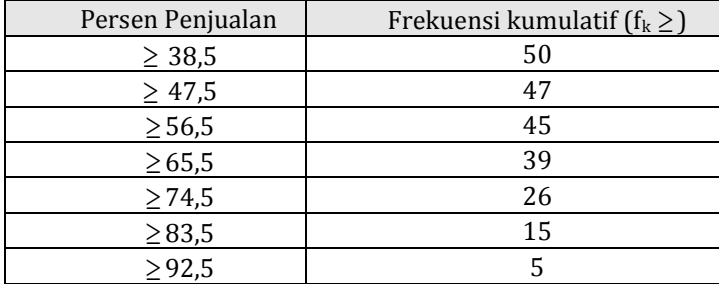

## **4. Histogram dan Poligon Frekuensi**

Histogram terbentuk dari beberapa persegi panjang yang berhimpitan dengan sisi horizontalnya menyatakan interval kelas dan sisi vertikalnya menyatakan frekuensi. Jika titik tengah tiap sisi atas persegi panjang pada histogram dihubungkan akan diperoleh grafik yang disebut poligon frekuensi.

## **Contoh:**

Untuk data penjualan harian (dalam persen) pada produk makanan di atas, histogram dan poligon frekuensinya seperti di bawah ini.

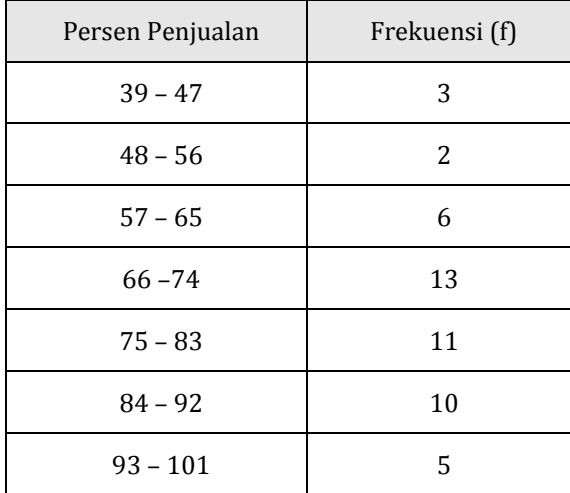

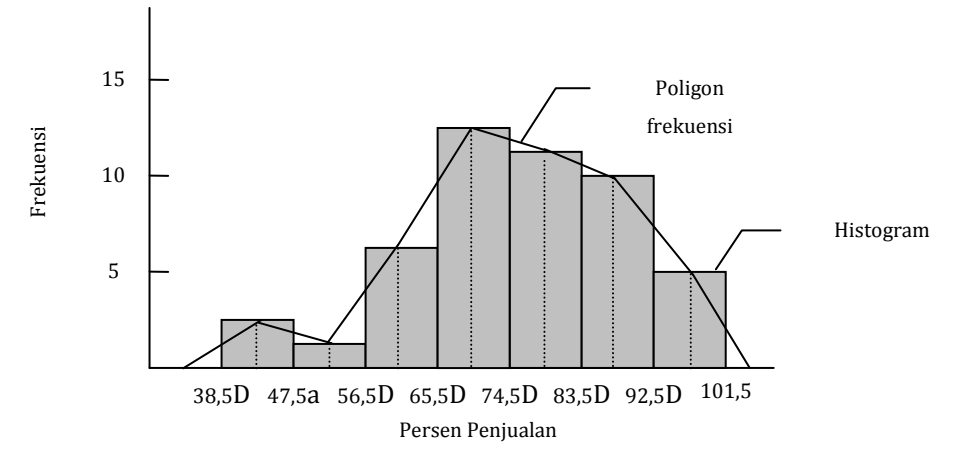

Gambar 5.

**5. Ogif** 

Ogif adalah grafik distribusi frekuensi kumulatif. Grafik distribusi frekuensi kumulatif kurang dari disebut **ogif positif** sedangkan grafik distribusi frekuensi kumulatif lebih dari disebut **ogif negatif**.

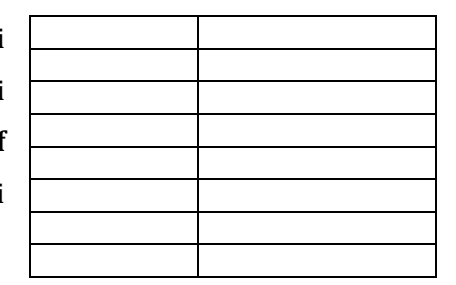

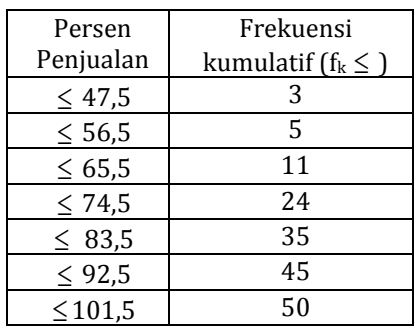

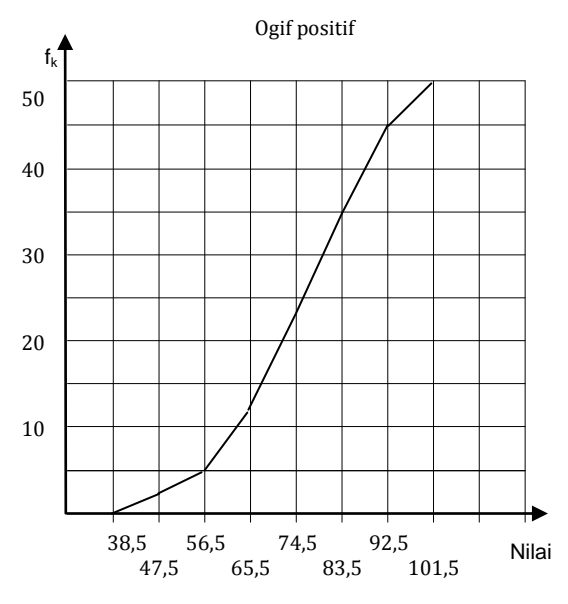

Gambar 6.

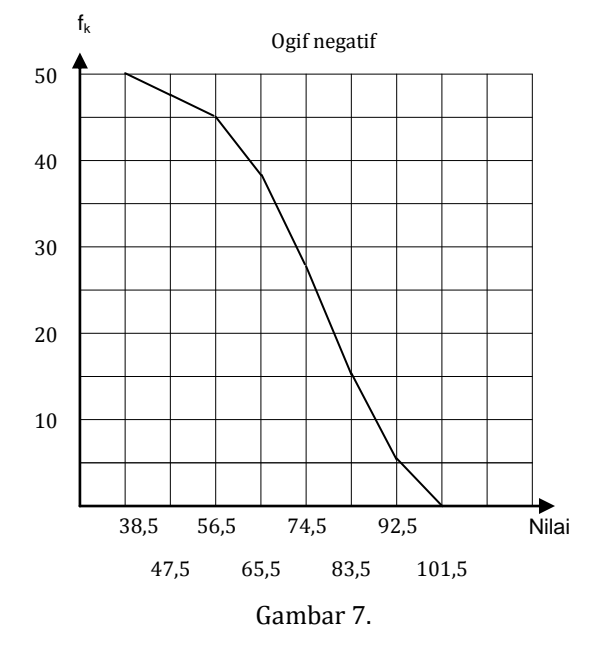

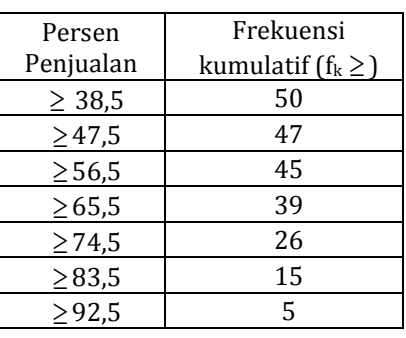

## D. Aktivitas Pembelajaran

Bekerjalah dalam kelompok yang terdiri atas 4-5 orang menggunakan kertas plano (beberapa lembar) untuk menyelesaikan pekerjaan di bawah ini. Jika sudah selesai, lakukan Window Shoping dan diskusikan secara klasikal. Fasilitator dapat memfoto atau menyimpan hasil kerja kelompok ini untuk penilaian dan dokumentasi.

Nilai ulangan harian untuk topik statistika siswa SMA Harapan adalah sebagai berikut.

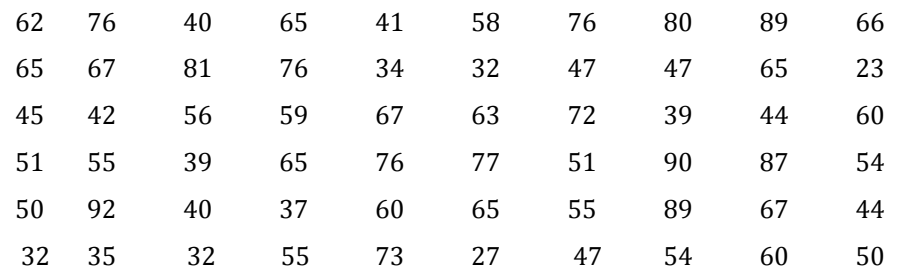

- a. Tentukanlah Jangkauan, Banyak Kelas, Panjang Interval Kelas
- b. Buatlah Tabel Distribusi Frekuensi data berkelompok
- c. Sebutkan nilai Batas Bawah & Batas Atas Kelas, Tepi Bawah & Tepi Atas Kelas, Titik Tengah Kelas
- d. Buatlah Tabel Distribusi Frekuensi Kumulatif Kurang Dari dan Lebih Dari
- e. Buatlah Histogram, Poligon Frekuensi, Ogif Positif & Negatif
- E. Latihan/Kasus/Tugas
- 1. Dari hasil survey siswa SMA yang membawa sepeda motor didapatkan hasil seperti pada tabel berikut.

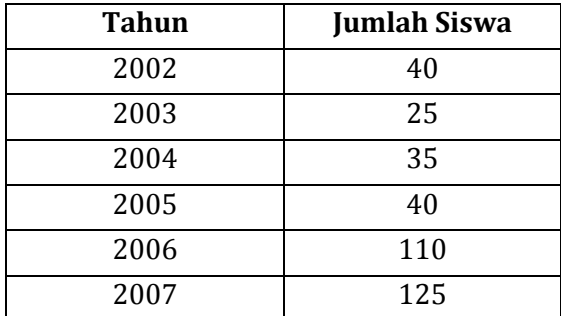

Buatlah diagram lingkaran untuk data tersebut.

2. Berikut merupakan data perkembangan tenaga kerja dan kegiatan ekonomi sector pertambangan dan penggalian non migas Indonesia selama kurun waktu delapan tahun (1997 – 2003).

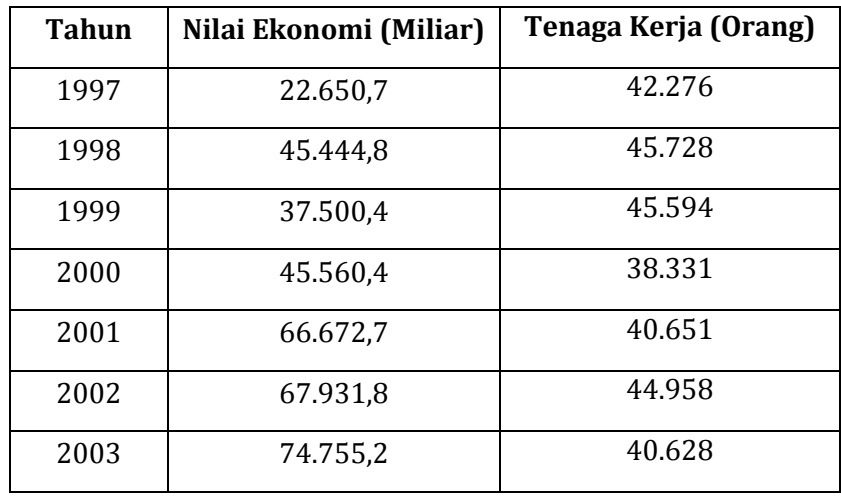

Kompas, 14 Okt 2006

Buatlah diagram garis untuk data tersebut.

3. Pertumbuhan kendaraan bermotor roda empat jenis sedan di suatu negara selama empat tahun (2000 – 2003) ditunjukkan pada tabel berikut.

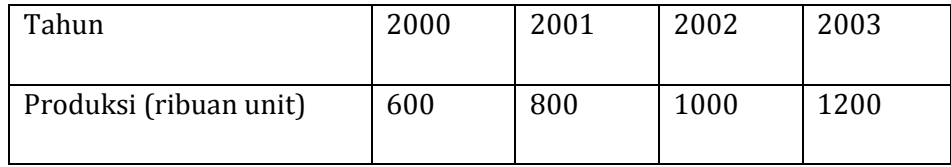

Buatlah diagram gambar dari data tersebut.

4. Nilai ujian matematika dari 30 siswa diperoleh data sebagai berikut.

5, 7, 6, 6, 8, 4, 5, 6, 7, 5 6, 9, 3, 6, 6, 7, 9, 7, 7, 8 5, 5, 8, 8, 9, 5, 6, 7, 8, 7

Buatlah Tabel Distribusi Frekuensi dari data tersebut

5. Skor hasil tes IQ dari 50 siswa SMA Harapan tercatat sebagai berikut.

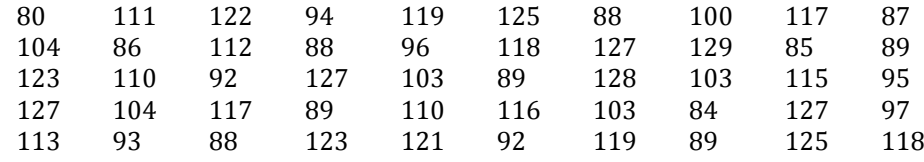

Tentukan Banyak Kelas, Jangkauan dan Lebar Interval Kelas.

## F. Rangkuman

Suatu data dapat disajikan dalam beberapa bentuk, yaitu Diagram Garis, Diagram Lingkaran, Diagram Batang, Diagram Daun dan Diagram Kotak Garis, Diagram Gambar (Piktogram) dan Tabel Distribusi Frekuensi. Langkah-langkah membuat tabel distribusi frekuensi data kelompok dimulai dari menentukan jangkauan, dilanjutkan dengan menentukan banyak kelas, panjang interval kelas, dan menentukan batas bawah dan batas atas kelas.

## G. Umpan Balik dan Tindak Lanjut

Latihan yang diberikan pada akhir Kegiatan Pembelajaran3 ini dapat digunakan untuk mengukur tingkat kompetensi yang telah Anda capai dalam mempelajari Kegiatan ini. Selesaikanlah soal-soal latihan tersebut, kemudian silahkan Anda membandingkannya dengan jawaban yang ada di modul ini. Jika jawaban Anda telah sesuai 75% atau lebih, maka Anda telah menguasai pembelajaran di dalam kegiatan ini. Namun, jika jawaban Anda belum sesuai atau sesuai kurang dari 75%, silahkan Anda pelajari kembali kegiatan ini.
Modul Pelatihan Matematika SMA

# **Kegiatan Pembelajaran-4 Ukuran Pemusatan**

# A. Tujuan

Setelah mengikuti kegiatan pembelajaran-4 diharapkan peserta diklat/pembaca mampu menentukan ukuran pemusatan mean, modus dan median, baik untuk data tunggal maupun data berkelompok serta menggunakannnya untuk menyelesaikan masalah**.** 

# B. Indikator Pencapaian Kompetensi

Berikut diuraikan indikator pencapaian kompetensi pada kegiatan pembelajaran ini.

- 1. Peserta diklat/pembaca dapat menentukan ukuran pemusatan yang tepat untuk mewakili suatu populasi.
- 2. Peserta diklat/pembaca dapat memahami prosedur menentukan mean pada data tunggal dan data berkelompok.
- 3. Peserta diklat/pembaca dapat memahami prosedur menentukan modus pada data tunggal dan data berkelompok.
- 4. Peserta diklat/pembaca dapat memahami prosedur menentukan median pada data tunggal dan data berkelompok.
- 5. Peserta diklat/pembaca dapat menggunakan konsep ukuran pemusatan dalam penyelesaian masalah.
- C. Uraian Materi
- 1. Rerata (Rataan, Rata-rata) Hitung atau Mean

Rataan Hitung (Mean) untuk Data Tunggal

Untuk data tunggal, mudah untuk menghitung nilai Rataan Hitung (Mean), yaitu:

$$
\left(\overline{x} = \frac{x_1 + x_2 + \dots + x_n}{n}\right) \quad \text{atau} \quad \left(\overline{x} = \sum_{i=1}^n x_i\right)
$$

Contoh:

1. Nilai rata-rata ulangan Fisika dari 10 murid adalah 62. Jika digabungkan dengan nilai 5 murid yang lain ternyata nilai rata-ratanya menjadi 54. Nilai rata-rata dari 5 murid tersebut sama dengan ....

Penyelesaian:

$$
62 = \frac{x_1 + x_2 + \dots + x_{10}}{10}
$$

Jumlah total = 620. Misalkan nilai rata-rata 5 murid adalah *x*, maka :

$$
54 = \frac{620 + 5x}{15}
$$

$$
620 + 5x = 810
$$

$$
5x = 190
$$

$$
x = 38
$$

2. Nilai rata-rata ulangan matemtaika di kelas XII IPA 1 adalah 65. Jika nilai rata-rata murid pria adalah 58 sedangkan nilai rata-rata murid wanita adalah 68, maka perbandingan jumlah pria dan wanita di kelas tersebut adalah .....

Penyelesaian:

Misalkan banyaknya jumlah pria p dan jumlah wanita w,

$$
\bar{x} = 65, \bar{x}_p = 58, \bar{x}_w = 68
$$

$$
\bar{x} = \frac{p\bar{x}_p + w\bar{x}_w}{p+w}
$$

$$
65 = \frac{58p + 68w}{p+w}
$$

$$
65p + 65w = 58p + 68w
$$

$$
7p = 3w
$$

$$
\frac{p}{w} = \frac{3}{7}
$$

3. Di kelas XII IPS 1 terdapat 40 siswa. Nilai rata-rata ujian bahasa mereka 60. Jika dua siswa yang paling rendah nilainya tidak dikutsertakan maka rataratanya adalah 61,5 maka nilai terendah di kelas tersebut adalah .... Penyelesaian

$$
60 = \frac{x_1 + x_2 + \dots + x_{40}}{40}
$$

Jumlah total = 2400

Anggaplah nilai kedua siswa yang terendah itu sama, misalkan nilai tersebut sama dengan x. Ketika nilai terendah tidak diikutsertakan, maka :

$$
61,5 = \frac{2400 - 2x}{38}
$$

$$
2400 - 2x = 2337
$$

$$
2x = 63
$$

$$
x = 21.5
$$

4. Seorang siswa menghitung rata-rata sekelompok bilangan dan hasilnya 60. Ketika dihitung ulang oleh temannya hasilnya 62. Setelah diselediki ternyata ada bilangan yang sebenarnya 80 tetapi terbaca 60 oleh siswa yang pertama. Banyak bilangan dalam kelompok tersebut adalah ....

Penyelesaian

Jika banyaknya bilangan kita misalkan sebagai n dan awalnya diperoleh ratarata 60, maka :

$$
60 = \frac{x_1 + x_2 + \dots + x_n}{n}
$$

Jumlah total =  $60$  n

Karena ternyata ada bilangan yang salah baca, yaitu 80 terbaca 60, maka jumlah data yang sebnarnya harus ditambah 20. Jadi jumlah data = 60*n* + 20.

$$
62 = \frac{60n + 20}{n}
$$

Jadi, banyak bilangannya adalah 10.

Rataan Hitung (Mean) untuk Data Berbobot

Perhatikan contoh berikut!

Hasil ulangan matematika 40 siswa sebagai berikut,

3 orang mendapat nilai 4,

- 4 orang mendapat nilai 5,
- 6 orang mendapat nilai 5,5,
- 8 orang mendapat nilai 6,
- 7 orang mendapat nilai 7,
- 10 orang mendapat nilai 8, dan
- 2 orang mendapat nilai 9

Rataan hitung nilai matematika siswa adalah:

$$
\frac{3(4) + 4(5) + 6(5,5) + 8(6) + 7(7) + 10(8) + 2(9)}{40} = \frac{260}{40} = 6,5
$$

Jadi, Rataan Hitungnya adalah 6,5

Secara umum, apabila nilai-nilai data kuantitatif dinyatakan dengan *x*1, *x*2, …, *xk*(terdapat *k* buah datum) dengan setiap nilai datum mempunyai frekuensi *f* <sup>1</sup> , *f*   $2$ , ...,  $f_k$ maka rataan hitung  $(\bar{x})$  ditentukan oleh rumus berikut.

$$
\bar{x} = \frac{x_1 f_1 + x_2 f_2 + \dots + x_k f_k}{f_1 + f_2 + \dots + f_k} \quad \text{atau} \qquad \bar{x} = \frac{\sum_{i=1}^k x_i f_i}{\sum_{i=1}^k f_i}
$$

Rataan Hitung (Mean) untuk Data Kelompok

Cara menghitung Mean untuk data berkelompok sama dengan menghitung mean untuk data berbobot, namun perlu terlebih dahulu mencari titik tengahnya.

## **Contoh:**

Tentukan rataan dari data berikut ini.

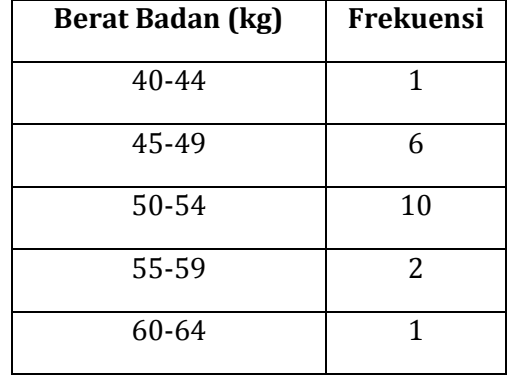

Penyelesaian:

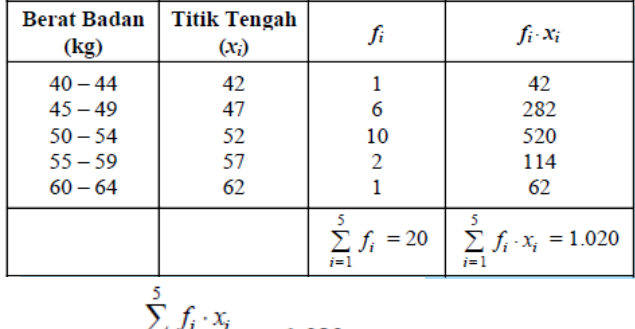

Rataan 
$$
=
$$
  $\frac{\sum_{i=1}^{i=1} f_i}{\sum_{i=1}^{5} f_i} = \frac{1.020}{20} = 51$ 

Jadi, rataannya adalah 51.

#### **Konsep Mean Menggunakan Rata-rata Sementara**

Konsep perumusan mean untuk data berkelompok dapat menggunakan ratarata sementara, dimana uraiannya adalah sebagai berikut.

Menghitung mean dengan rata-rata sementara menggunakan rumus

$$
\overline{x} = A + \frac{\sum fd}{\sum f}
$$

A = rata-rata sementara

d = simpangan

Tabel ditambah kolom titik tengah (x), simpangan (d), dan kolom fd.

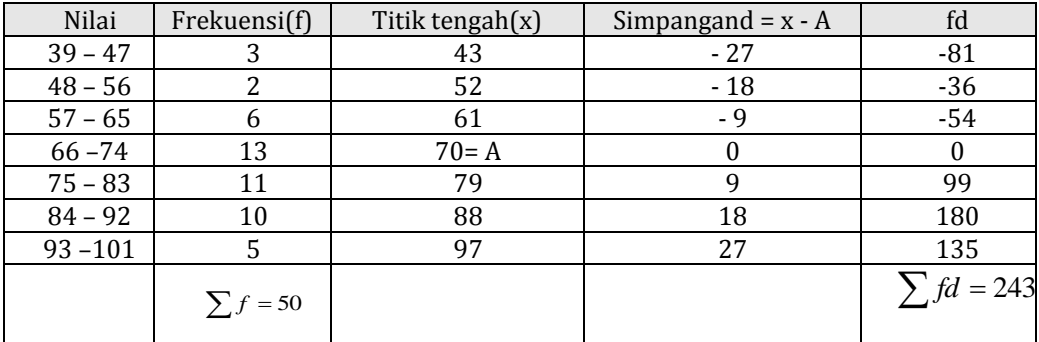

Dengan menggunakan rata-rata sementara A = 70 maka:

$$
\bar{x} = A + \frac{\sum fd}{\sum f} = 70 + \frac{243}{50} = 70 + 4,86 = 74,86
$$

Jadi nilai rata-rata adalah 74,86.

#### **Contoh pembelajaran konsep Mean**

Sebelum memulai pembelajaran guru menjelaskan tentang arti atau istilah lain dari mean, yaitu rata-rata, rataan, atau rerata. Selanjutnya, guru bisa menayangkan gambar seperti di bawah ini sebagai aktifitas mengamati bagi siswa.

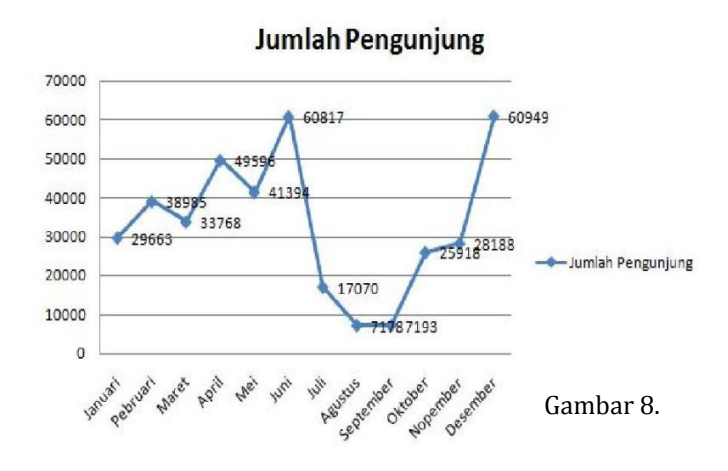

http://blog.ub.ac.id/aguswahyuprasetyo/files/2012/03/1.jpg

Untuk aktivitas **menanya**, guru meminta siswa untuk membuat pertanyaan terkait gambar di atas ini. Di antara pertanyaan yang diajukan siswa yang mungkin beragam, diharapkan ada siswa yang bertanya: "Berapakah banyaknya rata-rata pengunjung selama satu tahun"? Jika tidak muncul pertanyaan seperti ini, guru perlu memberi arahan dan bimbingan kepada siswa sampai muncul pertanyaan tersebut. Pertanyaan yang ingin dimunculkan ini tidak harus dicari jawabannya, karena tujuannya adalah untuk melatih siswa untuk terbiasa bertanya dengan pertanyaan yang kreatif, di samping tanya jawab yang harus senantiasa dibiasakan aktif di setiap dan di sepanjang pembelajaran.

Berikutnya, aktivitas **mencoba** dan **menalar** dapat dialami siswa melalui kerja kelompok.Kelompok yang sudah terbentuk pada pembelajaran distibusi frekuensi yang lalu bisa melanjutkan pembelajaran konsep mean sekarang ini. Pembelajaran ini juga menggunakan LAS.

#### **LAS II**

a. Mean dari data berbobot (data tunggal berfrekuensi)

Kamu tentu sudah mengetahui konsep dasar mean (mean untuk data tunggal), yaitu jumlah total seluruh data dibagi banyaknya data, atau secara matematika ditulis $\overline{x} = \frac{\sum_{i=1}^{n} x_i}{n}$ n

Jika data yang akan dihitung mean-nya adalah data banyaknya saudara kandung yang sudah kamu buat tabelnya di LAS I no 1b, bagaimanakah cara menghitungnya? Berapa nilai meannya? Bagaimana penulisan rumusnya?

- b. Mean dari data berkelompok
- 1) Sekarang perhatikan tabel disribusi frekuensi untuk data berkelompok tentang penjualan harian (dalam persen) dari penjualan produk makanan di bawah ini. Bagaimana menentukan nilai meannya?

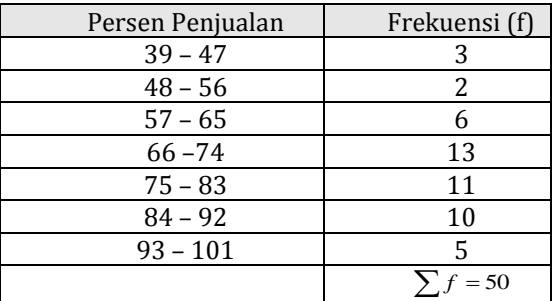

2) Jika kamu masih mengalami kesulitan untuk menentukan nilai meannya, cobalah perhatikan jawabanmu pada poin **a** di LAS II ini, bukankah kamu melakukan perkalian antara nilai frekuensi dengan nilai datum sebelum kamu menjumlahkannya? Demikian pula pada data berkelompok ini, kamu juga perlu menentukan sebuah datum (di dalam interval kelas) yang akan dikalikan dengan frekuensi.Bagaimana menentukan datum tersebut? Apakah datum tersebut adalah nilai batas bawah atau batas atas dari setiap kelas? Jelaskanlah jawabanmu!

Datum yang harus dipilih adalah yang dapat mewakili semua datum yang ada di dalam kelasnya, sehingga datum tersebut adalah datum yang terletak di tengah kelas, datum ini disebut titik tengah (kelas). Selanjutnya, buatlah satu kolom tambahan pada tabel distribusi frekuensi persen penjualan di atas, berisi titik-titik tengah kelas. Dan buatlah satu kolom tambahan lagi berisi hasil perkalian antara titik tengah dengan frekuensi.Sekarang hitunglah nilai meannya.

3) Tulislah rumus menghitung mean untuk data berkelompok!Apakah rumusnya sama dengan rumus menghitung mean untuk data berbobot? Apa perbedaannya?

Setelah siswa selesai mengerjakan LAS tersebut beberapa kelompok tampil **mengkomunikasikan** hasil kerjanya, misalnya satu kelompok mempresentasikan satu poin atau lebih. Guru memberikan bimbingan, melengkapi dan memberikan penjelasan agar pembelajaran yang berlangsung dapat mencapai kompetensi yang diinginkan. Setelah poin demi poin dari LAS dibahas dan diselesaikan, guru memberi tamabahan pengetahuan pada siswa khususnya terkait mean untuk data berkelompok, dengan memberikan penjelasan bahwa mean merupakan ukuran pemusatan data yang sangat penting di dalam statistika. Untuk menghitung ukuran penyebaran (yang nanti akan dipelajari di bagian akhir modul ini) akan menggunakan mean.

Apa yang dikerjakan siswa di dalam LAS di atas dan penjelasan tambahan yang perlu diberikan kepada siswa oleh guru dapat dilihat di dalam uraian berikut:

## a. Mean dari data berbobot

Dalam pengerjaannya, siswa mungkin ada yang mengerjakan dengan cara manual yaitu menjumlahkan satu per satu datum yang ada kemudian menghitung nilai meannya. Akan tetapi, mungkin juga ada yang mengerjakan dengan cara seperti di bawah ini.

**Contoh:** Nilai rata-rata banyak saudara kandung dari 20 siswa yang telah disajikan dalam tabel berikut ini.

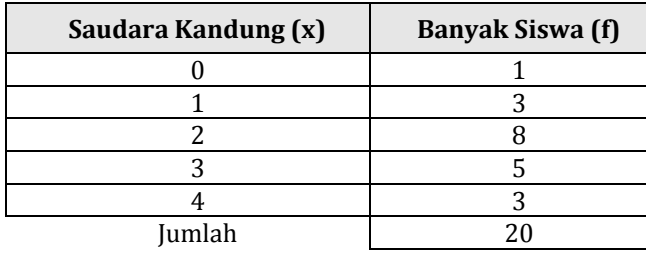

Tabel distribusi frekuensi ditambah satu kolom lagi untuk kolom fx.

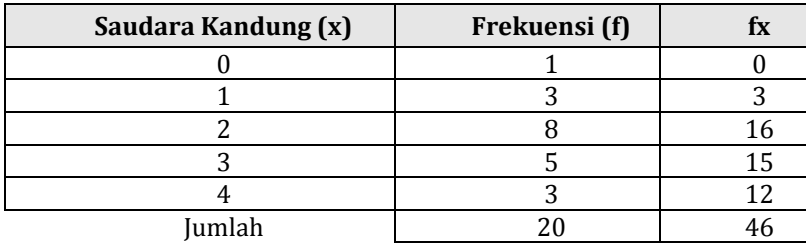

Mean = 
$$
\frac{46}{20} = 2,3
$$

Jadi banyak saudara kandung rata-rata adalah 2,3 orang, dibulatkan menjadi 3 orang. Jika jumlah frekuensi adalah $\sum f$ <sub>, dan jumlah hasil perkalian antara</sub>

nilai datum dengan nilai frekuensi adalah 
$$
\sum fx
$$
 maka Mean =  $\bar{x} = \frac{\sum fx}{\sum f}$ 

## b. Mean dari data berkelompok

Langkah-langkah bertahap yang disajikan di LAS II di atas diharapkan dapat mempermudah siswa memahami konsep menghitung mean dari data berkelompok. Langkah-langkah yang dikerjakan siswa adalah sebagai berikut: Penentuan nilai mean dari data persen penjualan harian selama 50 hari untuk penjualan produk makanan yang sudah dikelompokkan seperti berikut.

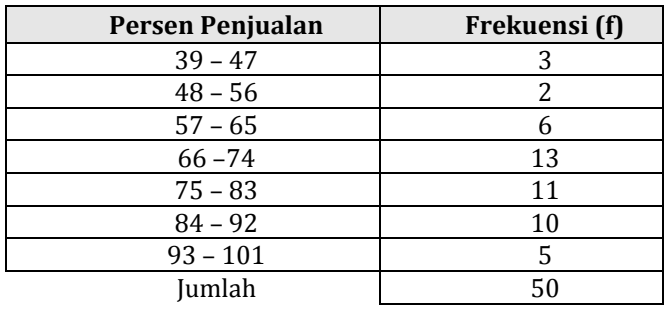

Tabel ditambah dua kolom, yaitu kolom titik tengah (x), dan kolom fx.

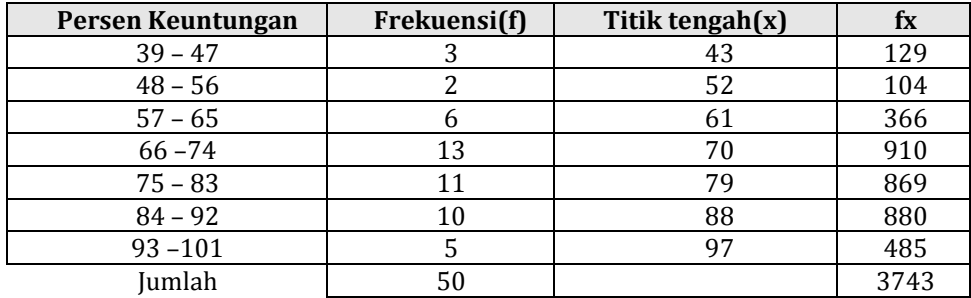

Mean =  $\frac{374}{50}$  $\frac{3743}{2}$  = 74,86. Jadi nilai mean adalah 74,86. Jika jumlah frekuensi adalah  $\sum f_{\rm}$ , dan jumlah hasil kali titik tengah dengan frekuensi adalah  $\sum f_{\rm}$ maka  $\sum$  $=\frac{\sum}{}$ *f fx x*

Rumus menghitung mean untuk data berkelompok sama dengan rumus mean untuk data berbobot. Perbedaannya, pada data berkelompok datum *x* adalah titik tengah kelas. Demikian kira-kira yang dikerjakan peserta didik.

**2.** Modus

Modus adalah nilai yang paling sering muncul atau nilai yang mempunyai frekuensi tertinggi. Suatu data, jika mempunyai satu modus maka disebut *unimodal* dan bila mempunyai dua modus disebut *bimodal*.

Untuk data tunggal, mencari nilai modus sangat mudah. Untuk data kelompok, mencari nilai modus menggunakan rumus

$$
Mod = L_{Mod} + \left(\frac{d_1}{d_1 + d_2}\right)i
$$

*LMod*= tepi bawah kelas modus

*i* = lebar kelas (lebar kelas)

*d1*= selisih frekuensi kelas modus dengan kelas sebelumnya

*d2*= selisih frekuensi kelas modus dengan kelas sesudahnya

## Contoh:

1. Tentukan modus dari tabel di bawah ini

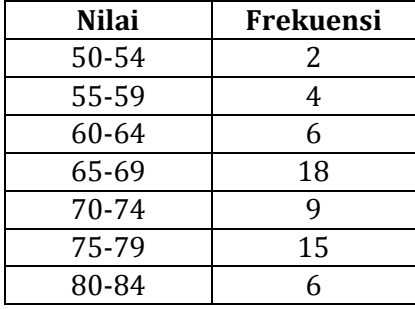

Penyelesaian:

Frekuensi modusnya 18, kelas modusnya 65 – 69,*LMod*= 64,5, *d*<sup>1</sup> = 18 – 6 = 12, *d*<sup>2</sup>  $= 18 - 9 = 9$ , dan  $i = 69.5 - 64.5 = 5$ .

$$
Mod = L_{Mod} + \left(\frac{d_1}{d_1 + d_2}\right)i = 64.5 + \left(\frac{12}{12 + 9}\right)5 = 67.36
$$

2. Perhatikan tabel di bawah ini, Modus dari data tersebut adalah ....

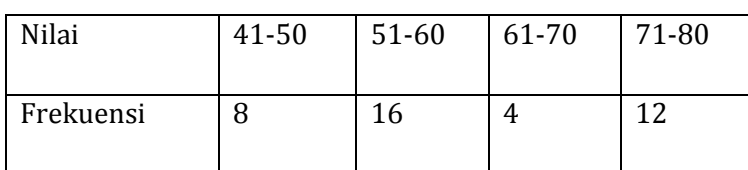

Dari tabel di atas diketahui bahwa modus berada pada kelas interval kedua yaitu pada rentang 51 – 60.

 $L_{Mod} = 51 - 0.5 = 50.5$  $d_1 = 16 - 8 = 8$  $d_2 = 16 - 4 = 12$  $i = 5$ M  $\boldsymbol{d}$  $\frac{a_1}{d_1+d_2}$ 8 8

# **Contoh Pembelajaran Konsep Modus:**

### **Mengamati**

Guru menayangkan/memperlihatkan histogram kepada siswa untuk dicermati. Perhatikan histogram berikut.

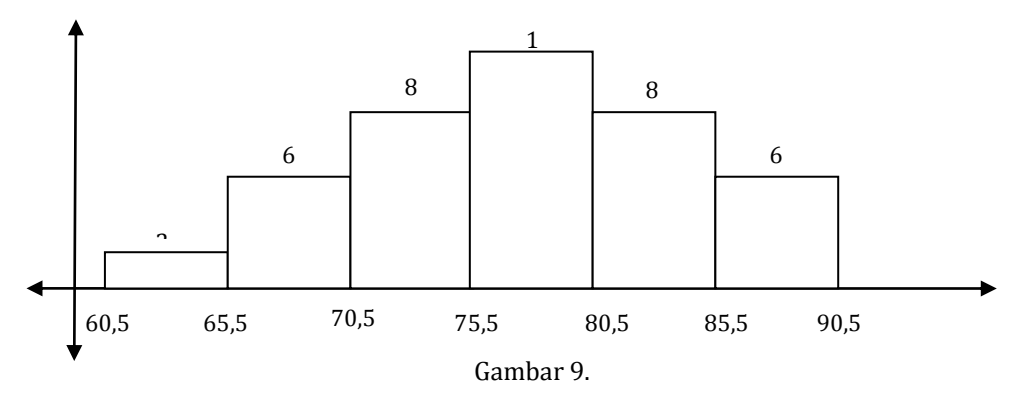

#### **Menanyakan**

Guru menanyakan kepada siswa:

Di dalam frekuensi (interval) yang mana, nilai modus diduga terdapat didalamnya?

Dapatkah siswa menentukan, berapa nilai modus pada data tersebut?

### **Mencoba dan Menalar**

Diharapkan siswa dapat menentukan frekuensi yang diduga terdapat nilai modus di dalamnya, yaitu frekuensi terbesar yang nilainya 10. Diharapkan pula siswa dapat memperkirakan bahwa nilai modus terletak pada pertengahan nilai antara 75,5 sampai dengan 80,5. Jika mereka dapat memberikan jawaban seperti ini, guru perlu menanyakan bagaimana alasannya.

Jika siswa masih mengalami kesulitan, guru dapat memberikan penjelasan tambahan bahwa pada data berkelompok, posisi modus memang tidak dapat diketahui secara pasti, tetapi kita dapat menetapkannya dengan perhitungan tertentu dan menganggapnya benar pada suatu titik tertentu. Kemudian guru memberikan pertanyaan pancingan kepada siswa berupa: "dengan kondisi frekuensi-frekensi yang seperti ini, pada titik mana pada kelas modus, yang dapat mewakili semua titik pada kelas modus tersebut, menjadi/sebagai modus"?

Dari sini diharapkan siswa dapat mengamati bahwa besar kedua frekuensi sebelum dan sesudah frekuensi kelas modus tersebut adalah sama, selanjutnya guru membimbing siswa hingga mereka dapat memahami bahwa posisi modus yang dianggap tepat, berada di pertengahan antara nilai 75,5 dengan 80,5 sehingga nilai modusnya adalah75,5 +  $\frac{8}{7}$  $\frac{(-15,5)}{2}$  =

Guru meminta siswa untuk membentuk kelompok yang terdiri atas kira-kira 4 orang dan lakukan kerja kelompok membehas Lembar Aktivitas Siswa (LAS) di bawah ini. Guru meminta siswa agar mengerjakan perintah-perintahnya dan menjawab pertanyaan-pertanyaannya poin-demi poin secara berurut. Pada pembelajaran berikut ini guru juga berusaha menanamkan sikap **toleransi**, **kerjasama**, **kerja keras**, dan **cermat**.

#### **LAS III**

Perhatikan histogram berikut.

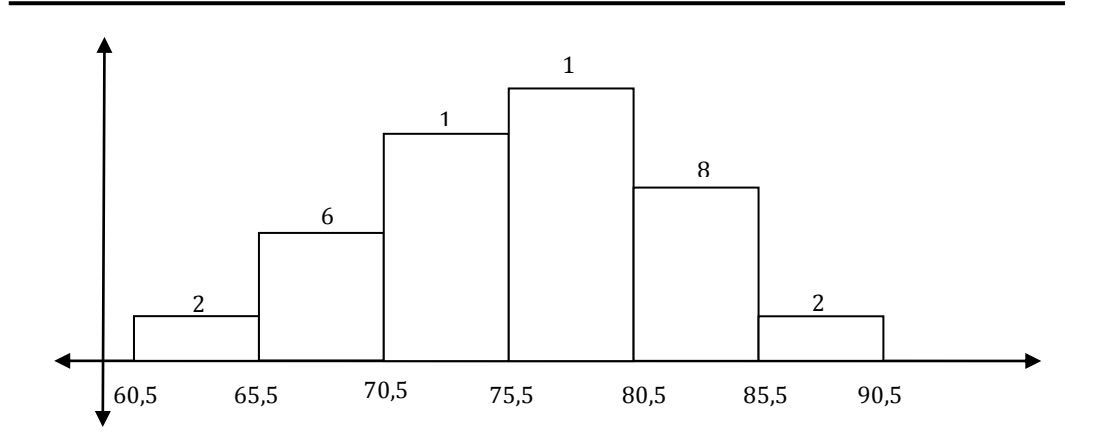

- 1. Untuk histogram yang kedua ini, apakah posisi modus ada di pertengahan antara 75,5 dan 80,5? Jika kamu menjawab 'tidak', dimanakah posisinya, bisakah kamu menentukan nilai modusnya?
- 2. Jika belum bisa, cobalah kembali ke histogram sebelumnya dan perhatikanlah, jika frekuensi sebelum frekuensi terbesar nilainya sama dengan frekuensi sesudah frekuensi kelas modus, maka penetapan yang paling tepat adalah nilai modus terletak di pertengahan antara tepi bawah dan tepi atas dari frekuensi kelas modus. Bagaimana jika frekuensi sebelum dan sesudah frekuensi terbesar tidak sama nilainya? Bukankah perlu perbandingan?
- 3. Apakah perbandingan tersebut adalah antara nilai frekuensi sebelum frekuensi kelas modus dengan nilai frekuensi sesudah frekuensi kelas modus? Coba jelaskan alasanmu!
- 4. Ataukah perbandingan tersebut adalah selisih antara frekuensi kelas modus dengan frekuensi sebelumnya dan selisih antara frekuensi kelas modus dengan frekuensi sesudahnya? Dengan perbandingan ini, dapatkah kamu menentukan posisi modus di dalam kelas modus dan nilai modusnya?
- 5. Jika kamu masih mengalami kesulitan, maka lakukanlah dan jawablah pertanyaan berikut ini:
- a. Hitunglah selisih antara frekuensi kelas modus dengan frekuensi sebelumnya.
- b. Hitunglah pula selisih antara frekuensi kelas modus dengan frekuensi sesudahnya.
- c. Berapakah lebar interval dengan frekuensi kelas modus?
- d. Perhatikan gambar di bawah ini

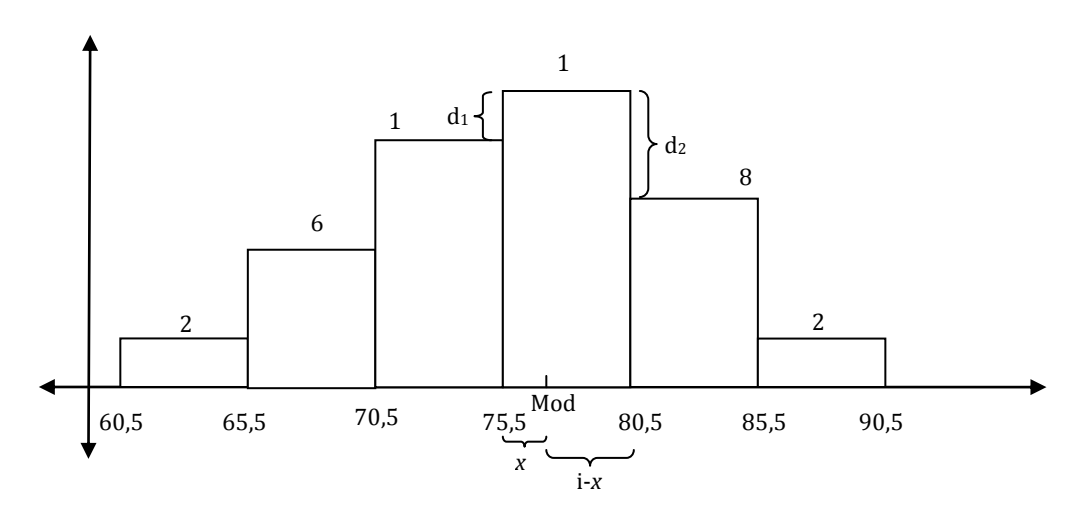

- e. Berdasarkan nalar kecenderungan frekuensi sebelum dan frekuensi sesudah frekuensi modus terhadap frekuensi modus, dapat dibuat persamaan perbandingan yaitu d<sub>1</sub> dibanding d<sub>2</sub> sama dengan x dibanding (I-x). Selanjutnya, definisikanlah variabel x dalam  $d_1$ ,  $d_2$  dan I, kemudian hitunglah nilainya! Apa makna hasil perhitungan ini?
- f. Berapakah nilai tepi bawah kelas modus?
- g. Berapakah nilai modusnya?
- h. Cobalah temukan rumus modus untuk data berkelompok, jika:
	- $d_1$  = selisih frekuensi kelas modus dengan kelas sebelumnya
	- $d_2$  = selisih frekuensi kelas modus dengan kelas sesudahnya
	- i = lebar interval
	- $L_{Mod}$  = tepi bawah frekuensi kelas modus
	- Mod = Modus

Setelah siswa selesai mengerjakan LAS tersebut beberapa kelompok tampil **mengkomunikasikan** hasil kerjanya, misalnya satu kelompok mempresentasikan satu poin atau lebih. Guru memberikan bimbingan, melengkapi dan memberikan penjelasan agar pembelajaran yang berlangsung dapat mencapai kompetensi yang diinginkan. Setelah poin demi poin dari LAS dibahas dan diselesaikan, guru menyimpulkan bersama siswa khususnya terkait pembelajaran modus untuk data berkelompok, bahwasanya modus merupakan salah satu ukuran pemusatan data yang bisa dicari pada data berkelompok dengan menggunakan perbandingan antara selisih frekuensi kelas modus

dengan frekuensi sebelumnya dan selisih frekuensi kelas modus dengan frekuensi sesudahnya.

#### Proses berfikir siswa

Pada saat proses mengamati, siswa mengamati histogram dengan bentuk normal dan besarnya frekuensi pada setiap kelasnya. Dengan pemahaman tentang modus di data tunggal tentu siswa akan mudah dapat memperkirakan bahwa modus untuk data berkelompok akan terdapat pada kelas yang frekuensinya paling besar. Akan tetapi, ketika siswa diminta untuk menentukan nilai modusnya, siswa akan melakukan proses berpikir untuk menemukan jawabannya. Boleh jadi mereka akan segera menemukan bahwa nilai modus berada di posisi pertengahan antara 75,5 sampai 80,5. Hal ini mereka dapatkan karena posisi di tengah kelas dapat mewakili seluruh titik di dalam kelas, yang memungkinkan sebagai modus (dengan ukuran frekuensi yang sama antara sebelum dan sesudah frekuensi terbesar, mungkin belum terpikir oleh mereka bahwa ukuran kedua frekuensi tersebut akan mempengaruhi posisi modus di dalam kelasnya). Akan tetapi boleh jadi pula mereka mengalami kebingungan untuk menentukan posisi modusnya.

Ketika siswa mengalami kesulitan untuk dapat menjawab pertanyaan berikutnya, guru memberikan bantuan secara tidak langsung atau melakukan bimbingan agar siswa dapat mengoptimalkan kemampuan daya pikirnya di dalam memahami konsep modus.

Untuk kegiatan mencoba atau praktik yang perlu dilakukan siswa, guru memberikan histogram lain yang ukuran frekuensi sebelum dan sesudah frekuensi kelas modusnya tidak sama tetapi dengan perbandingan yang sederhana (agar siswa tidak terlalu sulit menemukan modusnya dan dapat lebih mudah memahami konsep dasar modus data kelompok). Diharapkan, siswa akan berpikir mencari posisi modus dengan memperhatikan perbandingan antara frekuensi sebelum dan sesudah frekuensi kelas modus. Namun, untuk menentukan nilai modus pada histogram yang kedua ini, tidaklah mudah bagi siswa (kecuali mungkin bagi siswa yang ekstra cerdas). Untuk itu tahap-tahap bimbingan untuk mencapainya perlu dilakukan. Tahap-tahap ini harus dilalui siswa secara berurut sehingga siswa akan lebih mudah memahami konsep secara utuh.

Ketika memasuki konsep perbandingan, pembahasan tidak langsung pada perbandingan yang tepat atau yang diinginkan, melainkan siswa diajak dulu untuk berorientasi pada perbandingan yang lain. Hal ini penting untuk menguatkan konsep modus yang harus dipahami siswa. Untuk poin 3, terkait dengan perbandingan yang lain tersebut, jika siswa masih mengalami kesulitan/kebingungan atau menjawab 'tidak' dengan atau tanpa alasan, mereka bisa langsung masuk ke poin 4. Namun, jika siswa berhasil menentukan modus dengan menggunakan perbandingan ini, kemungkinan yang terjadi adalah sebagai berikut:

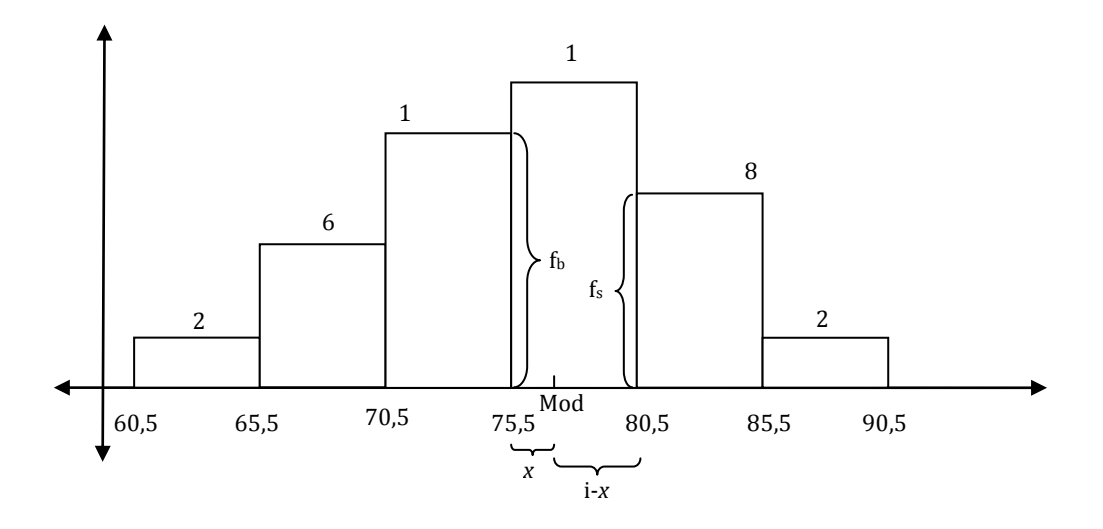

Dari gambar di atas ini, perbandingan yang terbentuk adalah $\frac{f_S}{f_h} = \frac{x}{i-1}$ i Atau jika variabel x disatukan akan menjadi $\frac{f_s}{f_b+f_s}=\frac{x}{i}$ i

 $f_b$  = frekuensi sebelum frekuensi kelas modus

f<sup>s</sup> = frekuensi frekuensi sesudah kelas modus.

Bila nilai-nilai yang ada dimasukkan maka hasilnya akan menjadi  $\frac{8}{10+8} = \frac{x}{5}$  $rac{1}{5}$ sehingga  $x = 2.2$ .

Posisi modus di dalam kelas modus adalah 2,2 satuan dari tepi bawah kelas modus.

Sehingga nilai modusnya adalah $L_{Mod} + x = 75.5 + 2.2 = 77.7$ .

Jika langkah seperti ini yang dipahami siswa, maka guru perlu menjelaskan bahwa penggunaan perhitungan perbandingan untuk menentukan posisi modus dengan cara seperti ini sulit untuk dapat diterima, sebab untuk menentukan posisi modus yang harus dibandingkan adalah kecenderungan frekuensi sebelum frekuensi kelas modus terhadap frekuensi kelas modus dengan kecenderungan frekuensi sesudah kelas modus terhadap frekuensi kelas modus, dan bukan perbandingan antara frekuensi sebelum frekuensi kelas modus dengan frekuensi sesudah frekuensi kelas modus.

Pada poin 4 siswa diajak untuk mempertimbangkan perbandingan yang berbeda, diharapkan siswa dapat menemukan argumentasi yang lebih kuat di dalam menentukan nilai modus.

Selanjutnya perhitungan yang dilakukan siswa adalah  $d_1 = 12 - 10 = 2$  dan  $d_2 = 12 - 8 = 4$ 

Lebar interval *i* = 80,5 – 75,5 = 5 sehingga  $\frac{d_1}{d_2} = \frac{x}{i-1}$ i

$$
x = \frac{d_1}{d_1 + d_2} i = \frac{2}{2+4} (5) = 1{,}67
$$

Posisi modus di dalam kelas modus adalah 1,67 satuan dari tepi bawah kelas modus.

Tepi bawah kelas modus = 75,5 dan nilai modusnya adalah  $75.5 + 1.67 = 77.17$ . Nilai modus pada poin 4 ini berbeda dengan nilai modus pada poin 3, nilai modus pada poin 4 inilah yang tepat.

Dengan notasi yang telah didefinisikan, diharapkan siswa dapat merumuskan perhitungan penentuan nilai modus berupaMod =  $L_{Mod} + \left(\frac{d}{dx}\right)^2$  $\frac{u_1}{d_1+d_2}$ 

Demikian kira-kira pengalaman belajar yang dialami peserta didik.

**3.** Median

Untuk data tunggal,  $x_1, x_2, ..., x_n$  dengan  $x_1 \le x_2 \le ... \le x_n$ nilai mediannya adalah

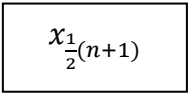

Contoh:

Tentukan median dari data berikut.

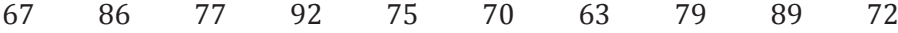

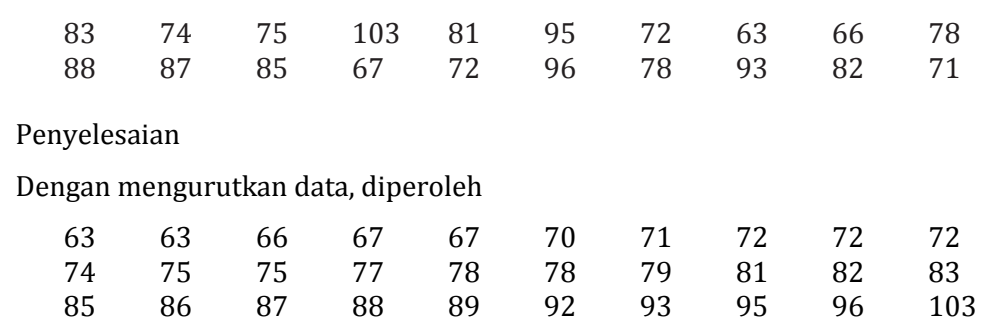

$$
x_{\frac{1}{2}(30+1)} = x_{15\frac{1}{2}} = 78 + \frac{1}{2}(78 - 78) = 78
$$

Untuk data kelompok, rumus yang diigunakan adalahM n  $\frac{n}{2}$ f

Me = Median,  $L_{Me}$  = Tepi bawah kelas Median,  $f_K$  = Frekuensi kumulatif sebelum kelas median,  $f_{Me}$  = Frekuensi kelas median dan i = interval kelas

Contoh:

Perhatikan tabel distribusi frekuensi berikut.

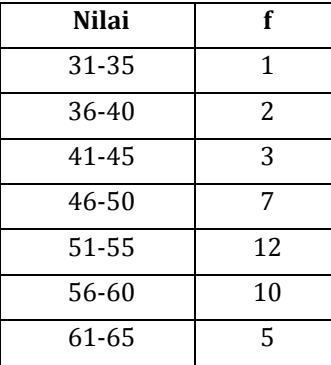

Penyelesaian:

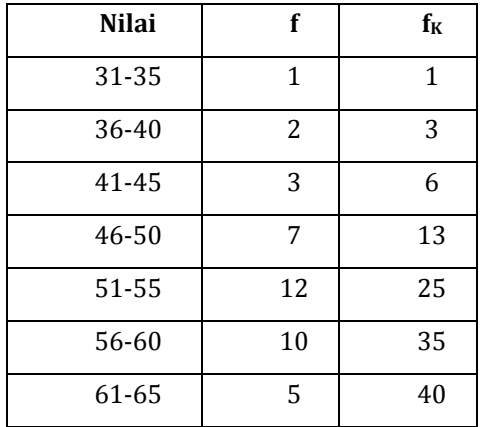

Karena cacah datanya adalah 40, maka median terletak diantara data ke-20 dan data ke-21. Diperoleh kelas yang mengandung median adalah 51 – 55. Dengan demikian L<sub>Me</sub>= 50,5; i= 5; f<sub>K</sub>= 13; *f<sub>Me</sub>*= 12.

$$
Me = 50.5 + 5\left(\frac{20 - 13}{12}\right) = 53.42
$$

#### D. Aktivitas Pembelajaran

- 1. Diskusikan dalam kelompok untuk meyelesaikan masalah di bawah ini, gunakan MS Word untuk mengetikkan hasilnya. Jika sudah selesai, satu atau beberapa kelompok mempresentasikan dan mendiskusikannya secara klasikal.
	- a. Jika 30 siswa kelas XI A1 mempunyai nilai rata-rata 6,5; 25 siswa kelas XI A2 mempunyai nilai rata-rata 7; dan 20 siswa kelas XI A3 mempunyai nilai ratarata 8, tentukan rata-rata nilai tujuh puluh lima siswa kelas XI tersebut.
	- b. Pada suatu ujian matematika, nilai rataan hitung 38 siswa adalah 51. Jika nilai Rahman digabungkan maka nilai rataan hitungnya menjadi 52. Tentukan nilai ujian matematika yang diperoleh Rahman.
	- c. Nilai ujian psikotest peserta seleksi pegawai di suatu BUMN diperlihatkan dalam tabel berikut. Jika peserta yang dinyatakan lulus hanya peserta yang nilainya lebih besar sama dengan nilai rata-rata, maka banyak peserta yang lulus adalah ....

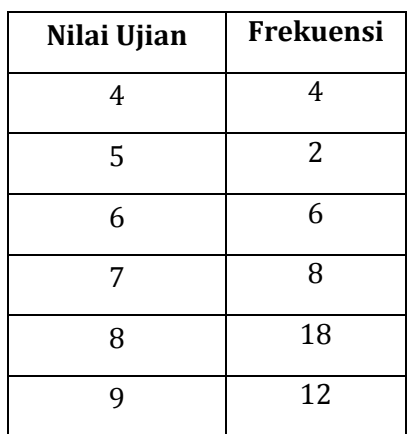

- 2. Bekerjalah secara kelompok untuk menyelesaikan pekerjaan di bawah ini, gunakanlah MS Word untuk mengetikan hasilnya. Jika sudah selesai, satu atau beberapa kelompok mempresentasikan dan mendiskusikannya secara klasikal.
	- a. Tabel berikut ini menunjukkan hasil ulangan matematika dari 71 siswa Kelas XI SMA Berjaya.

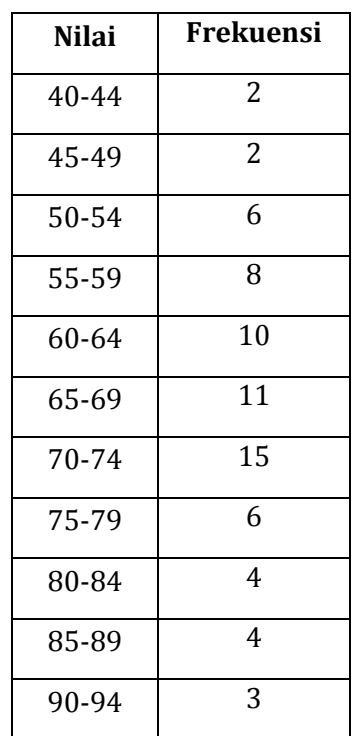

Tentukan modus dari data tersebut.

- b. Dari tabel data frekuensi kumulatif dengan interval kelas 5 diketahui modusnya berada pada rentang 51 − 60. Jika selisih antara frekuensi kelas modus dengan kelas sebelumnya sama dengan 8 dan selisih antara rekuensi kelas modus dengan kelas sesudahnya sama dengan 4, maka modus dari data tersebut adalah .....
- 3. Bekerjalah secara kelompok untuk menyelesaikan pekerjaan di bawah ini, gunakanlah MS Word untuk mengetikan hasilnya. Jika sudah selesai, satu atau beberapa kelompok mempresentasikan dan mendiskusikannya secara klasikal. Di suatu lomba memancing, ikan-ikan yang diperoleh peserta ditimbang dan dicatat beratnya dalam kg. Hasilnya dikelompokkan sebagai berikut:

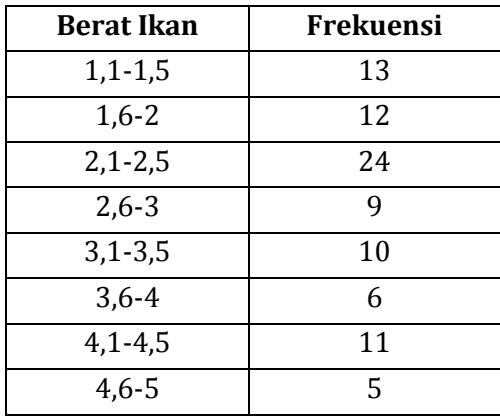

- a. Jika hadiah diberikan kepada 10 peserta yang memperoleh ikan terberat, berapa batas terendah berat ikan yang diperoleh?
- b. Jika hadiah diberikan kepada peserta yang mendapatkan ikan dengan berat lebih dari atau sama dengan 3,7 kg, ada berapa peserta yang mendapat hadiah?
- 4. Bekerjalah secara kelompok untuk menyelesaikan pekerjaan di bawah ini, gunakanlah MS Word untuk mengetikan hasilnya. Jika sudah selesai, satu atau beberapa kelompok mempresentasikan dan mendiskusikannya secara klasikal.
	- a. Tabel berikut adalah data berat badan 100 orang dewasa di suatu kecamatan.

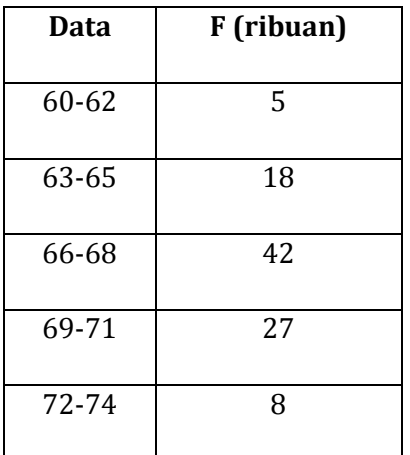

Hitunglah Mean, Modus dan Median dari data tersebut.

b. Tabel berikut adalah tinggi badan bayi di Puskesmas sebuah Desa. Hitunglah Mean, Modus dan Median dari data tersebut.

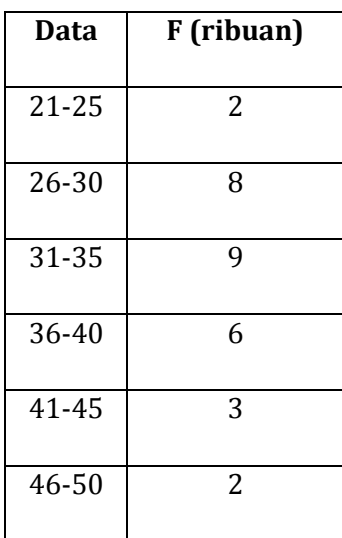

# E. Latihan/Kasus/Tugas

Untuk penguatan, silahkan selesaikan soal-soal latihan mean di bawah ini.

1. Seorang penjual roti mencatat hasil penjualan selama 20 hari berturut-turut:

35 30 25 30 40 35 35 41 30 35

45 25 36 40 28 35 25 30 42 35

Buatlah tabel distribusi tunggal data tersebut dan hitunglah mean.

- 2. Rata-rata tinggi pegawai laki-laki restoran "Laris" adalah 165 cm dan rata-rata tinggi pegawai wanita adalah 155 cm. Rata-rata tinggi seluruh pegawai adalah 162 cm. Tentukan perbandingan banyak pegawai laki-laki terhadap pegawai wanita.
- 3. Nilai yang dicapai oleh peserta seleksi penerimaan pegawai suatu perusahaan adalah:

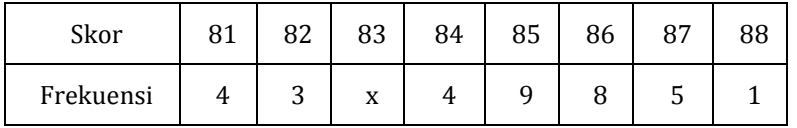

Jika nilai rata-rata para peserta adalah 84,5 berapakah x?

4. Berikut ini adalah tabel distribusi frekuensi umur kepala keluarga di suatu kecamatan:

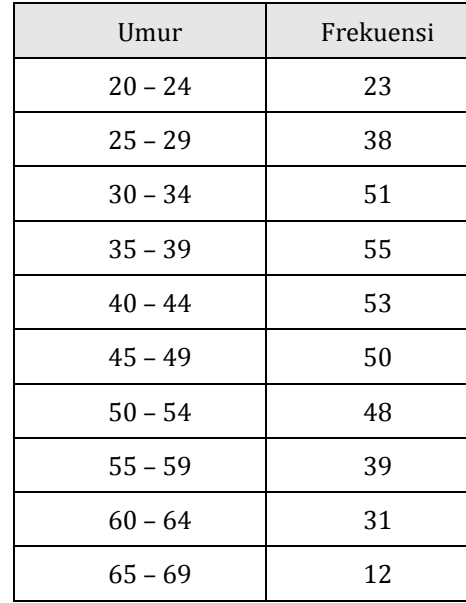

Tentukan mean data tersebut!

5. Pak Parno adalah seorang pedagang mutiara. Di bawah ini adalah tabel hasil pengumpulan biji mutiara pada pekan ini yang sudah siap untuk dijual. Dari tabel ini, tentukanlah ukuran yang terbanyak.

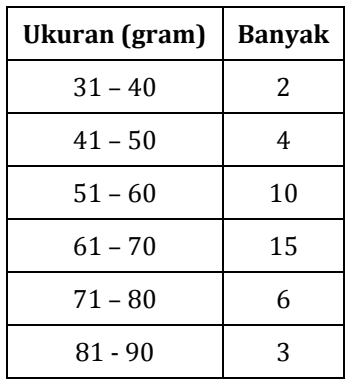

6. Dari hasil tes IQ pada sejumlah siswa SMK berikut, tentukanlah nilai modusnya!

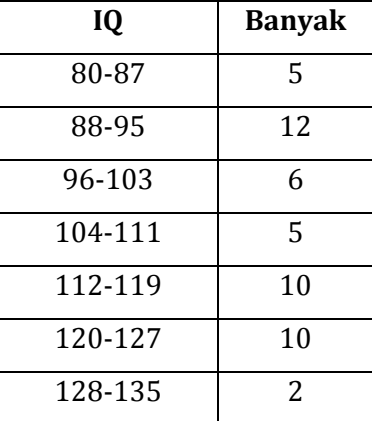

7. Dari tabel di bawah ini tentukan modusnya!

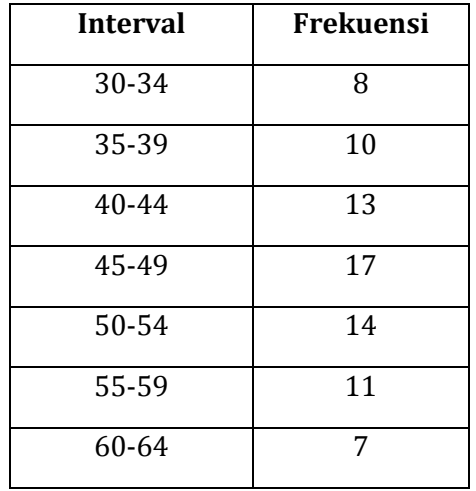

8. Tabel berikut ini adalah nilai Ujian Nasional mata pelajaran Matematika, Bahasa Indonesia, dan Bahasa Inggris jurusan IPA tahun pelajaran 2002/2003 di SMK "Mandiri":

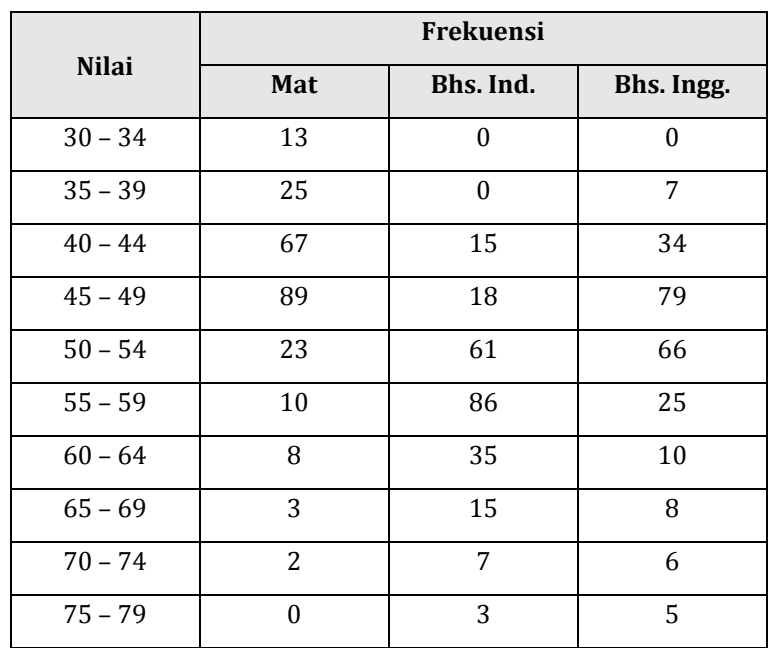

Tentukan modus untuk masing-masing mata pelajaran!

9. Di bawah ini adalah daftar distribusi frekuensi umur kepala keluarga di suatu kecamatan. Tentukanlah modusnya!

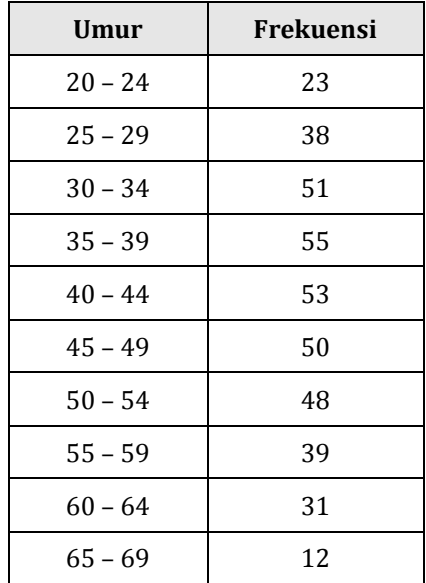

Untuk penguatan, silahkan selesaikan soal-soal latihan median di bawah ini.

10. Pak Parno adalah seorang pedagang mutiara. Di bawah ini adalah tabel hasil pengumpulan biji mutiara pada pekan ini yang sudah siap untuk dijual. Dari tabel ini, tentukanlah median dari data berkelompoknya!

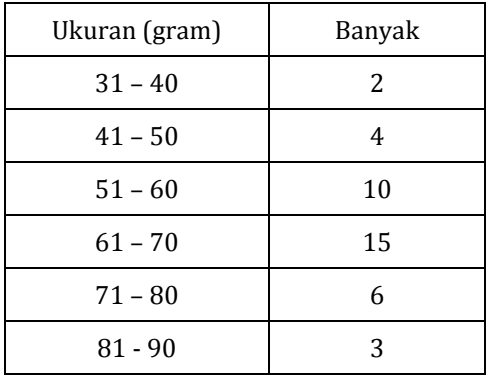

11. Dari hasil tes IQ pada sejumlah siswa SMK berikut, tentukanlah nilai mediannya!

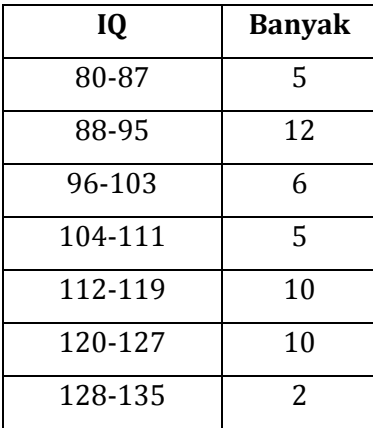

12. Dari tabel di bawah ini tentukan mediannya!

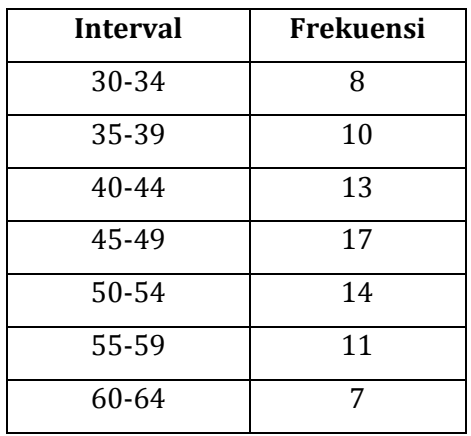

13. Tabel berikut ini adalah nilai Ujian Nasional mata pelajaran Matematika, Bahasa Indonesia, dan Bahasa Inggris jurusan IPA tahun pelajaran 2002/2003 di SMA "Mandiri":

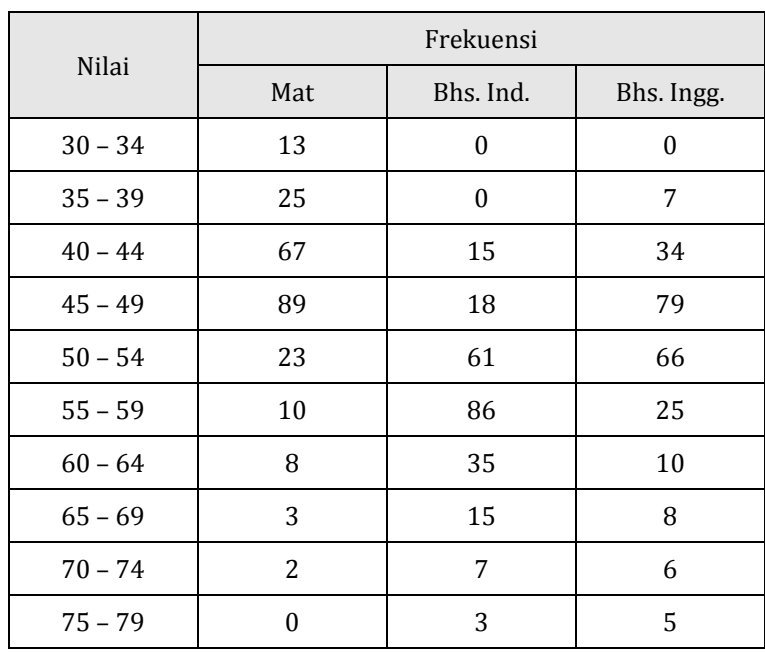

Tentukan median untuk masing-masing mata pelajaran!

14. Di bawah ini adalah daftar distribusi frekuensi umur kepala keluarga di suatu kecamatan. Tentukanlah mediannya!

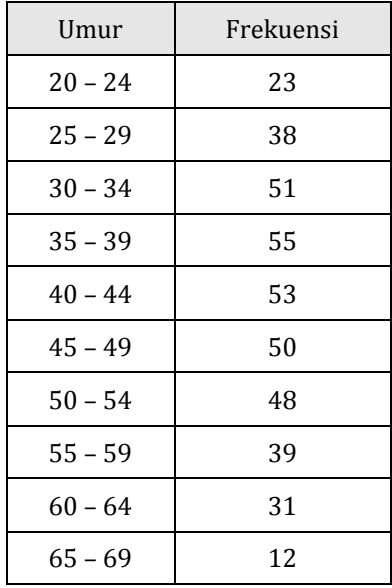

# F. Rangkuman

Ukuran pemusatan terdiri atas Mean (Rataan, Rerata, Rata-rata), Modus (nilai yang paling sering muncul) dan Median (nilai tengah). Cara lain untuk menghitung nilai Mean adalah dengan menggunakan rata-rata sementara. Penghitungan Mean, Modus dan Median untuk data tunggal berbeda dengan penghitungan Mean, Modus dan Median untuk data kelompok.

# G. Umpan Balik dan Tindak Lanjut

Latihan yang diberikan pada akhir Kegiatan Belajar 2 ini dapat digunakan untuk mengukur tingkat kompetensi yang telah Anda capai dalam mempelajari Kegiatan Belajar 2 ini. Selesaikanlah soal-soal latihan tersebut, kemudian silahkan Anda membandingkannya dengan jawaban yang ada di lampiran modul ini. Jika jawaban Anda telah sesuai 75% atau lebih, maka Anda telah menguasai pembelajaran di dalam KB 2 ini. Namun, jika jawaban Anda belum sesuai atau sesuai kurang dari 75%, silahkan Anda pelajari kembali KB 2 ini.

# **Kegiatan Pembelajaran-5 Ukuran Letak Dan Ukuran Penyebaran**

# A. Tujuan

Setelah mengikuti kegiatan pembelajaran-5 diharapkan peserta diklat/pembaca mampu menentukan ukuran letak dan ukuran penyebaran serta menggunakannya dalam menyelesaikan masalah.

# B. Indikator Pencapaian Kompetensi

Berikut diuraikan indikator pencapaian kompetensi pada kegiatan pembelajaran ini.

- 1. Peserta diklat/pembaca dapat menentukan ukuran letak kuartil, desil dan persentil.
- 2. Peserta diklat/pembaca dapat menentukan ukuran penyebaran simpangan rata-rata, ragam dan simpangan baku.
- 3. Peserta diklat/pembaca dapat menggunakan konsep ukuran letak dan ukuran penyebaran dalam penyelesaian masalah.
- C. Uraian Materi

Ukuran Letak

1. Kuartil

Kuartil adalah ukuran letak yang membagi data terurut menjadi empat bagian sama banyak.

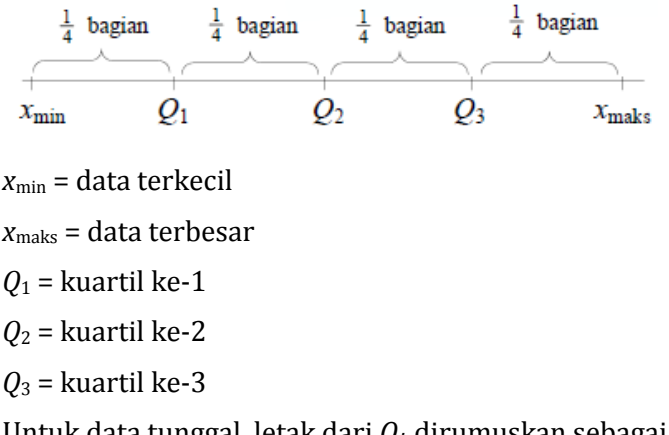

Untuk data tunggal, letak dari  $Q_i$  dirumuskan sebagai berikut ini.

$$
\text{Letak } Q_k = \frac{k(n+1)}{4}
$$

*Qk*= Kuartil ke-*k, k* = 1, 2, 3

*n* = banyak data

Contoh

Tentukan *Q*1, *Q*2, dan *Q*<sup>3</sup> dari data: 4, 5, 5, 6, 6, 7, 8, 9, 10.

Penyelesaian

$$
Q_1 = \text{data ke-}\frac{1}{4}(9+1) = \text{data ke-}2\frac{1}{2} = \text{data ke-}2 + \frac{1}{2}(\text{data ke-}3 - \text{data ke-}2)
$$

$$
= 5 + \frac{1}{2}(5-5) = 5
$$

$$
Q_2 = \text{data ke-}\frac{2}{4}(9+1) = \text{data ke-}5 = 6
$$

$$
Q_3 = \text{data ke-}\frac{3}{4}(9+1) = \text{data ke-}7\frac{1}{2} = \text{data ke-}7 + \frac{1}{2}(\text{data ke-}8 - \text{data ke-}7)
$$

$$
= 8 + \frac{1}{2}(9 - 8) = 8\frac{1}{2}
$$

Desil

Demikian pula, letak Desil ke-k (Dk)

$$
Letak D_k = \frac{k(n+1)}{10}
$$

*Dk*= Desil ke-*k, k* = 1, 2, …, 9

*n* = banyak data

# **Persentil**

Letak Persentil ke-k (Pk)

$$
Letak P_k = \frac{k(n+1)}{100}
$$

*Pk*= Persentil ke-*k*, *k* = 1, 2, …, 99

*n* = banyak data

Untuk data berkelompok, letak  $Q_k$ ,  $D_k$  dan  $P_k$  adalah sebagai berikut

Kuartil

$$
Q_k = L_{Qk} + \left(\frac{\frac{kn}{4} - f_k}{f_{Qk}}\right)i
$$

 $Q_k$  = kuartil ke-k, dengan k = 1, 2, 3

 $L_{Qk}$  = tepi bawah kelas kuartil ke-k

n = banyak data

 $f_K$  = frekuensi kumulatif sebelum kelas kuartil ke-k

 $f_{Qk}$  = frekuensi kelas kuartil ke-k

i = panjang interval

Desil

$$
D_k = L_{Dk} + \left(\frac{\frac{kn}{10} - f_K}{f_{D_k}}\right)i
$$

 $D_k =$  desil ke-k, dengan  $k = 1, 2, 3, ... 9$ 

 $L_{Dk}$  = tepi bawah kelas desil ke-k

n = banyak data

 $f_{K}$  = frekuensi kumulatif sebelum kelas desil ke-k

 $f_{Dk}$  = frekuensi kelas desil ke-k

i = panjang interval

Persentil

$$
P_k = L_{Pk} + \left(\frac{\frac{kn}{100} - f_K}{f_{P_k}}\right) i
$$

 $P_k$  = Persentil ke-k, dengan  $k = 1, 2, 3, ..., 99$ 

 $L_{Pk}$  = tepi bawah kelas persentil ke-k

n = banyak data

 $f<sub>K</sub>$  = frekuensi kumulatif sebelum kelas persentil ke-k

 $f_{Pk}$  = frekuensi kelas persentil ke-k

i = panjang interval

Untuk menentukan kuartil dan desil, digunakan cara yang sama seperti menentukan median sehingga diperoleh rumus:

Kuartil

$$
Q_k = L_{Qk} + \left(\frac{\frac{kn}{4} - f_K}{f_{Qk}}\right)i
$$

 $Q_k$  = kuartil ke-k, dengan k = 1, 2, 3

 $L_{Qk}$  = tepi bawah kelas kuartil ke-k

n = banyak data

 $f_K$  = frekuensi kumulatif sebelum kelas kuartil ke-k

 $f_{Qk}$  = frekuensi kelas kuartil ke-k

i = panjang interval

Desil

$$
D_k = L_{Dk} + \left(\frac{\frac{kn}{10} - f_k}{f_{D_k}}\right)i
$$

 $D_k =$  desil ke-k, dengan  $k = 1, 2, 3, ... 9$ 

 $L_{Dk}$  = tepi bawah kelas desil ke-k

n = banyak data

 $f<sub>K</sub>$  = frekuensi kumulatif sebelum kelas desil ke-k

- $f_{Dk}$  = frekuensi kelas desil ke-k
- i = panjang interval

Selanjutnya, guru dapat memberikan contoh berikut ini.

# **Contoh:**

Dari data nilai ulangan matematika 50 siswa akan ditentukan kuartilke-1, kuartil ke-3 dan desil ke 8.

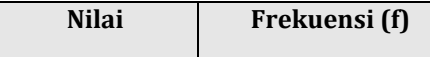

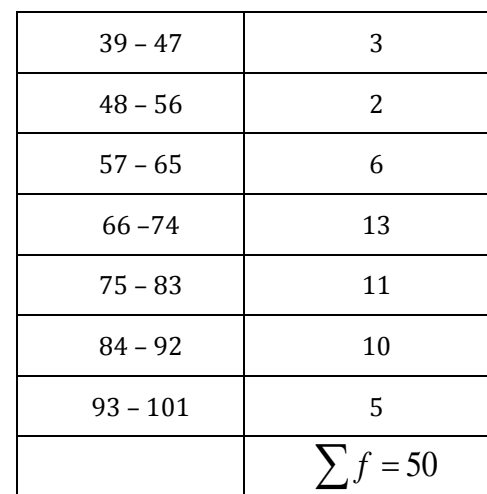

Jawab:

a. Kuartil ke-1 adalah datum urutan ke 12,5 sehingga kelas kuartil ke-1 adalah interval 66 – 74, tepi bawah kelas  $L_{Q1}$  = 65,5

 $f_{K} = 11$ ,  $f_{Q1} = 13$ , panjang interval i = 9, n =  $\sum f = 50$ 

$$
Q_k = L_{Qk} + \left(\frac{\frac{kn}{4} - f_k}{f_{Qk}}\right)i
$$

$$
Q_1 = 65.5 + \left(\frac{\frac{50}{4} - 11}{13}\right)9 = 66.54
$$

b. Kuartil ke-3 adalah datum urutan ke 37,5 sehingga kelas kuartil ke-3 adalah interval 84 – 92, tepi bawah kelas  $L_{Q3} = 83.5$  $f<sub>K</sub>$  = 35,  $f<sub>Q</sub>$ <sub>3</sub> = 10, panjang interval i = 9

$$
Q_k = L_{Qk} + \left(\frac{\frac{kn}{4} - f_k}{f_{Qk}}\right)i
$$

$$
Q_3 = 83.5 + \left(\frac{\frac{3(50)}{4} - 35}{10}\right)9 = 85.75
$$

c. Desil ke-8 adalah datum urutan ke 40 sehingga kelas desil ke-8 adalah interval 84 – 92, tepi bawah kelas D $_8$  = 83,5  $f = 35$ ,  $f_{D\,8} = 10$ , panjang interval i = 9

$$
D_k = L_{Dk} + \left(\frac{\frac{kn}{10} - f_k}{f_{D_k}}\right)i
$$
  

$$
D_8 = 83.5 + \left(\frac{40 - 35}{10}\right)9 = 88
$$

Jadi kuartil ke-3 = 63,25 dan desil ke-8 =  $88$ 

#### **Contoh:**

Di suatu lomba memancing, ikan-ikan yang diperoleh peserta ditimbang dan dicatat beratnya dalam kg. Hasilnya dikelompokkan sebagai-berikut:

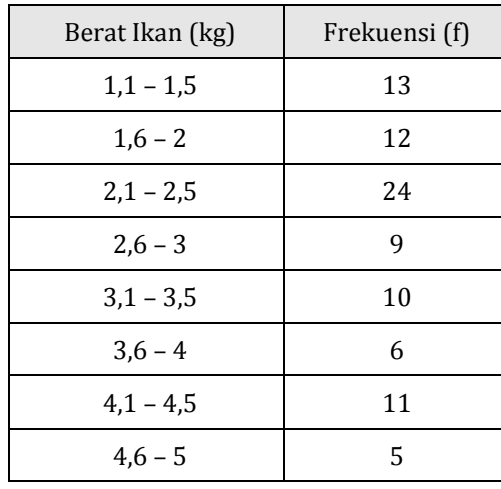

Jika hadiah diberikan kepada 10 peserta yang memperoleh ikan terberat, berapa batas terendah berat ikan yang diperoleh?

Jawab:

Banyak peserta n = 90. Jadi 10 peserta yang mendapat hadiah adalah peserta urutan 81 keatas. Batas terendah berat ikan diperoleh peserta urutan ke-81 yang terletak pada interval 4,1 – 4,5. Tepi bawah kelas ini adalah 4,05. Frekuensi kumulatif kelas-kelas sebelumnya 74. Mengambil analogi dengan rumus kuartil, diperoleh:

$$
X = 4.05 + \left(\frac{81 - 74}{11}\right)(0.5) = 4.37
$$

Jadi batas terendah berat ikan adalah 4,37 kg.

### **2. Ukuran Penyebaran**

Jangkauan (R)

Untuk data tunggal

 $R = x_{\text{maks}} - x_{\text{min}}$ 

Untuk data kelompok, nilai tertinggi diambil dari nilai tengah kelas tertinggi dan nilai terendah diambil dari nilai tengah kelas yang terendah.

Contoh:

Tentukan range dari tabel berikut ini.

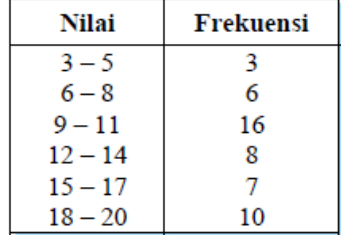

Penyelesaian:

Nilai tengah kelas terendah = 4 dan nilai tengah kelas tertinggi = 19

$$
R = 19 - 4 = 15.
$$

**Jangkauan Inter Kuartil (H)**  $H = Q_3 - Q_1$ 

**Jangkauan Semi Inter Kuartil atau Simpangan Kuartil (Qd)**

$$
Q_d = \frac{1}{2}(Q_3 - Q_1) = \frac{1}{2}H
$$

**Langkah (L)** $L = \frac{3}{2}$  $\frac{3}{2}(Q_3 - Q_1) = \frac{3}{2}$  $\frac{5}{2}H$ 

#### **Simpangan Rata-rata**

Untuk data tunggal, simpangan rata-rata

$$
SR = \frac{1}{n} \sum_{i=1}^{n} |x_i - \overline{x}|
$$

*SR* = simpangan rata-rata

*n* = ukuran data

*xi*= data ke-*i* dari data *x*1, *x*2, *x*3, …, *x<sup>n</sup>*

*x* = rataan hitung

# Contoh:

Diketahui data: 7, 6, 8, 7, 6, 10, 5. Tentukan simpangan rata-ratanya.

Penyelesaian:

$$
\bar{x} = \frac{7+6+8+7+6+10+5}{7} = 7
$$
\n
$$
SR = \frac{1}{7}(|7-7|+|6-7|+|8-7|+|7-7|+|6-7|+|10-7|+|5-7|)
$$
\n
$$
= \frac{1}{7}(0+1+1+0+1+3+2) = 1\frac{1}{7}
$$

Untuk data berbobot atau berkelompok, Simpangan Rata-rata dirumuskan dengan

$$
SR = \frac{\sum_{i=1}^{k} f_i |x_i - \bar{x}|}{\sum_{i=1}^{k} f_i}
$$

Contoh:

Tentukan simpangan rata-rata pada tabel berikut ini.

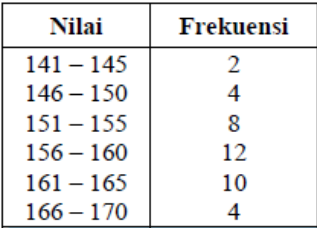

Penyelesaian:

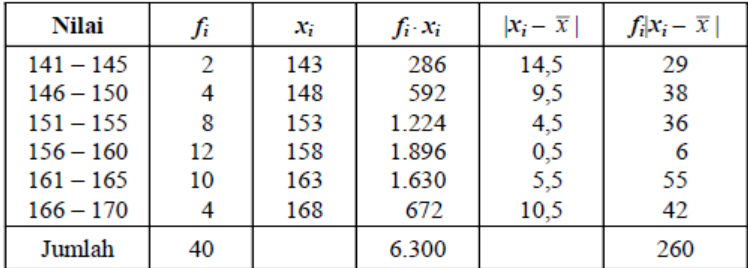
$$
\overline{x} = \frac{\sum_{i=1}^{6} f_i \cdot x_i}{\sum_{i=1}^{6} f_i} = \frac{6.300}{40} = 157,5
$$
  
Jadi,  $SR = \frac{\sum_{i=1}^{6} f_i |x_i - \overline{x}|}{\sum_{i=1}^{6} f_i} = \frac{260}{40} = 5,15.$ 

Ragam dan Simpangan Baku

Untuk data tunggal:

Nilai Ragam untuk data sampel, dirumuskan dengan  $S^2 = \frac{\sum_{i=1}^{n} S^2}{\sum_{i=1}^{n} S^2}$  $\frac{\ln(x_i - \bar{x})^2}{n-1}$  atau  $S^2 = \frac{n \sum_{i=1}^n x_i^2 - (\sum_{i=1}^n x_i)}{n(n-1)}$  $\boldsymbol{n}$ 

Nilai Ragam untuk data populasi, dirumuskan dengan

$$
\sigma^2 = \frac{\sum_{i=1}^{N} (x_i - \mu)^2}{N} \text{ atau } \sigma^2 = \frac{N \sum_{i=1}^{N} x_i^2 - (\sum_{i=1}^{N} x_i)^2}{N^2}
$$

Simpangan Baku (S) merupakan akar dari Ragam

$$
S = \sqrt{S^2}
$$
atau  $\sigma = \sqrt{\sigma^2}$ 

Contoh:

Dari 40 siswa kelas XI IPA diperoleh nilai yang mewakili adalah 7, 9, 6, 3, dan 5. Tentukan simpangan baku dari data tersebut!

Penyelesaian:

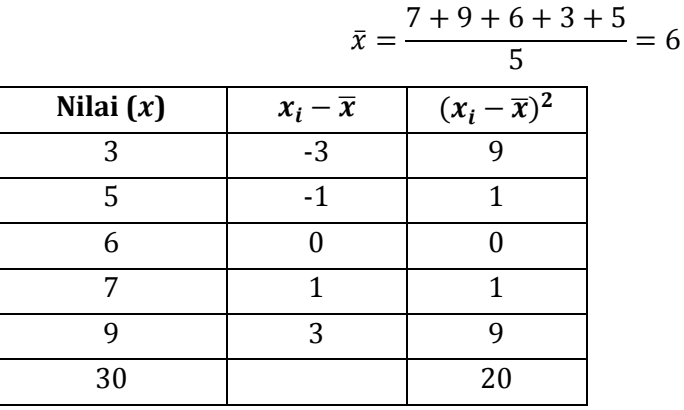

Kegiatan Pembelajaran 5

$$
S = \sqrt{\frac{\sum_{i=1}^{n} (x_i - \bar{x})^2}{n - 1}} = \sqrt{\frac{20}{5 - 1}} = \sqrt{5} = 2.24
$$

Atau

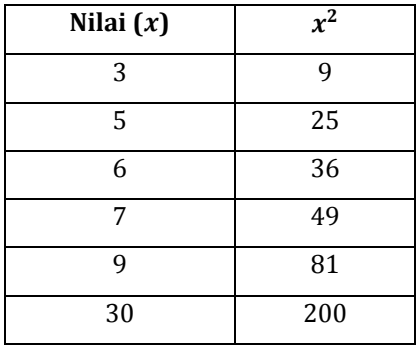

$$
S = \sqrt{\frac{n \sum_{i=1}^{n} x_i^2 - (\sum_{i=1}^{n} x_i)^2}{n(n-1)}} = \sqrt{\frac{5(200) - (30)^2}{5(5-1)}} = \sqrt{5} = 2.24
$$

Untuk data berbobot atau data berkelompok:

Nilai Ragam untuk data sampel, dirumuskan dengan

$$
S^{2} = \frac{\sum_{i=1}^{k} f_{i}(x_{i} - \bar{x})^{2}}{n - 1} \text{atau} S^{2} = \frac{n \sum_{i=1}^{k} f_{i} x_{i}^{2} - (\sum_{i=1}^{k} f_{i} x_{i})^{2}}{n(n - 1)}
$$

Nilai Ragam untuk data populasi, dirumuskan dengan

$$
\sigma^2 = \frac{\sum_{i=1}^k f_i (x_i - \mu)^2}{N} \text{atau}\sigma^2 = \frac{N \sum_{i=1}^k f_i x_i^2 - (\sum_{i=1}^k f_i x_i)^2}{N^2}
$$

Contoh:

Hasil tes Matematika 30 siswa kelas XI IPA seperti ditunjukkan pada tabel di bawah ini. Tentukan simpangan bakunya.

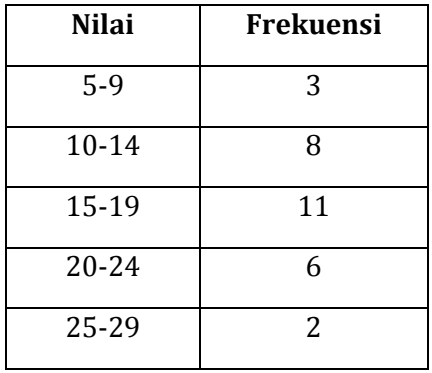

Penyelesaian:

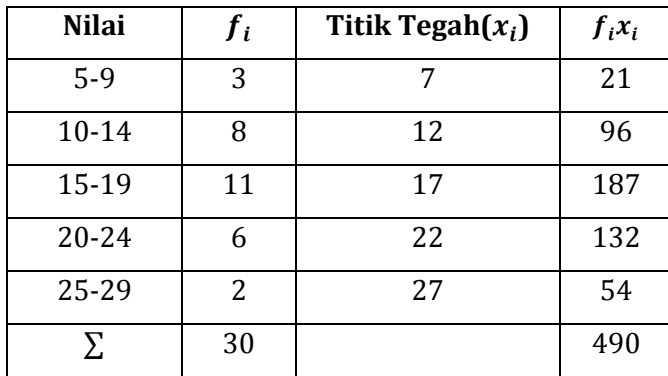

$$
\mu = \frac{\sum_{i=1}^{5} f_i x_i}{N} = \frac{490}{30} = 16,33
$$

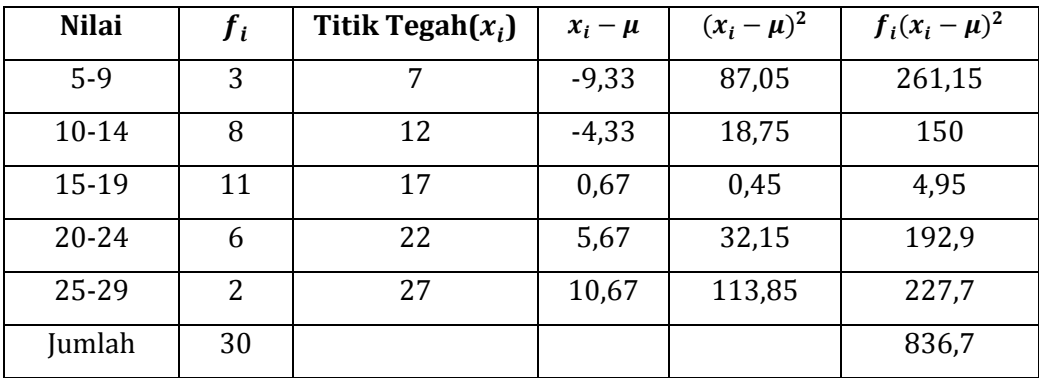

$$
\sigma = \sqrt{\frac{\sum_{i=1}^{k} f_i (x_i - \mu)^2}{N}} = \sqrt{\frac{836.7}{30}} = 5.28
$$

Atau

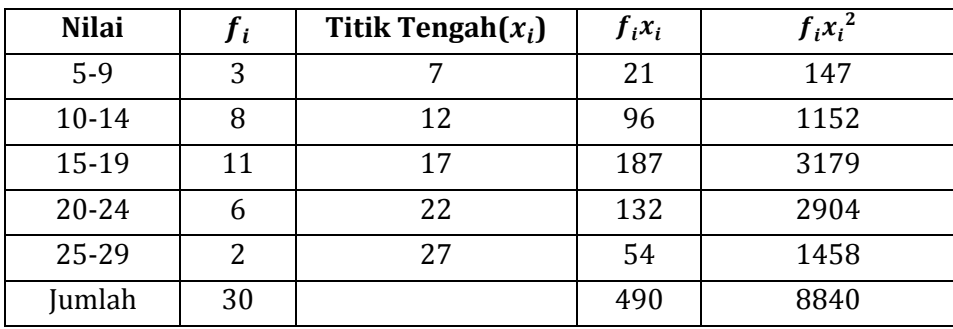

$$
\sigma = \sqrt{\frac{N \sum_{i=1}^{k} f_i x_i^2 - (\sum_{i=1}^{k} f_i x_i)^2}{N^2}} = \sqrt{\frac{30(8840) - (490)^2}{(30)^2}} = 5.28
$$

### D. Aktivitas Pembelajaran

- 1. Diskusikan dalam kelompok untuk meyelesaikan masalah di bawah ini, gunakan MS Word untuk mengetikkan hasilnya. Jika sudah selesai, satu atau beberapa kelompok mempresentasikan dan mendiskusikannya secara klasikal.
	- a. Tentukan median, kuartil bawah, dan kuartil atas dari data berikut.

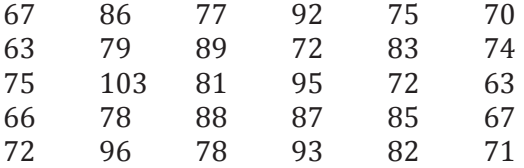

b. Tentukan desil ke-1 dan desil ke-5 dari data berikut.

47, 33, 41, 37, 46, 43, 39, 36, 35, 42, 40, 39, 45

c. Hitung simpangan rata-rata dari data kuantitatif berikut:

12, 3, 11, 3, 4, 7, 5, 11

- d. Tentukan simpangan baku dari data: 6, 4, 8, 10, 11, 10, 7.
- 2. Diskusikan dalam kelompok untuk meyelesaikan masalah di bawah ini, gunakan MS Word untuk mengetikkan hasilnya. Jika sudah selesai, satu atau beberapa kelompok mempresentasikan dan mendiskusikannya secara klasikal.
	- a. Tentukan median, kuartil bawah, dan kuartil atas dari data pada tabel berikut.

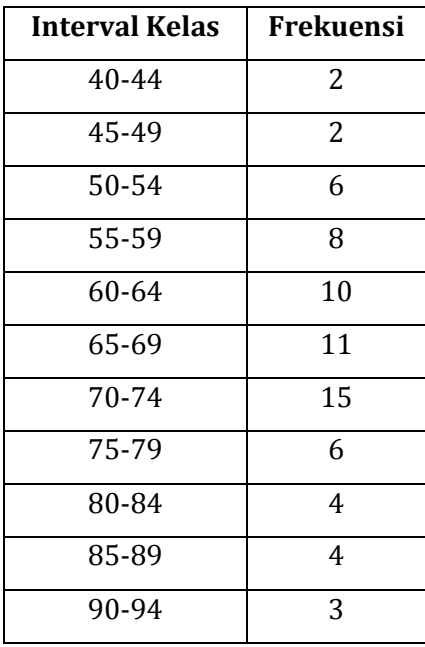

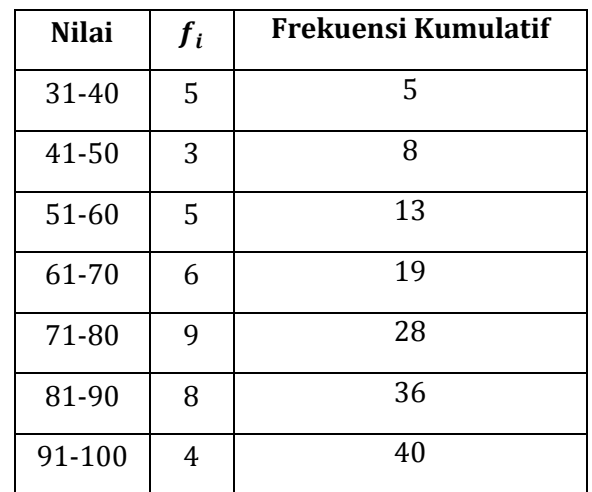

b. Tentukan nilai desil ketiga dari data pada table berikut.

c. Hitunglah simpangan rata-rata tinggi badan dari siswa Kelas XI SMA Merdeka seperti tabel berikut.

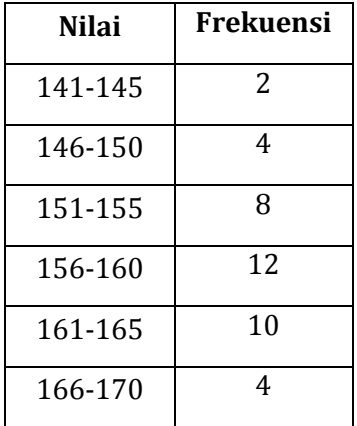

d. Hitunglah deviasi standar dari data berbobot berikut:

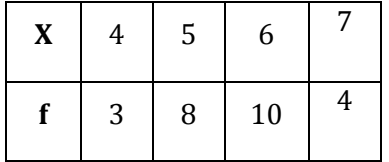

## E. Latihan/Kasus/Tugas

Untuk penguatan, silahkan selesaikan soal-soal latihan ukuran letak dan ukuran penyebaran di bawah ini.

1. Tabel berikut ini adalah nilai Ujian Nasional mata pelajaran Matematika, Bahasa Indonesia, dan Bahasa Inggris jurusan IPA tahun pelajaran 2012/2013 di SMA "Mandiri".

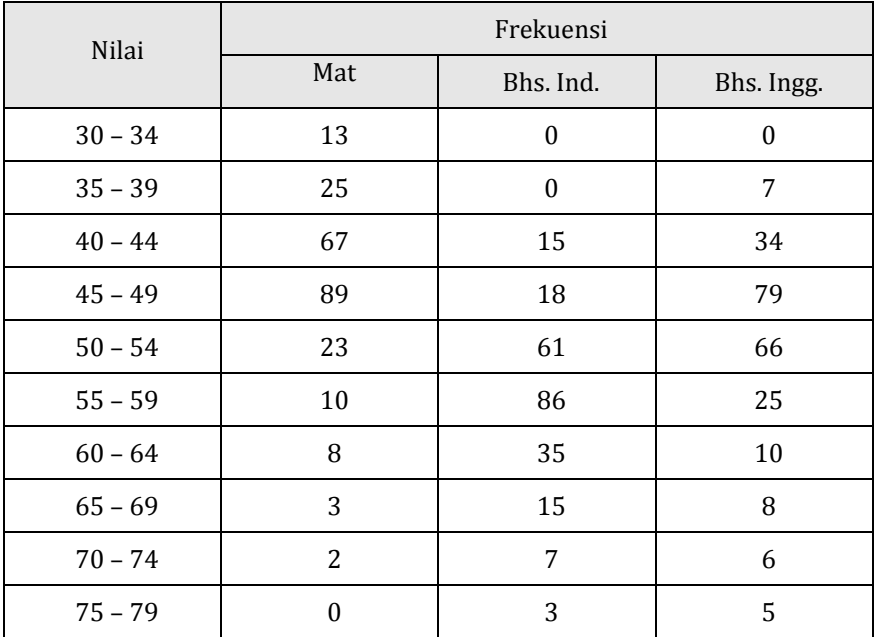

Tentukan, untuk masing-masing mata pelajaran:

- a. kuartil bawah, kuartil tengah dan kuartil atas
- b. desil ke-4 dan desil ke-7
- c. ragam dan simpangan baku
- d. simpangan kuartil
- e. persentil ke-28 dan persentil ke 76

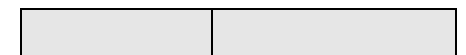

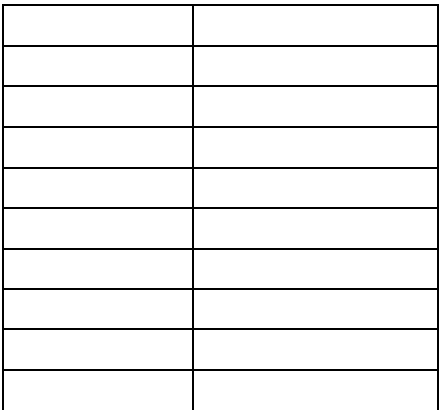

2. Di bawah ini adalah tabel distribusi frekuensi umur kepala keluarga di suatu kecamatan.

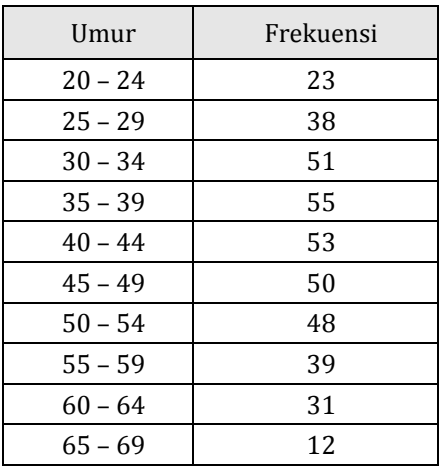

Tentukan:

- a. kuartil bawah, kuartil tengah dan kuartil atas
- b. desil ke-2 dan desil ke-9
- c. ragam dan simpangan baku
- d. simpangan kuartil

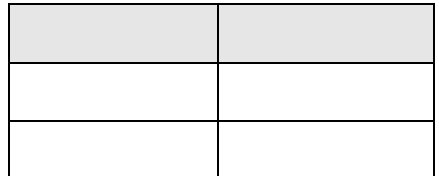

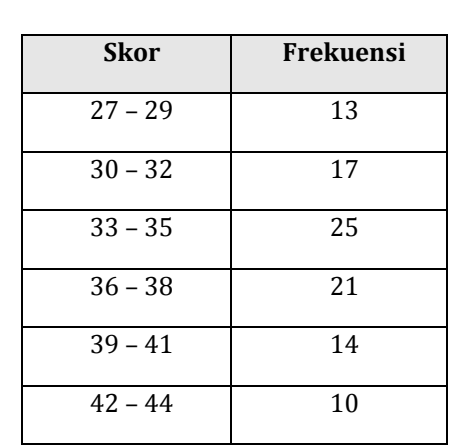

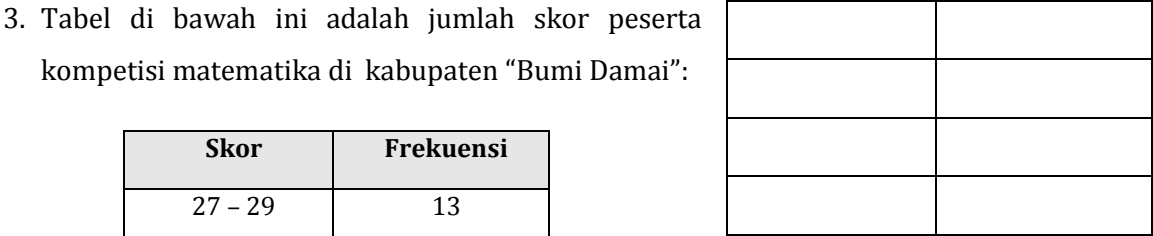

Sebanyak 20 siswa kelompok atas akan mendapat pembinaan dari Tim Pembina Matematika. Berapa nilai terendah kelompok tersebut?

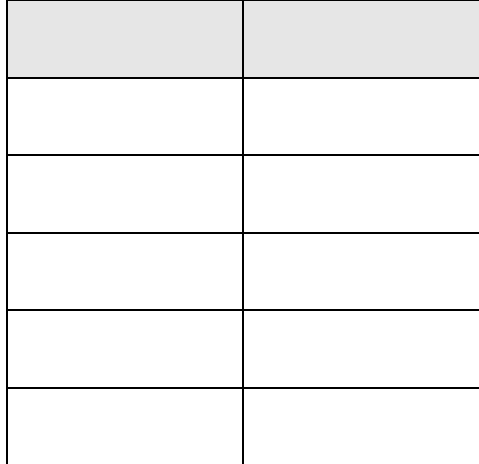

4. Tabel di bawah ini adalah hasil panen padi per kuintal di desa Sumber Tirto:

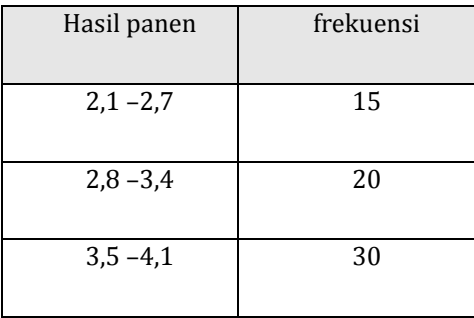

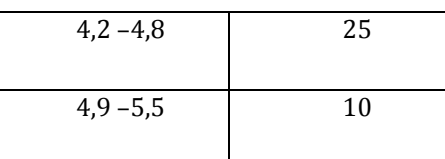

- a. Sebanyak 20 petani kelompok bawah akan mendapat subsidi paket bibit dan pupuk murah. Berapa hasil panen tertinggi kelompok tersebut?
- b. Sebanyak 15 petani kelompok berpenghasilan tinggi akan diberi kesempatan belajar teknologi pertanian. Berapa hasil panen terendah kelompok tersebut?

### F. Rangkuman

Ukuran Letak menentukan letak Kuartil, Desil, Persentil di dalam data, Ukuran Penyebaran data menentukan Simpangan Rata-rata, Ragam dan Simpangan Baku dari data. Rumus-rumus Ukuran Letak dan Ukuran Penyebaran untuk data tunggal berbeda dengan rumus-rumus untuk data berbobot atau data berkelompok.

## G. Umpan Balik dan Tindak Lanjut

Latihan yang diberikan pada akhir Kegiatan Pembelajaran5 ini dapat digunakan untuk mengukur tingkat kompetensi yang telah Anda capai dalam mempelajari Kegiatan Pembelajaran5 ini. Selesaikanlah soal-soal latihan tersebut, kemudian silahkan Anda membandingkannya dengan jawaban yang ada di lampiran modul ini. Jika jawaban Anda telah sesuai 75% atau lebih, maka Anda telah menguasai pembelajaran di dalam Kegiatan Pembelajaran5 ini. Namun, jika jawaban Anda belum sesuai atau sesuai kurang dari 75%, silahkan Anda pelajari kembali Kegiatan Pembelajaran5 ini.

# Kunci Jawaban Latihan/Kasus/Tugas

#### **Kegiatan Pembelajaran 1: Kombinatorika**

1.   
\na. 
$$
\frac{1}{2}
$$
 b.  $\frac{1}{13}$  c.  $\frac{1}{4}$   
\n2.   
\n2<sup>3</sup> = 8  
\n3.   
\n5 x 4 = 20  
\n4.   
\n $P(5,3) = 60$  jadwal  
\n5.   
\n $\frac{9!}{3!4!2!} = 1260$  cara  
\n6. a.   
\n9 x 8 x 7 x 6 x 5 b. 9<sup>5</sup>  
\n7. 6 yaitu (1234), (1243), (1324), (1423), dan (1432)  
\n8. a.   
\n5 x 4 = 20 b.   
\n3 x 4 x 5 = 60  
\n9. a.   
\n26<sup>4</sup> x 10<sup>5</sup> b.   
\n26 x 25 x 24 x 23 x 10 x 9 x 8 x 7 x 6  
\n10. a.   
\n6 x 8 x 10 = 480 b.   
\n6 + 8 + 10 = 24

#### **Kegiatan Pembelajaran 2: Peluang**

- 1. Contoh kejadian tunggal adalah kejadian munculnya bilangan genap prima, yaitu {2}, dan contoh kejadian majemuk adalah kejadian munculnya bilangan genap, yaitu {2, 4, 6}, dan sebagainya.
- 2.  $P(1) + P(2) + P(3) = \frac{1}{6}$  $\frac{1}{6} + \frac{1}{6}$  $\frac{1}{6} + \frac{1}{6}$  $\frac{1}{6} = \frac{1}{2}$  $\overline{\mathbf{c}}$
- 3. Misal  $P(A)$  adalah peluang kerusakan akibat suhu yang berlebihan,  $P(B)$ adalah peluang kerusakan akibat getaran, dan  $P(C)$  adalah peluang kerusakan akibat kelembaban berlebihan.

a. 
$$
P(A) \times P(B) = \frac{1}{20} \times \frac{1}{25} = \frac{1}{500} = 0,002
$$
  
\nb.  $P(B) + P(C) = \frac{1}{25} + \frac{1}{50} = \frac{3}{50} = 0,06$   
\nc.  $\overline{P(A)} \times \overline{P(C)} = \frac{19}{20} \times \frac{49}{50} = \frac{931}{1000} = 0,931$   
\n4. a.  $\frac{1}{3}$  b.  $\frac{3}{5}$  c.  $\frac{4}{5}$ 

5. Diagram pohon

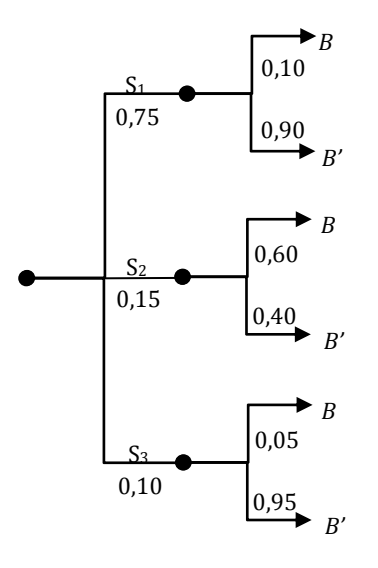

6. 
$$
P(B) = P(S_1 \cap B) + P(S_2 \cap B) + P(S_3 \cap B)
$$
  
\t= (0,75)(0,10) + (0,15)(0,60) + (0,10)(0,05)  
\t= 0,075 + 0,09 + 0,005 = 0,17  
\t $P(B') = P(S_1 \cap B') + P(S_2 \cap B') + P(S_3 \cap B')$   
\t= (0,75)(0,90) + (0,15)(0,40) + (0,10)(0,95)  
\t= 0,675 + 0,06 + 0,095 = 0,83  
a.  $P(S_1|B) = \frac{P(S_1 \cap B)}{P(B)} = \frac{0.075}{0,17} = 0,4412$   
b.  $P(S_2|B') = \frac{P(S_2 \cap B')}{P(B')} = \frac{0.06}{0,83} = 0,0723$   
c.  $P(S_3'|B) = 1 - P(S_3|B) = 1 - \frac{P(S_3 \cap B)}{P(B)} = 1 - \frac{0.005}{0,17} = 1 - 0,0294 = 0,97$   
7.  $P(R) = P(S \cap R) + P(S' \cap R) = (0,001)(0,99) + (0,999)(0,005)$   
\t= 0,00099 + 0,04995 = 0,05094  
 $P(R') = 1 - P(R) = 1 - 0,05094 = 0,94906$   
a.  $P(S|R) = \frac{P(S \cap R)}{P(R)} = \frac{0,00099}{0,05094} = 0,0167$   
b.  $P(S|R) = \frac{P(S \cap R)}{P(R)} = \frac{0,999 \times 0,95}{0,94906} = \frac{094906}{0,94906} = 1$   
8.  $\frac{1}{3}$   
9.  $\frac{14}{57}$ 

## **Kegiatan Pembelajaran 3: Penyajian Data**

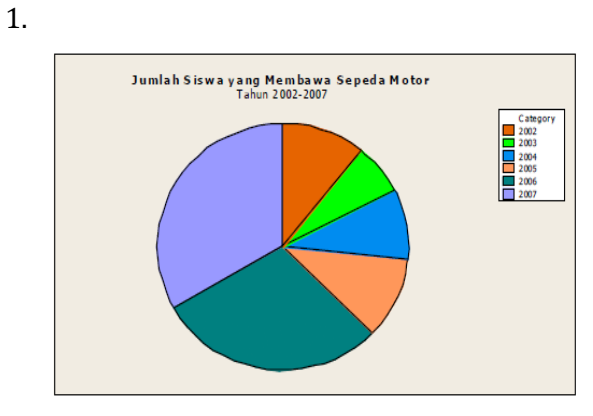

#### 2.

Perkembangan Tenaga Kerja dan Kegiatan Ekonomi Sektor Pertambangan dan Penggalian Nonmigas

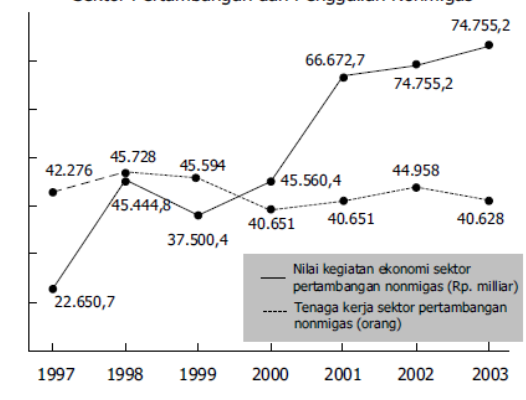

3.

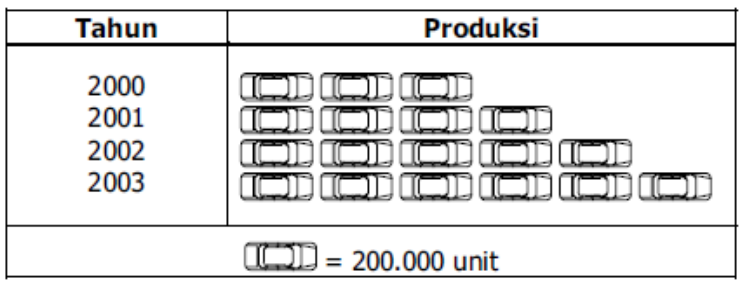

4.

| <b>Nilai</b>  | Tally (turus) | Frekuensi |
|---------------|---------------|-----------|
|               |               |           |
|               |               |           |
| 5             | I'M I         | 6         |
| 6             |               |           |
|               | НI            |           |
| 8             |               | 5         |
|               |               |           |
| <b>Jumlah</b> |               | 30        |

5. Banyak Kelas = 7 ; Jangkauan = 49 ; Lebar Interval = 8

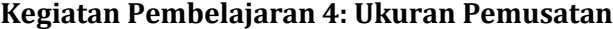

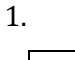

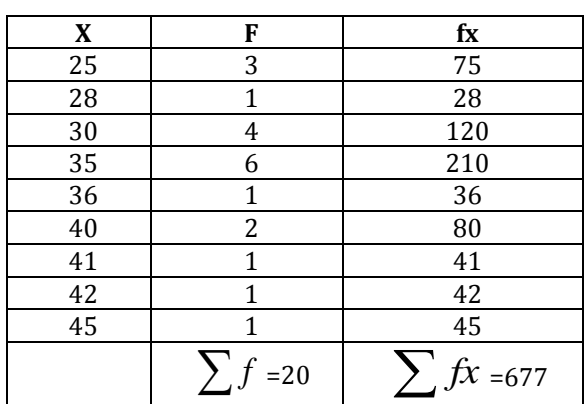

 $Mean = 677/20 = 33,85$ 

2. 7 : 3

3. 6

- 4. mean = 43,05
- 5.  $b = 60.5$ ;  $p = 10$ ;  $b1 = 15 10 = 5$  dan  $b2 = 15 6 = 9$  maka

$$
Mod = 60.5 + 10\left(\frac{5}{5+9}\right) = 61.6
$$

6. Dari tabel terlihat bahwa frekuensi terbesar adalah 12 pada kelas ke 2, maka kelas modus = kelas ke-2 sehingga

 $L_{Mod}$  = tepi bawah kelas modus = 87,5

- $d_1$  = selisih frekuensi kelas modus dengan kelas sebelumnya = 12 5 = 7
- $d_2$  = selisih frekuensi kelas modus dengan kelas sesudahnya = 12 6 = 6  $i =$  panjang interval = 95,5 – 87,5 = 8

$$
Mod = L_{Mod} + \left[\frac{d_1}{d_1 + d_2}\right] i = 87.5 + \left[\frac{7}{7 + 6}\right] 8 = 87.5 + 4,3077 = 91,8077
$$

7. Dari tabel, frekuensi yang tertinggi adalah 17 dan terletak pada interval 45 – 49, sehingga diperoleh,

$$
L_{Mod} = 45-0,5 = 44,5
$$
  
D<sub>1</sub> = 17 - 13 = 4  
D<sub>2</sub> = 17 - 14 = 3  
C = 35 - 30 = 5  
Mod =  $L_{Mod} + \left(\frac{d_1}{d_1 + d_2}\right)i = 44,5 + \left(\frac{3}{3+4}\right)5 = 46,64$ 

- 8. Matematika: modus = 45,75
- 9. Modus = 37,83
- 10. Karena n = 40 maka kelas median terletak antara data ke 20 dan data ke 21 atau terletak pada kelas dengan interval 61 – 70, sehingga diperoleh komponen-komponen:

 $L_{Me}$  = 60.5, i = 10, n = 40, f<sub>k</sub> = 16 dan f<sub>Me</sub> = 15

$$
Me = L_{Me} + \frac{\left(\frac{1}{2}\right)n - F_K}{F_{Me}} \times i = 60.5 + \left(\frac{\left(\frac{1}{2}\right)40 - 16}{15}\right)10 = 63.2
$$

11. Karena banyaknya data ada 50 maka median terletak diantara data ke-25 dan ke-26, sehingga berada dalam kelas nomer 4 dimana *LMe =* tepi bawah kelas yang memuat median =103,5

*n* = banyak data=50

- $f_{K}$ = jumlah frekuensi sebelum median =23
- *fMe*= frekuensi kelas yang memuat median = 5
- $i =$  panjang interval = 11,5-103,5 = 8

$$
Me = L_{Me} + \frac{(1/2)n - f_k}{f_{Me}} \times i = 103.5 + \left(\frac{\left(\frac{1}{2}\right)50 - 23}{5}\right)8 = 106.7
$$

12. Untuk mencari nilai median, terlebih dahulu mencari letak median, yaitu  $(1/2)n=(1/2).80 = 40$ . Hal ini berarti median terletak pada data yang ke 40 dan dicari dari frekuensi, ternyata data yang ke 40 ada pada frekuensi 17 yang terletak pada interval ke 4 yaitu 45 – 49, sehingga  $f_{Me}$  = 17,  $f_k$  = 8 + 10 +  $13 = 31$ ,  $L_{Me} = 44.5$  dan i = 5

$$
Me = L_{Me} + \frac{(1/2)n - F_K}{F_{Me}} \times i = 44.5 + \frac{\frac{1}{2} \cdot 80 - 31}{17} \times 5 = 44.5 + \frac{9}{17} \times 5 = 47.15
$$

- 13. Matematika: median = 45,34
- 14. Median = 42,61

#### **Kegiatan Pembelajaran 5: Ukuran Letak dan Ukuran Penyebaran**

- 1. Mata pelajaran matematika:
	- a.  $Q_1 = 41,14$ ,  $Q_2 = 45,34$ ,  $Q_3 = 48,71$
	- b.  $D_4 = 43,83$ ,  $D_7 = 48,04$
	- c. Ragam =  $103,85$  dan simpangan baku =  $10,19$
- 2 a.  $Q_1 = 33,32$ ,  $Q_2 = 45,34$ ,  $Q_3 = 52,63$ b.  $D_2 = 31,36$ ,  $D_9 = 59,98$ c. ragam = 549,52 dan simpangan baku = 23,44 d.  $Q_d = 9,66$
- 3 a.18 siswab. nilai terendah = 39,57
- 4 a. 25 petani ; b. 4,74 kuintal

Kegiatan Pembelajaran 5

# **Evaluasi**

- 1. Sepuluh kartu bertuliskan angka satu sampai sepuluh. Kartu kartu tersebut dimasukkan ke dalam kotak dan diambil satu secara acak. Kemudian sebuah dadu dilempar. Probabilitas dari hasil kali angka pada kartu dan angka pada dadu menghasilkan bilangan kuadrat adalah . . .
	- (A)  $\frac{9}{60}$
	- (B)  $\frac{11}{60}$
	-
	- (C)  $\frac{1}{6}$
	- (D)  $\frac{1}{6}$
- 2. Banyak pelajar laki-laki 10 orang dan pelajar wanita 5 orang. Banyak cara untuk membentuk panitia yang beranggotakan 10 orang dan terdiri dari paling sedikit 2 orang pelajar wanita dan paling banyak 4 orang pelajar wanita adalah ….
	- (A) 2.250
	- (B) 2.300
	- (C) 2.700
	- (D) 3.150
- 3. Perhatikan gambar berikut.

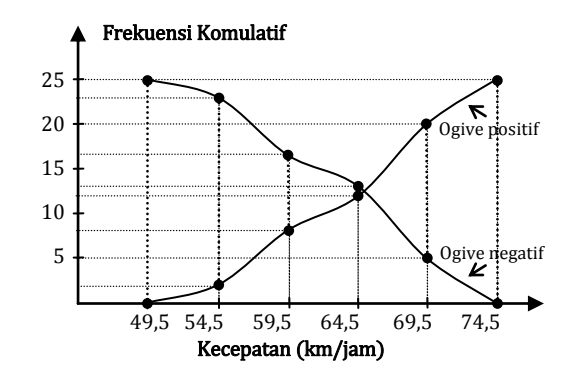

Berdasarkan data kecepatan kendaraan bermotor di atas, maka informasi yang dapat diperoleh adalah ….

- (A) Banyak kendaraan bermotor yang berkecepatan antara 65 km/jam sampai 75 km/jam ada 8.
- (B) Banyak kendaraan bermotor yang berkecepatan antara 65 km/jam sampai 75 km/jam ada 13.
- (C) Banyak kendaraan bermotor yang berkecepatan antara 60 km/jam sampai 70 km/jam ada 10.
- (D) Banyak kendaraan bermotor berkecepatan kurang dari 65 km/jam ada 20.
- 4. Distribusi frekuensi usia pekerja pada perusahaan A dan perusahaan B diberikan pada tabel berikut.

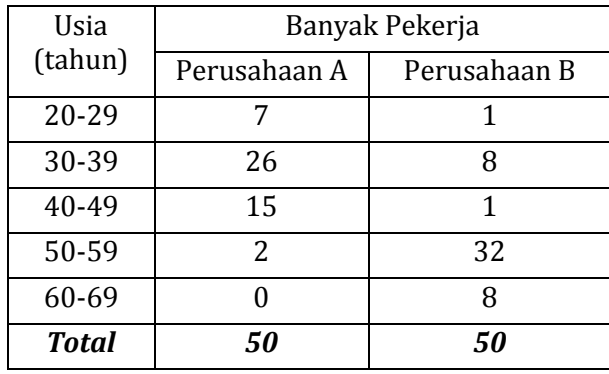

Berdasarkan data pada tabel tersebut, kesimpulan yang **tidak benar** adalah ….

- (A) rata-rata usia pekerja perusahaan A lebih kecil daripada median usia pekerja perusahaan B.
- (B) rata-rata, median, dan modus usia pekerja perusahaan A masing-masing lebih rendah daripada rata-rata, median, dan modus usia pekerja perusahaan B.
- (C) modus usia pekerja perusahaan A lebih kecil daripada median usia pekerja perusahaan B.
- (D) rata-rata, median, dan modus usia pekerja pada kedua perusahaan terletak pada kelas interval yang sama.
- 5. Seorang siswa diminta mengerjakan 8 dari 10 soal ulangan, tetapi nomor 1 sampai dengan nomor 5 harus dikerjakan. Banyak pilihan yang dapat diselesaikan siswa tersebut adalah ….
	- (A) 4 cara
	- (B) 5 cara
	- (C) 6 cara
	- (D) 10 cara
- 6. Di dalam kotak terdapat 6 bola biru, 2 bola merah, dan 2 bola putih. Jika diambil 8 bola bersama-sama tanpa pengembalian, maka peluang banyak bola biru yang terambil sama dengan dua kali banyak bola merah yang terambil adalah ….
	- $(A) \frac{1}{3}$
	- (B)  $\frac{1}{2}$
	- (C)  $\frac{2}{3}$
	- (D)  $\frac{3}{4}$
- 7. Jika diagram batang di bawah ini memperlihatkan frekuensi kumulatif hasil tes matematika siswa kelas XII, maka persentase siswa yang memperoleh nilai 8 adalah ....

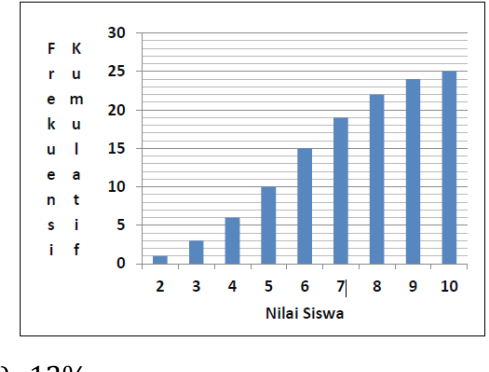

- (A) 12%
- (B) 15%
- (C) 20%
- (D) 22%
- 8. Tabel berikut menyatakan hasil ulangan matematika siswa dalam suatu kelas.

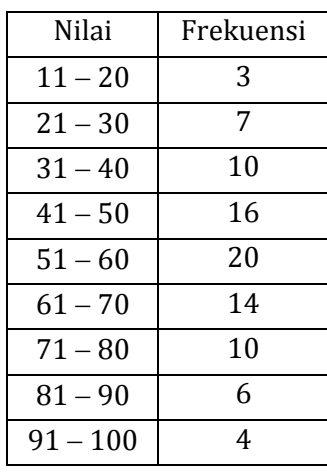

Siswa yang lulus adalah siswa yang mendapat nilai lebih dari 55,5. Banyak siswa yang lulus adalah ….

60

80

90

(A) 36

- (B) 44
- (C) 54
- (D) 56
- 9. Sebuah mobil menempuh jarak 240 km dengan kecepatan yang berubah-ubah. Diagram lingkaran di samping ini menyatakan jarak yang ditempuh untuk masing-masing kecepatan dalam km/jam. Waktu perjalanan yang ditempuh adalah ....
	- (A) 2 jam 30 menit
	- (B) 2 jam 50 menit
	- (C) 3 jam 10 menit
	- (D) 3 jam 20 menit
- 10. Tabel berikut menyatakan hasil ulangan matematika 30 siswa dalam suatu kelas.

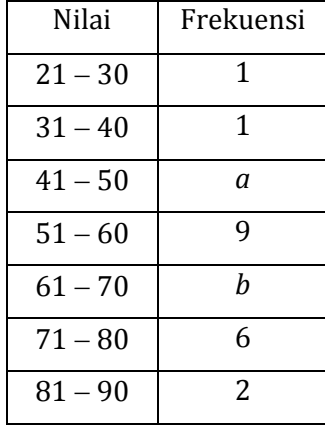

Siswa yang lulus adalah siswa yang mendapat nilai lebih dari 60. Jika banyak siswa yang lulus adalah 16 orang, maka nilai *ab* adalah ….

- (A) 18
- (B) 20
- (C) 24
- (D) 25
- 11. Suatu kelas terdiri atas 40 orang. Peluang seorang siswa lulus tes matematika saja adalah 0,4. Peluang seorang siswa lulus fisika saja adalah 0,2. Banyaknya siswa yang lulus tes matematika atau fisika saja adalah ….
	- (A) 6 orang
	- (B) 7 orang
	- (C) 14 orang
	- (D) 24 orang
- 12. Pada suatu ujian yang diikuti 50 siswa diperoleh rata-rata nilai ujian adalah 35 dengan median 40 dan simpangan baku 10. Karena rata-rata nilai terlalu rendah, maka semua nilai dikalikan 2 dan kemudian dikurangi 15. Akibatnya adalah ….
	- (A) rata-rata nilai menjadi 65.
	- (B) median menjadi 80.
	- (C) simpangan baku menjadi 5.
	- (D) simpangan baku menjadi 20.
- 13. Pada suatu ruang terdapat 8 orang. Jika semua orang tersebut saling berjabat tangan, maka banyaknya jabat tangan yang terjadi dalah ….
	- (A) 8
	- (B) 14
	- (C) 20
	- (D) 28
- 14. Jika A dan B adalah dua kejadian dengan  $P(B^C) = 0.45$ ,  $P(A \cap B) = 0.45$ , dan  $P(A \cup B) = 0.85$ , maka  $P(A^C)$ = ....
	- (A) 0,15
	- (B) 0,25
	- (C) 0,45
	- (D) 0,55

## 15. Perhatikan data berikut.

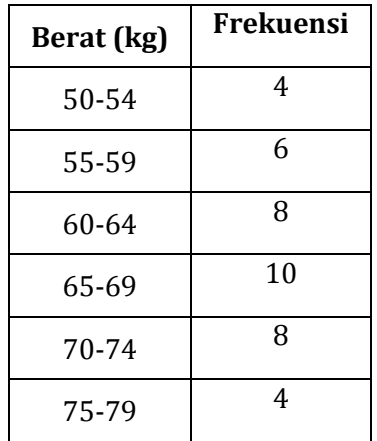

Kuartil atas dari data tabel tersebut adalah .....

- (A) 64,50
- (B) 70,50
- (C) 70,75
- (D) 74,50

# **Penutup**

Pada akhirnya, mudah-mudahan modul ini dapat memberi masukan kepada Bapak/Ibu guru untuk dapat mengembangkan kompetensinya, di samping guru juga harus secara aktif berupaya mencari kegiatan untuk pengembangan dirinya. Dengan tersedianya bahan ini, diharapkan akan membantu Bapak/Ibu guru untuk meningkatkan kompetensinya yang akan terlihat pada peningkatan nilai UKG sehingga dapat membantu peserta didik dalam membangun pengetahuannya.

Semoga modul yang sederhana ini dapat bermanfaat untuk peningkatan kompetensi profesional guru matematika, khususnya yang mengikuti pelatihan pasca UKG. Karena berbagai keterbatasan yang ada, tentu modul ini masih banyak kekurangan yang memerlukan perbaikan. segala masukan dan perbaikan atas modul ini dapat disampaikan kepada kami secara pribadi maupun lembaga. Terima Kasih.

Penutup

# **Glosarium**

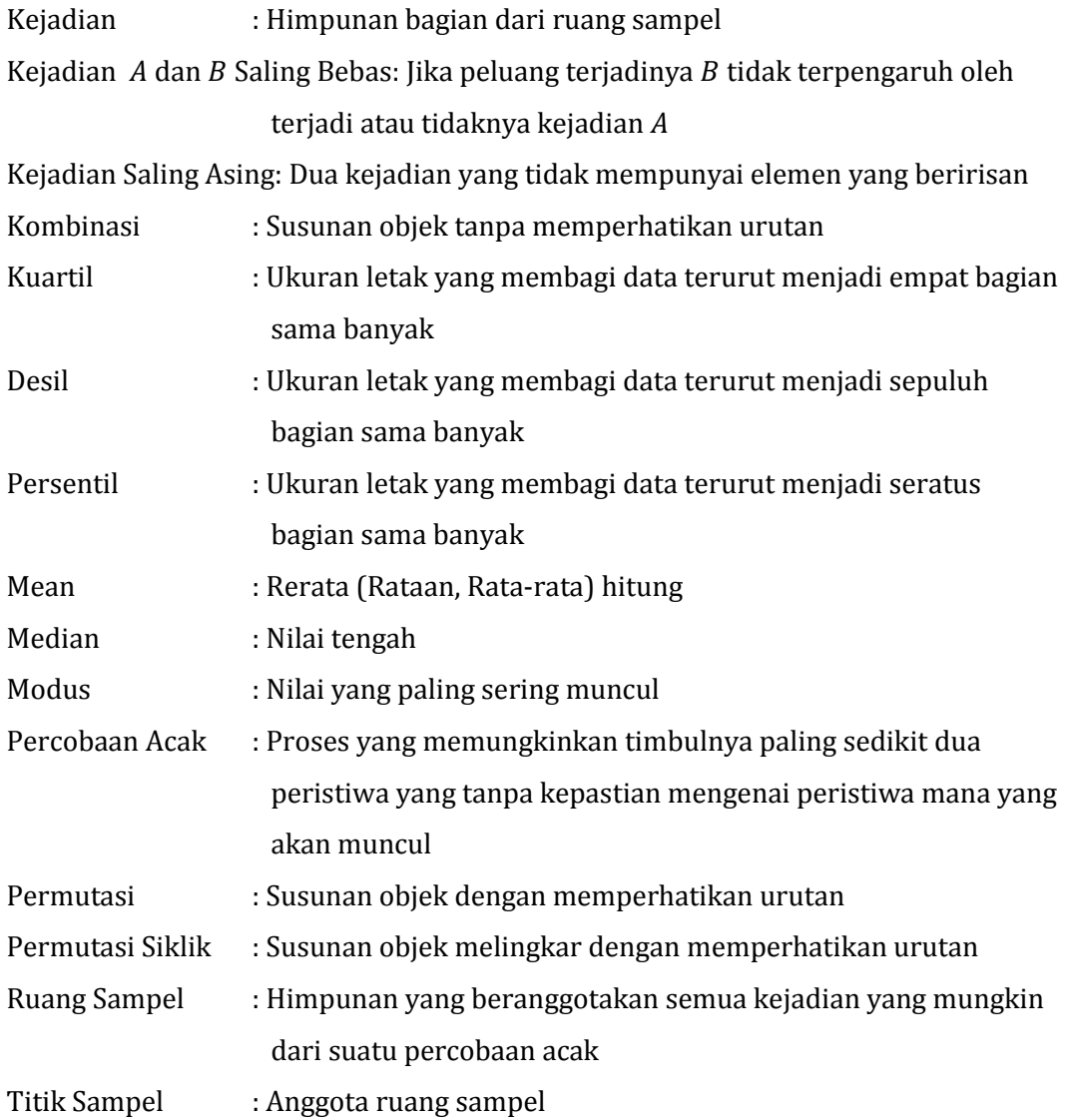

Glosarium

# **Daftar Pustaka**

- Adiningsih, Sri. 2001. *Statistik*. Yogyakarta: BPFE.
- Bandung Ary, dkk. 2008. *Matematika Bisnis dan Manajemen untuk SMK Jilid 3*. Jakarta: Depdiknas.
- Bird, John. 2004. *Matematika Dasar (Teori Dan Aplikasi Praktis)*. Alih Bahasa: Refina Indriasari. Jakarta: Erlangga.
- Budayasa, I Ketut. 2008. *Matematika Diskrit*. Surabaya: Unesa University Press.
- Fadjar Shadiq. 2009. *Bahan Ajar Diklat Guru Pengembang Matematika SMK*. Yogyakarta: PPPPTK Matematika.
- Munir, Rinaldi. 2005. *Matematika Diskrit* (Edisi Ketiga). Bandung: Informatika.
- Nugroho S, Maryanto. 2008. *Matematika Untuk SMA dan MA Kelas XI Program IPA*. Pusat Perbukuan Depdiknas.
- Pangarso Y, Dewi RS. 2008. *Matematika Untuk SMA/MA Kelas XI Program Bahasa*. Pusat Perbukuan Depdiknas.
- Puji Iryanti. 2009. *Bahan Ajar Diklat Guru Pengembang Matematika SMA*. Yogyakarta: PPPPTK Matematika.
- Spiegel, Murray R. 2009. *Probability And Statistics* (Third Edition). New York: Mc Graw Hill.
- Spiegel, Murray R. 1991. *Statistik* (Alih Bahasa oleh I Nyoman Susila). Jakarta: Erlangga.
- To'ali. 2008. *Matematika Sekolah Menengah Kejuruan (SMK) Kelas XII Kelompok Penjualan dan Akuntansi*. Jakarta: Depdiknas.
- ----------. 2013. *Materi Pelatihan Guru Implementasi Kurikulum 2013 untuk SMA*. Jakarta: Depdikbud.
- Townsend, M. 1987. *Discrete Mathematics: Applied Combinatorics and Graph Theory*. California: The Benjamin/Cummings.
- Wahyudin & R Sudrajad. 2008. *Mahir Mengembangkan Kemampuan Matematika*. Pusat Perbukuan Depdiknas
- Walpole, Ronald E. & Myers, Raymond H. 1995. *Ilmu Peluang dan Statistika Untuk Insinyur Dan Ilmuwan* (Edisi ke-4). Penerjemah: Sembiring, RK. Bandung: ITB.
- http://bahanbelajarsekolah.blogspot.co.id/2015/06/pembahasan-soal-ujiannasional.html tgl 27 Des 2015

http://perpustakaancyber.blogspot.co.id/2013/04/pengertian-contoh-soal-meanmedian-modus-kuartil-dan-desil-rumus-cara-menghitung-rataan-hitungsementara-data-ukuran-statistik-deskriptif-jawaban-matematika.html tgl 27 Des 2015

# **Lampiran**

# Kunci Evaluasi

- 1. A
- 2. C
- 3. B
- 4. D
- 5. D
- 6. A
- 7. A
- 8. B
- 9. C
- 10. C
- 11. C
- 12. D
- 13. D
- 14. B
- 15. C

Lampiran

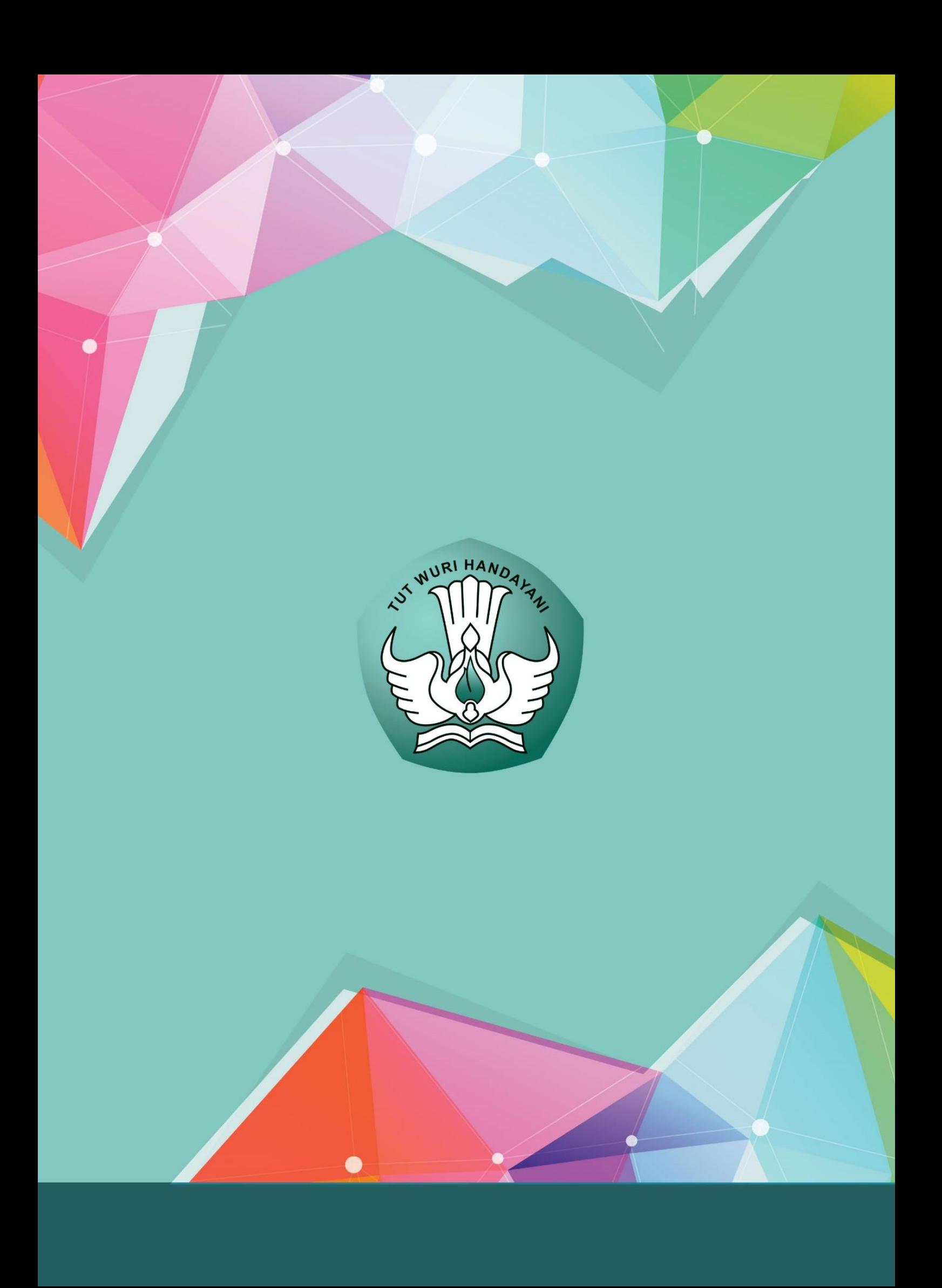